## UNIVERSIDAD DEL VALLE DE GUATEMALA Facultad de Ingeniería

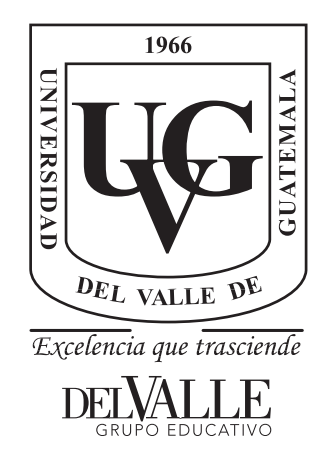

## Diseño e Implementación de un Sistema de Monitorización de Posibles Derrumbes a través de Visión por Computador

Trabajo de graduación presentado por José Miguel Castañeda Chavarría y Silvio Andrés Orozco Vizquerra para optar al grado académico de Licenciados en Ingeniería en Ciencias de la Computación y Tecnologías de la Información

Guatemala,

2022

## UNIVERSIDAD DEL VALLE DE GUATEMALA Facultad de Ingeniería

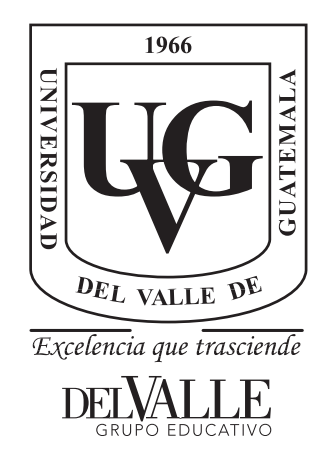

## Diseño e Implementación de un Sistema de Monitorización de Posibles Derrumbes a través de Visión por Computador

Trabajo de graduación presentado por José Miguel Castañeda Chavarría y Silvio Andrés Orozco Vizquerra para optar al grado académico de Licenciados en Ingeniería en Ciencias de la Computación y Tecnologías de la Información

Guatemala,

2022

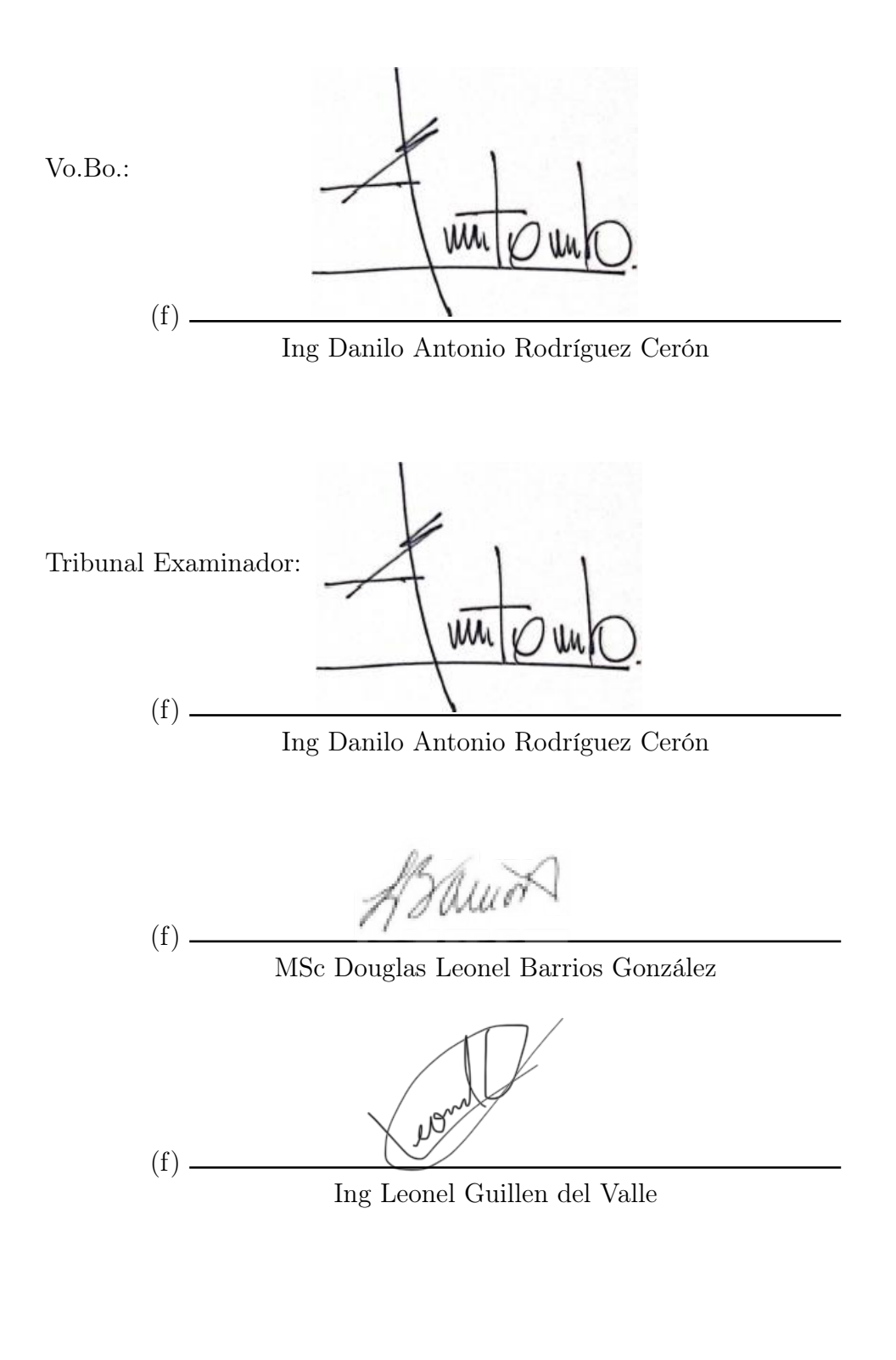

Fecha de aprobación: Guatemala,  $\frac{27}{27}$  de  $\frac{e}{2023}$ 

<span id="page-4-0"></span>En los últimos años, ha habido muchas incidencias de deslizamientos en Guatemala. Esto a provocado daño en las carreteras, las cuales cuestan una gran cantidad de dinero al país y generan tráfico y obstrucciones viales. Además, muchas familias, sobre todo familias de bajos recursos, viven en asentamientos cerca de áreas susceptibles a estos fenómenos. Por lo que el objetivo de este proyecto es poder brindar una herramienta que sirva para mejorar la planificación de viviendas y carreteras en el país y disminuir la cantidad de personas que son afectadas por los deslizamientos.

Este trabajo se lo dedicamos a Dios que nos ha brindado la oportunidad de poder estudiar y aprender en una buena universidad.

Queremos agradecer a nuestros padres, Silvio Orozco y Ana Beatriz Vizquerra, Mynor Castañeda y Brenda de Castañeda que han trabajado arduamente para siempre darnos las herramientas necesarias para superarnos como persona y que nos han enseñado sus valores para formarnos como personas íntegras y conscientes de los demás; a nuestro asesor, ingeniero Danilo Rodríguez, por todo su apoyo y conocimiento durante este trabajo de graduación; al ingeniero Douglas Barrios, director de ingeniería en ciencias de la computación y tecnologías de la información, por su apoyo durante toda la carrera y su buena disposición para ayudarnos en cualquier momento; a CONRED, INSIVUMEH y MAGA por brindar información relevante de mapas que aportan a este proyecto; a nuestros profesores involucrados en nuestra formación académica, que durante estos años nos han aportado la pasión por las ciencias de la computación y nos han alentado a perseguir la excelencia; y a la Universidad del Valle de Guatemala y al colegio Liceo Javier, por ser nuestras casas de estudio en las que hemos formado nuestros valores, criterios y conocimientos y se nos ha enseñado a tener nuestro propio criterio, ser autodidactas y estar siempre abierto a aprender de cualquier persona.

# Índice

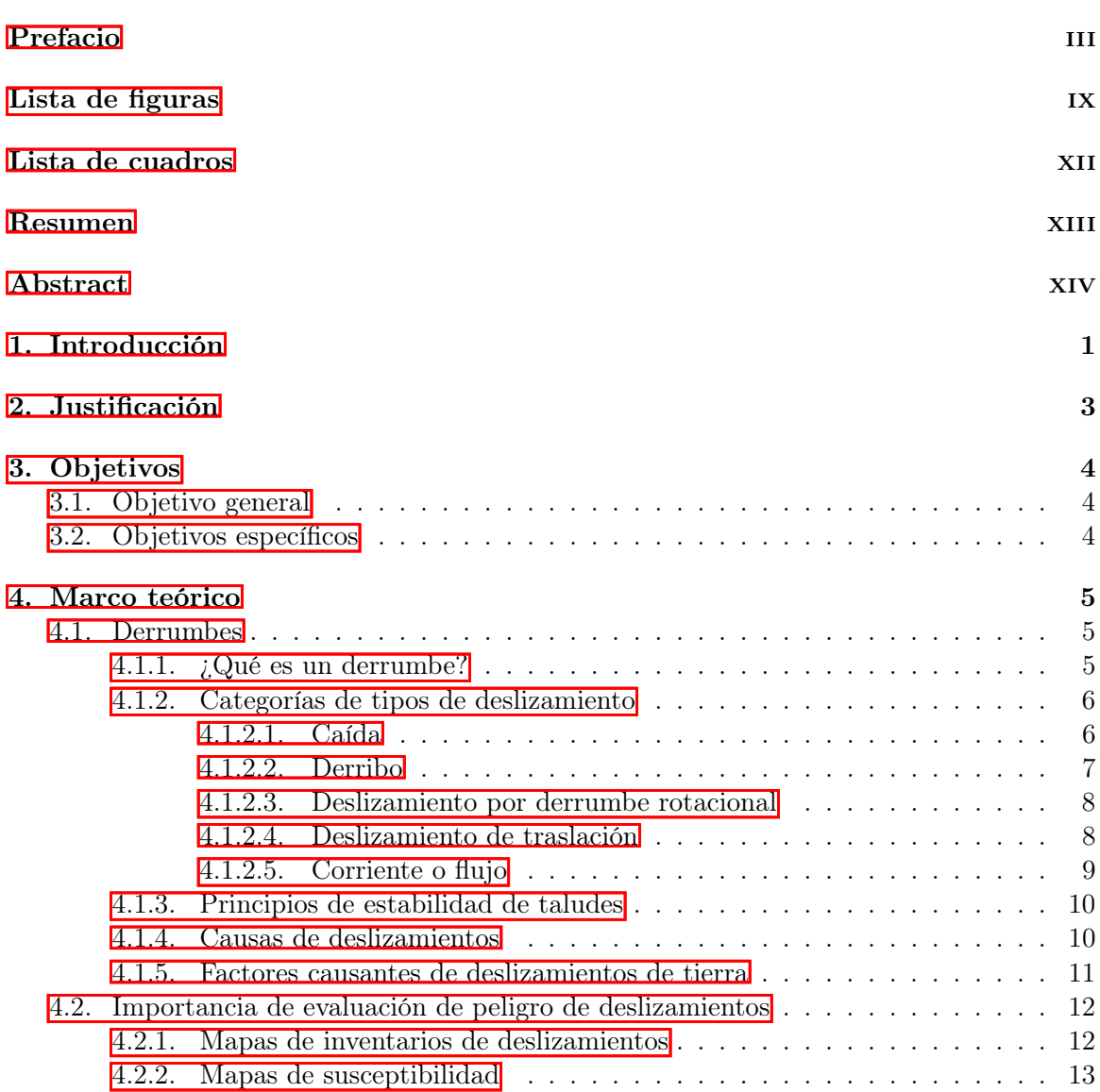

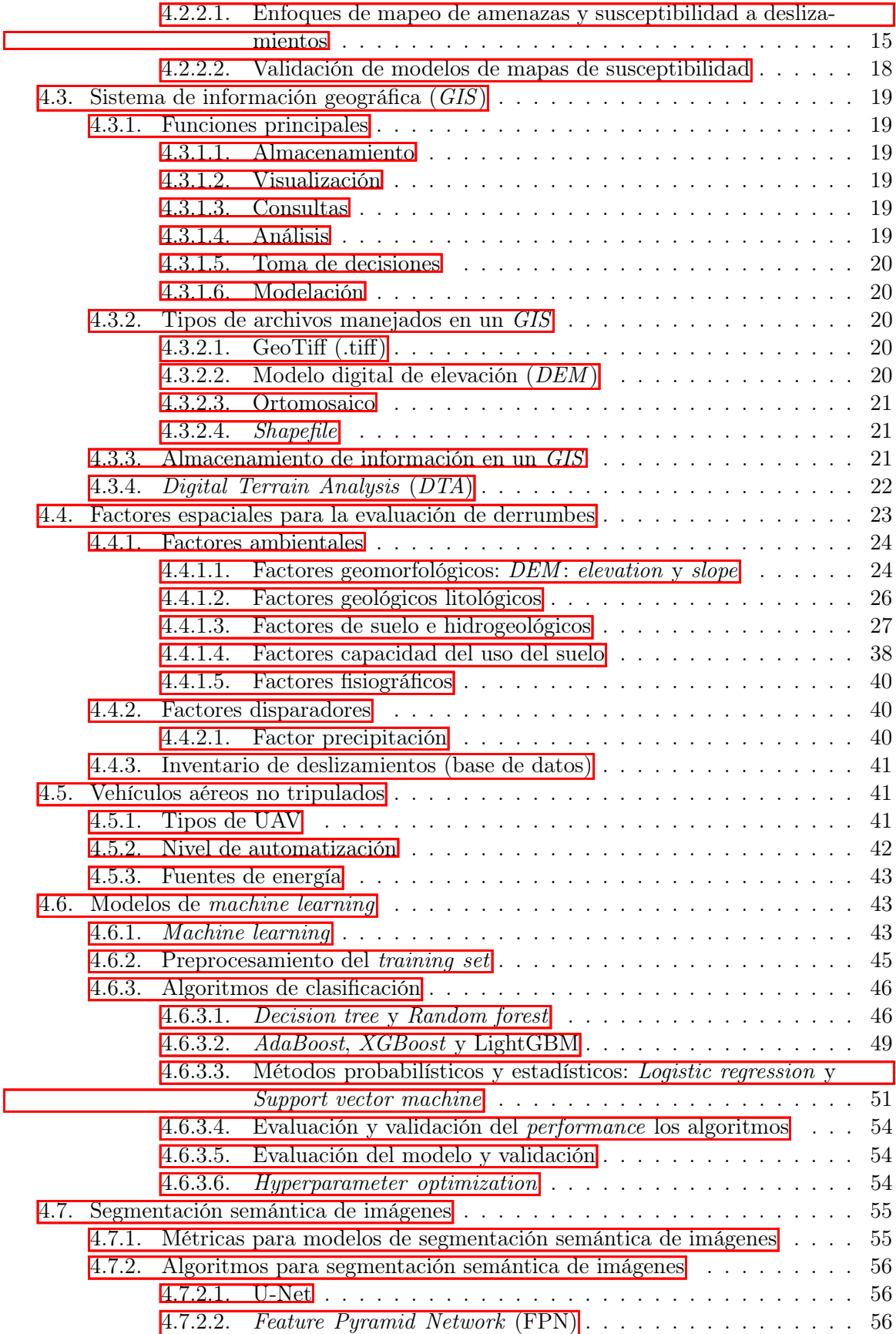

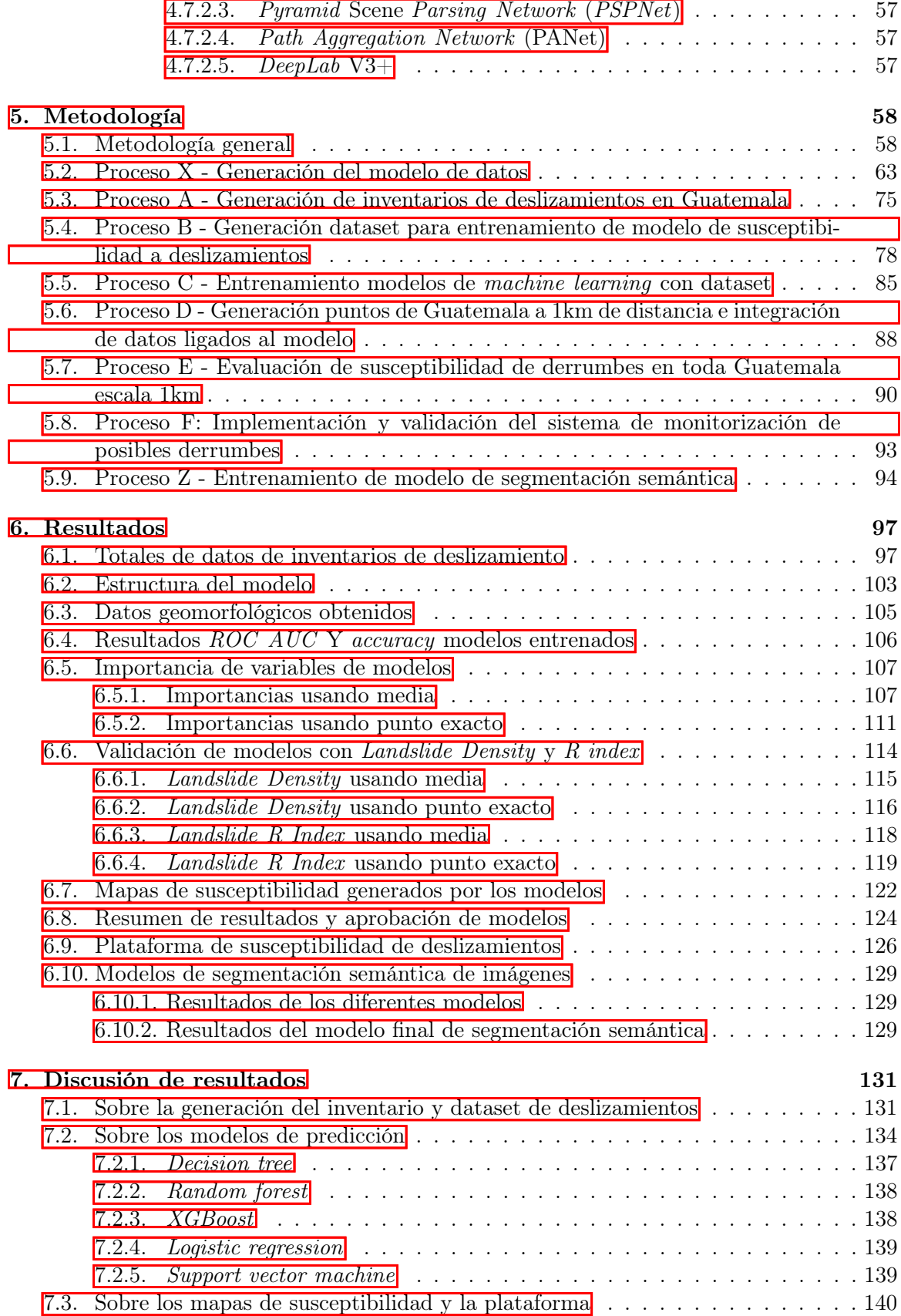

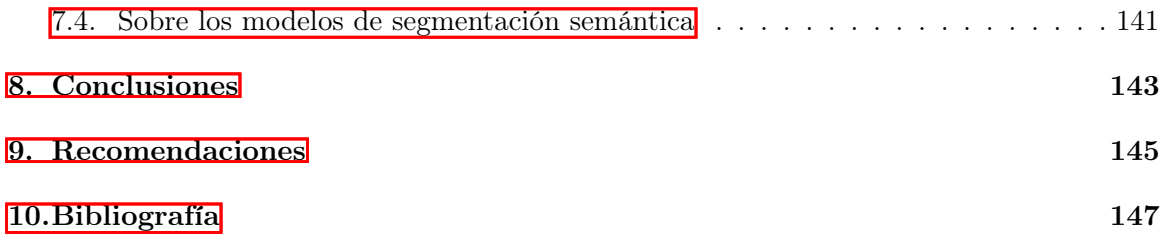

# Lista de figuras

<span id="page-9-0"></span>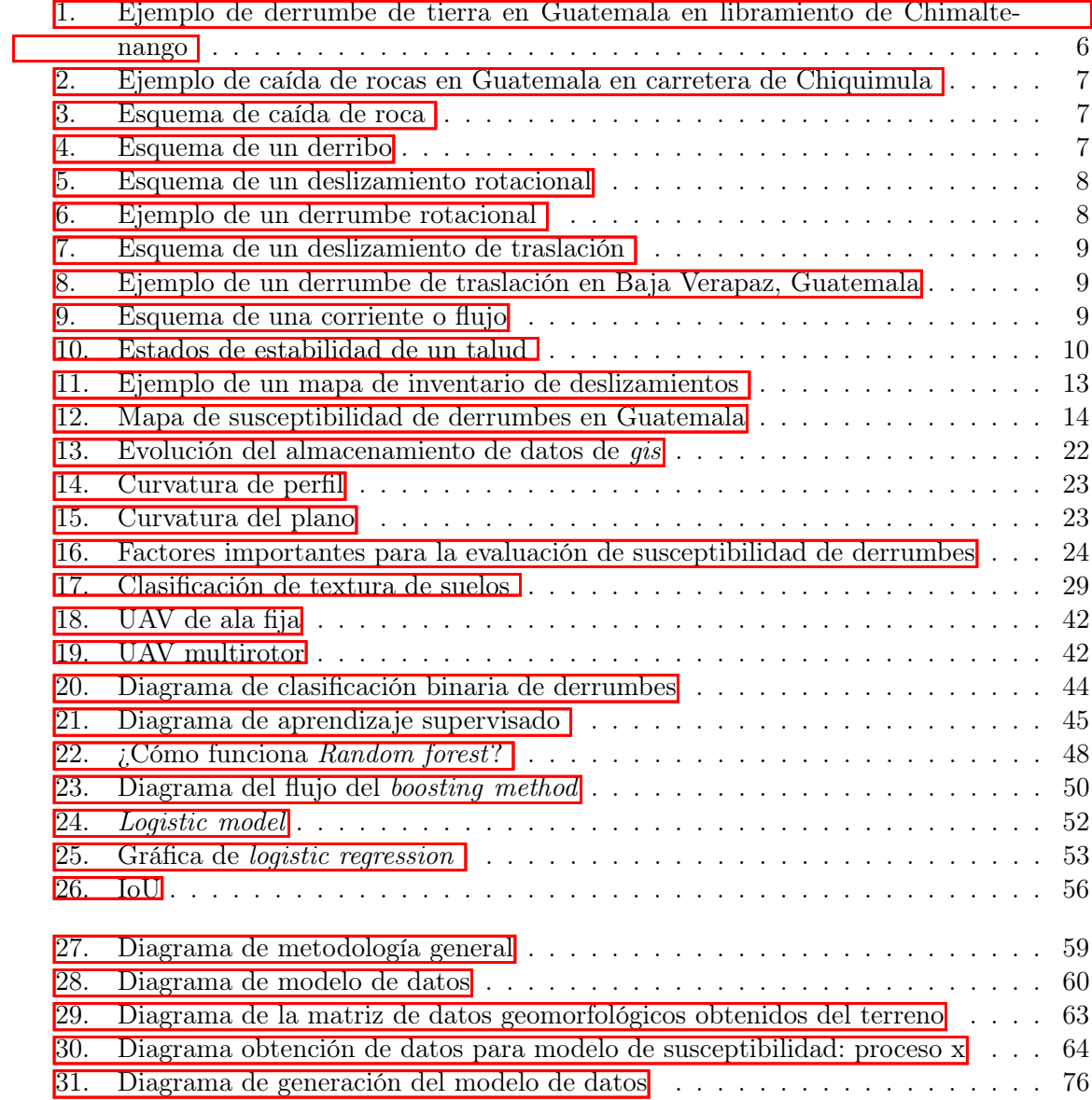

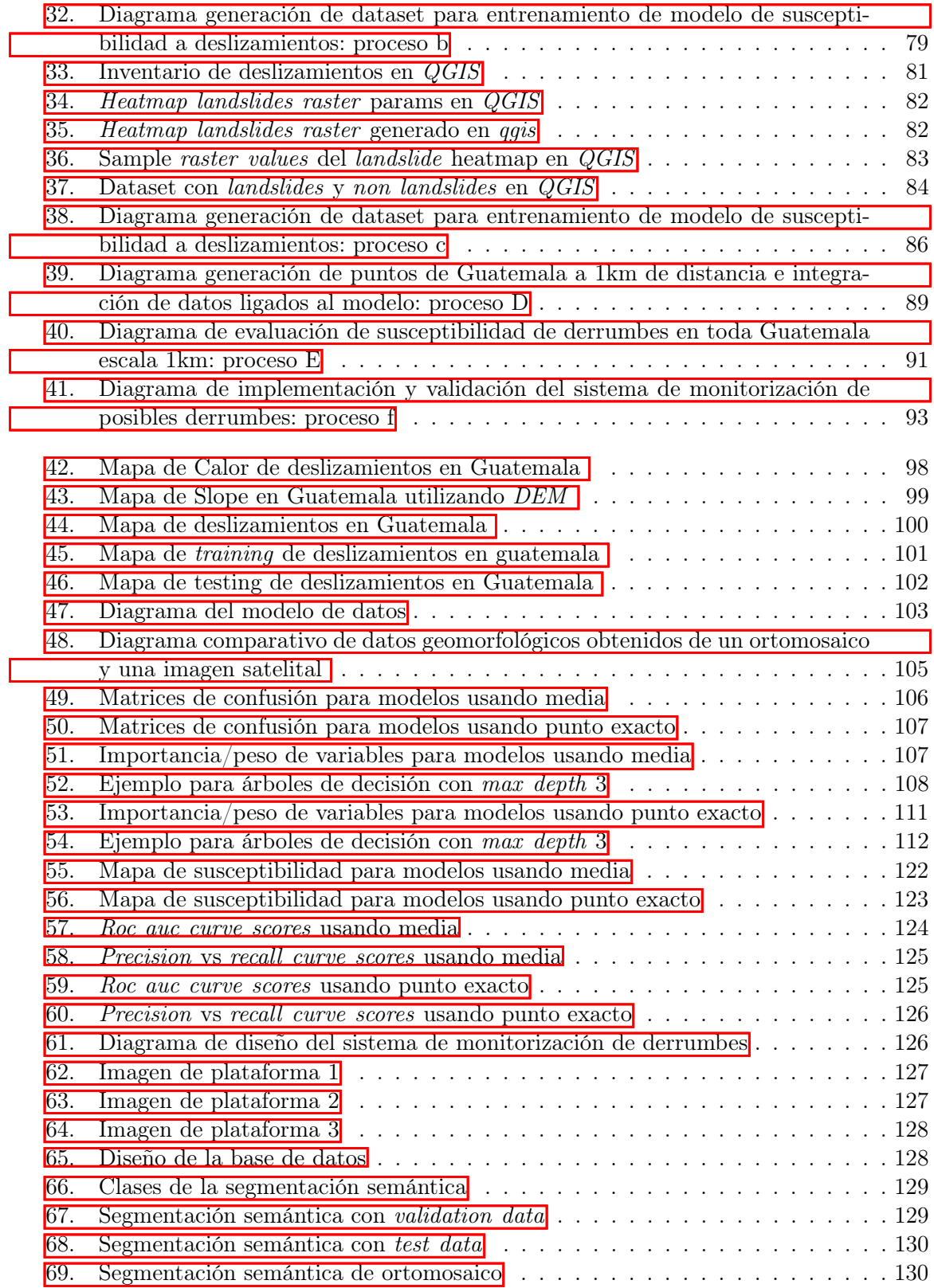

## Lista de cuadros

<span id="page-11-0"></span>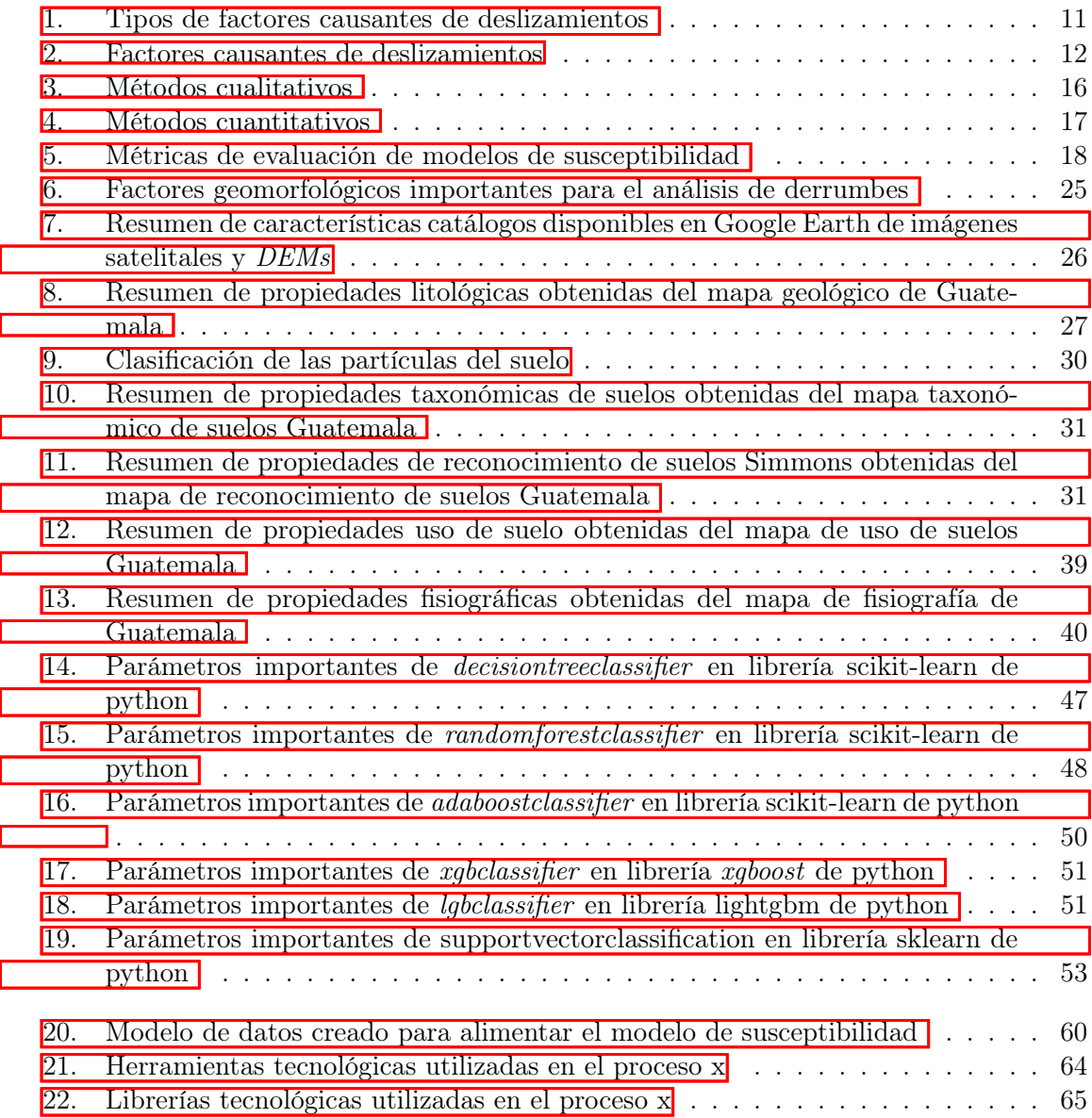

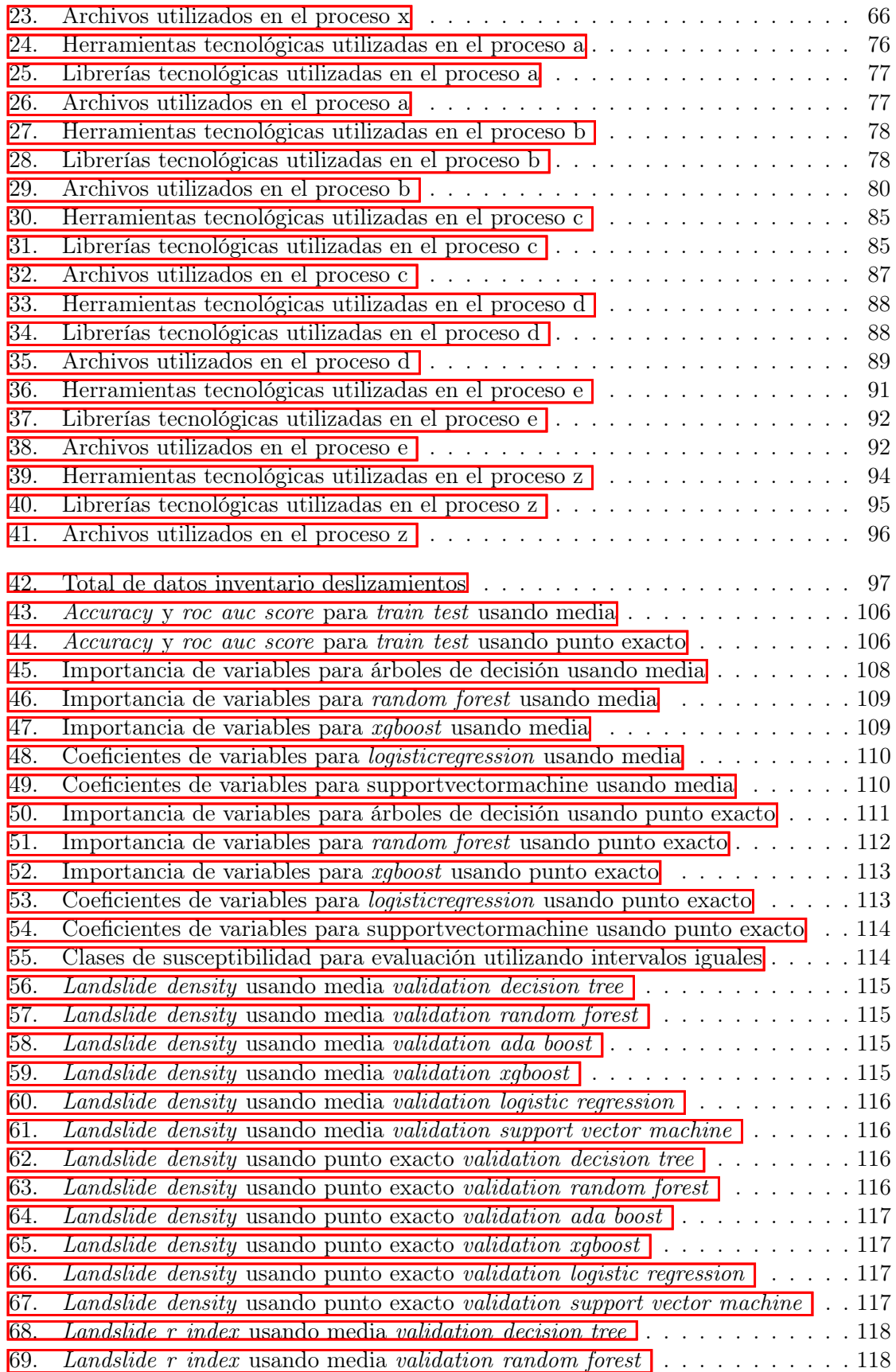

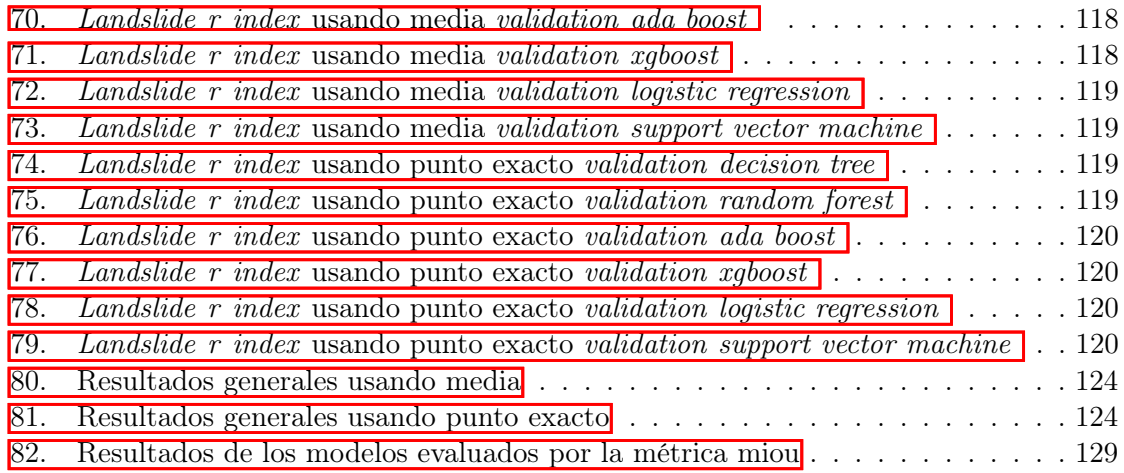

#### Resumen

<span id="page-14-0"></span>Los derrumbes son un desastre natural que afecta a Guatemala de manera constante y mayormente en temporadas lluviosas. Los mapas de susceptibilidad de deslizamientos son una herramienta crítica para la prevención y mitigación de deslizamientos, así como para la gestión y planificación en el futuro, especialmente para construcciones. Los modelos de machine learning son una alternativa al problema de deslizamientos no explorada en Guatemala y este proyecto, presenta un primer acercamiento utilizando modelos de machine learning como Decision tree, Random forest, XGBoost, Logistic regression y Support vector machine. Para ello, se generó un inventario de deslizamientos con 3978 ubicaciones con más de 18 factores predisponentes, entre los cuales figuran los más importantes como la elevación, la pendiente, la clasificación taxonómica del suelo, el tipo del suelo y sus propiedades mecánicas, el tipo de roca, el período de la roca y como factor disparador la precipitación acumulada en un punto de los últimos 7 días. A partir de ello, se pudo entrenar y evaluar los resultados de cada modelo utilizando métricas como accuracy, roc auc, landslide density y landslide r-index. Se logró aprobar 4 de los 5 modelos generados, obteniendo valores de roc auc superiores a 0.85 y accuracies mayores a 0.82, adquiriendo los mejores resultados en el modelo de XGBoost con 0.89 de accuracy y 0.95 de roc auc. Con los modelos, se logra generar mapas de susceptibilidad de deslizamientos en Guatemala a nivel de detalle de 1km. Por último, estos mapas pueden ponerse a disposición de las personas indicadas, como planificadores de proyecto, personal gubernamental e instituciones de prevención a desastres, a través de una plataforma de fácil uso y actualización diaria que permite planear y mejorar el manejo de desastres en Guatemala.

### Abstract

<span id="page-15-0"></span>Landslides are a natural disaster that affects Guatemala constantly and mostly in rainy seasons. Landslide susceptibility maps are a critical tool for landslide prevention and mitigation, as well as future planning and management, especially for construction. Machine learning models are an alternative to the landslide problem not explored in Guatemala and this project presents a first approach using machine learning models like Decision Tree, Random Forest, XGBoost, Logistic Regression and Support Vector Machine. For this, an inventory of landslides was generated with 3,978 locations with more than 18 predisposing factors, among which the most important include elevation, slope, taxonomic classification of the soil, the type of soils and its mechanical properties, the type of rock, the period of the rock and as a trigger factor the precipitation accumulated at a point in the last 7 days. From this, it was possible to train and evaluate the results of each model using metrics such as accuracy, roc auc, landslide density and landslide r-index. It was possible to approve 4 of the 5 generated models, obtaining values of auc greater than 0.85 and accuracies greater than 0.82, acquiring the best results in the XGBoost model with 0.89 accuracy and 0.95 roc auc. With the models, it is possible to generate landslide susceptibility maps in Guatemala at 1 km level of detail. Lastly, these maps can be made available to the right people, such as project planners, government personnel and disaster prevention institutions, through an easy-to-use platform that is updated daily to plan and improve disaster management in Guatemala.

## CAPÍTULO 1

## Introducción

<span id="page-16-0"></span>Guatemala es muy propenso a desastres naturales, especialmente a derrumbes que ocurren cada vez por los factores permanentes y accidentales del terreno del país. Los factores permanentes incluyen los factores geomorfológicos, geológicos, litológicos y topográficos, mientras que un factor disparador clave es la precipitación constante en las temporadas lluviosas. Estos derrumbes o también llamados deslizamientos de tierra se producen cuando una masa de terreno se convierte en una zona inestable y se desliza respecto a la zona estable. Específicamente ocurren cuando se alcanza la tensión tangencial máxima en todos los puntos en el terreno. En nuestro país, estos derrumbes ocasionan muchas horas de tráfico por bloqueos en las carreteras y no solo esto, también muchas muertes cuando esto sucede en comunidades de personas o ya bien en la misma carretera. El objetivo de este proyecto es encontrar una forma de monitorear zonas susceptibles a deslizamientos, asignando un grado de susceptibilidad de que exista uno de estos para poder evitarlo o ya bien reducir al mínimo sus consecuencias.

Existen muchos libros de ingeniería civil que hablan sobre cómo evaluar el peligro de un deslizamiento de tierra con métodos cualitativos basados en el conocimiento de expertos ya que estos deben conocer la importancia que tienen cada uno de los factores del terreno en la incidencia de estos fenómenos. Existen otros métodos cuantitativos no explorados aún en Guatemala, que se fundamentan en modelos estadísticas y de machine learning. A estos últimos, las importancias de las variables son designadas al modelo y, por lo tanto, es más objetivo y otorgan buenos resultados para el mapeo de la susceptibilidad de deslizamientos. Antes de poder considerar estos modelos, se hace necesario crear un inventario de deslizamientos de Guatemala junto con un modelo de datos, el cual contenga información de los factores mencionados anteriormente para que el modelo pueda aprender de forma adecuada. Entre los factores más importantes incluidos se encuentran la elevación, la pendiente, la clasificación taxonómica del suelo, las propiedades mecánicas del suelo, el tipo de roca, el período de la roca y como factor iniciador, la precipitación acumulada en un punto de los últimos 7 días. A partir de ello, se procede a entrenar 5 modelos de machine learning: Decision tree, Random forest, XGBoost, Logistic regression y Support vector machine. Consecuentemente, logrando aprobar 4 de los 5 previos, validando cada uno de los modelos con métricas como accuracy, roc auc, sensitivity y specifity, al igual que métricas estadísticas específicas para el análisis de susceptibilidad como Landslide Density y Landlide Density Relative Index.

Finalmente, con los modelos de machine learning entrenados y los mapas de susceptibilidad generados de Guatemala, se pueden poner a disposición de las personas interesadas a través del diseño de un sistema de monitorización constante que incluye una base de datos que actualiza diariamente la precipitación para poder predecir una susceptibilidad diaria de deslizamientos dependiente de este elemento y los demás factores permanentes, al igual que una interfaz, para visualizar dichos mapas de susceptibilidad. Todo esto permite avances en la zonificación de áreas susceptibilidad a deslizamientos en Guatemala, que tienen gran valor para la prevención y mitigación de deslizamientos, así como para la gestión y planificación futura de estas áreas propensas a estos desastres.

# CAPÍTULO 2

Justificación

<span id="page-18-0"></span>En Guatemala, constantemente se están produciendo derrumbes y deslizamientos, especialmente en la temporada de lluvias. Estos desastres dejan muchas pérdidas humanas y producen numerosos daños en carreteras, propiedades y comunidades. Se hace claro que un sistema de monitoreo de derrumbes para un país como Guatemala podría significar reducir en gran medida los daños que se puedan reducir los daños de este fenómeno, principalmente en cuanto a la reducción de daños las vidas humanas afectadas y los costos económicos de bienes e infraestructura dañada. De igual forma, la utilización de datos de entidades como el Ministerio de Agricultura y Ganadería de Guatemala [MAGA] y el Instituto Nacional de Sismología, Vulcanología, Meteorología e Hidrología de Guatemala [INSIVUMEH], en cuestión de suelos, geología, litología y fisiografía permiten realizar un mejor análisis sobre las áreas que tengan susceptibilidad a un deslizamiento.

#### ¿Por qué los objetivos propuestos para resolver la problemática son viables y aportarán a la solución del problema?

- Los objetivos propuestos pretenden establecer una forma efectiva al monitoreo de posibles derrumbes en zonas de riesgo, de forma que se pueda facilitar las alertas sobre posibles indicios de derrumbes y se puedan establecer estrategias claras a priori para evitar la mayor cantidad de estas calamidades.
- La digitalización y monitoreo constante de derrumbes con imágenes satelitales da facilidad de detección más rápida y optimiza el trabajo del ingeniero civil enfocándose en plantear una propuesta frente a un posible deslizamiento, evitando así pérdidas económicas y humanas.

# CAPÍTULO 3

Objetivos

## <span id="page-19-1"></span><span id="page-19-0"></span>3.1. Objetivo general

Diseñar e implementar un sistema de monitorización para zonas de riesgo de derrumbes a través de imágenes del área, de modo que permita conocer un grado de susceptibilidad de que estos deslizamientos ocurran y posibilite tomar acciones preventivas.

## <span id="page-19-2"></span>3.2. Objetivos específicos

- Obtener el ángulo de los taludes a monitorear a través de visión por computador y la ubicación del área analizada por medio de geoposicionamiento.
- Determinar los objetos que se encuentran alrededor de los taludes monitorizados tales como estructuras, carreteras y elementos en la naturaleza.
- Realizar un modelo de datos que permite representar la información útil del área de riesgo.
- Guardar la información histórica en una base de datos de las áreas que han sido monitorizadas.
- Determinar las variables y conceptos más importantes de la ingeniería civil para la detección de la susceptibilidad del posible deslizamiento de un talud.
- Desarrollar un modelo de susceptibilidad de derrumbes que de como resultado un factor de riesgo de ocurrencia.
- Integrar el sistema de monitoreo con los datos de suelo del Insivumeh facilitando así el acceso a esta información y siendo útil para el modelo de susceptibilidad.
- Desarrollar una plataforma que permita monitorizar las áreas por medio de los modelos de datos y de susceptibilidad, informando oportunamente de riesgos de deslizamiento.

## $CAP$ <sup> $T$ </sup>ULO  $4$

### Marco teórico

### <span id="page-20-1"></span><span id="page-20-0"></span>4.1. Derrumbes

#### <span id="page-20-2"></span>4.1.1. ¿Qué es un derrumbe?

Los derrumbes son uno de los mayores desastres naturales que existen, entre otros como tormentas, inundaciones, sismos y erupciones volcánicas. Varios geólogos e ingenieros utilizan definiciones particulares sobre lo que es un derrumbe que demuestran la complejidad del estudio relacionado con los mismos. Se ocupará la definición del Servicio Geológico de Estados Unidos [USGS], que explica deslizamiento de forma muy general, como cualquier movimiento descendiente de masa de rocas, escombros o suelo a través de una pendiente por la influencia de la gravedad. Estos movimientos ocurren cuando las fuerzas que actúan en la pendiente exceden la fuerza de los materiales que componen dicha pendiente, causando el deslizamiento. Un deslizamiento puede ser desencadenado por uno o varios factores combinados que se estudiarán más tarde, pero entre ellos se puede mencionar sismos, lluvias, actividad volcánica, erosión, cambios en el nivel del mar o cambios en el suelo por actividad humana. Existen varios términos para hacer referencia a un derrumbe, tales como deslizamiento de tierra, movimientos de masa, fallas de pendiente, entre otros, que se utilizarán indistintamente, aunque más adelante se explicará la clasificación de estos fenómenos.

Estos desastres naturales pueden ocurrir en todas las partes del mundo, con diferentes tipos de terreno y con diferentes situaciones climáticas. Por ello, a pesar de que los sismos y terremotos tengan la mayor cantidad de muertos como desastre natural, ya que suceden a una escala regional, los deslizamientos implican una de los mayores riesgos delimitados a escalas más pequeñas y con mayor frecuencia de ocurrencia (inclusive siendo generados por terremotos haciendo el desastre aún más grande) [\[1\]](#page-162-1). Cada año estos implican millones de perdidas monetarias, así como tristemente la muerte de miles de personas por las condiciones en las que suceden.

Como se mencionó anteriormente, existen diferentes tipos de deslizamiento que deter-

minarán la posible velocidad del movimiento, el volumen de masa que será posiblemente desplazado, así como los probables efectos y mitigaciones apropiadas según el caso. Se pueden clasificar por la forma en que se desplaza el deslizamiento y el tipo de material en el deslizamiento. El material puede ser roca o tierra o una combinación de estas. La tierra puede ser arena fina o escombros si los fragmentos fuesen de mayor tamaño. Los tipos de movimientos es la forma en que se desplaza el material, que puede ser caída, derribo, deslizamiento, expansión o corriente, siendo los más importantes [\[2\]](#page-162-2). Con esto, se puede dividir los deslizamientos en dichas categorías ahondadas en la siguiente sección. [\[1\]](#page-162-1)

<span id="page-21-2"></span>Figura 1: Ejemplo de derrumbe de tierra en Guatemala en libramiento de Chimaltenango

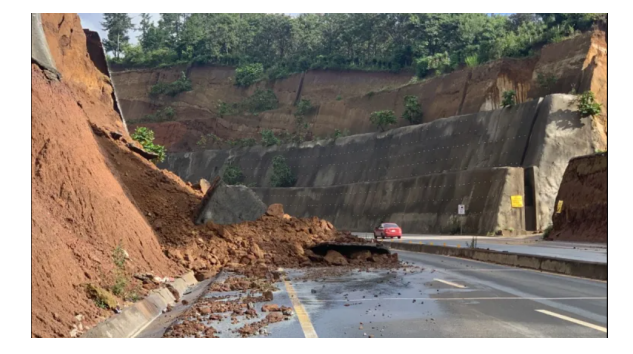

Fuente: [\[3\]](#page-162-3)

#### <span id="page-21-0"></span>4.1.2. Categorías de tipos de deslizamiento

#### <span id="page-21-1"></span>4.1.2.1. Caída

Las caídas se producen en pendientes muy pronunciadas y el movimiento es a gran velocidad, perdiendo a menudo el contacto con el suelo. Su velocidad se basa en partir de un desprendimiento repentino de tierra o roca. El tamaño y el volumen pueden variar desde pequeñas rocas hasta grandes trozos de tierra o roca que pueden romperse con el impacto o continuar a lo largo de las pendientes. Sus causas pueden ser el debilitamiento de la pendiente o el resultado de excavaciones y obras viales o ya bien terremotos, temblores y vibraciones. El esquema de caída de roca puede verse en la Figura [3](#page-22-1) y un ejemplo reciente en Guatemala en la Figura<sup>[1]</sup>

Como resultado, las caídas pueden ser fatales cuando las casas están cerca o debajo, existen carreteras potencialmente causando muertes de personas, además de causar grandes daños a las propiedades y carreteras subyacentes, dañar la infraestructura u obstruir los pasos de vehículos y personas. En un enfoque de remediación y mitigación, se puede realizar cubiertas de protección de caminos, barreras rocosas, muros de contención, remoción de rocas y advertencias al público en general sobre áreas peligrosas. De forma de previsibilidad, se pueden determinar los perímetros de zonas de caídas de roca y cartografía de las zonas de caída de roca peligrosas.

#### Figura 3: Esquema de caída de roca

<span id="page-22-1"></span>Figura 2: Ejemplo de caída de rocas en Guatemala en carretera de Chiquimula

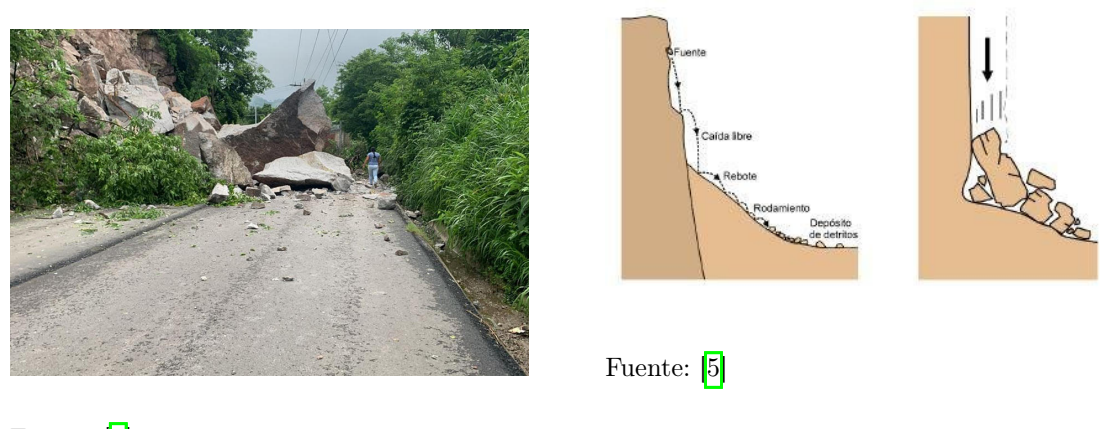

Fuente: [\[4\]](#page-162-4)

#### <span id="page-22-0"></span>4.1.2.2. Derribo

<span id="page-22-2"></span>Un derribo se da por la rotación hacia adelante de una masa que se desprende alrededor de un punto por debajo del centro de gravedad [\[2\]](#page-162-2). Estos pueden acarrear roca, escombros o tierra. Su velocidad puede variar bastante, siendo muy lento o muy veloz. Estos se desencadenan impulsados por la gravedad ejercida sobre el material en la pendiente o por erosión, vibración y excavación. Sus efectos dependen en gran manera de la velocidad y del lugar en que sucede el derribo. Su mitigación puede realizarse por refuerzo de estabilización en las zonas y tomar en cuenta la filtración como factor de inestabilidad. El esquema de un derribo puede verse en la Figura [4](#page-22-2)

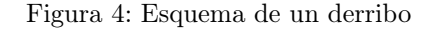

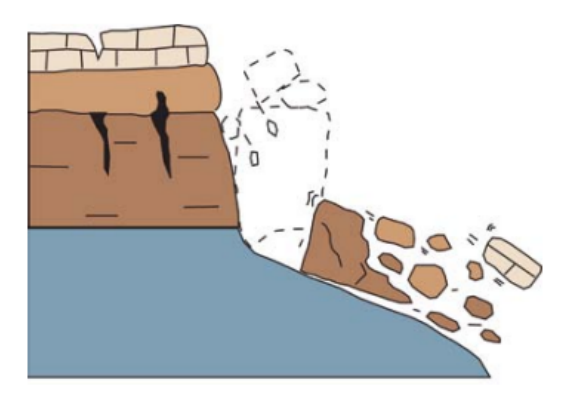

Fuente: [\[2\]](#page-162-2)

#### <span id="page-23-0"></span>4.1.2.3. Deslizamiento por derrumbe rotacional

Los deslizamientos de tierra ocurren a velocidades que van desde milímetros por mes o año hasta metros por segundo. El daño a ellos se concentra en la superficie de rotura que se curva hacia arriba. Estos están relacionados con la pendiente y la relación con la rotura del suelo. Se abren por fuertes lluvias que provocan la saturación y aumentan la cantidad de agua en la masa o ya bien por la ocurrencia de un sismo [\[2\]](#page-162-2). Se observa el esquema de un derrumbe rotacional en la Figura [5](#page-23-2) y un ejemplo en Guatemala en la Figura [6](#page-23-2)

Los impactos dependen en gran medida del tamaño y la extensión del deslizamiento de tierra que causa daños a la infraestructura y las carreteras subyacentes. Las pérdidas mortales dependen de la velocidad a la que sucede el deslizamiento. Como mitigación, se pueden implementar controles para detectar pequeños movimientos, y mediante el cálculo de taludes y pendientes y su gestión se puede reducir significativamente el riesgo, así como el uso de muros de contención. En cuanto a la previsibilidad, es importante reconocer que los registros históricos tienen un alto índice de reincidencia.

<span id="page-23-2"></span>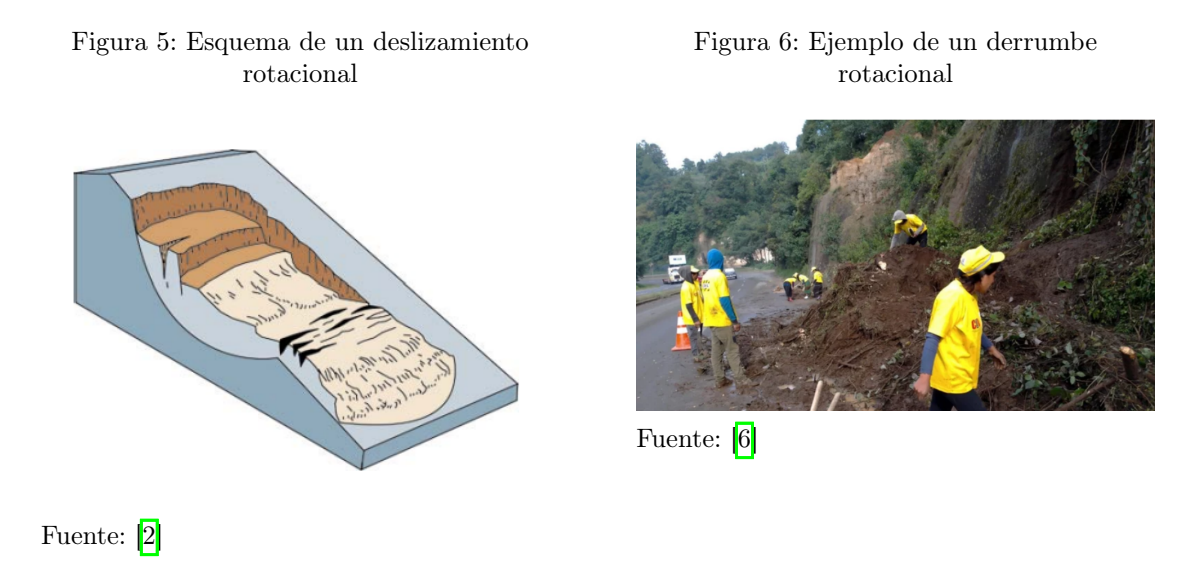

#### <span id="page-23-1"></span>4.1.2.4. Deslizamiento de traslación

Los deslizamientos de traslación suceden cuando la masa se mueva hacia afuera. La distancia que abarca depende de la inclinación y tienden a restablecer el equilibrio de los deslizamientos a diferencia de los de rotación. El tamaño varía desde pequeños tamaños hasta kilómetros. La velocidad también puede ser muy lenta o extremadamente rápida dependiendo de las circunstancias. Son desencadenados por lluvias intensas y el aumento del agua en la masa, al igual que por terremotos. Los efectos y el daño infligido dependen de la velocidad, al igual que los deslizamientos rotacionales. La mitigación radica en drenajes adecuados, muros de contención y medidas correctivas de nivelación. Al igual que con los deslizamientos rotacionales, el riesgo de recurrencia es muy alto. El esquema de un desli-zamiento de traslación puede observarse en la Figura [7](#page-24-1) y un ejemplo de este tipo en Baja Verapaz, Guatemala en la Figura [8](#page-24-1)

<span id="page-24-1"></span>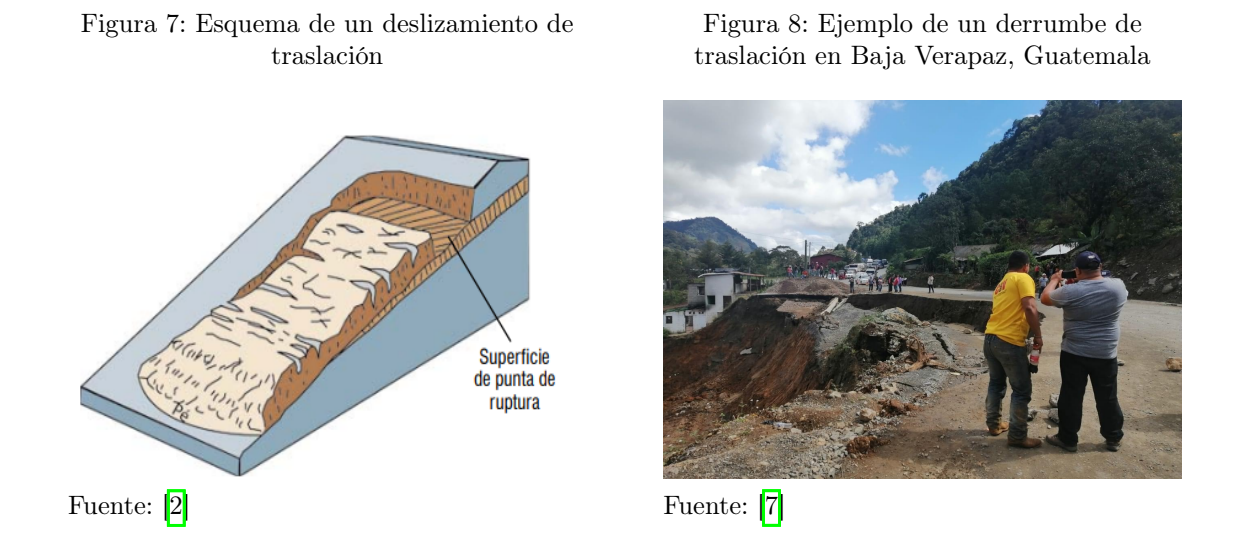

#### <span id="page-24-0"></span>4.1.2.5. Corriente o flujo

Las corrientes o también llamadas flujo de lodo, al igual que los deslizamientos, ocurren a todo tipo de velocidades, desde milímetros por mes hasta metros por segundo. A diferencia de los deslizamientos, estos involucran una fuerte deformación dentro de toda la masa en movimiento. La masa es un líquido viscoso como podría ser el lodo. Son frecuentes en barrancos y se intensifican por el cambio en la tierra por tala o incendios forestales [\[2\]](#page-162-2). La velocidad depende la consistencia y la pendiente. Se disparan por flujos intensos de aguas por las lluvias y sus efectos son altos debido a que tienden a velocidades altas por el tipo de material que transportan. Estos son muy difíciles de mitigar, por lo que es importante identificar estas áreas en barrancos porque no se puede construir sobre las mismas. Como previsión, se debe tener mapas de estas áreas de peligro.

#### Figura 9: Esquema de una corriente o flujo

<span id="page-24-2"></span>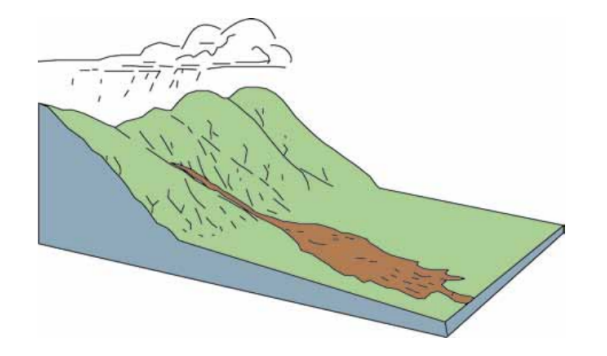

Fuente: [\[2\]](#page-162-2)

#### <span id="page-25-0"></span>4.1.3. Principios de estabilidad de taludes

La estabilidad de un talud se puede definir como la "propensión a un pendiente para sufrir procesos de deslizamiento de tierra morfológica y estructuralmente disruptivos" [\[8\]](#page-162-8). La estabilidad de la pendiente de un talud puede expresarse en términos de la relación entre las fuerzas que impulsan los materiales hacia la pendiente y las fuerzas que resisten la conducción de estrés. Cuando las primeras, exceden a las segundas, es cuando los materiales tienden a moverse y bajar por la pendiente [\[9\]](#page-162-9). El factor de seguridad se expresa de la siguiente forma:

$$
FS = \frac{ss}{i} \tag{1}
$$

donde ss es la resistencia total al corte a lo largo de un plano de corte específico e i siendo el total de cantidad de esfuerzo de estrés desarrollado a lo largo de este plano. Los factores que decrecen esta resistencia son tales como la desintegración y descomposición de rocas por el clima y los procesos hidrológicos; la saturación de materiales, los cambios en la estructura de los materiales. Por otra parte, los factores que incrementan el estrés son la remoción de soportes laterales por ríos o previos deslizamientos; la remoción de los soportes debajo del talud, mayor carga de vegetación y agua; y estrés por vibraciones como sismos. En teoría, el talud es estable mientras el factor de seguridad sea mayor a 1, y si el valor es menor o igual a 1 es los factores preparatorios, más los factores disparadores comienzan la inestabilidad del mismo produciendo un deslizamiento. En la Figura  $\overline{10}$ , se puede observar el margen de estabilidad de talud al someterse a estos factores.

#### Figura 10: Estados de estabilidad de un talud

<span id="page-25-2"></span>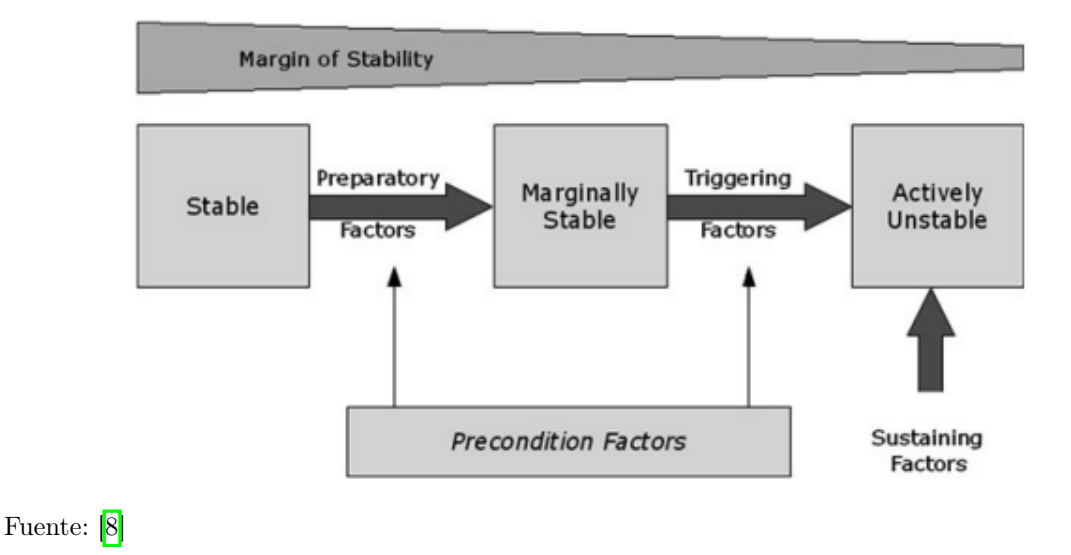

#### <span id="page-25-1"></span>4.1.4. Causas de deslizamientos

La causa de los deslizamientos está ligada a la inestabilidad de los taludes, que como se ha visto anteriormente es cuando el factor de seguridad se vuelve bajo y vulnerable. Se debe distinguir entre las causas y los factores disparadores, siendo las causas los factores

que hacen que un talud se vuelva inestable, mientras que los factores disparadores son los eventos que finalmente iniciaron el movimiento (ver Figura  $\overline{10}$ ) [\[9\]](#page-162-9). Por ahora se puede afirmar, que las causas pueden ser naturales o de actividad humana (antropológicas). Las causas naturales incluyen la inclinación de la pendiente, la morfología del terreno, el tipo de suelo y la geología. Los disparadores más importantes son uno o varios tales como el agua, la actividad sísmica y la actividad volcánica, haciendo que Guatemala al tener frecuencia de los 3 disparadores sea una región muy propensa a deslizamientos<sup>[\[2\]](#page-162-2)</sup>.

#### <span id="page-26-0"></span>4.1.5. Factores causantes de deslizamientos de tierra

La gravedad es el agente principal de los deslizamientos de tierra, siendo este fundamental en la ocurrencia de este fenómeno, pero existen otros agentes importantes que influyen y estos se pueden dividir en cuatro grandes grupos, las cuales son las causas que son las causas de índole geológica, las causas por procesos físicos, las causas morfológicas y las causas de origen antropológico [\[10\]](#page-162-10).

Los deslizamientos de tierra ocurren por todos los factores que se describen en el Cuadro [1.](#page-26-1) Sin embargo, algunos de estos elementos son más determinantes que otros en la ocurrencia de este. Como, por ejemplo, los materiales del terreno y la inclinación del mismo [\[10\]](#page-162-10).

<span id="page-26-1"></span>

| Causas de índole geológica                       | Causas por procesos físicos                  |  |
|--------------------------------------------------|----------------------------------------------|--|
| Materiales débiles                               | Precipitación intensa                        |  |
| Materiales sensibles                             | Actividad sísmica                            |  |
| Materiales en fisuras                            | Erupciones volcánicas                        |  |
| Discontinuidades orientadas adversamente         | Expansión e hidratación de terreno           |  |
| (inclinación)                                    |                                              |  |
| Discontinuidades estructurales (fallas y discor- |                                              |  |
| dancias)                                         |                                              |  |
| Permeabilidad contrastante                       |                                              |  |
| Contraste de materiales con diferente plastici-  |                                              |  |
| dad                                              |                                              |  |
| Causas morfológicas                              | Causas de origen antropológico               |  |
| Levantamientos tectónicos                        | Excavación de laderas                        |  |
| Erosión fluvial al pie de las laderas            | Incremento de peso en las laderas            |  |
| Erosión subterránea                              | Disecación de cuerpos de agua (presas)       |  |
| Remoción de la vegetación                        | Deforestación                                |  |
|                                                  | Irrigación (Canales de agua en plantaciones) |  |
|                                                  | Actividad minera                             |  |
|                                                  | Vibraciones causadas por maquinaria          |  |

Cuadro 1: Tipos de factores causantes de deslizamientos

Fuente: 10

Estos factores que determinan la ocurrencia de un deslizamiento también se pueden clasificar como permanentes o variables en el terreno. Los ejemplos más importantes de estos factores causantes de deslizamientos se pueden ver en el Cuadro 2

Cuadro 2: Factores causantes de deslizamientos

<span id="page-27-2"></span>

| Permanentes   Variables                       |                                                                    |
|-----------------------------------------------|--------------------------------------------------------------------|
| calidad de pendiente    Vibración del suelo   |                                                                    |
|                                               | Tipo de terreno    Rápida elevación de nivel de aguas subterráneas |
| Vegetación del terreno    Humedad en el suelo |                                                                    |

Fuente: [\[10\]](#page-162-10)

Los factores permanentes son características del terreno que permanecen sin cambio o que su cambio no es tan drástico. Estos factores permanentes se pueden reconocer y evaluar luego del deslizamiento, por lo que no es necesario tener estos datos antes de la ocurrencia de este desastre. Mientras que los factores variables son las características del terreno que si cambian con el tiempo y son provocados mayormente por eventos externos. Por lo general, estos factores se tienen que analizar antes de que ocurran estos deslizamientos o justo después de que ocurra, dado que puede variar al poco tiempo de ocurrir el desastre  $\boxed{2}$ .

La mayor parte de las causas de índole geológica y morfológica son de tipo permanente, ya que las geológicas son características del área y las morfológicas reflejan el tipo de mecanismo que les dio origen. Mientras que las causas de procesos físicos y de origen antropológico son características variables en su mayoría, porque los de procesos físicos se refieren a sucesos naturales externos al terreno y las de origen antropológico son los deslizamientos que son provocados por la actividad de los humanos [\[10\]](#page-162-10).

### <span id="page-27-0"></span>4.2. Importancia de evaluación de peligro de deslizamientos

Los mapas de deslizamientos son herramientas útiles para presentar información sobre el peligro de este desastre natural. Estos son importantes para la planificación, prevención y comunicación con las personas en áreas potencialmente expuestas.

#### <span id="page-27-1"></span>4.2.1. Mapas de inventarios de deslizamientos

Los mapas de inventarios se realizan en áreas que han presentado con anterioridad deslizamientos en ciertas áreas [11.](#page-28-1) Estos indican el lugar exacto en el que sucedió uno o múltiples deslizamientos y sirven para diferentes análisis sobre el terreno. Esos análisis varían dependiendo del nivel de detalle que se tenga en el mapa. El nivel de detalle de mapas de inventarios van desde un nivel simple, los cuales muchas veces solo delimitan la zonas donde parece haber deslizamientos, hasta los mapas con un nivel detallado, que suelen tener algunas o toda la siguiente información: estado de actividad, la certidumbre de la identificación, los tipos dominantes de movimiento de las pendientes, el espesor estimado del material de los derrumbes, el tipo de material y las fechas o los períodos de actividad  $[2]$ .

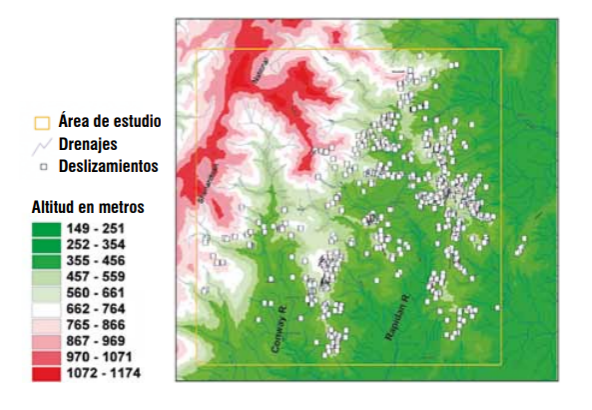

<span id="page-28-1"></span>Figura 11: Ejemplo de un mapa de inventario de deslizamientos

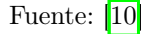

Los mapas de inventario simples sirven para dar una idea general del área en donde ocurrió un deslizamiento, y ayuda a zonificar el terreno do modo que se pueda profundizar en un estudio posterior las zonas más relevantes. Mientras que los mapas de inventario de deslizamientos con un nivel detallado puede proporcionar información más relevante para un análisis más profundo, en el cual se puede comprender los diferentes procesos causantes del deslizamiento, para así identificar posibles áreas propensas a un deslizamiento en un futuro y tomar medidas ya sean correctivas para evitar que suceda un futuro deslizamiento o medidas preventivas e identificar las áreas de terreno estable para el uso de la tierra [\[2\]](#page-162-2).

#### <span id="page-28-0"></span>4.2.2. Mapas de susceptibilidad

Un mapa de susceptibilidad de deslizamientos nace de un mapa de inventario de deslizamientos, ya que este último es fundamental para su realización. Con el fin de llevar a cabo una relación entre los principales factores que influyeron en el colapso y las distribuciones de deslizamientos en el pasado. Estos no hacen predicciones absolutas, sino que brindan una evaluación cuantitativa o cualitativa de la futura ocurrencia de un deslizamiento en una ubicación [\[2\]](#page-162-2). Muchos científicos utilizan el término de mapas de peligros de manera intercambiable con el término de mapa de susceptibilidad; sin embargo, la diferencia es que el segundo no considera la magnitud y la frecuencia para la generación de un modelo. Por último, se tienen los mapas de riesgo que predicen las pérdidas y el daño probable ocasionado por un deslizamiento en una región dada, a través de utilizar los mapas de susceptibilidad, de riesgo, la vulnerabilidad y los elementos expuestos al daño.

Cabe mencionar, que los mapas de susceptibilidad producidos por el juicio de expertos tienen un problema de subjetividad para la evaluación del peso de las variables de entrada y, por lo tanto, es mejor utilizar análisis estadísticos para encontrar las relaciones de estos parámetros y la data del inventario de deslizamientos. Existen varios acercamientos y técnicas para generar mapas de susceptibilidad mencionados en el Cuadro [20,](#page-59-0) que pueden dividirse en métodos cualitativos, métodos semi-cuantitativas y métodos cuantitativos.

La importancia de los mapas de susceptibilidad radica en reconocer y evaluar los factores que condicionan e inician los deslizamientos para la reducción de peligro futuro y toma de medidas preventivas y mitigativas. Los principales estudios que se desencadenan son los siguientes  $\boxed{11}$ :

- Procesos particulares de diseño y medidas para estabilización para mitigar, prevenir o reducir daño.
- Análisis de factores que controlan e inician procesos de deslizamientos en ubicaciones particulares.
- <span id="page-29-0"></span>Mapeo de potenciales zonas inestables para delimitar áreas de peligro y tomar medidas preventivas.

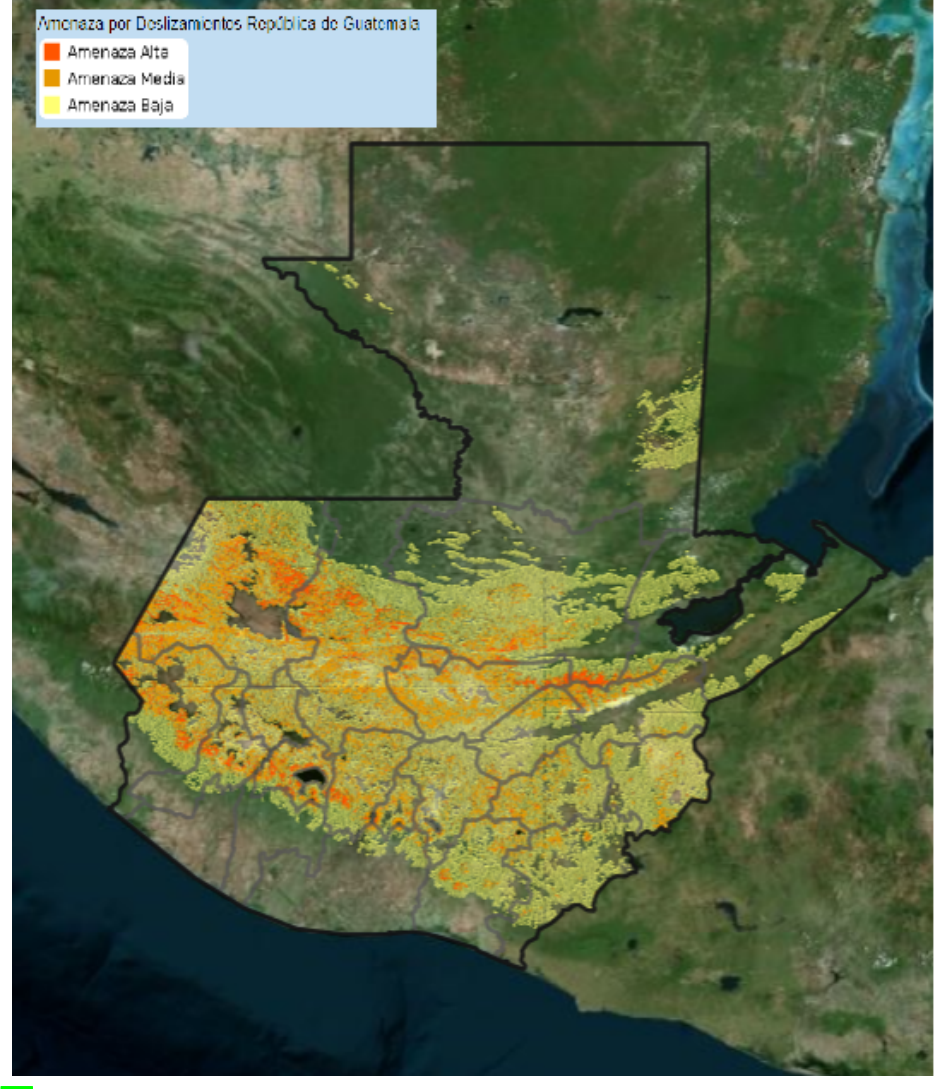

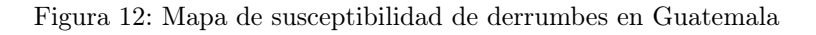

Fuente: [\[12\]](#page-163-1)

#### <span id="page-30-0"></span>4.2.2.1. Enfoques de mapeo de amenazas y susceptibilidad a deslizamientos

La susceptibilidad a deslizamientos y la zonificación de riesgos, son utilizados para crear zonas basadas en el potencial peligro de que ocurra un deslizamiento. Estos son importantes para una evaluación rápida de la estabilidad de taludes en un área grande y pueden ser útiles para proporcionar información importante sobre una futura ocurrencia de deslizamiento. Para crear estos mapas se han desarrollado varios enfoques que pueden clasificarse en métodos cualitativos, cuantitativos y semi-cuantitativos [\[11\]](#page-163-0).

Los métodos cualitativos son muy utilizadas en la actualidad, aunque sean enfoques relativamente subjetivos, dado que explican el nivel de condición de deslizamiento en una expresión descriptiva basada en la evaluación de un experto. Dado la naturaleza de estos métodos, para la realización de un método cualitativo se requiere la opinión de especialistas en experiencia del campo  $\boxed{11}$ . En el Cuadro  $\boxed{3}$  se mencionan los métodos cualitativos que existen en la actualidad, así como su utilidad y las limitaciones que poseen.

Los métodos cuantitativos se pueden dividir en tres grandes grupos, los cuales son: métodos de data mining, métodos basados en la física y métodos estadísticos. Los métodos estadísticos están clasificados en dos grupos, por tener bivariables y por tener multivariables [\[11\]](#page-163-0). En el Cuadro [4](#page-32-0) se mencionan los métodos cualitativos que existen en la actualidad, así como su utilidad y las limitaciones que poseen.

Los métodos semi-cuantitativos son una combinación entre los métodos cuantitativos y los métodos cualitativos. Estos pueden evaluar los efectos de los factores que gobiernan los deslizamientos dado un resultado cuantitativo y con estos resultados realizar análisis cualitativos del terreno y su relación con estos resultados, dado que estos utilizan los dos métodos. Ejemplos de estos métodos se encuentran el proceso de jerarquía analítica, combinación lineal ponderada y conocimiento experto/heurístico. Aunque se introducen algunos conceptos estadísticos en estos métodos, estos aún dependen de la experiencia del experto y del conocimiento profesional, por lo que queda ligado a cierta subjetividad [\[11\]](#page-163-0).

Cuadro 3: Métodos cualitativos

<span id="page-31-0"></span>

| Método                                  | Descripción              | Usos                                | Limitaciones                 |
|-----------------------------------------|--------------------------|-------------------------------------|------------------------------|
| Heurístico                              | Se basa en la opinión    | Se utiliza<br>para                  | Depende mucho                |
|                                         | y describe un área       | clasificar<br>$\log$                | de la opinión, por           |
|                                         | afectada por un desli-   | mapas de riesgo                     | lo que tiende a              |
|                                         | zamiento.                | y susceptibilidad                   | ser subjetivo.               |
|                                         |                          | de deslizamientos                   |                              |
|                                         |                          | de tierra.                          |                              |
| Inventario<br>$\mathrm{d}\mathrm{e}$    | Registra todos<br>$\log$ | Es utilizado co-                    | $\rm No$<br>proporciona      |
| deslizamientos                          | eventos históricos de    | mo base para las                    | relación<br>la.<br>es-       |
|                                         | deslizamientos en un     | evaluaciones<br>de                  | pacial entre<br>el           |
|                                         | específica.<br>Y<br>área | susceptibilidad,                    | deslizamiento de             |
|                                         | de esta manera<br>se     | peligro y riesgo                    | tierra y los con-            |
|                                         | guarda la posición,      | de deslizamientos                   | juntos de factores           |
|                                         | dimensión, fecha de      | de tierra.                          | de deslizamiento             |
|                                         | ocurrencia,<br>entre     |                                     | de tierra.                   |
|                                         | otros.                   |                                     |                              |
| Evaluación                              | Evalúa un terreno to-    | utiliza<br>Se<br>para               | N <sub>o</sub><br>toma<br>en |
| $\mathrm{d}\mathrm{e}$<br>factores      | mando en cuenta úni-     | la susceptibilidad                  | fac-<br>cuenta<br>$\log$     |
| peligro<br>de<br>$\mathrm{d}\mathrm{e}$ | camente los factores     | a los deslizamien-                  | tores<br>causantes           |
| deslizamientos                          | causantes permanen-      | tos y la zonifi-                    | variables o facto-           |
| (LHEF)                                  | tes.                     | $\frac{\cosh}{\cosh}$ mapeo de      | res disparadores.            |
|                                         |                          | peligros.                           |                              |
| Evaluación<br>$\mathrm{d}\mathrm{e}$    | Es una técnica de zo-    | Se utiliza para                     | Es subjetivo pa-             |
| parámetros<br>de                        | nificación del riesgo    | preparar<br>mapas                   | ra la asignación             |
| estabilidad<br>de                       | de deslizamientos que    | $\mathrm{d}\mathrm{e}$<br>suscepti- | de pesos o impor-            |
| taludes (SSEP)                          | evalúa tanto los facto-  | bilidad<br>$\log$<br>$\mathbf{a}$   | tancias de los fac-          |
|                                         | res permanentes, co-     | deslizamientos de                   | tores de un desli-           |
|                                         | mo factores externos o   | tierra                              | zamiento.                    |
| <b>Carl Co</b>                          | variables.               |                                     |                              |

Fuente: [\[11\]](#page-163-0)

<span id="page-32-0"></span>

| Método                                           | Descripción                                                                                                    | Usos                                                                                                    | Limitaciones                                                                                                    |
|--------------------------------------------------|----------------------------------------------------------------------------------------------------|----------------------------------------------------------------------------------------------------|----------------------------------------------------------------------------------------------------|
| Análisis estadís-                                | Es un análisis estadís-                                                                                                    | Se utiliza para                                                                                                    | n No puede dis-                                                                                                    |
| tico de bivaria-<br>bles                         | tico que clasifica los<br>deslizamientos en sub-<br>clases con base en ca-<br>racterísticas del talud<br>o terreno para encon-<br>trar la relación entre<br>estas subclases y la<br>ocurrencia de un des-<br>lizamiento.                                                                         | crear mapas<br>$\mathrm{d}\mathrm{e}$<br>distribución<br>de<br>deslizamientos<br>dado una subcla-<br>determinante<br>se<br>y también para<br>generar<br>mapas<br>de índices de sus-<br>ceptibilidad<br>$\mathrm{d}\mathrm{e}$<br>deslizamientos. | tinguir qué factor<br>es más influyen-<br>te y no influyente<br>y además no pue-<br>de predecir cuán-<br>do ocurrirá este<br>deslizamiento. |
| Análisis estadís-<br>tico de multiva-<br>riables | Comúnmente es una<br>regresión logística, un<br>análisis discriminante<br>o un análisis de con-<br>glomerados. Obtiene<br>el grado de susceptibi-<br>lidad de deslizamien-<br>tos relacionando to-<br>das las características<br>del área analizada.                                             | Es utilizado para<br>generar mapas de<br>índices de suscep-<br>tibilidad de desli-<br>zamientos.                                                                                                    | No puede prede-<br>cir cuándo ocu-<br>rrirá este desliza-<br>miento.                                                                        |
| Data mining                                      | Pueden ser modelos<br>Random forest,<br>$\rm{de}$<br>boosted<br>regression<br>classification<br>trees,<br>and regression trees,<br>Naïve Bayes, Support<br>machines,<br>vector<br>logistic model trees<br>artificial<br>neural<br>$\overline{O}$<br>networks.                                    | utiliza para<br>Se<br>generar mapas de<br>índices de suscep-<br>tibilidad de desli-<br>zamientos.                                                                                                    | No puede prede-<br>cir cuándo ocu-<br>rrirá este desliza-<br>miento.                                                                        |
| Enfoque basado<br>en la física                   | Incluye<br>límites<br>$\rm{de}$<br>equilibrio y modelos<br>numéricos<br>$\mathrm{d}\mathrm{e}$<br>ele-<br>mentos finitos y se<br>utilizan para calcular<br>el valor cuantitativo<br>de los materiales de<br>pendiente inherentes<br>del factor de seguri-<br>dad sobre un área en<br>específico. | Se puede aplicar $\vert$<br>para el análisis de<br>estabilidad de ta-<br>ludes de suelos y<br>rocas.                                                                                                    | Es subjetivo pa-<br>ra la asignación<br>de pesos o impor-<br>tancias de los fac-<br>tores de un desli-<br>zamiento.                         |

Cuadro 4: Métodos cuantitativos

Fuente: [\[11\]](#page-163-0)

### <span id="page-33-0"></span>4.2.2.2. Validación de modelos de mapas de susceptibilidad

El modelo se puede validar aplicándolo varias técnicas de validación como curva de predicción, curva de rate de éxito, simple superposición, un gráfico de barras de comparación de porcentaje de deslizamiento de tierra, error relativo, relativo, receiver operating Characteristics (ROC) y densidad de deslizamientos  $\boxed{11}$ . En el Cuadro  $\boxed{5}$  se puede ver más detalle de dichas métricas.

<span id="page-33-1"></span>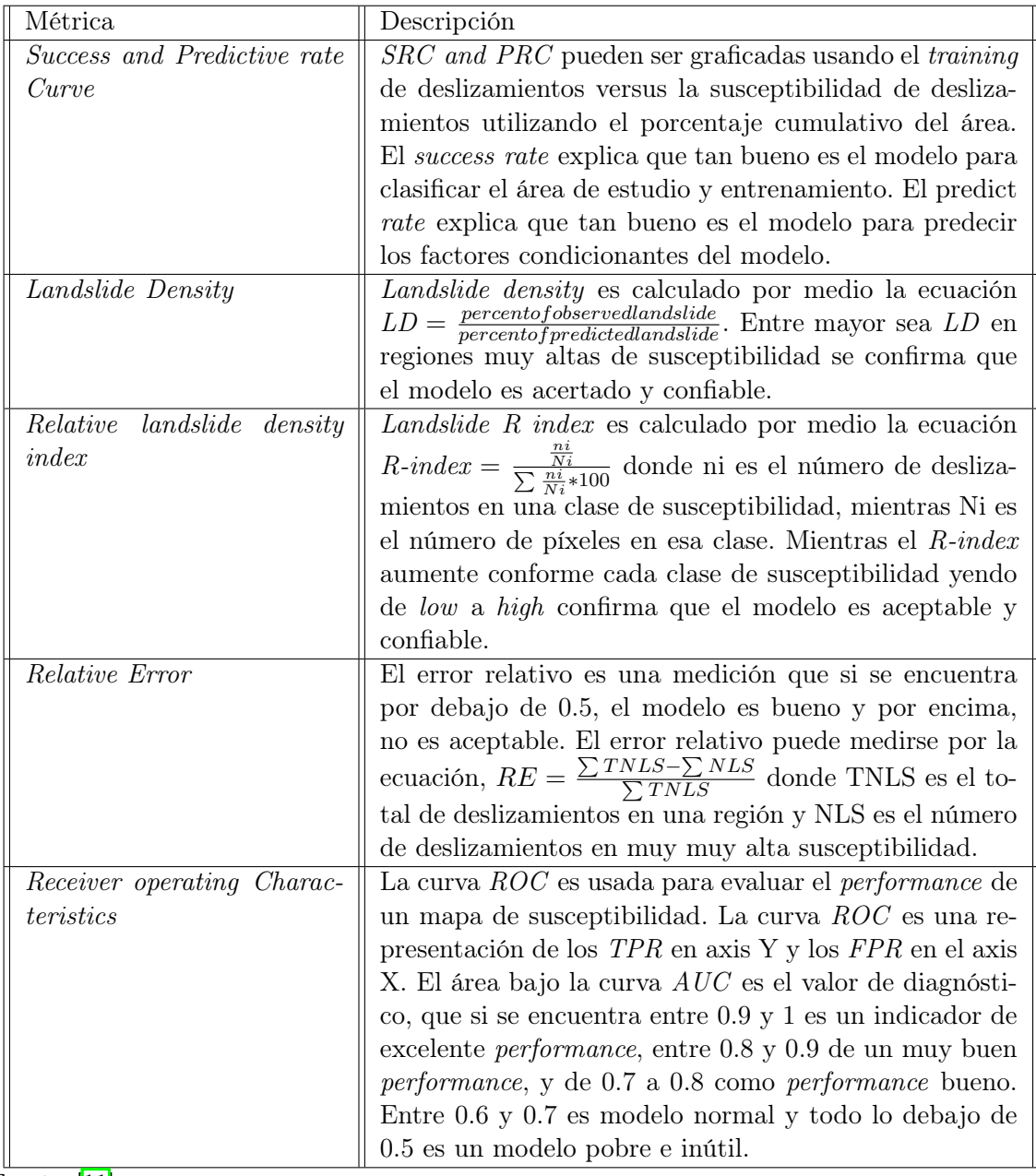

Cuadro 5: Métricas de evaluación de modelos de susceptibilidad

Fuente: [\[11\]](#page-163-0)

### <span id="page-34-0"></span>4.3. Sistema de información geográfica (GIS)

Es un conjunto de herramientas que integra componentes que permiten la gestión, almacenamiento, manipulación, análisis y modelización de datos espaciales georeferenciados  $|13|$ 

#### <span id="page-34-1"></span>4.3.1. Funciones principales

#### <span id="page-34-2"></span>4.3.1.1. Almacenamiento

Un GIS permite codificar y almacenar los diferentes fenómenos que aparecen en la superficie terrestre. Esto lo hace a través de modelos de datos adecuados, los cuales implican modelizar la realidad y codificar de forma cuantitativa este modelo [\[13\]](#page-163-2).

#### <span id="page-34-3"></span>4.3.1.2. Visualización

Los GIS manejan datos espaciales, los cuales se pueden presentar en 3 dimensiones (x, y, z) o en 4 dimensiones (3 espaciales y el tiempo) o más comúnmente en proyección sobre el espacio bidimensional definido mediante coordenadas cartesianas [\[13\]](#page-163-2).

#### <span id="page-34-4"></span>4.3.1.3. Consultas

La obtención de respuestas a una serie de consultas sobre los datos y su distribución en el espacio. Una consulta a una base de datos implica:

- Seleccionar el subconjunto de datos que el usuario necesita en función de un conjunto de criterios previamente definidos. Un ejemplo podría ser todos los puntos X Y con una altura de más de 100 m del nivel del mar.
- Presentarlo al usuario de forma útil, bien sea tablas (con listados de los puntos  $XY$ ), gráficos o mapas en los que los puntos X Y aparezcan de un determinado color. Las tablas dan una información más exacta, pero los mapas presentan aportan información espacial.

### $|13|$

#### <span id="page-34-5"></span>4.3.1.4. Análisis

Una funcionalidad más sofisticada es el uso de herramientas de análisis espacial y álgebra de mapas para el desarrollo y verificación de hipótesis acerca de la distribución espacial de las variables y objetos. En algunos casos resulta necesaria la utilización de programas de análisis estadístico externos a los programas de SIG, debe buscarse entonces la mayor integración posible entre ambos tipos de programas en cuanto a tipos de datos manejados y compatibilidad de formatos, un ejemplo de estos casos podría ser: ¿Disminuye la temperatura con la altitud?. En otros casos se tratará de implementar modelos ya formulados y fundamentados, como por ejemplo: ¿Cuál es el tamaño mínimo de un área de bosque para mantener una población viable de lince ibérico? [\[13\]](#page-163-2).

#### <span id="page-35-0"></span>4.3.1.5. Toma de decisiones

Los GIS más completos, se utilizan para toma de decisiones mediante el uso de instrucciones y especificaciones del análisis espacial y álgebra de mapas. Por lo que esta funcionalidad puede ayudar al usuario a tomar una decisión sobre un trabajo o proyecto en específico, como por ejemplo le puede ayudar al usuario a decidir dónde construir una estructura pesada en un terreno montañoso [\[13\]](#page-163-2).

#### <span id="page-35-1"></span>4.3.1.6. Modelación

Las aplicaciones de los *GIS* están ligadas a la anexión de modelos matemáticos y procesos naturales, dinámico y espacialmente distribuidos, es decir, que se pueden integrar objetos científicos o de planificación y ordenación, por ejemplo qué consecuencias ambientales puede tener un estancamiento de aguas abajo de su ubicación o bien, cuál será el impacto sobre el medio de una actividad. Los GIS deben ser integrados con un modelo dinámico y llevarse a cabo de varias maneras [\[13\]](#page-163-2):

- Implementación del modelo en un programa externo que importa y exporta los formatos de fichero del GIS, siendo los programas totalmente independientes.
- Implementación de programas integrados compartiendo el mismo formato de ficheros con la posibilidad de ejecutarse simultáneamente.
- Modelo incorporado como un módulo del GIS.

#### <span id="page-35-2"></span>4.3.2. Tipos de archivos manejados en un GIS

#### <span id="page-35-3"></span>4.3.2.1. GeoTiff (.tiff)

GeoTIFF es un estándar creado por el Dr. Niles Ritter en el proyecto de la NASA Jet Propulsion Laboratory. Este contiene información georeferenciada encajada en un archivo de imagen de formato TIFF. La información adicional a la imagen incluye el tipo de proyección, sistema de coordenadas y todo lo necesario para que la imagen pueda ser automáticamente posicionada en un sistema de referencia espacial [\[14\]](#page-163-3).

#### <span id="page-35-4"></span>4.3.2.2. Modelo digital de elevación (DEM)

Un DEM es una representación de una superficie continua, que en el mayor de los casos hace referencia a la superficie de un terreno, y su valor en cada punto (x,y) representa la
altitud de este terreno con respecto al nivel del mar. La precisión de estos datos se determina principalmente por la exactitud y la resolución horizontal o grado de detalle digital de representación en formato digital. Estos valores dependen del método que se utiliza para generar este modelo [\[15\]](#page-163-0).

## 4.3.2.3. Ortomosaico

Una imagen de ortomosaico es una imagen aérea de alta resolución tomada por un UAV (Vehículo aéreo no tripulado). Cuando se realiza una ortorectificación a este tipo de imágenes, estas pueden utilizarse para crear un mapa muy detallado, sin distorsiones, y de esta manera mejorar la visibilidad de los detalles. La ortorectificación elimina la perspectiva de cada imagen individual para crear consistencia en todo el mapa, manteniendo el mismo nivel de detalle de la imagen original [\[15\]](#page-163-0).

# 4.3.2.4. Shapefile

Un shapefile es la forma estándar de almacenar e interactuar con datos espaciales. Debido a que los shapefiles no tienen la sobrecarga de procesamiento de una estructura de datos topológicos, tienen ventajas sobre otras fuentes de datos, como una mayor velocidad de dibujo y capacidad de edición para un GIS. También suelen requerir menos espacio en disco y son más fáciles de leer y escribir [\[16\]](#page-163-1).

Un shapefile almacena geometría no topológica e información de atributos para las features espaciales de un conjunto de datos. Por lo que cada feature dentro de un shapefile contiene atributos no espaciales que pueden contener cualquier tipo de información, así como también un atributo "geometry" el cual se almacena una forma que comprende un conjunto de coordenadas vectoriales. Este atributo tiene soporte de puntos, líneas y áreas (las cuales son representadas como un circuito cerrado de coordenadas) [\[16\]](#page-163-1).

### 4.3.3. Almacenamiento de información en un GIS

En los GIS de primera generación, en un inicio todos los datos espaciales se almacenaban en archivos planos como los shapefiles y se requería un software GIS especial para interpretar y manipular estos datos. También se requería de un nivel de procesamiento mayor para mantener, manipular, iterar y filtrar los datos. Para la segunda generación de los GIS, estos almacenaban cierta cantidad de data en bases de datos relacionales (usualmente la información no espacial), pero aún no poseía una integración completa para la información espacial 17.

La tercera generación de los GIS se creó una integración completa para el almacenamiento de toda la información por medio de bases de datos espaciales. Estas permitieron la integración completa de datos espaciales con bases de datos relacionales tradicionales, por lo que esto hizo que el sistema cambiara de estar centrado en GIS a estar centrado en base de datos [\[17\]](#page-163-2).

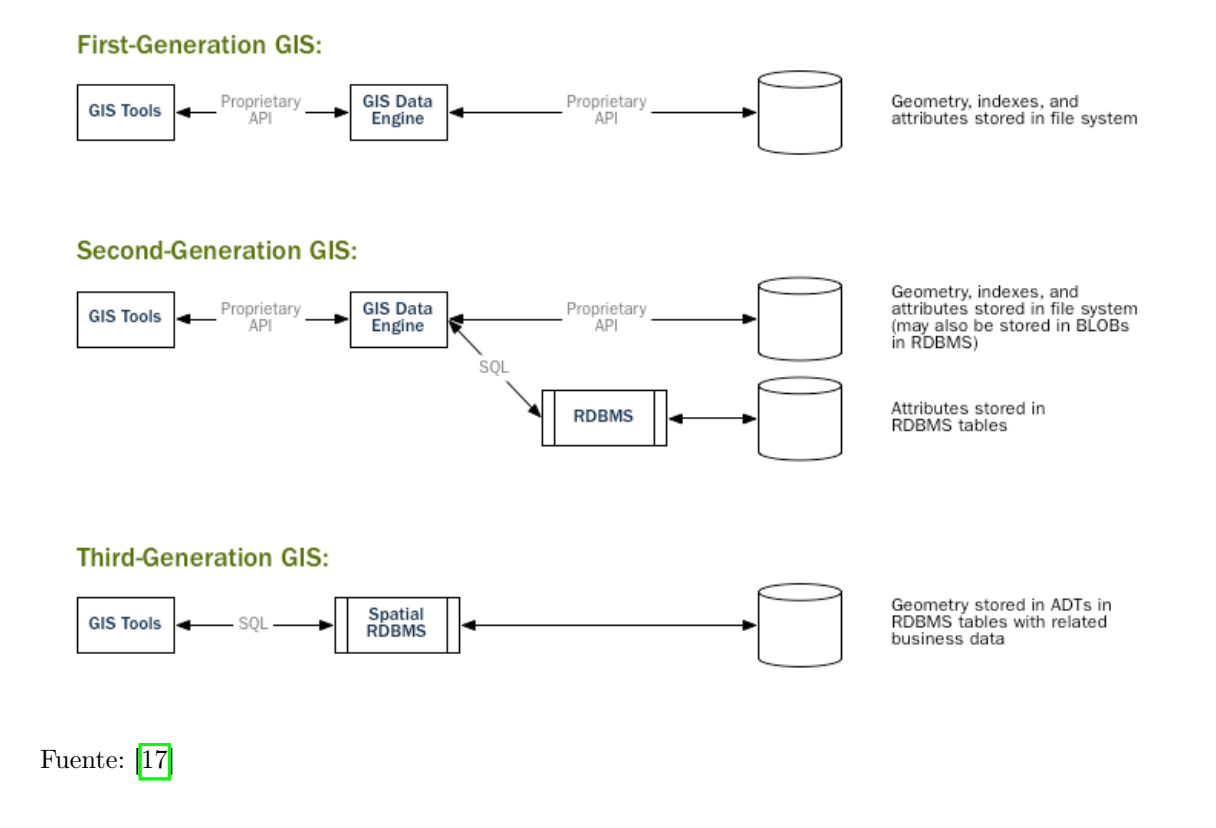

#### Figura 13: Evolución del almacenamiento de datos de gis

# 4.3.4. Digital Terrain Analysis (DTA)

El análisis de los modelos digitales de la topografía de un terreno, como los modelos de elevación digital (DEM ), son una parte integral de un GIS. Estos análisis proveen datos cuantitativos de la morfología de un terreno y pueden ser utilizados para mapear terrenos y ser analizados. Estos datos cuantitativos de la superficie terrestre puede darse en términos de pendiente, aspecto y curvatura de la pendiente y estos brindan información digital del terreno relevante al momento de analizar un terreno en el que existió un deslizamiento [\[18\]](#page-163-3).

La pendiente mide el grado de cambio de elevación en el terreno. Mientras más grande es la pendiente, la gravedad ejerce una mayor fuerza a todo lo que está sobre el terreno, esto incluye flujo de agua y otros materiales. Por lo que tiene una gran importancia en hidrología y geomorfología, ya que afecta la velocidad en el flujo de la superficie y la subsuperficie, en el potencial de una erosión, en la formación del suelo, entre otros. El aspecto es la orientación de la pendiente. Este es muy útil para la visualización de deslizamientos, especialmente cuando se utiliza un buen color en la escala [\[18\]](#page-163-3).

Existen dos tipos de curvatura de un terreno: la curvatura de perfil y la curvatura del plano. La curvatura de perfil es afectada y se forma por la aceleración y desaceleración de la pendiente  $[18]$ . Como se puede ver en la Figura  $[14]$  las curvaturas de perfil negativas (A) indican pendientes convexas hacia arriba, las curvaturas de perfil positivas (B) indican superficies cóncavas hacia arriba y una curvatura de perfil de valor cero indica una pendiente

<span id="page-38-0"></span>lineal (C).

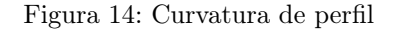

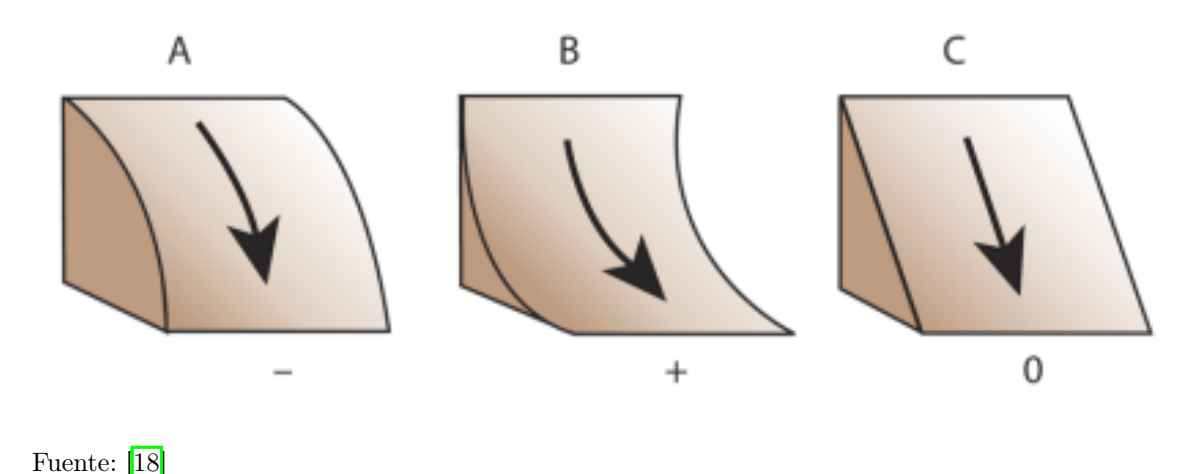

La curvatura del plano es perpendicular a la pendiente de la superficie y es afectada por la convergencia y divergencia de la pendiente [\[18\]](#page-163-3). Como se puede ver en la Figura [15,](#page-38-1) las curvaturas del plano negativas (A) indican pendientes lateralmente convexas, las curvaturas del plano positivas (B) indican superficies lateralmente cóncavas y una curvatura del plano

<span id="page-38-1"></span>de valor cero indica una pendiente lineal (C).

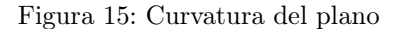

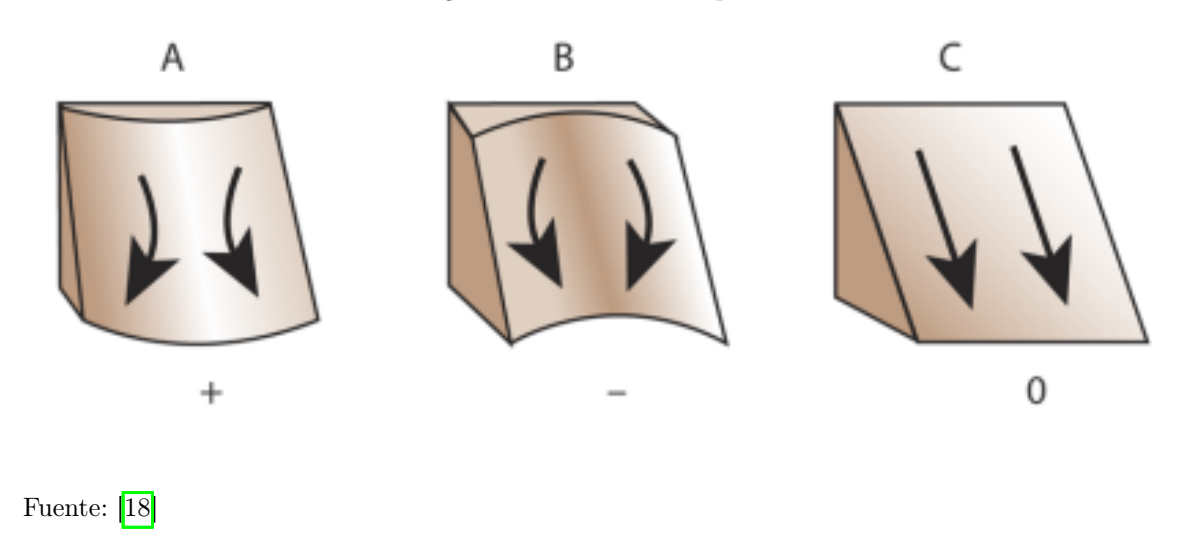

# 4.4. Factores espaciales para la evaluación de derrumbes

Desde hace mucho tiempo atrás se han realizado grandes esfuerzos para desarrollar modelos de evaluación sobre los deslizamientos. Los ingenieros y geólogos han recurrido a una serie de herramientas que van desde simples ecuaciones hasta complejos modelos numéricos tridimensionales. Estos enfoques tienen como objetivo evaluar la estabilidad estática de los taludes o predecir el resultado de los deslizamientos. Sin embargo, muchos de los modelos no tienen en cuenta todos los factores, como por ejemplo tomar en cuenta que un gran porcentaje de los derrumbes son causados por lluvias intensas y sismos [\[1\]](#page-162-0). Por ello, es importante definir los factores más importantes a tomar en cuenta para crear un modelo de susceptibilidad de derrumbes.

Cees van Westen ha realizado varias investigaciones y estudios sobre la data espacial más importante a considerar para realizar una evaluación de susceptibilidad, riesgo y vulnerabilidad de deslizamientos [\[19\]](#page-163-4). En la Figura [16,](#page-39-0) se pueden observar estos factores tales como factores ambientales que incluyen geología, suelo, uso de la tierra, morfología y geomorfología; factores disparadores como data de terremotos y data climática e hidrológica; un inventario de deslizamientos y finalmente, para evaluar el riesgo datos de censo, uso de tierra, infraestructura, caminos, entre otros. Otros estudios, como los de Wubalem, llevan a los mismos factores afirmando que las variables litológicas, geomorfológicas, estructura geológicas, hidrológicas, climatológicas, antropológicas, sísmicas, los parámetros de uso/cobertura de la tierra y los inventarios detallados de deslizamientos de tierra son los más importantes variables de entrada para el mapeo de susceptibilidad a deslizamientos basado en GIS [\[11\]](#page-163-5). Mas abajo se entrará a más detalle de cada uno de estos.

Figura 16: Factores importantes para la evaluación de susceptibilidad de derrumbes

<span id="page-39-0"></span>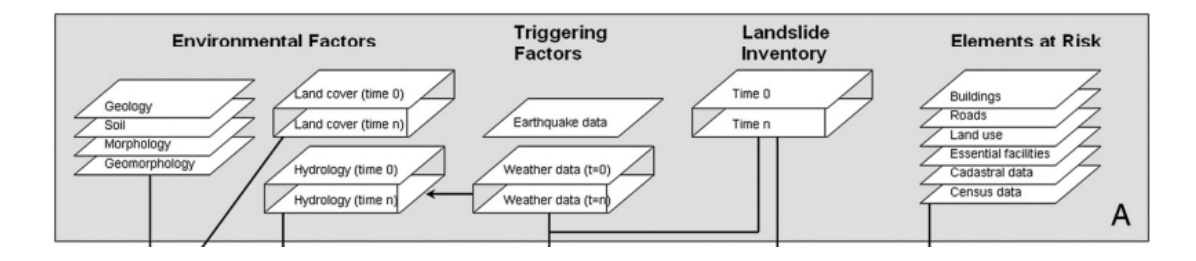

Fuente: 19

# 4.4.1. Factores ambientales

En los factores ambientales, se incluyen los factores de geología, suelo, morfología y geomorfología.

#### 4.4.1.1. Factores geomorfológicos: DEM: elevation y slope

Los factores geomorfológicos están encargados de estudiar el relieve terrestre y estos son de suma importancia para obtener datos muy importantes en la base de datos de derrumbes sobre cómo se encontraba el terreno antes del derrumbe y también cómo se encuentra a día de hoy para reconocer lo que ha cambiado. Se mencionan algunos de los más importantes y lo que pueden brindarnos.

DEM se refiere a *Digital Elevation Model* que una importante modelo para los sistemas de información geográfica (GIS). Contiene información sobre la elevación de un terreno y se encuentran otros términos que se relacionan como Ditital Terrain Model (DTM) y Digital Surface Model (DSM). Un DSM incluye la elevación de las alturas de "todo" (árboles, edificios, etc.), mientras que el DEM únicamente tiene la altura fuera de dichos objetos. Un DTM contiene más información sobre el terreno, por lo que se podría decir que está conformado de varios DEM [\[20\]](#page-163-6). Un DEM busca representar entonces información sobre la elevación de un relieve. Para obtener esta información se requieren de estudios de campo, por lo general a través de procesos de alto costo y de mucho tiempo. Actualmente, se han desarrollado más tecnologías y nuevos métodos que han optimizado la generación de DEM que incluyen fotogrametría digital, teledetección por satélite, LiDAR, InSAR, entre otros.

Ditital Terrain Analysis (DTA) es el proceso de la extracción y computación de propiedades derivadas del DEM. Se agrupan en 4 tipos de las características según su relación con el terreno, siendo estos grupos, parámetros de la superficie, características morfológicas, atributos estadísticos y atributos compuestos. Los que más nos interesan para la evaluación de derrumbes son los parámetros de la superficie que tienen cantidades escales y tiene una definición física. Estos se encuentran en el Cuadro [6.](#page-40-0) Como se puede ver, los elevación y pendiente son factores importantes que pueden determinar la velocidad de los deslizamientos, al igual que su inestabilidad.

<span id="page-40-0"></span>

| Factor    | Medición       | Descripción                                                        |
|-----------|----------------|--------------------------------------------------------------------|
| Elevación | $m_{\rm c}$    | Referente a la cantidad de distancia vertical entre el punto de la |
|           |                | superficie y la Geoide.                                            |
| Area      | m <sup>2</sup> | Referente la cantidad de área proyectada por unidad de terreno.    |
| Pendiente | $\circ$        | Referente al ángulo entre el vector normal y él de la cima de un   |
|           |                | punto.                                                             |
| Aspecto   | $\Omega$       | Haciendo referencia al ángulo entre el vector normal proyectado    |
|           |                | en el horizonte y el norte. La orientación de la pendiente.        |
| Curvatura | $m^-$          | Haciendo referencia al perfil de la curvatura a lo largo de la     |
|           |                | pendiente y también a la media. La rugosidad del terreno.          |

Cuadro 6: Factores geomorfológicos importantes para el análisis de derrumbes

Fuente: elaboración propia

Los DEM se pueden obtenerse de satélites de alta resolución (mayor a 10m), pero estos por lo general tienen un alto costo de entre 30 y 50 dólares por kilómetro cuadrado, lo cual se vuelve aún más complejo con la necesidad de imágenes multitemporales y por los altos costos, que aún siguen siendo una limitación hoy en día. Una forma sencilla de obtener DEM de no tan alta precisión, pero válidos para un estudio de derrumbes, es a través de los catálogos abiertos de Google Earth Engine. Google Earth Engine es una plataforma abierta (de uso gratuito para fines académicos investigativos) de Google que contiene varios catálogos de imágenes satelitales y datasets geo espaciales que son utilizados por científicos e investigadores para múltiples propósitos en la detección cambio en la superficie tierra [\[21\]](#page-163-7). De igual forma, contiene un API para Python, fácil de utilizar para nuestros propósitos que serán explorados en la metodología.

Los catálogos de Google Earth Engine que nos interesan para la generación de DEM son los siguientes con su descripción:

- Sentinel: Sentinel una misión de imágenes multiespectrales de alta resolución y área amplia con una frecuencia de revisión global de 5 días. El instrumento multiespectral S2 (MSI) muestrea 13 bandas espectrales: visible y NIR a 10 m, borde rojo y SWIR a 20 m, y bandas atmosféricas a una resolución espacial de 60 m [\[21\]](#page-163-7).
- Landsat, un programa conjunto del USGS y la NASA, ha estado monitoreando continuamente la tierra desde 1972. Hoy en día, los satélites Landsat combinan datos cuantitativos y térmicos para obtener imágenes de toda la superficie de la tierra con una resolución de 30 metros una vez cada dos semanas [\[21\]](#page-163-7).
- NASADEM Digital Elevation 30m es un reprocesamiento de datos STRM, con precisión mejorada al incluir datos auxiliares de conjuntos de datos ASTER, GDEM, ICESat GLAS y PRISM [\[21\]](#page-163-7).

<span id="page-41-0"></span>En el Cuadro  $\sqrt{7}$ , se pueden observar el resumen de sus características.

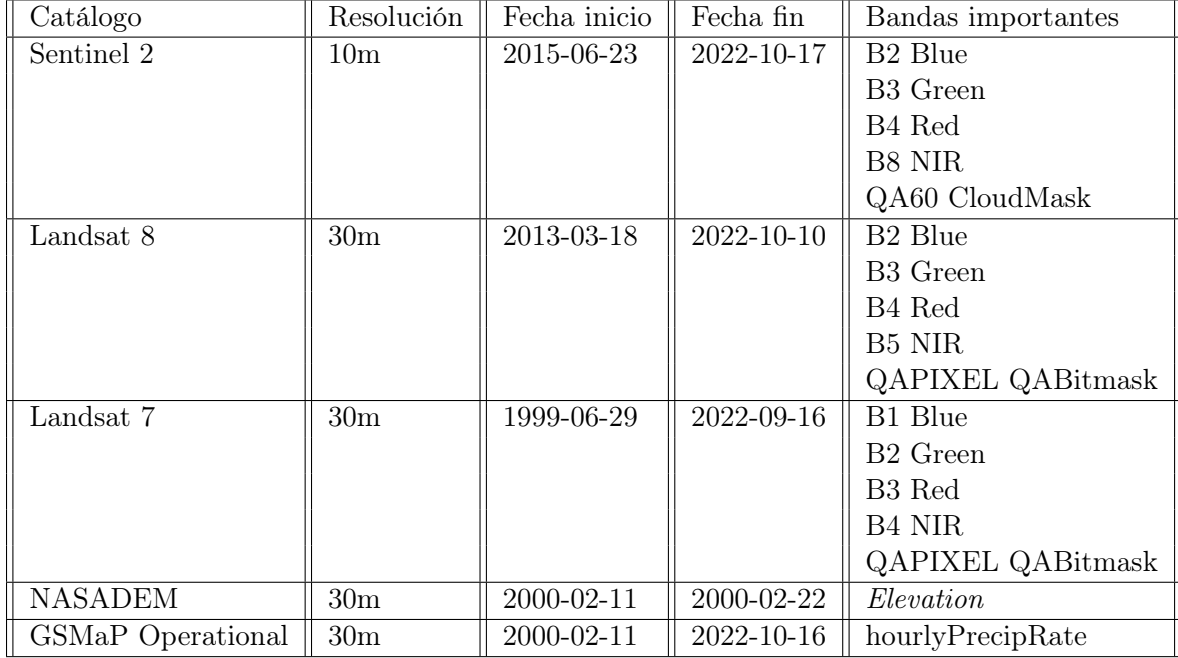

Cuadro 7: Resumen de características catálogos disponibles en Google Earth de imágenes satelitales y DEMs

Fuente: elaboración propia

#### 4.4.1.2. Factores geológicos litológicos

Los factores litológicos se encuentran divididos en los indicadores en los mapas elaborados y recopilados por el Ministerio de Agricultura de Guatemala a una escala de 1:250000 [\[22\]](#page-163-8), que pueden observarse en el Cuadro  $\overline{8}$ . Estos factores pueden dividirse en el tipo de roca y el período al que pertenece el tipo de roca. Diferentes litologías pueden ser un factor para mostrar diferentes grados de susceptibilidad a potenciales fallos.

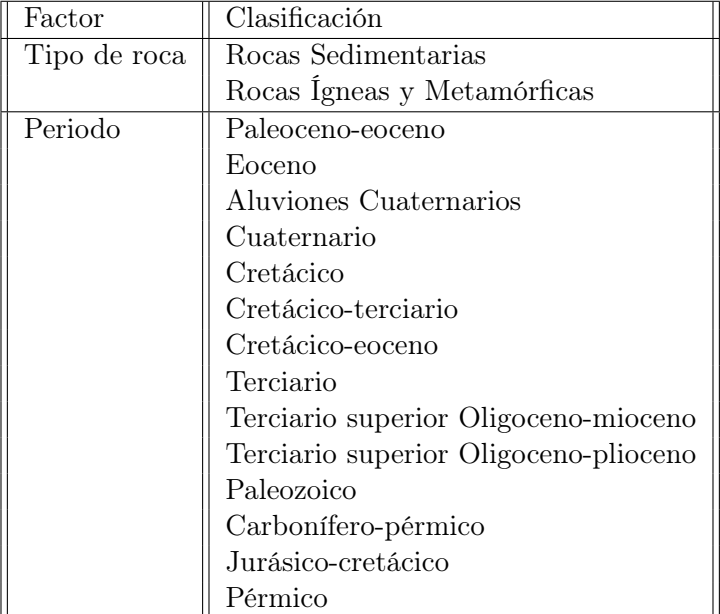

<span id="page-42-0"></span>Cuadro 8: Resumen de propiedades litológicas obtenidas del mapa geológico de Guatemala

Fuente: 22

## 4.4.1.3. Factores de suelo e hidrogeológicos

Las propiedades de los suelos son un aspecto muy importante ante el grado de susceptibilidad de derrumbes ya que el posible fallo de la pendiente depende la fuerza de la superficie, que a su vez depende de la cohesión y del ángulo interno de fricción del suelo [\[11\]](#page-163-5). Es por ello que en la Cuadro  $\overline{10}$  se encuentran las taxonomías de suelo de Guatemala y en el Cuadro  $\overline{11}$ se pueden encontrar variables importantes como el riesgo de erosión en el suelo, el material de origen del suelo, las texturas superiores y su calidad del suelo, las texturas inferiores y su calidad del suelo y el drenaje interno del suelo. Todas estas variables son tomadas en cuenta ya que la debilitación de la resistencia de la superficie depende de la naturaleza y el origen del suelo, su tipo y espesor de relleno, persistencia, entre otros $\boxed{11}$ . El riesgo de erosión y el drenaje interno del suelo, también son factores ampliamente reconocidos por junto a la precipitación afectar la estabilidad del talud [\[8\]](#page-162-1)

# 4.4.1.3.1. Clasificación taxonómica del suelo

La clasificación de suelos siempre ha sido un factor clave para el desarrollo de los estudios y la ciencia de los suelos. El U.S. Soil Conservation Service, inicio programas para la construcción de un sistema de clasificación de suelos en el año 1951, y a partir de la publicación en 1999 de Soil Taxonomy System, es el sistema de clasificación más utilizado hoy en día junto al sistema propuesto por la United Nations Food and Agricultural Organisation (FAO)

[\[23\]](#page-163-9). El sistema de clasificación taxonómica del suelo clasifica el suelo en 6 categorías:orden, Suborden, Grupo, Subgrupo, Familia y Serie, siendo la primera la más amplia y la última, la más específica.

En la clasificación taxonómica por orden, se reconocen 12 órdenes, basados en tres criterios: características morfológicas: unidades de superficie (epipedón) y unidades de subsuperficie ; propiedades químicas: saturación; y características ambientales: regímenes de humedad y temperatura. La clasificación de orden casi solamente se rige por las características morfológicas. Estos órdenes pueden ser encontrados en todo el mundo con patrones reconocibles y a continuación se describen los encontrados en Guatemala [\[23\]](#page-163-9):

- Alfisoles: Se desarrollan bajo temperaturas de bosques húmedos y subhúmedos de la tierra. Son suelos bien desarrollados con mayor de 35 % de saturación base.
- Andisoles: Son texturas de suelo finas desarrolladas de material volcánico. Tiene una baja base de saturación.
- Entisoles: Estos suelos son pobres, poco profundos, de origen reciente y fueron desarrollados sobre material no consolidado. Tiene baja capacidad de retención de agua y bajo contenido de material orgánico. Estos tienden a formarse en superficies jóvenes como aluviones, coluviones y flujos de lodo. La deforestación y otras actividades humanas potencian la formación de entisoles. Son comúnmente encontrados en suelos inestables y pendientes pronunciadas.
- Inceptisoles: Estos suelos tienen un desarrollo intermedio, con mayor desarrollo que los entisoles. La creación predomina en pendientes grandes y en superficies jóvenes. Sus drenajes pueden ser muy pobres o muy buenos en pendientes pronunciadas. Los climas con bajas temperaturas y bajas precipitación favorecen el desarrollo de estos suelos. Son predominantes en zonas montañosas.
- $\bullet$  Mollisoles: Estos son suelos negros orgánicos con una saturación base mayor al 50 %. Estos ocurren en depósitos de varios años y son fértiles a plantaciones.
- Ultisoles: Son similares a los alfisoles, pero tienen un baja saturación base, por lo general, menor al 35 %. Puede formarse tanto en pendientes pronunciadas como un lugares planos.
- Vertisoles: Estos suelos tienen bastantes arcillas expansivas, que les hacen cambiar con el cambio en la humedad. En periodos secos, crean amplias grietas generadas al encogerse.

### 4.4.1.3.2. Propiedades físicas del suelo

El suelo posee materiales sólidos, líquidos y gaseosos. La variabilidad de estos componentes determina una serie de propiedades que se conocen como propiedades físicas del suelo, las cuales son: color, textura, estructura, porosidad y consistencia [\[23\]](#page-163-9). Más adelante se describen cada una de ellas.

## 4.4.1.3.2.1. Color

El color es el rasgo más obvio en un perfil de suelo, pero aun así puede ser indicativo de composición del suelo. Los tonos de color rojo y amarillo son generalmente indicativos de enriquecimiento en hierro férrico, mientras que los tonos grises pueden resultar de concentraciones más altas de óxidos de aluminio y silicatos. Los colores negros generalmente son causados por una abundancia de material orgánico [\[23\]](#page-163-9).

## 4.4.1.3.2.2. Textura

La textura es el término que se refiere al tamaño y organización de las partículas del suelo. Los suelos pueden clasificarse según su textura en diferentes clases dependiendo de la proporción de arena, arcilla y limo (Fig. [17\)](#page-44-0). Un suelo hipotético formado por partes iguales de estos 3 componentes se denomina franco [\[23\]](#page-163-9). Todos los suelos constan de una mezcla de partículas o agrupaciones de partículas de tamaños similares, por lo que también se usa su clasificación con base en los límites de diámetro en milímetros (Cuadro [9\)](#page-45-0). Esta propiedad ayuda al momento de analizar la estabilidad de un talud, ya que al disminuir el tamaño de las partículas del suelo y tener una textura muy fina, disminuye la estabilidad de dicho talud.

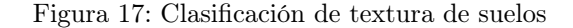

<span id="page-44-0"></span>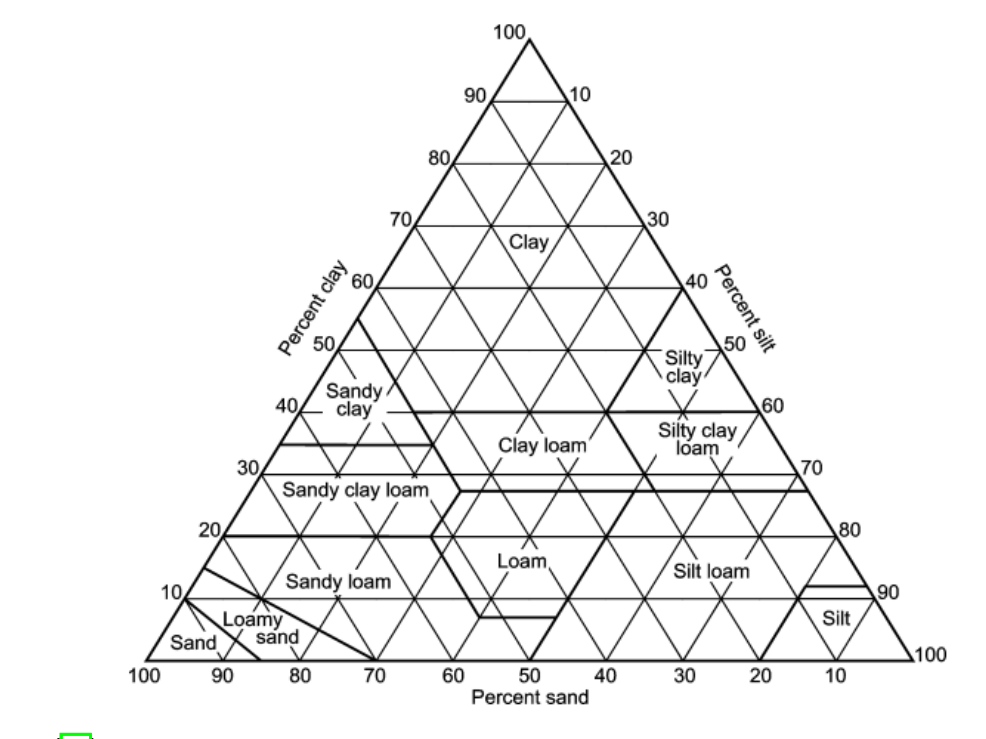

Fuente: 23

<span id="page-45-0"></span>

| Nombre     | Tamaño          |
|------------|-----------------|
| Arena      | mayor a 2.0     |
| Muy gruesa | $1.0 - 2.0$     |
| Gruesa     | $0.5 - 1.0$     |
| Mediana    | $0.25 - 0.5$    |
| Fina       | $0.1 - 0.25$    |
| Muy fina   | $0.05 - 0.1$    |
| Limo       | $0.002 - 0.05$  |
| Arcilla    | menor a $0.002$ |

Cuadro 9: Clasificación de las partículas del suelo

Fuente: elaboración propia

# 4.4.1.3.2.3. Estructura

La estructura del suelo se refiere a la disposición de las partículas primarias del suelo para la formación de agregados. Los agregados se separan entre sí a lo largo de las zonas de debilidad, creando vacíos que son importantes para el almacenamiento y drenaje de la humedad. Los agregados esféricos tienen más espacio poroso y mayor permeabilidad. La estructura es importante porque puede modificar o superar parcialmente los aspectos de la textura del suelo. La clasificación que se utiliza para la estructura es: granulares, en bloques, prismáticas y laminar [\[23\]](#page-163-9).

#### 4.4.1.3.2.4. Porosidad

El tamaño del grano y el volumen de los poros son los factores más importantes que controlan la percolación del agua y la ventilación dentro del suelo. La porosidad es el porcentaje de volumen del espacio poroso con respecto al volumen total. La porosidad también se puede determinar directamente por el volumen de agua contenido en un núcleo de suelo saturado no perturbado de un volumen dado [\[23\]](#page-163-9).

#### 4.4.1.3.2.5. Consistencia

La consistencia se refiere a las propiedades de cohesión del suelo, como la resistencia mecánica del estrés y la manipulación bajo la condiciones de humedad. La consistencia se expresa como seca, húmeda y mojada.[\[23\]](#page-163-9).

Los factores de suelo se encuentran divididos en los indicadores en los mapas elaborados y recopilados por el Ministerio de Agricultura de Guatemala a una escala de 1:250000 [\[22\]](#page-163-8), que pueden observarse en el Cuadro <sup>10</sup> y en el Cuadro <sup>11</sup>.

| Factor                     | Clasificación | Porcentaje |
|----------------------------|---------------|------------|
| Orden taxonómico del suelo | Alfisoles     | 11.86      |
|                            | Andisoles     | 10.05      |
|                            | Entisoles     | 20.01      |
|                            | Inceptisoles  | 15.00      |
|                            | Mollisoles    | 18.23      |
|                            | Ultisoles     | 9.74       |
|                            | Vertisoles    | 14.8       |

<span id="page-46-0"></span>Cuadro 10: Resumen de propiedades taxonómicas de suelos obtenidas del mapa taxonómico de suelos Guatemala

Fuente: [\[22\]](#page-163-8)

<span id="page-46-1"></span>Cuadro 11: Resumen de propiedades de reconocimiento de suelos Simmons obtenidas del mapa de reconocimiento de suelos Guatemala

| $\overline{\text{Factor}}$                    | Clasificación                                                          |
|-----------------------------------------------|------------------------------------------------------------------------|
| $\ensuremath{\mathit{S}}\xspace$ ímbolo suelo | $\rm{Tm}$                                                              |
|                                               | $\rm Cr$                                                               |
|                                               | $\operatorname{Te}$                                                    |
|                                               |                                                                        |
|                                               | $_{\rm Qt}^{\rm Tq}$                                                   |
|                                               | $\rm{Am}$                                                              |
|                                               | $\rm{M}j$                                                              |
|                                               | ${\rm Chu}$                                                            |
|                                               | $\mathop{\rm Tl}\nolimits$                                             |
|                                               | $\rm{Pi}$                                                              |
|                                               | $\rm Ta$                                                               |
|                                               | $\rm Ab$                                                               |
|                                               |                                                                        |
|                                               | $_{\rm Chg}$                                                           |
|                                               | $\frac{Ci}{Ca}$                                                        |
|                                               |                                                                        |
|                                               | ${\rm Ic}$                                                             |
|                                               | $_{\rm Ja}$                                                            |
|                                               | $\mathbf{p}_{\mathbf{Z}}$                                              |
|                                               | $\mathrm{Si}$                                                          |
|                                               | Cme                                                                    |
|                                               | $\rm Sa$                                                               |
|                                               | $_{\rm Cm}^{\rm Tp}$                                                   |
|                                               |                                                                        |
|                                               |                                                                        |
|                                               | $\begin{array}{c} \mathrm{Sl}\\ \mathrm{Qi}\\ \mathrm{Ce} \end{array}$ |
|                                               |                                                                        |
|                                               | $\rm Ae$                                                               |
|                                               | Ay                                                                     |
|                                               | $\rm Fr$                                                               |

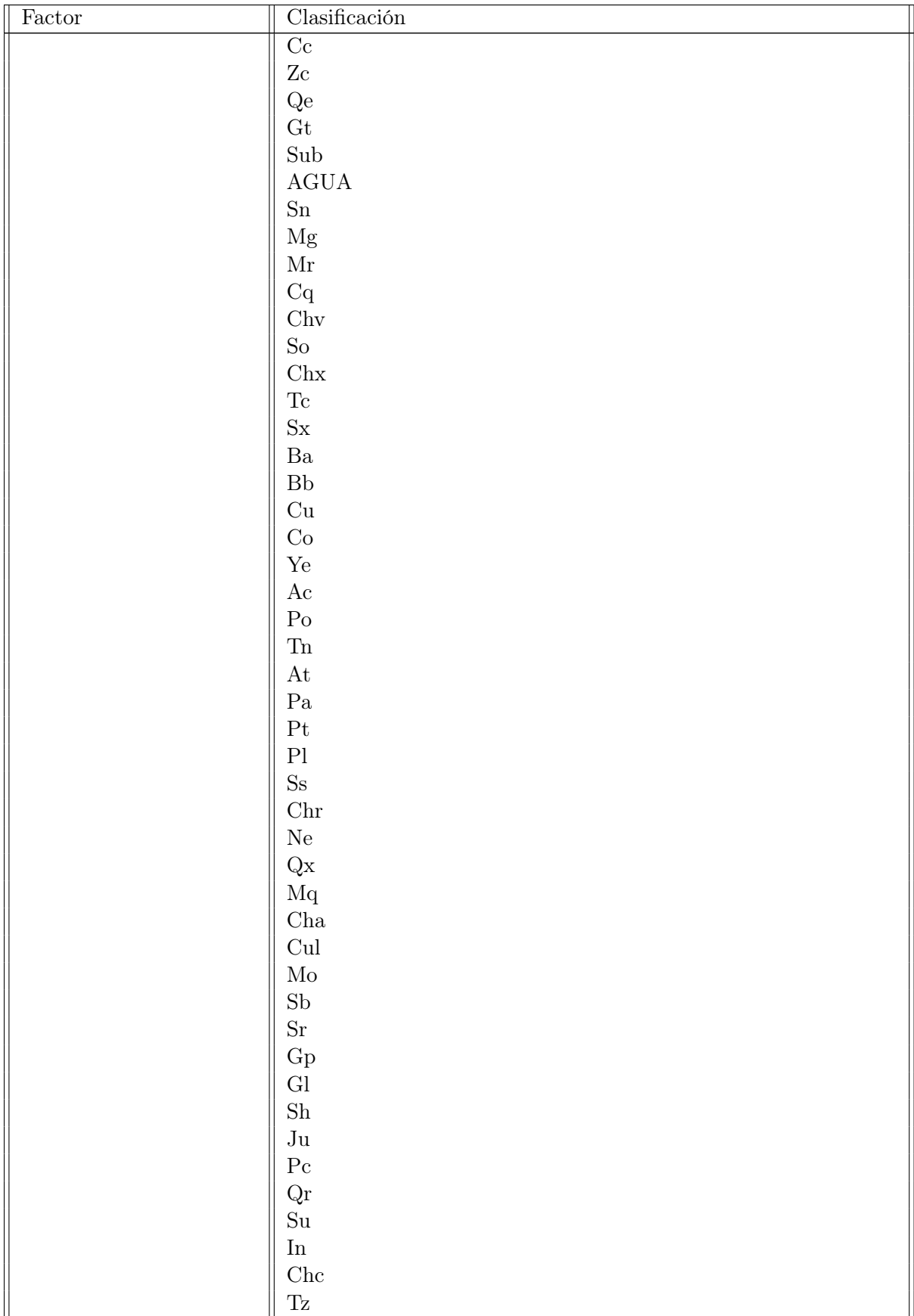

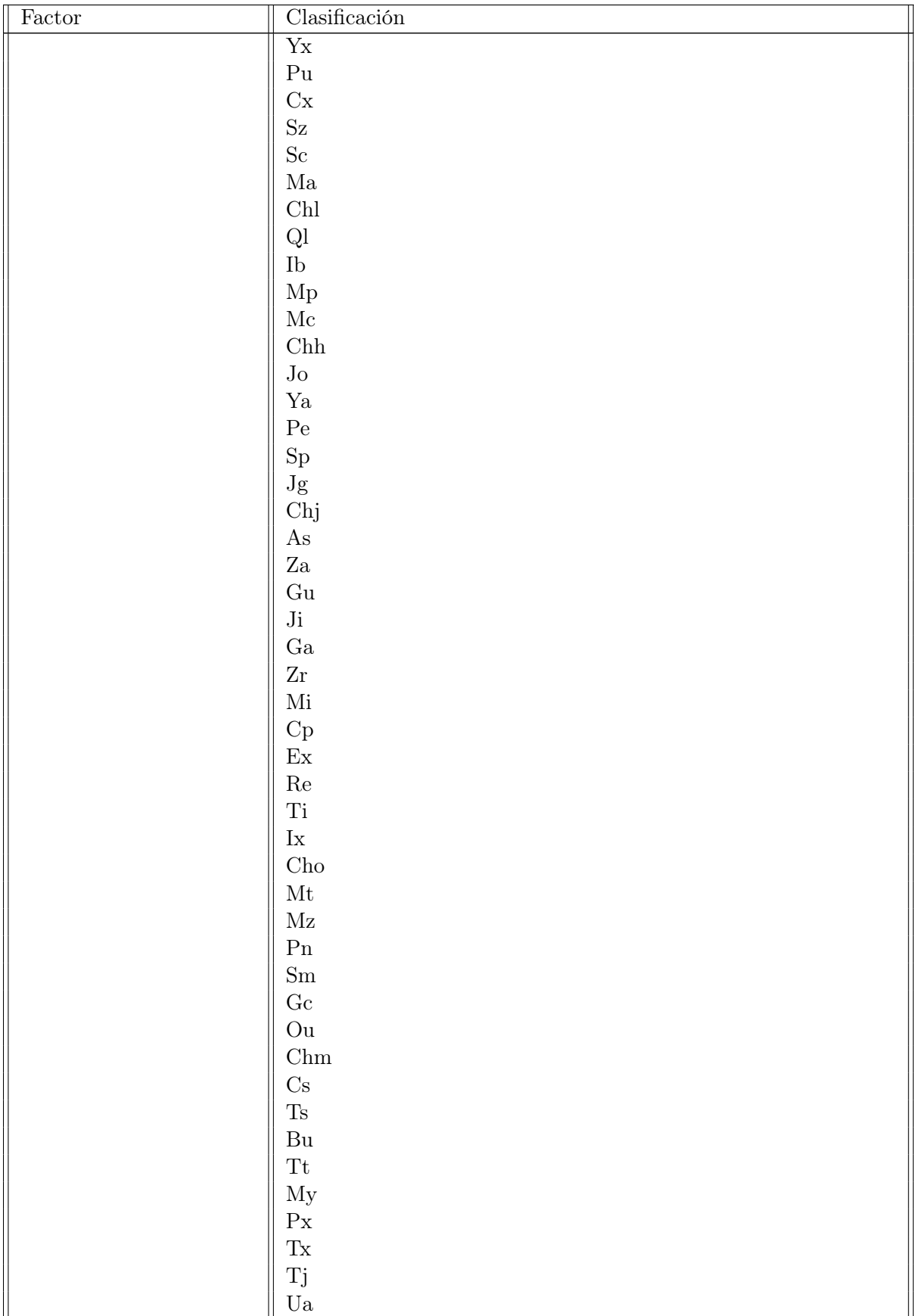

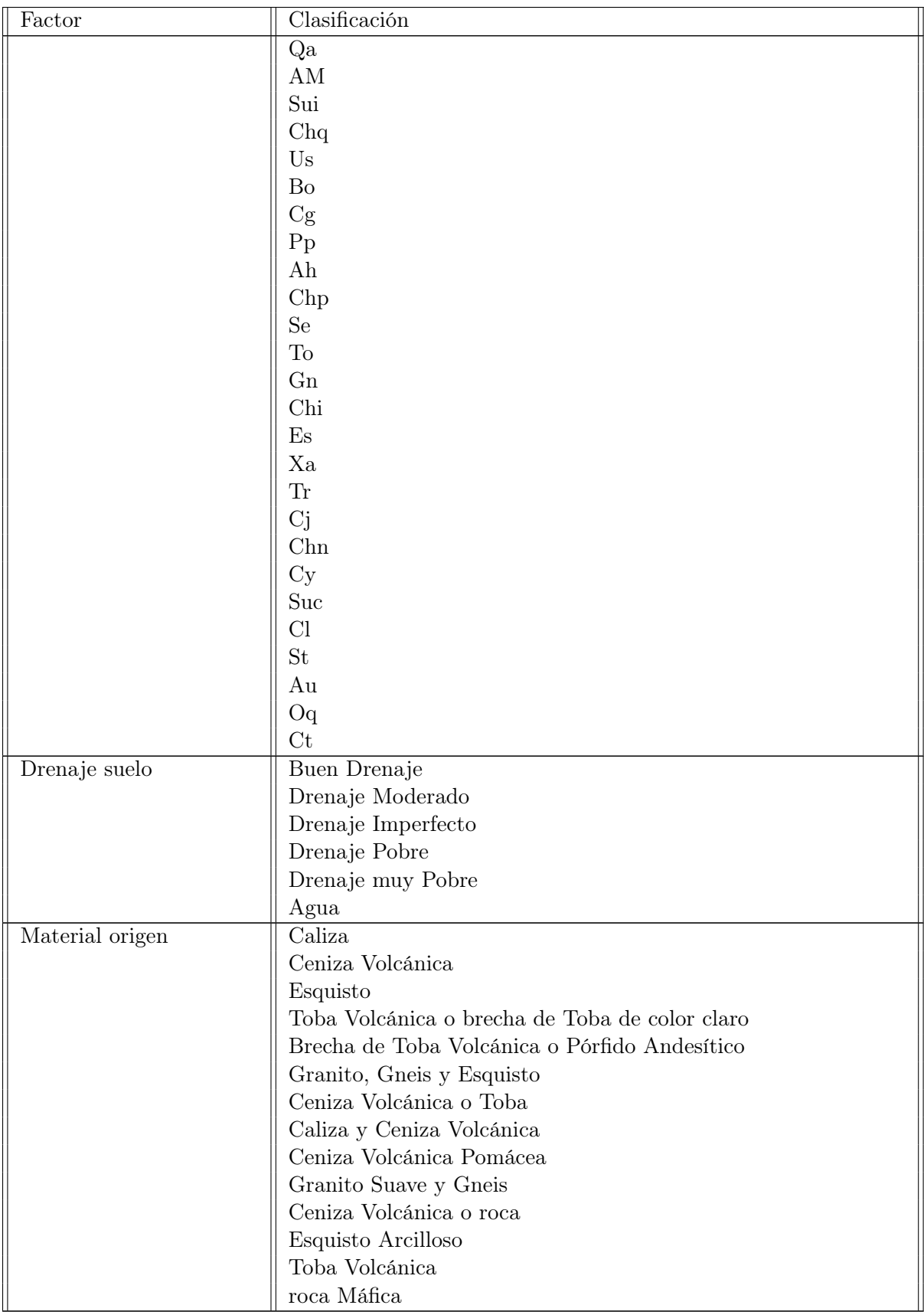

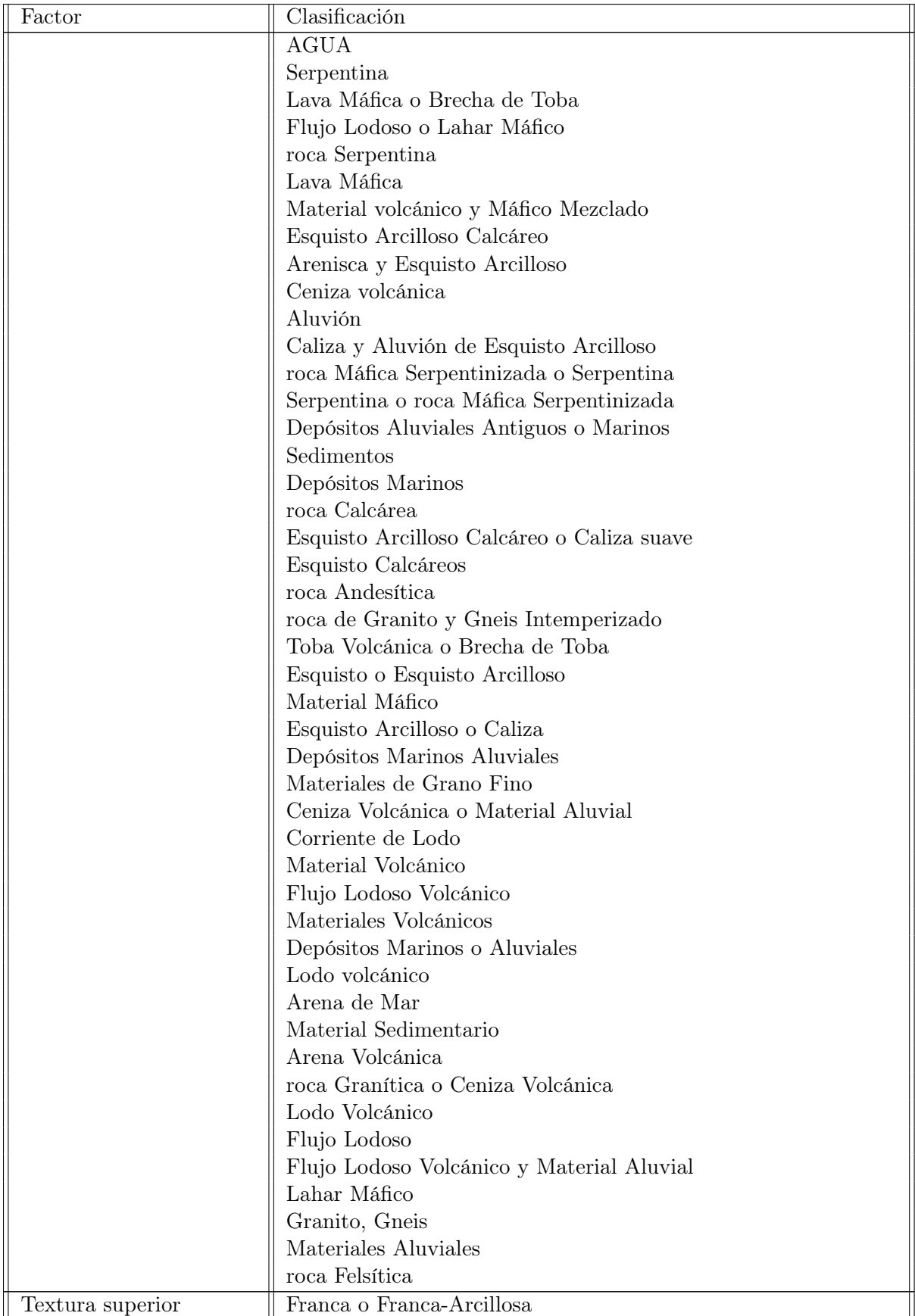

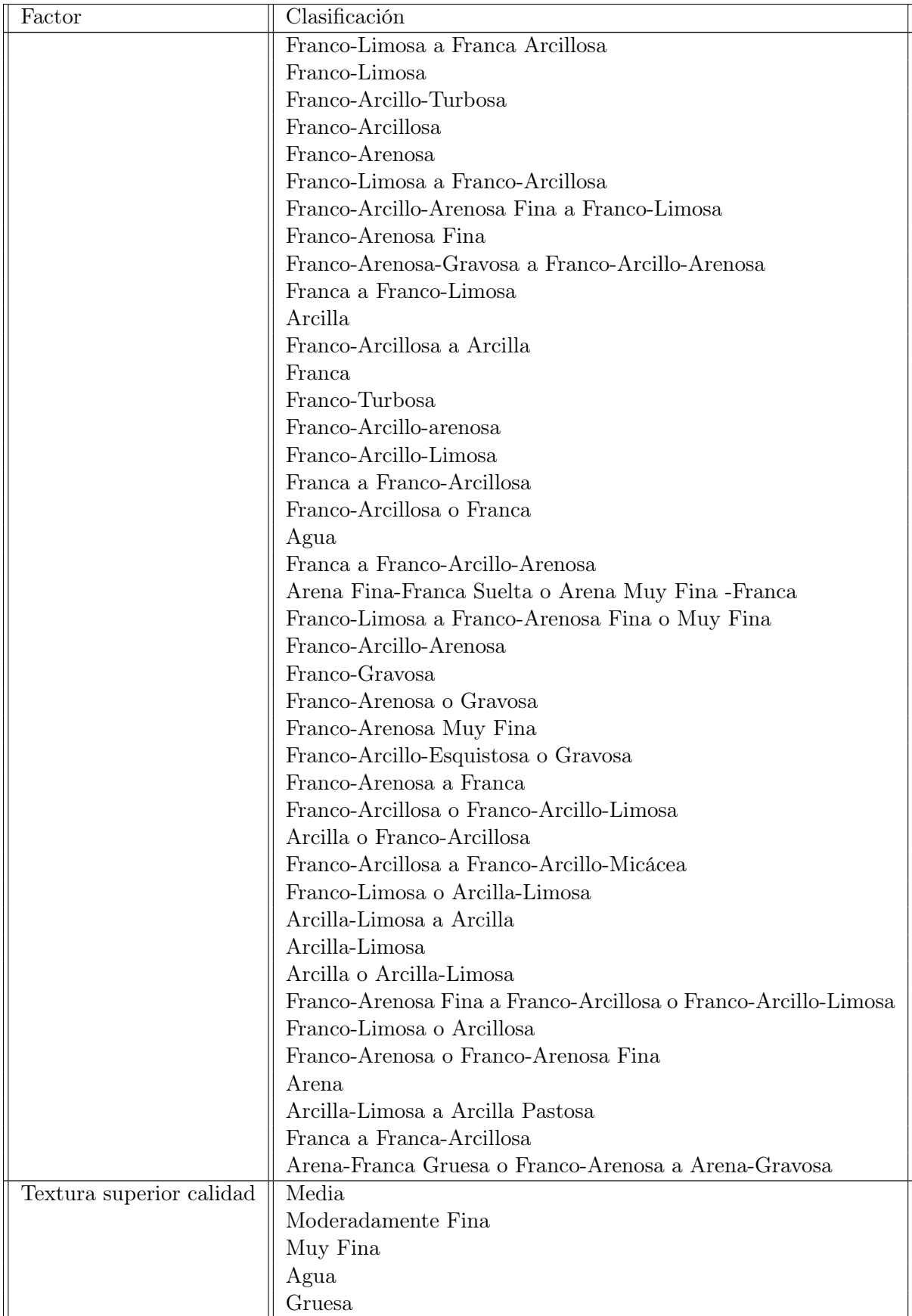

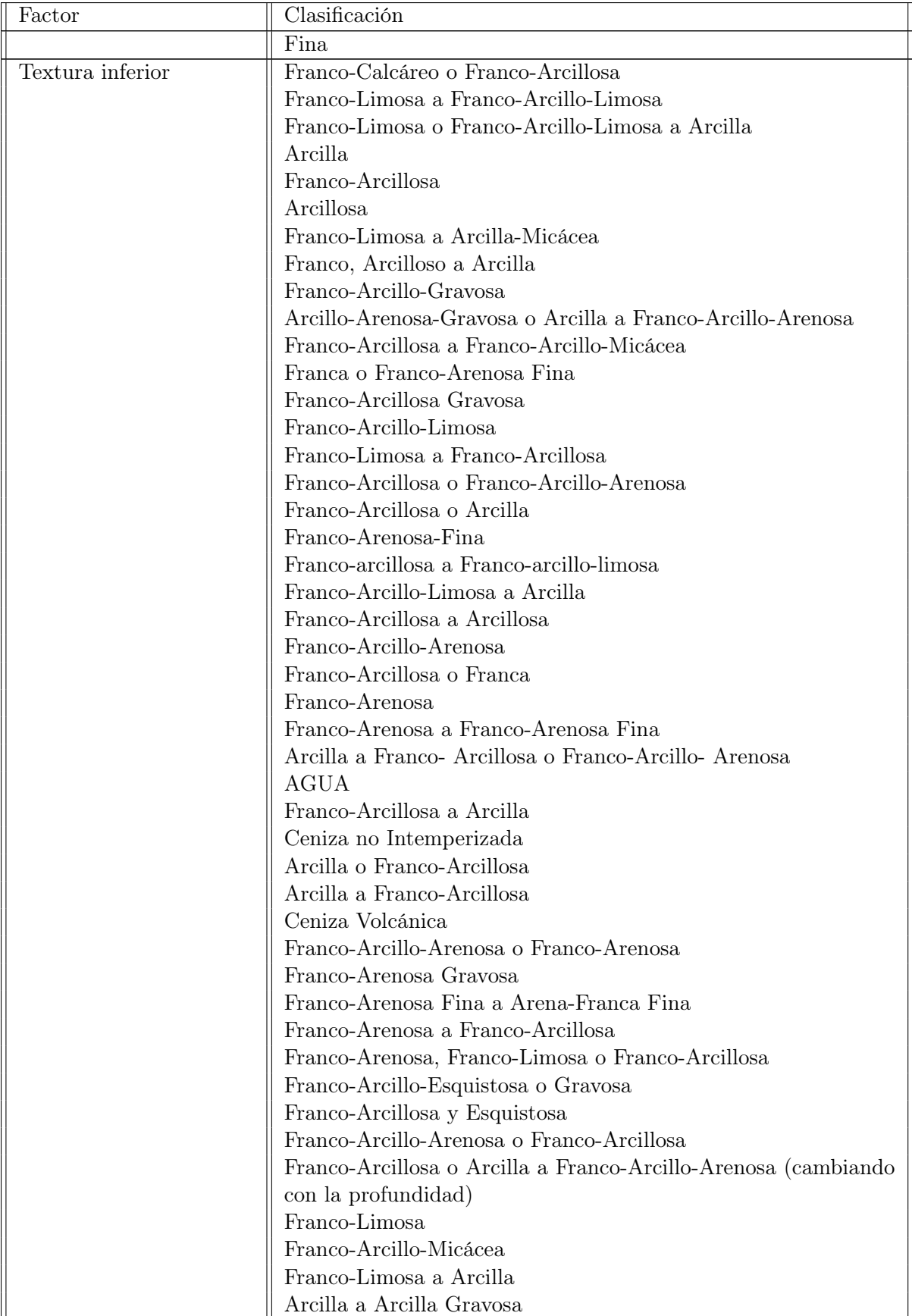

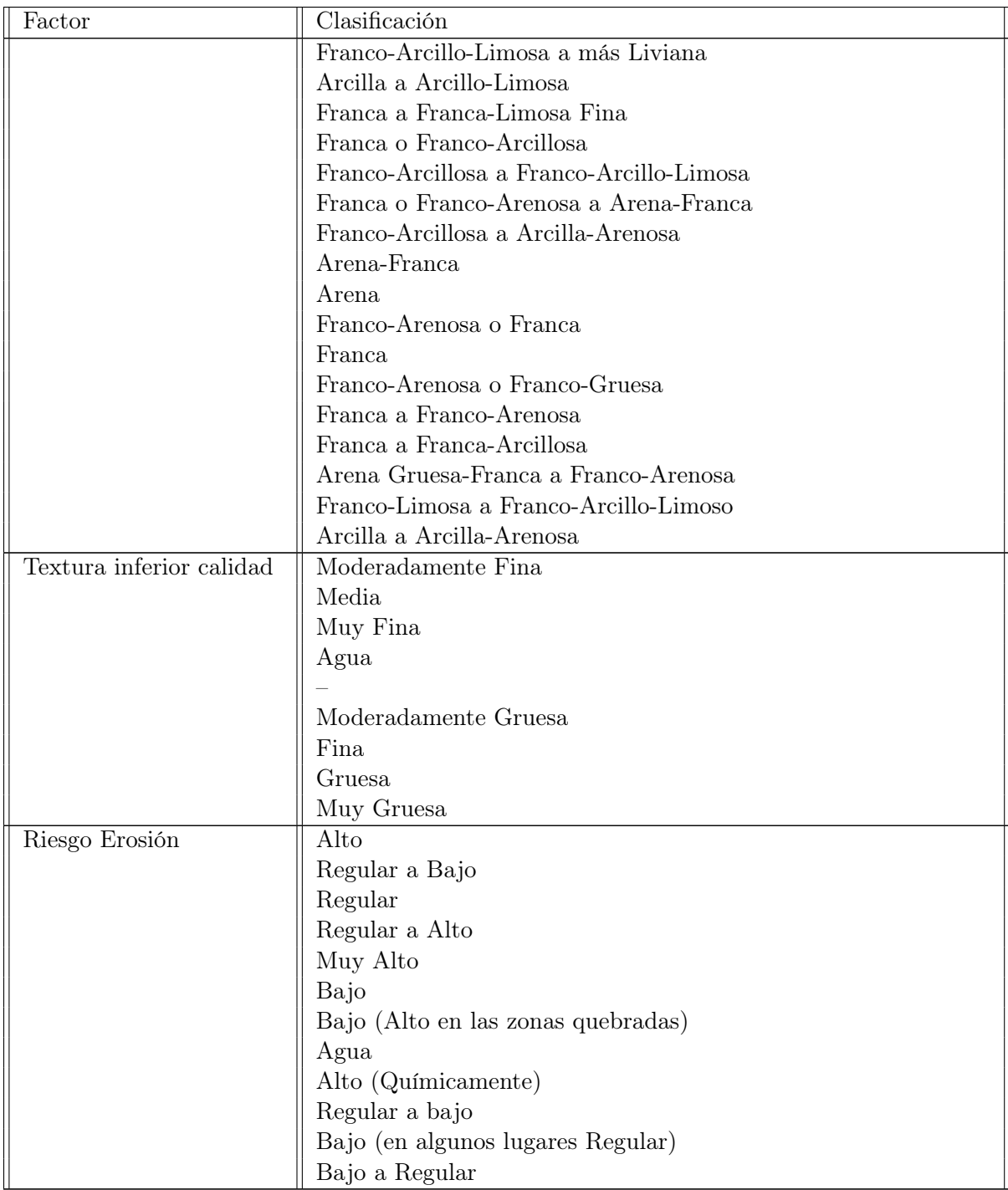

Fuente: [\[22\]](#page-163-8)

# 4.4.1.4. Factores capacidad del uso del suelo

El uso del suelo puede ser un factor importante en el análisis de deslizamientos ya que está relacionado a la actividad humana tales como deforestación, construcciones y cultivos en pendientes altas pueden tener un impacto importante en el deslizamiento.

Los factores de uso del suelo se encuentran divididos en los indicadores en los mapas elaborados y recopilados por el Ministerio de Agricultura de Guatemala a una escala de 1:250000 [\[22\]](#page-163-8), que pueden observarse en el Cuadro <sup>[12]</sup>.

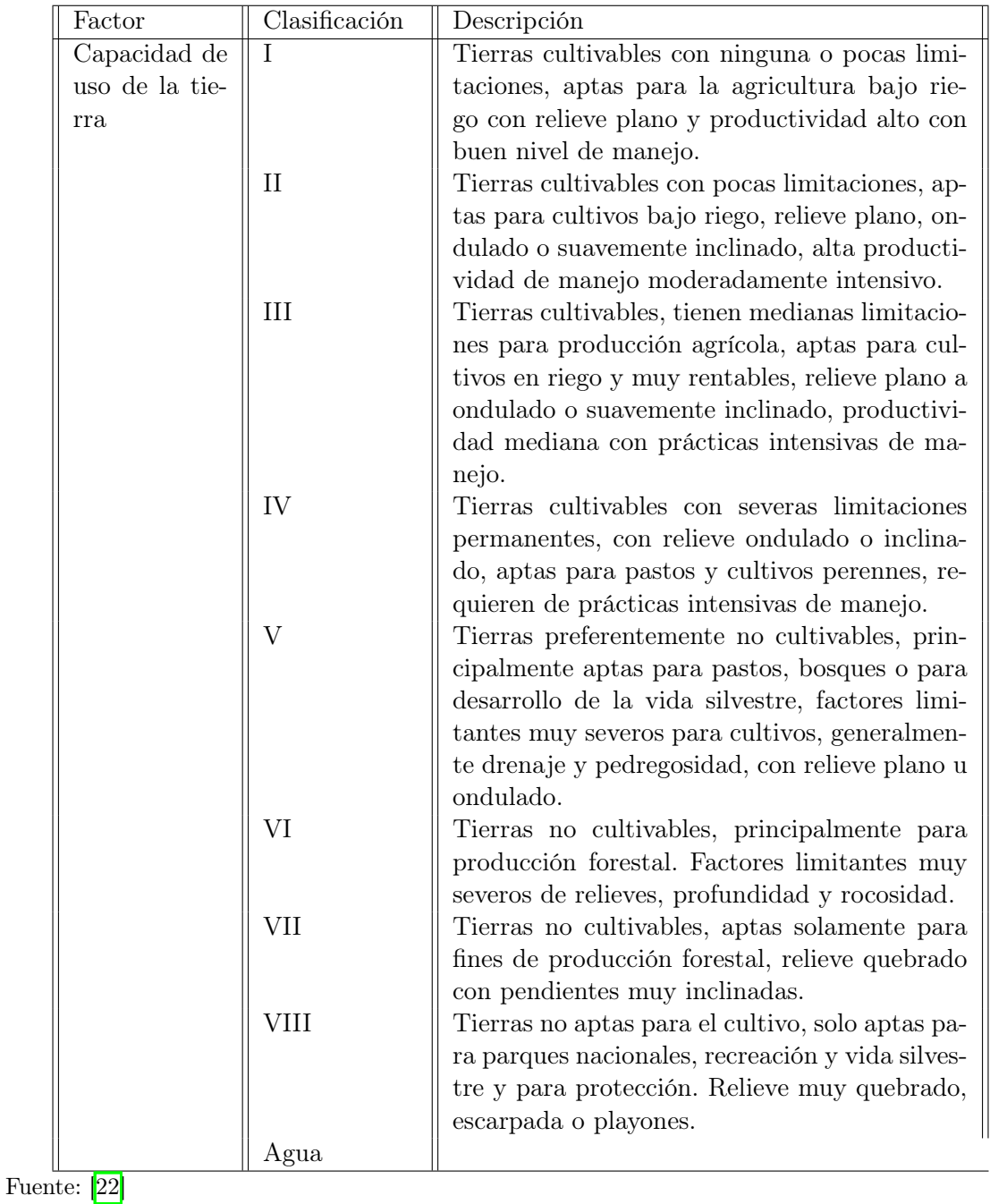

<span id="page-54-0"></span>Cuadro 12: Resumen de propiedades uso de suelo obtenidas del mapa de uso de suelos Guatemala

#### 4.4.1.5. Factores fisiográficos

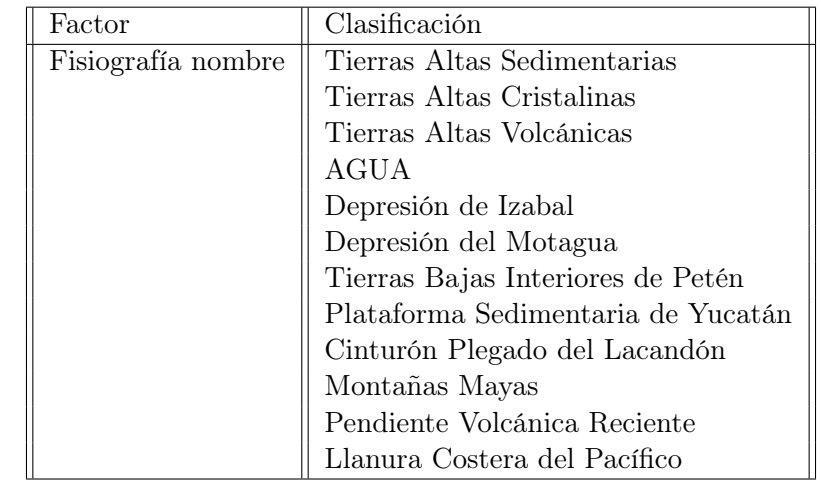

Cuadro 13: Resumen de propiedades fisiográficas obtenidas del mapa de fisiografía de Guatemala

Fuente: 22

# 4.4.2. Factores disparadores

Los factores desencadenantes son los factores dinámicos que pueden causar la iniciación del movimiento y aumentar la fuerza impulsora. Estos factores incluyen lluvias, terremotos y erupciones volcánicas.

#### 4.4.2.1. Factor precipitación

El factor de precipitación podría ser el más importante de los factores por ser el más constante y sabiendo que el agua es el peor enemigo de un deslizamiento dado su efecto de acumulación en el suelo modificando la fuerza y estructura del suelo, puede terminar de romper la estabilidad y producir el deslizamiento  $\boxed{11}$ . Los catálogos de Google Earth Engine que nos interesan para la generación de precipitación media son los siguientes:

El mapeo satelital global de precipitación (GSMaP) proporciona precipitación global por hora con una resolución de 0,1 x 0,1 grados. GSMaP es un producto de la misión Global Precipitation Measurement (GPM), que proporciona observaciones de precipitación global. El algoritmo de recuperación de la tasa de precipitación GPM se basa en un modelo de transferencia radiativa. La tasa de nivel ajustada se calcula en función de la optimización de la acumulación de 24 horas de la tasa de lluvia por hora de GSMaP al nivel de precipitación diaria medido por NOAA/CPC[\[21\]](#page-163-7).

En el Cuadro<sup>7</sup>, se puede ver el valor hourlyPrecipRate que es tomado del satélite GSMap para la obtención de la precipitación acumulada por hora, para posteriormente hacer una suma de los últimos 7 días.

## 4.4.3. Inventario de deslizamientos (base de datos)

El factor de inventario de derrumbes se podría ver como el más importante para reconocer insights de un historial de los derrumbes logrando reconocer áreas y posiciones de derrumbes, los factores causantes, las condiciones previas al desastre y también recopilar el daño causado [\[19\]](#page-163-4). Por ello, lo mínimo necesario en cada derrumbe guardado en el inventario debería ser la posición en la que ha ocurrido el derrumbe, la fecha del derrumbe y la mayor cantidad de datos posibles sobre los factores ambientales y disparadores de aquel momento. Es importante reconocer también que este inventario de derrumbes debe ser actualizado constantemente y entre mayor sea la cantidad de derrumbes al igual que el tiempo considerado en el historial será más útil para evaluar zonas de riesgo y susceptibilidad de derrumbes. Todo es conlleva un cuidadoso análisis de modelos de terrenos y correlaciones de campo con los mapas digitalizados [\[24\]](#page-163-10). En este caso para la recopilación de todos los factores necesarios, ya los se han evaluado con anterior en esta sección teniendo que obtener los factores geomorfológicos y de precipitación por medio de imágenes satelitales obtenidas de Google Earth Imagery [\[11\]](#page-163-5), mientras que los demás factores por mapas digitalizados de la región de estudio de suelos, geología, fisiografía y uso del suelo utilizando herramientas GIS.

# 4.5. Vehículos aéreos no tripulados

En la última década, han emergido tecnologías pequeñas, baratas y lo suficientemente ligeras como para permitir la observación aérea. Actualmente, aeronaves con tamaños reducidos son capaces de volar y recopilar información con una mínima intervención humana; estas pequeñas aeronaves se denominan vehículos aéreos no tripulados, o UAV y cuentan con una amplia variedad de tamaños, costos y resistencias [\[25\]](#page-163-11).

Los UAV son una buena representación de la automatización. A partir de la computación de bajo consumo, cámaras, posicionamiento, transmisión de datos, sensores y baterías, los UAV brindan una manera eficiente de capturar imágenes e información [\[25\]](#page-163-11). En la clasificación y elección de un UAV influyen factores superficiales como el tamaño, el peso y la fuente de poder y de factores de diseño como las alas, el multirotor y el nivel de automatización, sin embargo, el tipo de UAV depende del sistema y de la tecnología que permita que el UAV vuele, los principales sistemas son el de ala fija y el sistema multirotor aunque también existen aquellos que son tanto multirotor como de ala fija [\[26\]](#page-163-12).

# 4.5.1. Tipos de UAV

Los sistemas de ala fija usan alas fijas y estáticas en combinación con la velocidad aerodinámica de avance para generar el levantamiento del UAV [18.](#page-57-0) Aunque es un tipo de UAV, el término ala fija proviene de la industria de aviación, un ejemplo de este sistema son los aviones tradicionales y diferentes tipos de planeadoras como alas delta o parapentes. Por otro lado, los sistemas multirotor, con un funcionamiento similar al de los helicópteros, dado que posee alas giratorias que las utiliza para generar el levantamiento <sup>19</sup>. Los sistemas rotativos casi siempre están equipados con múltiples rotores pequeños, que son necesarios <span id="page-57-0"></span>para su estabilidad, de ahí el nombre "multirotor" [\[26\]](#page-163-12).

Figura 18: UAV de ala fija

<span id="page-57-1"></span>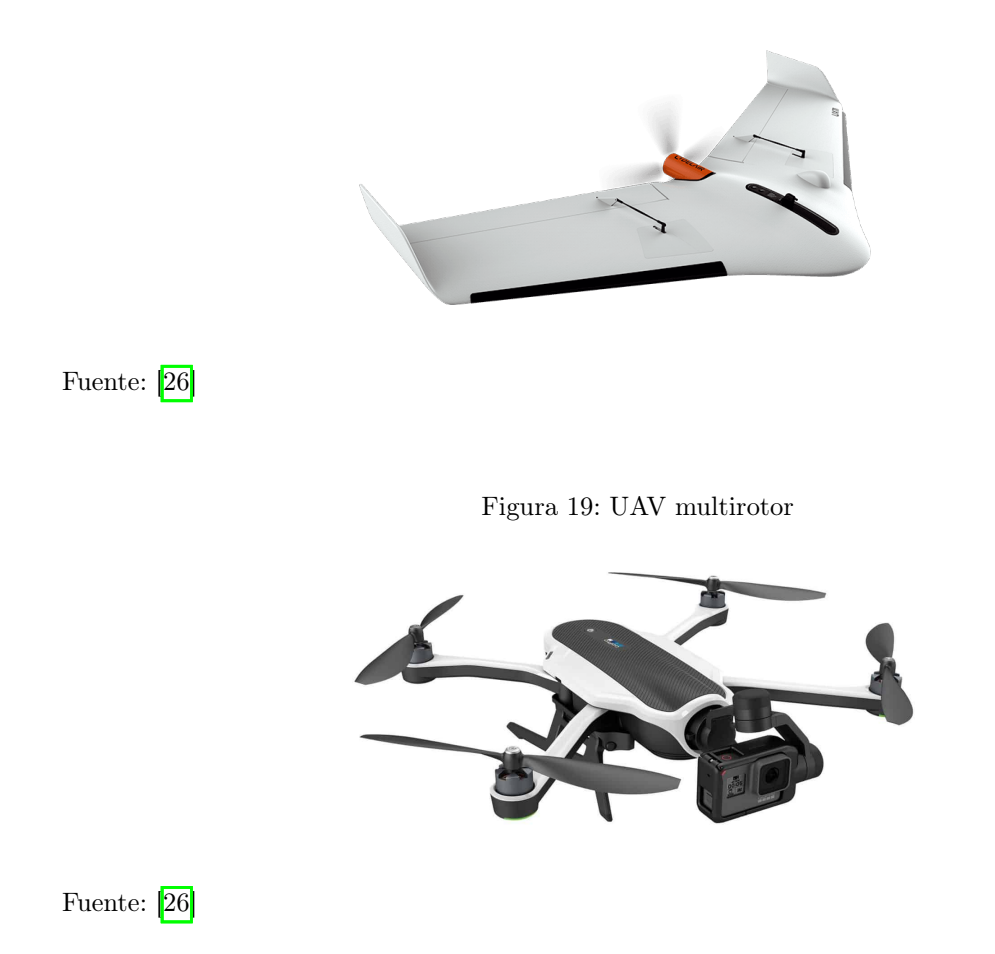

Una característica importante de los UAV de ala fija, es que mayoría de los UAV de ala fija tienen un tiempo de vuelo de varias horas, algunos pueden volar incluso hasta por 16 horas, sin embargo, la mayoría de estos no pueden ser usados para fotografía aérea donde se requiere que el UAV permanezca inmóvil durante un periodo de tiempo. Por otro lado, los sistemas multirotor son usualmente utilizados para toma de fotografías o vídeos, sin embargo, no son apropiados para la cartografía aérea de larga distancia o el reconocimiento debido a que tienen tiempos de vuelo limitados [\[27\]](#page-163-13).

# 4.5.2. Nivel de automatización

Muchos de los UAV en la actualidad carecen de piloto, es decir, que ya cuentan con un nivel de automatización para poder realizar viajes programados. El Departamento de Defensa de los Estados Unidos distingue cuatro niveles de autonomía en sistemas no tripulados como son los UAV, el nivel más básico es un sistema operado por humanos en el que un operador toma todas las decisiones al momento del vuelo. En el segundo nivel se encuentran los sistemas delegados, los cuales pueden realizar funciones independientemente del control humano y realizan tareas cuando se le delega hacerlo sin intervención humana [\[26\]](#page-163-12).

Un sistema supervisado por humanos, comprendería el tercer nivel, este sistema puede realizar varias tareas cuando un ser humano le otorga ciertos permisos e instrucciones y tanto el sistema como el supervisor pueden tomar acciones basándose en lo detectado. En el cuarto y más alto nivel de automatización, es un sistema completamente autónomo, recibe comandos ingresados por un humano y traduce estos comandos en tareas específicas sin más interacción humana [\[26\]](#page-163-12).

# 4.5.3. Fuentes de energía

Una característica muy importante de los UAV es la fuente de energía, y actualmente existen 4 tipos importantes de fuentes de energía que son combustible de avión tradicional, celdas de batería, celdas de combustible y celdas solares [\[26\]](#page-163-12).

El combustible de avión se utiliza principalmente en UAV de gran tamaño de ala fija, como por ejemplo el UAV militar Predator. Las celdas de batería se utilizan principalmente en UAV multirrotor que por lo general son más pequeños. Estos UAV tienen un menor alcance y requieren un menor tiempo de operación. Un ejemplo de UAV con celdas de batería es el UAV Phantom [\[26\]](#page-163-12).

Una celda de combustible es un dispositivo electroquímico que convierte la energía química del combustible directamente en energía eléctrica. Actualmente, este tipo de energía es muy poco utilizada en UAV. Solo los UAV de ala fija pueden equiparse con esta celda debido al peso relativamente alto de la celda. Una gran ventaja de usar una celda de combustible es el hecho de que los UAV pueden volar distancias más largas sin recargar. Un ejemplo de un UAV de este tipo es el UAV Stalker y que tiene un tiempo de vuelo de 8 horas en lugar de 2 horas, que es lo más común para un UAV [\[26\]](#page-163-12).

Por último, están los UAV que utilizan celdas solares y que al igual que los UAV con celdas de combustible, son raros en la industria de UAV actual. Estos son principalmente UAV de ala fija, debido a la baja eficiencia de la corriente. Sin embargo, las celdas solares son adecuadas para pequeños ornitópteros <sup>[\[26\]](#page-163-12)</sup>.

# 4.6. Modelos de machine learning

# 4.6.1. Machine learning

Machine learning es definido como el paradigma de computación donde la capacidad para resolver un problema es construida por ejemplos anteriores [\[28\]](#page-163-14). Es decir, basar el razonamiento de una decisión basado en casos similares que han producido precedentemente. Los ejemplos utilizados para construir esta capacidad son los llamados datos de entrenamiento y el proceso es llamado aprendizaje. Luego, de que se ha aprendido, el proceso de resolver el problema es llamado generalización.

Dentro de Machine Learning, se encuentran los problemas de clasificación que tratan,

como su nombre lo dice, de clasificar objetos entre una o varios categorías predefinidas y, por otra parte, los problemas de regresión que estiman un valor o varios valores continuos. El aprendizaje supervisado es el primer tipo de Machine Learning y se basa en asumir que todos los ejemplos anteriores con los que se realiza un entrenamiento se encuentran etiquetados sobre su resultado, mientras que el entrenamiento no supervisado es otro paradigma en el que los ejemplos de entrenamientos no están etiquetados y su aprendizaje se basa en agrupar por similitudes sin realmente poder dar una etiqueta.

Las aplicaciones de aprendizaje supervisado son enormes y pueden encontrarse en miles de ejemplos de la vida diaria en el que se quiere encontrar una relación entre varias carac-terísticas para obtener una predicción. En la Figura [21](#page-60-0) se puede observar el funcionamiento básico de aprendizaje supervisado. Se debe considerar que existen dos valores de salida en este aprendizaje, el "target output" asignado a cada ejemplo de entrenamiento y el "computed target" que ha predicho el algoritmo de aprendizaje. Lo que se intenta es minimizar la diferencia entre el "target output" y el "computed output" de forma los parámetros utilizados sean optimizados y finalmente, minimizar el error de un clasificación incorrecta. Cada ejemplo, cuenta con un set de "features o parameters", que serán utilizadas para realizar la clasificación. El proceso es iterativo para minimizar el error y encontrar una convergencia de los "parameters". Para el caso de los derrumbes, se pueden centrar en un aprendizaje supervisado de clasificación ya que nuestro label es si existió un derrumbe o no, siendo una clasificación binaria (dos categorías posibles, ver Figura [20\)](#page-59-0) a partir del inventario de derrumbes de Guatemala (ejemplos de entrenamiento).

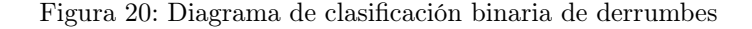

<span id="page-59-0"></span>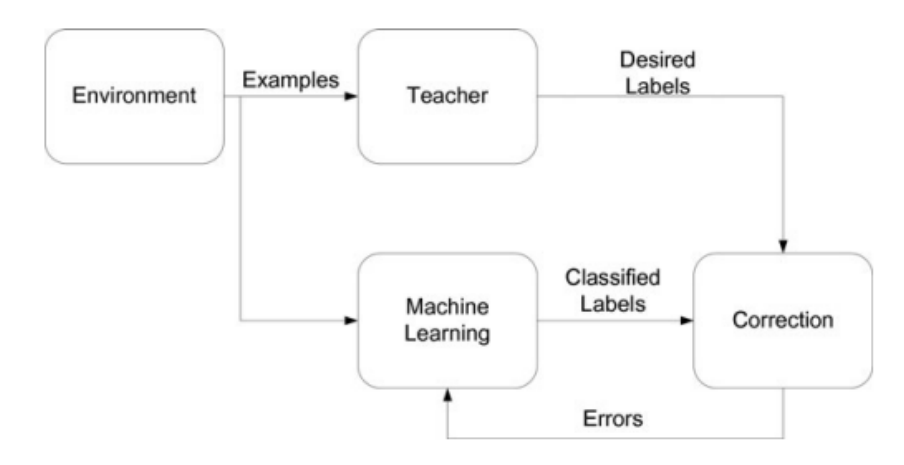

Fuente: elaboración propia

Figura 21: Diagrama de aprendizaje supervisado

<span id="page-60-0"></span>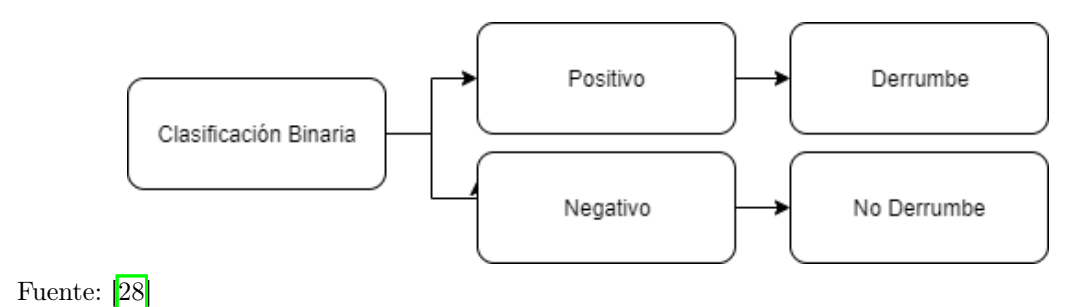

# 4.6.2. Preprocesamiento del training set

Para un buen funcionamiento de nuestros algoritmos de clasificación, se debe asegurar varios aspectos de nuestra data de ejemplos, también llamada "training set". Es importante conocer que los algoritmos de Machine Learning que la data sea estructura en vectores numéricos dado que los principios de los mismos se encuentran en las matemáticas. Por ello, se puede listar las siguientes tareas necesarias para el preprocesamiento del training set a tomar en cuenta [\[29\]](#page-164-0):

- Data Encoding: Es necesario convertir las features categóricas en un valor numérico. Para ello, se utiliza Text Encoding, lo cual permite convertir variables de tipo texto a tipo numérico. Los valores categóricos son mapeados hacia valores de enteros, para luego poder ser representado por este valor.
- $\blacksquare$  Data Scaling: Algunos algoritmos, como lo son las regresiones, necesitan que la data numérica se encuentre escalada y normalizada ya que si no se hiciese este, surgirían errores de dar mayor peso a ciertas features apriori del entrenamiento. Para ello, se utiliza un Standard Scaler cuando el algoritmo lo amerite.
- Inconsistent Data: Al analizar el training set podría llegar a suceder que en ciertas features existan valores inconsistentes a lo que se plantea. Por ello, siempre es óptimo revisar los datos de nuestro data set y hacer una exploración que permite eliminar estos datos si son pocos o ya bien buscar una estrategia para reemplazarlos si fuese una cantidad alta.
- Missing Feature Values: Para algunas features del dataset, podría ser que existan datos faltantes para uno o varios ejemplos de entrenamiento. Dependiendo del algoritmo se debe de tomar en cuenta, estrategias para resolver estos datos faltantes.
- Irrelevant features: En cada dataset, debe considerarse que las features tomadas en cuenta sean relevantes para el caso de estudio que se realiza. Esto puede hacerse por medio de investigación previa respecto al tema que se desea predecir y la validación de expertos. La toma de features irrelevantes causa ruido alrededor de la predicción empeorando los resultados.
- **Feature Values Noise:** Al igual que los *features* irrelevantes, pueden existir *features* que tengan datos que causen ruido al algoritmo. Esto quiere decir, que los valores con-

tenían errores, fueron medidos pobremente, fueron obtenidos de fuentes no confiables, etc, por lo que se debe de igual forma validar estos datos con expertos.

## 4.6.3. Algoritmos de clasificación

A continuación se presenta una descripción de los algoritmos de clasificación: Decision trees, Random forest, XGBoost y Support vector machine.

# 4.6.3.1. Decision tree y Random forest

# 4.6.3.1.1. Decision tree

Los Decision tree (árboles de decisión) utilizan árboles creando ramas de decisión hasta llegar a nodos terminales que realizan la clasificación en las correspondientes categorías predefinidas. Durante la etapa de aprendizaje, el árbol se construye a sí mismo sobre los ejemplos de entrenamiento. Este algoritmo es uno de los modelos no lineales más simples de Machine Learning [\[30\]](#page-164-1).

El proceso de construcción es intuitivo ya que puede verse como varias condicionales anidadas que permiten finalmente llegar una predicción. Por lo general, el algoritmo cuenta de 2 pasos base: Splitting y Prunning.

- 1. **Splitting:** Esta parte incluye el proceso de tomar la decisión de un nuevo "split" en el árbol. Puede existir un número gigante de posibles "split", por lo que se utiliza una métrica como el lowest mean squared error, factor de entropía o factor de gini para tomar la decisión de cuál es el mejor split que se podría tomar en el árbol en dicho momento. Luego de este split, se obtiene la separación de los datos iniciales del nodo en otros 2 grupos. Por lo tanto, se debe repetir este proceso hasta que se obtenga un punto singular que no pueda dividirse o ya bien si se ha llegado a la estrategia de paro que es el siguiente paso (prunning) [\[30\]](#page-164-1).
- 2. Prunning: Esta segunda parte intenta que el modelo reduzca su complejidad y que en la medida de lo posible no exista un overfit de datos. Queriendo decir que a pesar de que es posible, dejar que el árbol, se divida hasta no poder más, no siempre es lo mejor. La estregia de "prunning" es cortar las ramas del árbol menos necesarias para evitar overfitting o ya bien a priori darle un máximo de profundidad al árbol del que puede explorar.

| Parámetro    | Descripción                                                            |
|--------------|------------------------------------------------------------------------|
| Criterio     | La función para medir la calidad del <i>split</i> , pudiendo ser gini, |
|              | entropy o logloss.                                                     |
| Max depth    | La máxima profundidad del árbol.                                       |
| Max features | La mayor cantidad de <i>features</i> a considerar para encontrar el    |
|              | mejor <i>split</i> .                                                   |

Cuadro 14: Parámetros importantes de decisiontreeclassifier en librería scikit-learn de python

Fuente: elaboración propia

Los puntos más importantes a considerar sobre este algoritmo:

- Los grandes beneficios de este algoritmo son la interpretabilidad [\[29\]](#page-164-0) ya que claramente se puede visualizar cómo funciona el algoritmo y en qué decisiones se basa para finalmente devolver un resultado de clasificación
- Se debe tomar en cuenta que con los parámetros incorrectos se tenderá a realizar un overfit de la data, sucediendo que es muy bueno para los datos de entrenamiento, pero muy malo para generalizar que es lo que desea con Machine Learning.
- De un mismo *training set*, pueden existir varios árboles de decisión y como regla deben preferirse los árboles más pequeños ya que tienen menor probabilidad de overfitting y mayor interpretabilidad [\[28\]](#page-163-14).

# 4.6.3.1.2. Random forest

Random forest se basa en la idea de particionar el training set en varios subconjuntos que permitan construir diferentes árboles de decisión por cada subset. Finalmente, la clasificación se da por la votación del output de cada árbol como puede observarse en la Figura [22.](#page-63-0) El nombre Random forest se ilustra con que se basa en varios árboles de decisión, sumado a que cada subset es una partición aleatoria del training set [\[28\]](#page-163-14). Al incluir varios árboles para la toma de decisión se agrega complejidad al modelo y de igual manera se mejora el performance basado en la idea de "conocimiento colectivo" llamado Ensemble Learning.

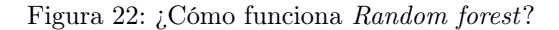

<span id="page-63-0"></span>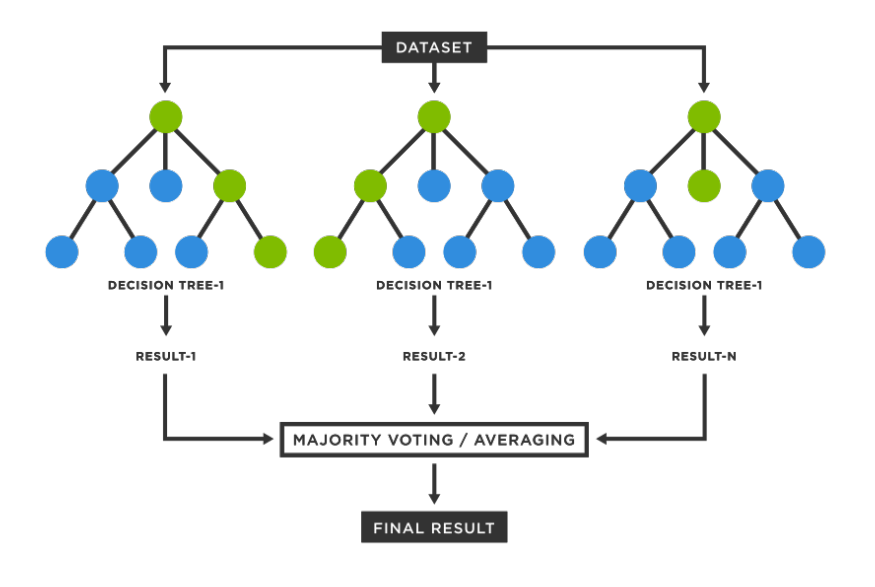

Fuente: <sup>[\[31\]](#page-164-2)</sup>

Ensemble Learning tiene dos métodos para crear los "ensembles", siendo el primero "bagging" y el segundo "boosting". Random forest se basa en el concepto de bagging (Bootstrap Agreggation), que tiene dos partes importantes [\[30\]](#page-164-1):

- 1. Bootstrap: Esto es la idea que cada árbol de decisión aprenda un subsets ligeramente distintos unos a otros. Para cada árbol de aprendizaje individual, se genera una data por un proceso de remuestreo del training set original (notando que en Random forest se realiza con reemplazo).
- 2. Aggregation: La agregación es el proceso que permite utilizar múltiples árboles al ejecutarse el bootstrap múltiples veces teniendo una cantidad n de estimadores. Finalmente, se genera una gran cantidad de árboles de decisión ligeramente distintos logrando que el error total se logre promediar y disminuir al contar con varios aprendices que combinan sus decisiones como votos para una decisión final.

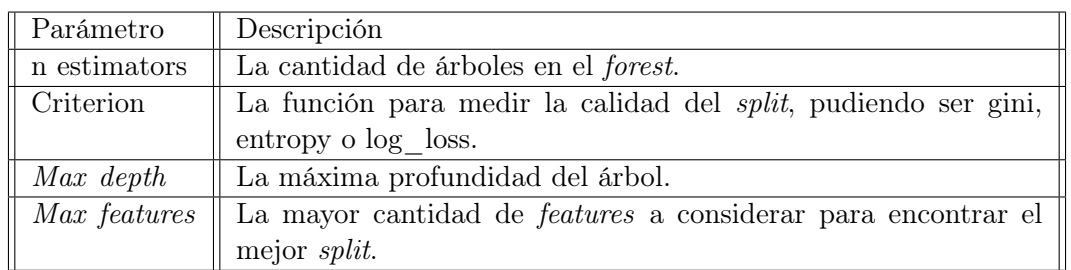

Cuadro 15: Parámetros importantes de randomforestclassifier en librería scikit-learn de python

Fuente: elaboración propia

Los puntos más importantes a considerar sobre este algoritmo:

- Random forest es un tipo de aprendizaje de *Ensemble Learning* basado en la estregia de Bagging.
- El parámetros más importantes de este algoritmo son la cantidad de árboles en el forest que serán los votantes para el resultado final.
- La importancia de las variables es la forma de interpretar los resultados del Random forest y puede ser clave para seguir mejorando el modelo.

#### 4.6.3.2. AdaBoost, XGBoost y LightGBM

AdaBoost, XGBoost y LightGBM son otro tipo de algoritmos basados en árboles de decisión y Ensemble Learning. No obstante, cambian el método que utiliza su Ensemble Learning. Para Random forest, se ha visto que utilizaba bagging y aunque puede producir resultados muy buenos, sufre del problema que cada clasificador individual ha sido independiente uno del otro. Por este motivo, existe el approach de "boosting", el cual se basa en que cada clasificador individual complemente a los demás [\[29\]](#page-164-0).

Boosting, al igual que Bagging, crea árboles de decisión ligeramente diferente entre ellos por medio de un proceso iterativo, haciendo más énfasis en los aprendizajes débiles. En cada iteración, cada punto individual del set se le es otorgado un peso, logrando que cada nuevo clasificador haga mayor énfasis en aprender las cosas que aún no han sido entendidas por los clasificadores pasados y conclusivamente, mejor el ensemble [\[30\]](#page-164-1). En la Figura [23,](#page-65-0) puede observarse el flujo que es seguido por el método de Boosting. Este proceso iterativo es llamado Gradient Boosting, basado en la matemática de que el término gradiente se refiere al vector de derivadas parciales que apuntan en la dirección de la pendiente más pronunciada. Cada vez que se agrega un árbol, se necesita agregar un árbol que mejor explique las variaciones que aún no han sido explicadas por los árboles anteriores, encontrando un resultado por medio de la optimización en derivadas parciales.

Cabe resaltar, que al comienzo no eran muy buenos en performance, pero que hoy en día existen varios approach sobre Gradient Boosting Algorithms, siendo el primero de ellos AdaBoost y XGBoost y LightGBM unos de los más conocidos y utilizados popularmente ahora por sus buenos resultados.

Los puntos más importantes a considerar sobre este algoritmo:

Gradient Boosting es un método de Ensemble Learning que se basa en aprender iterativamente lo que aún no ha sido entendido por el modelo, logrando mejores resultados que *bagging* [\[30\]](#page-164-1).

<span id="page-65-0"></span>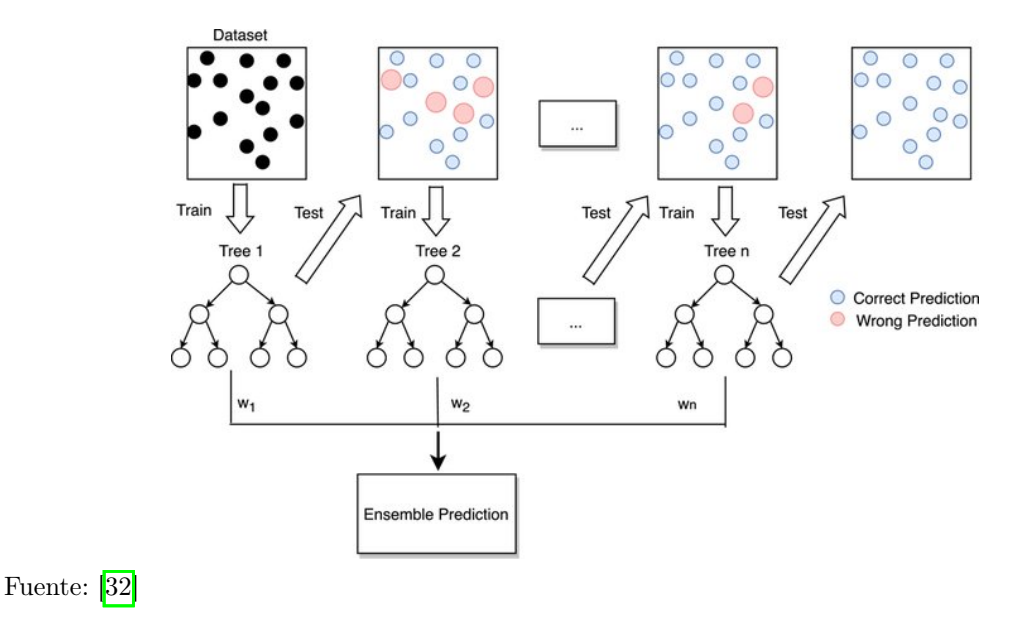

Figura 23: Diagrama del flujo del boosting method

# 4.6.3.2.1. AdaBoost

AdaBoost fue el primer algoritmo de GradientBoosting eficiente a adaptarse a "weak learners". La idea general es que utiliza distribución probabilística creando cada clasificador uno por uno. Cada ejemplo tiene una probabilidad de ser escogido y la suma es 1; sin embargo, cada ejemplo tiene un peso diferente, dando mayor peso a los ejemplos mal clasificados, logrando que tengan una mayor probabilidad de ser escogidos en la siguiente iteración. Finalmente, en comparación de bagging cada clasificador también tiene un peso respecto a la votación, por lo que sea realiza una votación por mayoría ponderada [\[29\]](#page-164-0).

Cuadro 16: Parámetros importantes de adaboostclassifier en librería scikit-learn de python

| Parámetro    | Descripción                                                                         |
|--------------|-------------------------------------------------------------------------------------|
| n estimators | La cantidad de árboles en el que el boosting es terminado.                          |
|              | Learning rate    Peso aplicado a cada clasificador luego de cada iteración de boos- |
|              | <i>ting</i> . Una mayor <i>Learning rate</i> aumenta la contribución de cada        |
|              | clasificador.                                                                       |

Fuente: elaboración propia

# 4.6.3.2.2. XGBoost

XGBoost es uno de los algoritmos más utilizados en Machine Learning por su alto rendimiento y performance. XGBoost utiliza un "histogram-based splitting", que quiere decir que en vez de iterar sobre todos los posibles splits, el modelo construye histogramas de cada una de las variables y las utiliza para encontrar el mejor split por variable [\[30\]](#page-164-1). Además, utiliza un fit tree-wise, dando un poco de menor accuracy pero dejando menor espacio a overfitting.

| Parámetro                  | Descripción                                                                                                    |
|----------------------------|----------------------------------------------------------------------------------------------------|
| n estimators               | La cantidad de árboles en el que el boosting es terminado.                                                                                       |
| Learning rate              | Peso aplicado a cada clasificador luego de cada iteración de $\emph{boosting}.$ Una mayor $\emph{learning rate}$ aumenta la contribución de cada |
|                            |                                                                                                    |
|                            | clasificador.                                                                                                    |
| Max leaves                 | El número máximo de hojas                                                                                                    |
| Max depth                  | La máxima profundidad del árbol.                                                                                                    |
| $\overline{M}$ ax features | La mayor cantidad de features a considerar para encontrar el                                                                                     |
|                            | mejor <i>split</i> .                                                                                                    |

Cuadro 17: Parámetros importantes de xgbclassifier en librería xgboost de python

Fuente: elaboración propia

# 4.6.3.2.3. LightGBM

LightGBM es un algoritmo inventado por Microsoft menos popular que XGBoost, pero que ha ganado relevancia en los últimos años, mejorando en velocidad y uso de memoria. La diferencia con XGBoost es que tiene un método más efectivo para definir splits llamado "Gradiente-Based One-Side Sample (GOSS)". GOOS computa gradiente para cada punto de la data y deja afuera los puntos con un gradiente bajo ya que estos ya han sido comprendidos bien por clasificadores anteriores **[\[30\]](#page-164-1)**. Por último, también utiliza un *fit leaf-wise* y un approach de "Exclusive Feature Bundling", que permite dar mayor velocidad al aprendizaje cuando se tienen muchas variables correlaciones de las cuales escoger.

Cuadro 18: Parámetros importantes de lgbclassifier en librería lightgbm de python

| Parámetro     | Descripción                                                         |
|---------------|---------------------------------------------------------------------|
| n estimators  | La cantidad de árboles en el que el boosting es terminado.          |
| Learning rate | Peso aplicado a cada clasificador luego de cada iteración de boos-  |
|               | ting. Una mayor learning rate aumenta la contribución de cada       |
|               | clasificador.                                                       |
| Num leaves    | El número máximo de hojas                                           |
| Max depth     | La máxima profundidad del árbol.                                    |
| Max features  | La mayor cantidad de <i>features</i> a considerar para encontrar el |
|               | mejor <i>split</i> .                                                |

Fuente: elaboración propia

# 4.6.3.3. Métodos probabilísticos y estadísticos: Logistic regression y Support vector machine

# 4.6.3.3.1. Logistic regression

Logistic regression es un modelo matemático utilizado la predicción de una clasificación

categórica. El problema que intenta resolver es el problema multivariable que busca encontrar la relación entre una o más variables de estudio y una salida binaria que representa una etiqueta positiva o negativa[\[33\]](#page-164-4). Las primeras son llamadas las variables independientes, mientras que la salida es la variable dependiente. Logistic regression es una modelación matemática oportuna para resolver estos problemas. En general, los parámetros de este algoritmo no suelen cambiarse, y suele evaluarse los coeficientes generados del modelo por cada variable. Si el coeficiente es positivo, cuando la variable aumenta, la probabilidad de ser una etiqueta positiva también lo hace, mientras que si el coeficiente es negativo, la probabilidad de ser una etiqueta positiva disminuye.

Figura 24: Logistic model

$$
z = \underbrace{\alpha + \beta_1 X_1 + \beta_2 X_2 + \dots + \beta_k X_k}_{f(z) = \frac{1}{1 + e^{-z}}}
$$

$$
= \frac{1}{1 + e^{-(\alpha + \sum \beta_i X_i)}}
$$

Fuente: 33

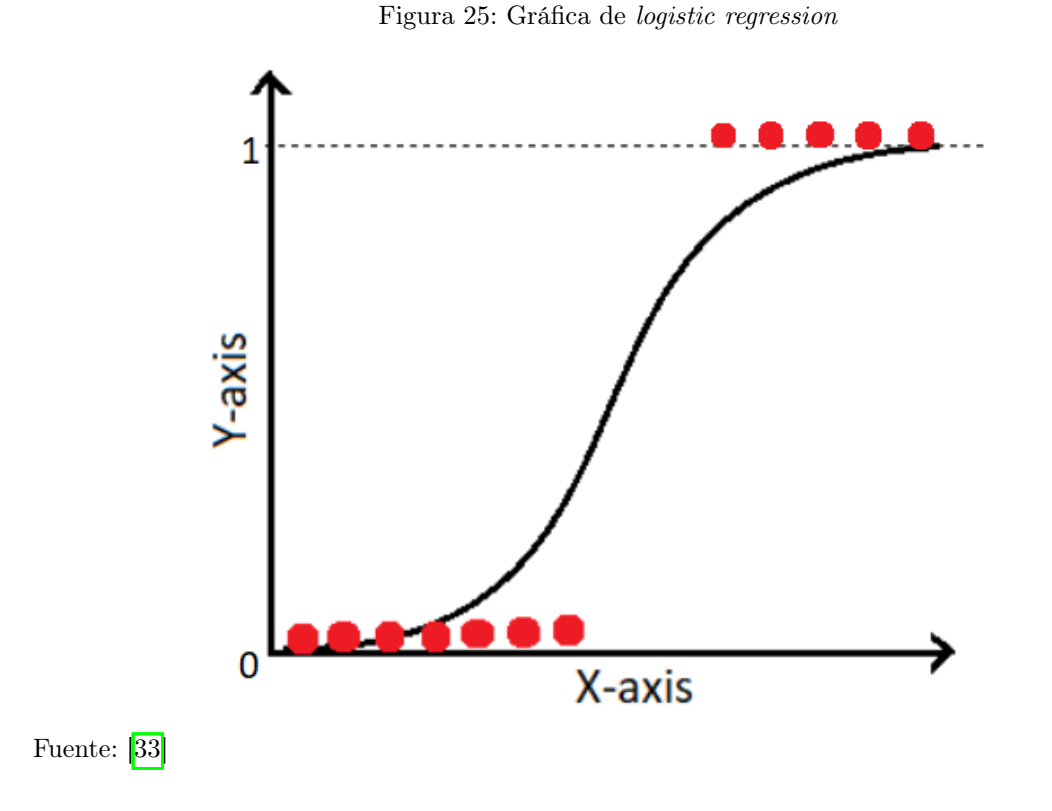

4.6.3.3.2. Support vector machine

Support vector machine es definido como un clasificar dual de hiperplano $[28]$ . Cuando se tiene un alto dominio es un algoritmo muy útil, con una complejidad matemática muy grande y, por lo tanto, puede ser computacionalmente costoso. Este se encuentra basado en la ecuación matemática de un clasificador lineal  $y = wx' + \gamma$ . El espacio dual se asume al crear un "feature space" a partir del espacio original, convirtiendo un espacio de no separabilidad lineal hacia un espacio con separabilidad lineal. El proceso de aprendizaje pretende construir los hiperplanos duales con el máximo margen de separación en el feature space. El mapeo explícito de ejemplos de entrenamiento se evita al utilizar el kernel function visto como el producto interno de 2 vectores en el feature space.

Cuadro 19: Parámetros importantes de supportvectorclassification en librería sklearn de python

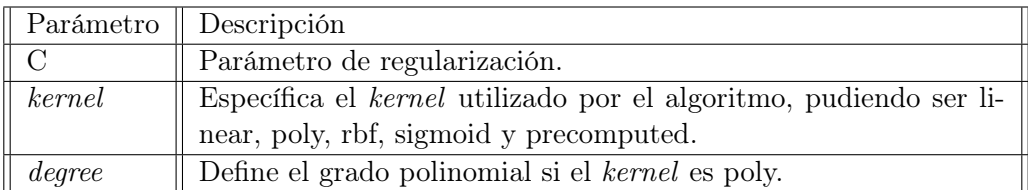

Fuente: elaboración propia

#### 4.6.3.4. Evaluación y validación del performance los algoritmos

# 4.6.3.5. Evaluación del modelo y validación

Para realizar la evaluación de un modelo, por lo general se divide en 3 categorías, el dataset. [\[34\]](#page-164-5).

- 1. **Training Data:** Esta es la data que se utiliza para entrenar el modelo.
- 2. Testing Data: Esta es la data que el modelo entrenado no ha visto antes, y, por lo tanto, se puede evaluar el performance del test.
- 3. Validation Data: Esta data no siempre es separada por cuestiones de limitaciones de data o tiempo. El propósito debería ser chequear si el modelo está realizando overfitting.

Otra forma de evaluación es el K-Fold Cross-Validation. Esta técnica, en comparación de dividir nuestra data en train y test, se basa en muestreo probabilístico para validar el modelo.

El performance de un modelo de clasificación puede evaluarse por las siguientes métricas [\[34\]](#page-164-5):

- $\blacktriangle$  *Accuracy*: Es la proporción de las predicciones correctas.
- **Confussion Matrix:** En la matriz de confusión se puede evaluar las accuracies del modelo por cada una de las clases a predecir. Por ello, se puede obtener los True Positive, False Positive, False Negative and True Negative.
- Sensitivity: Es la probabilidad de que al predecir una clase como positiva sean realmente positiva. También llamada True Positive rate TPR o precision.
- Specificity: Es la probabilidad de que al predecir una clase como falsa sean realmente falsa. También llamada True Negative rate TNR o recall.
- **Area under ROC Curve:** Es la representación gráfica de un clasificador binario mostrando la relación entre TPR y TNR, en dónde se intenta maximizar ambas medidas.

Además, de estas medidas se deben tomar en cuenta las medidas del Cuadro [5](#page-33-0) en el que intersectan algunas para la validación del modelo de susceptibilidad de derrumbes.

# 4.6.3.6. Hyperparameter optimization

Hyperparameter optimization es el proceso de la selección de los mejores Hyperparameter s para un algoritmo de Machine Learning. El set de Hyperparameter s es necesario porque maximizan el performance del modelo. Los métodos más utilizados son los siguientes [\[34\]](#page-164-5) y se pueden definir como procesos iterativos de búsqueda de los parámetros óptimos:

- **Manual Search:** Buscar parámetros de forma manual y con juicio de experiencia.
- Manual y Automatic Grid Search: Buscar parámetros de forma manual o automática de acuerdo a un grid.
- **Random Search:** Buscar parámetros de forma aleatoria que encuentren los mejores parámetros. Esto es útil porque ahora espacio y tiempo, pero no siempre se encuentran los óptimos.

La optimización de los *Hyperparameters* puede conducir a un *overfit*, lo que a menudo resulta en que un modelo se vuelva demasiado complejo. Por lo tanto, es importante utilizar datos en conjuntos muestreados y métricas apropiadas para la evaluación.

# 4.7. Segmentación semántica de imágenes

La segmentación semántica de imágenes es un proceso esencial en la visión por computadora para dividir una imagen original en regiones significativas no superpuestas, por lo que cada pixel de la imagen corresponde a solo un tipo específico. Durante las últimas décadas, la segmentación de imágenes ha sido una tarea muy desafiante para la visión por computadora. Esta difiere de clasificación de imágenes o reconocimiento de objetos dado que no es necesario saber que son los objetos visuales de antemano [\[35\]](#page-164-6).

La segmentación de imágenes tiene una variedad de aplicaciones, como la detección de copia por imagen, análisis de imágenes tomadas por UAV, segmentación de objetos en imágenes satelitales. En todos estos ejemplos, tener imágenes segmentadas y aplicando un algoritmo de segmentación de imágenes ayudaría a abordar el problema a un nivel semántico  $|35|$ .

## 4.7.1. Métricas para modelos de segmentación semántica de imágenes

Dado la complejidad de los modelos de visión por computadora, existen métricas específicas para evaluar la efectividad de estos modelos. En el caso de la detección y segmentación de objetos, existe la métrica Intersection Over Union (IoU). Para el caso de la detección de objetos, IoU es una métrica auxiliar, pero en el caso de la segmentación semántica de imágenes, la métrica IoU se utiliza como la métrica principal de evaluación de los modelos.

IoU es un número que cuantifica el grado de superposición entre dos cajas, que serían la máscara real de una imagen y la predicción de dicha máscara. Como se puede ver en la Figura [26,](#page-71-0) el valor obtenido de esta métrica es la división entre el área de superposición entre las máscaras, con el área de unión de las dos máscaras.

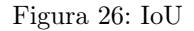

<span id="page-71-0"></span>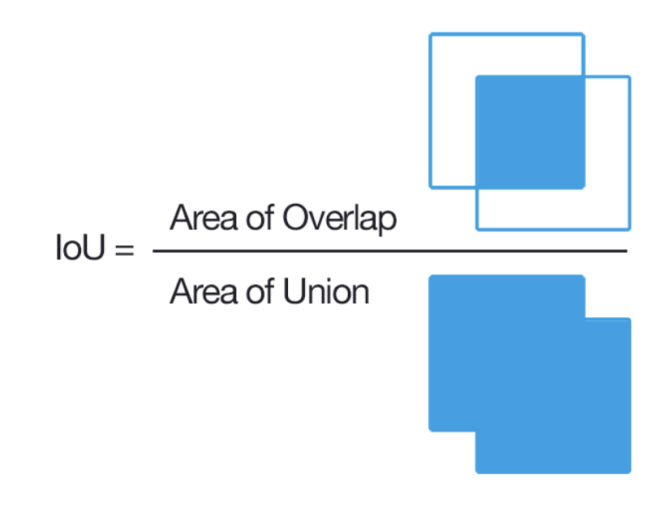

Fuente: <sup>35</sup>

# 4.7.2. Algoritmos para segmentación semántica de imágenes

Los algoritmos de *deep learning* han ayudado a solucionar muchos de los retos que presentan las tareas más complejas de visión por computadora. En la actualidad existen diferentes modelos que han sido diseñados para justamente estos problemas de visión por computador, como lo es la segmentación semántica de imágenes.

# 4.7.2.1. U-Net

La U-Net es una modificación de una red neuronal totalmente convolucional y fue creada por motivos médicos en 2015 por Olaf Ronneberger [\[36\]](#page-164-7). La arquitectura de esta red permite que esta capture información más precisa y retenga más información mediante la concatenación de características de alto nivel con las de bajo nivel. Pero este proceso de concatenar la información de varios bloques bloquea a la U-net a producir resultados más precisos.

# 4.7.2.2. Feature Pyramid Network (FPN)

El modelo FPN es una red neuronal totalmente convolucional y fue diseñada por Tsung-Yi Lin [\[37\]](#page-164-8) en 2016 y es utilizada para detección de objetos y para segmentación semántica de imágenes. La arquitectura de esta se compone de un camino de abajo hacia arriba, otro de arriba hacia abajo y conexiones laterales que unen características de baja y alta resolución. Este modelo es eficiente porque de esta forma se propaga mejor la información baja en la red.
#### 4.7.2.3. Pyramid Scene Parsing Network (PSPNet)

LA PSPNet o red de análisis de escenas piramidales, fue creada en 2016 por Hengshuang Zhao [\[38\]](#page-164-0) y es una red eficaz para la comprensión de escenas complejas y tener un entendimiento completo de la imagen o escena analizada. Esto se logra a través de que la red aprenda mejor la representación del contexto global de una escena. Los patrones de la escena se extraen de la imagen de entrada mediante un extractor de características con una estrategia de red dilatada. Esta red neuronal se utiliza mayormente para segmentación de imágenes con muchos objetos de formas y tamaños variados.

#### 4.7.2.4. Path Aggregation Network (PANet)

Path Aggregation Network (PANet) es un modelo creado por Shu Liu en el año 2018 <sup>[\[39\]](#page-164-1)</sup>. Esta red se enfoca en mejorar la propagación de la información de una imagen. El extractor de características de la red utiliza una arquitectura FPN con una nueva ruta de abajo hacia arriba aumentada que mejora la propagación de características de capa baja.

#### 4.7.2.5. DeepLab V3+

Google desarrolló Deeplab que usa como primera estructura una red neuronal convolucional (CNN). Actualmente, existen 3 versiones de Deeplab que han ido mejorando en cada versión. La última versión DeepLab V3 incluye la arquitectura encoder-decoder. Las ventajas de implementar esto son que puede capturar límites de objetos de diferentes formas y además captura información de alta semántica, dado que los codificadores reducen gradualmente la imagen de entrada mientras extraen información espacial vital [\[40\]](#page-164-2).

# CAPÍTULO 5

# Metodología

## 5.1. Metodología general

Este megaproyecto tuvo como principal objetivo el diseñar e implementar un sistema de software de monitoreo de derrumbes para zonas de riesgo, de modo que se pudiese visualizar en el mapa de Guatemala, un grado de susceptibilidad de deslizamientos. Para lograr esto se realizó una investigación sobre bibliografía ya existente que enfrente este problema, así como sobre los conceptos más importantes de la ingeniería civil que influyen en la incidencia de estos fenómenos. Para finalmente diseñar e implementar el sistema de monitoreo de susceptibilidad de desplazamientos.

Luego de esta investigación previa se dividió el proyecto en seis grandes procesos, como se puede ver en la Figura [27,](#page-74-0) los cuales fueron: la generación de inventarios de deslizamientos en Guatemala, la generación del dataset para el entrenamiento de modelo de susceptibilidad a deslizamientos, el entrenamiento de modelos de machine learning con el dataset, la generación de puntos de Guatemala a 1km de distancia e integración de datos ligados al modelo, la evaluación de susceptibilidad de derrumbes en toda Guatemala a una escala de 1km y por último la implementación y validación del sistema de monitorización de posibles derrumbes. En las siguientes secciones se detallarán cada uno de los procesos del proyecto.

En la primera parte y como primer acercamiento al problema, se realizó un análisis y extracción de data relevante de modelos de elevación digital de distintos terrenos afectados por deslizamientos, y con esto se obtuvo la información de la posición del terreno y la elevación de cada uno de los puntos de la superficie. Y luego este DEM obtenido también sirvió para obtener las curvas de nivel del área y la pendiente, aspecto, curvatura del plano y curvatura de perfil de cada uno de los puntos de la superficie del terreno utilizando la librería Richdem.

<span id="page-74-0"></span>Figura 27: Diagrama de metodología general

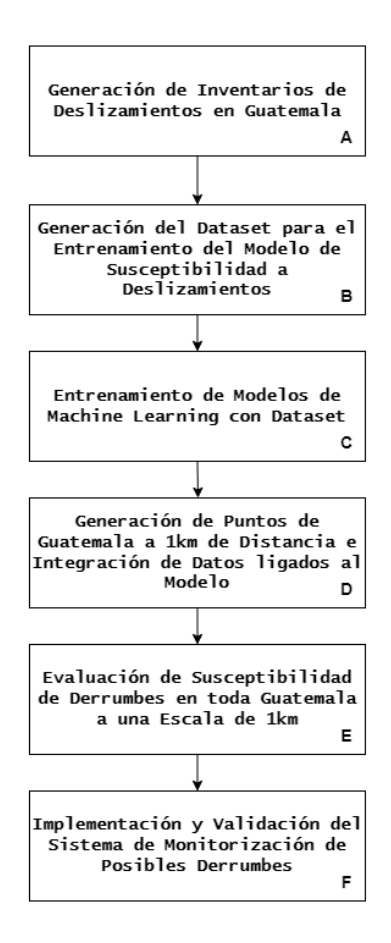

El modelo de datos utilizado por el Modelo de susceptibilidad se encuentran en la Figura [28](#page-75-0) y explicado de forma más específica en el Cuadro [20,](#page-75-1) del cual se hace referencia en varios de los procesos, especialmente del Proceso X que adjunta todos estos datos en un dataset. Los datos geomorfológicos de este modelo de datos corresponden a una matriz de datos la cual consta de 25 celdas de 10 $x10m^2$  como se puede ver en la Figura  $\overline{29}$ 

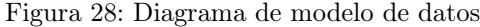

<span id="page-75-0"></span>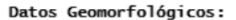

#### Datos Generales:

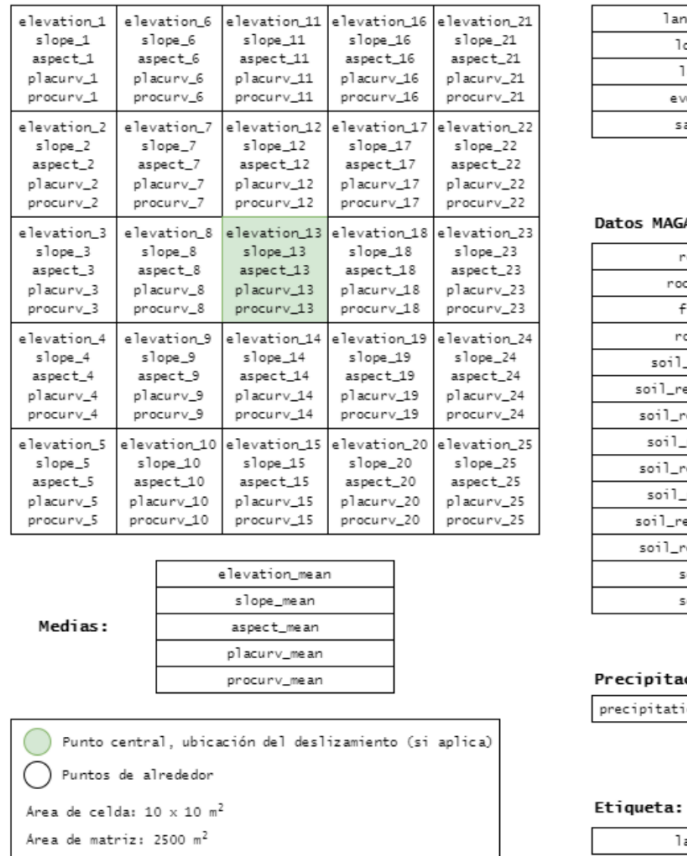

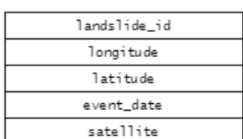

#### tos MAGA:

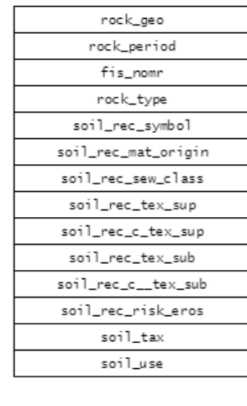

### ecipitación: ecipitation\_mm\_last\_7\_days

 $\label{def:1} \ensuremath{\mathsf{1}}\xspace\mathsf{and}\mathsf{s}\ensuremath{\mathsf{1}}\xspace\mathsf{id}\ensuremath{\mathsf{e}}\xspace$ 

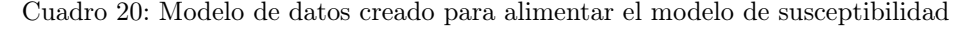

<span id="page-75-1"></span>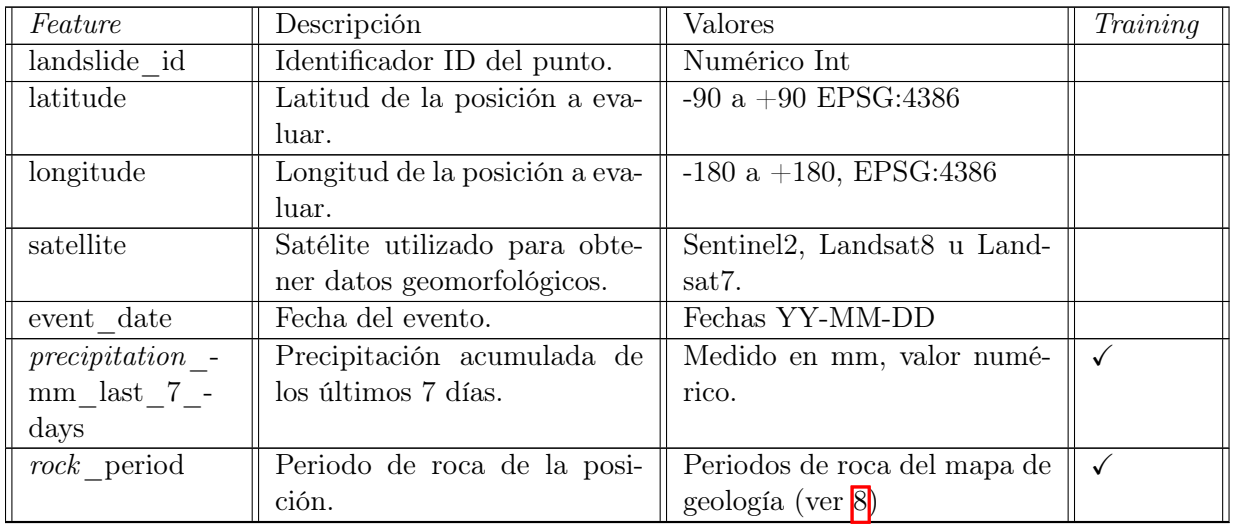

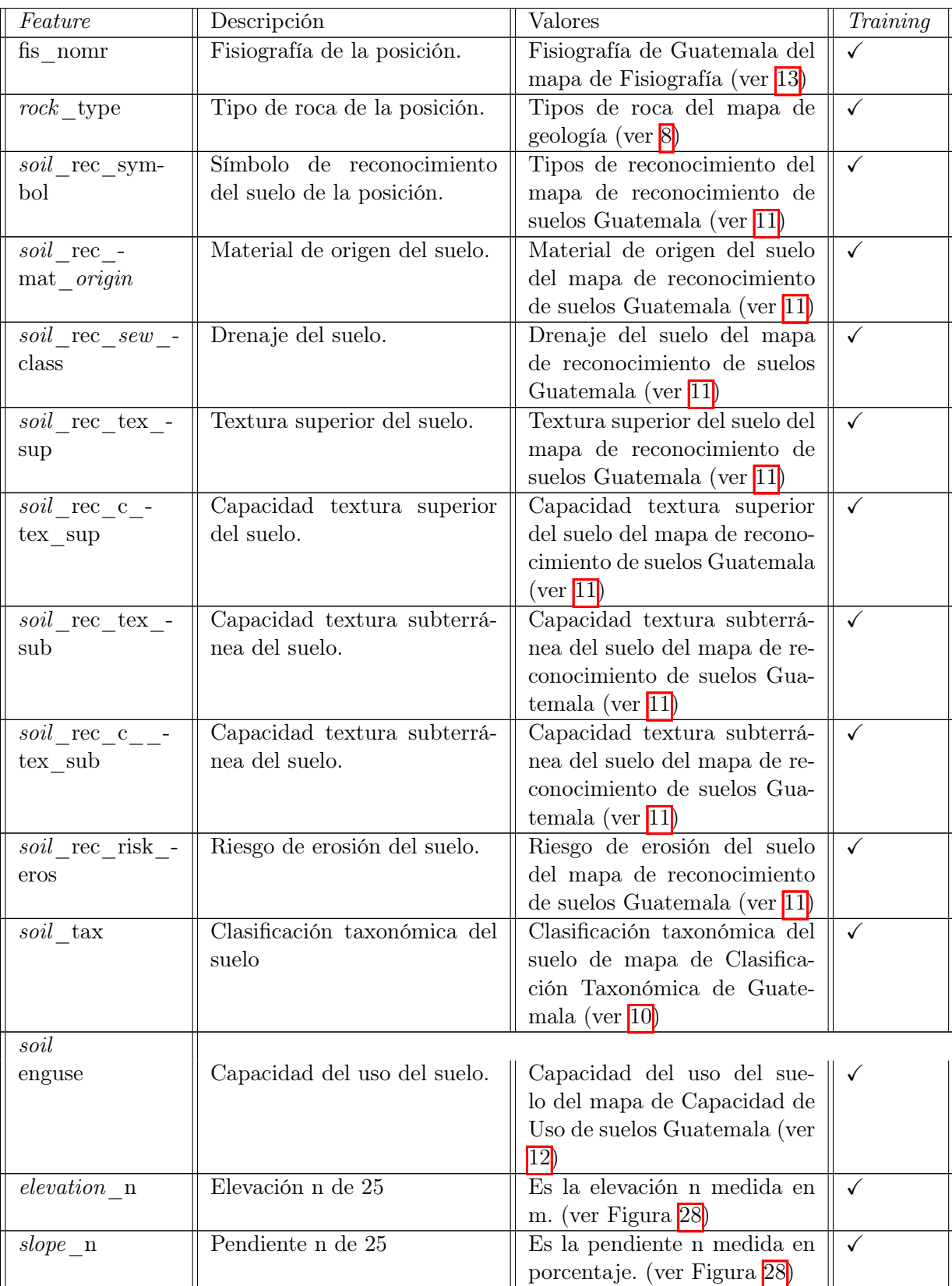

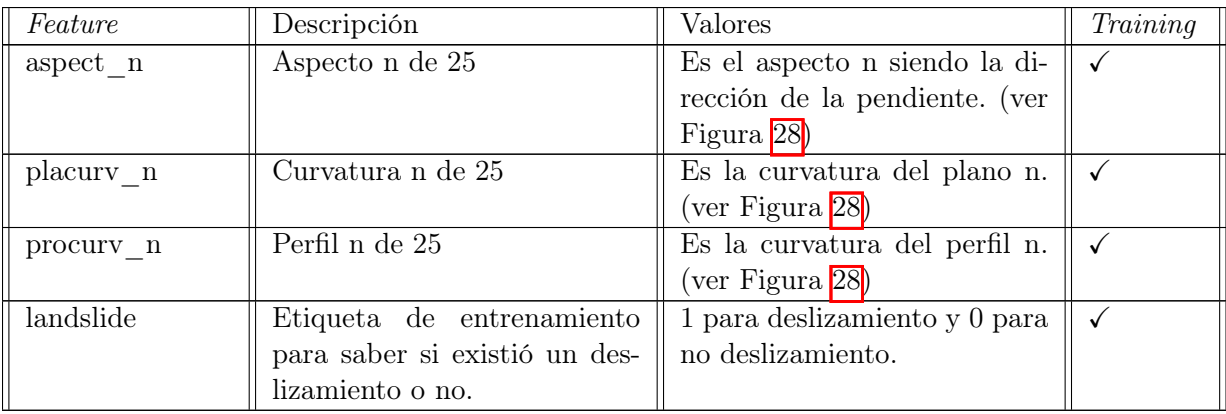

<span id="page-78-0"></span>Figura 29: Diagrama de la matriz de datos geomorfológicos obtenidos del terreno

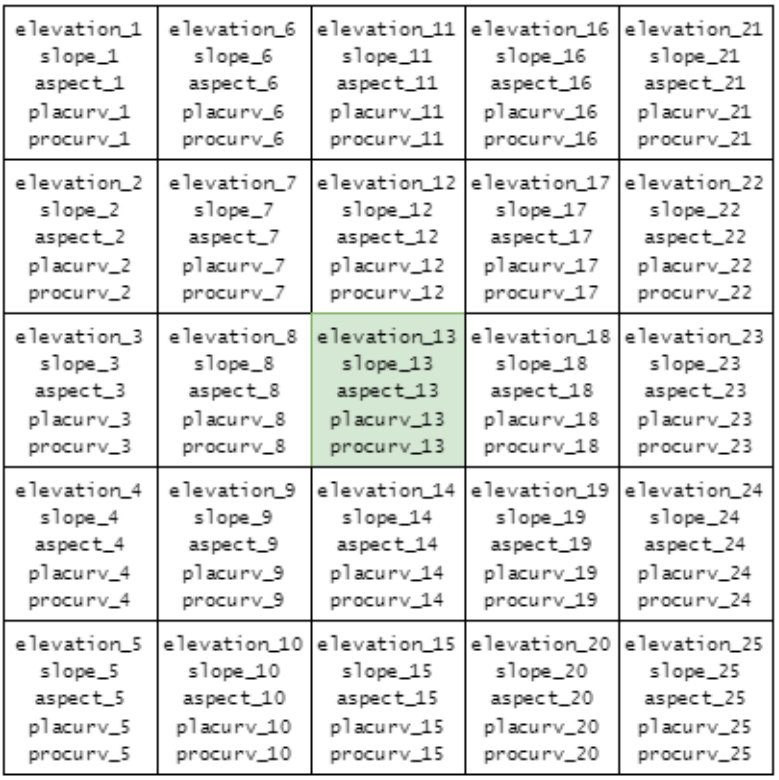

# Area de celda: 10  $\times$  10  $\times^2$ Area de matriz: 2500 m<sup>2</sup>

Fuente: elaboración propia

# 5.2. Proceso X - Generación del modelo de datos

El proceso X es el encargado de generar el modelo de datos estándar del proyecto. Por esto mismo, los scripts realizados en este proceso son utilizados por muchos de los procesos del proyecto para generar la información necesaria para armar el modelo de datos. Por este motivo, este proceso no se agregó en la Figura [27,](#page-74-0) pero si en algunos de los procesos que se encuentren en él. El modelo de datos puede verse en el Cuadro [20.](#page-75-1)

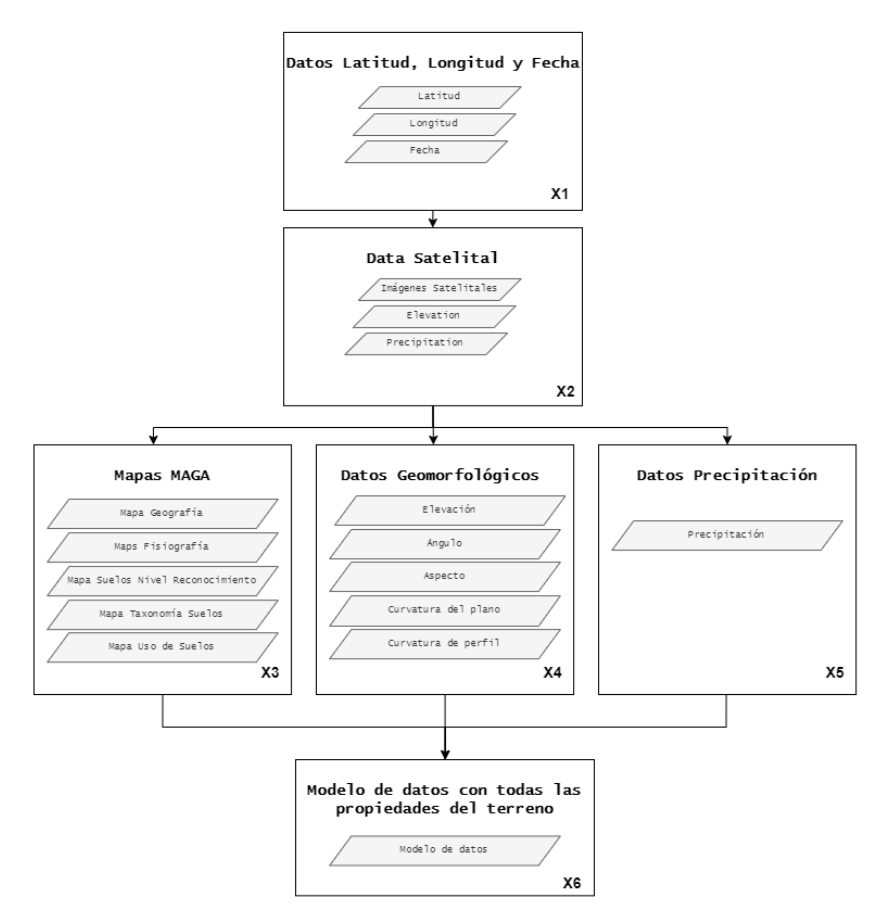

<span id="page-79-1"></span>Figura 30: Diagrama obtención de datos para modelo de susceptibilidad: proceso x

<span id="page-79-0"></span>Para este proceso se utilizaron las siguientes herramientas tecnológicas, librerías y archivos de los cuadros [21,](#page-79-0) [22](#page-80-0) y [23.](#page-81-0)

Cuadro 21: Herramientas tecnológicas utilizadas en el proceso x

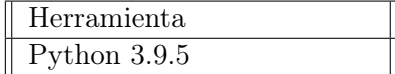

<span id="page-80-0"></span>

| Librería | Descripción                                        | Fuente             |
|----------|----------------------------------------------------|--------------------|
| Numpy    | Librería de Pandas para Python pa-                 | Librería de Python |
|          | ra manipulación de arrays y optimi-                |                    |
|          | zación de operaciones entre arrays.                |                    |
| Pandas   | Librería de Pandas para Python para                | Librería de Python |
|          | la manipulación de <i>datasets</i> en <i>data-</i> |                    |
|          | frames.                                            |                    |
| Shapely  | Librería para la manipulación y aná-               | Librería de Python |
|          | lisis de <i>features</i> de un archivo shape-      |                    |
|          | file.                                              |                    |
| Richdem  | Librería de Python que provee un                   | Librería de Python |
|          | conjunto de herramientas de análi-                 |                    |
|          | sis de modelos de elevación digital                |                    |
|          | (DEM).                                             |                    |
| Osgeo    | Librería de Python que provee herra-               | Librería de Python |
|          | mientas para manipular Geospatial                  |                    |
|          | Data Abstraction Library (GDAL).                   |                    |
| Datetime | Librería de Python para manejar va-                | Librería de Python |
|          | riables de tipo date/time.                         |                    |
| ee       | Librería de Python que permite ob-                 | Librería de Python |
|          | tener imágenes satelitales y realizar              |                    |
|          | diferentes funciones con ellas.                    |                    |
| geetools | Librería que provee un conjunto de                 | Librería de Python |
|          | herramientas útiles para usar Google               |                    |
|          | Earth Engine en Python.                            |                    |

Cuadro 22: Librerías tecnológicas utilizadas en el proceso x

<span id="page-81-0"></span>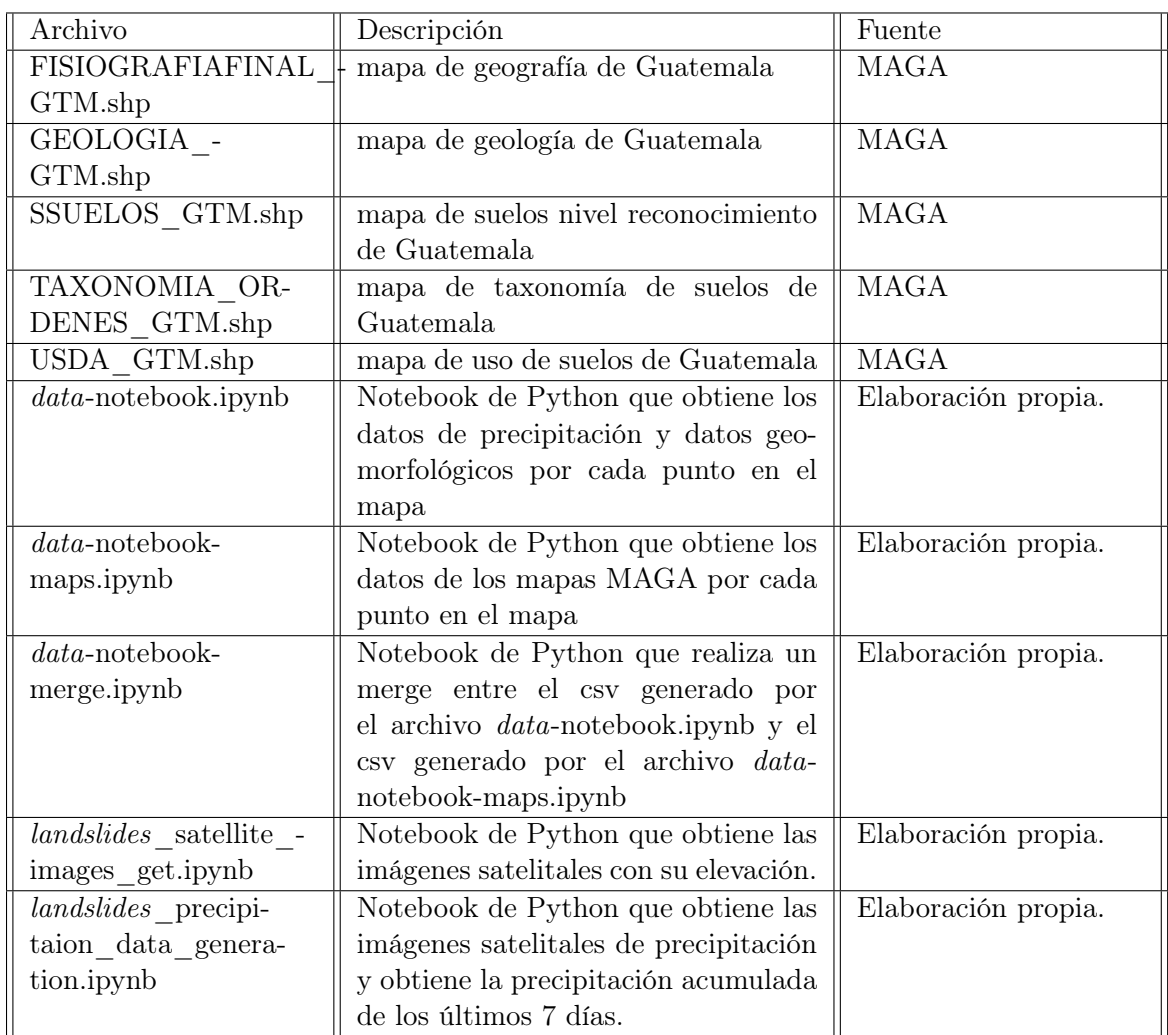

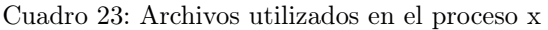

Los pasos que se siguieron en este proceso se pueden observar en la Figura  $\overline{30}$  y a continuación se presentan los pasos detalladamente:

- X1 Datos latitud, longitud y fecha: Este proceso comienza con un archivo geojson, el cual posee la información de diferentes puntos en el mapa.
- X2 Data satelital: En este paso se obtiene la data satelital de los puntos proporcionados con el geojson, utilizando la librería de earth engine y geetools de Python. Al principio del proyecto la información que se obtenía en este paso eran imágenes satelitales con el valor de elevación (DEM ) de estas imágenes y la precipitación acumulada. Luego para la optimización de este proceso se obtenía directamente los valores de elevación del área analizada (sin descargar la imagen satelital) y el valor de la precipitación acumulada. Los pasos con mayor detalle son:

X2.1: Importar las herramientas de Google Earth Engine que permitirán la obten-

ción de imágenes satelitales (ver Cuadro [7\)](#page-41-0). Además, es necesario cargar el dataset para el que se desea obtener toda esta información en el archivo landslides\_satellite images get.ipynb y landslides precipitaion data generation.ipynb.

X2.2: Por cada punto del dataset y sus respectivas coordenadas se obtiene la imagen satelital de dicho punto en la fecha específica, con la utilización del mejor satélite posible según sea dicha fecha y utilizando funciones de Masking de Nubes para reducir su interferencia en la imagen satelital. Luego de esto se proyecta con el DEM de la NASA la elevación de dicha imagen y se obtiene este valor que es necesario para los siguientes pasos. El código se presenta abajo:

```
# Get Satellite Images from Geojson
def get_satellite_available_images(geojson, days_to_check_for
    \rightarrow =180, bounds_meters=50,output_path=PATH_OUTPUT_ALL_IMAGES
   ,→ ):
error_landslides_ids_all = []
landslides_not_includes_in_all = []
for \eng{feature} in geojson.\eng{features}:
    geometry = \eng\{feature\}.geometrycoordinates = geometry.coordinates
    properties = \eng{feature}.properties
    landslide_id = properties[''landslide_id'']
    event_date = properties[''event_date'']
    landslide_prefix = '''' if properties[''landslide'']==''1''
        \hookrightarrow else ''non_''
    region = ee.Geometry.Point(coords=coordinates).buffer(
        \rightarrow bounds_meters). \eng{bounds}()
    end_date = datetime.strptime(event_date, '%Y- %m- %d') -
        \rightarrow timedelta(\eng{days}=1)
    init\_date = datetime.startptime(event\_date, 'YY-Xm-Xd') -\rightarrow timedelta(\eng{days}=days_to_check_for)
    try:
        if(int_data\texttt{+}s cantinel_2_range[0]):
            collection_region = sentinel_2_collection.filterDate(
                \rightarrow str(int\_date). \left\{ \text{sp}\right\}(')' '')[0], str(
                \rightarrow end_date).\eng{split}('''')[0]).filterBounds(
                \rightarrow region). filter(ee. Filter. lte('
                \hookrightarrow CLOUDY_PIXEL_PERCENTAGE', 20)).map(
                \rightarrow sentinel_2_mask_clouds_function).sort('
                \rightarrow CLOUDY_PIXEL_PERCENTAGE', \eng{True})
            image\_input = collection\_region.first()#Calculate ndvi
            nir = image\_input.setlect('BB')red = image\_input.setlect('B4')blue = image\_input.setlect('B2')ndvi = nir.subtract(red).divide(nir.add(red)).rename
                \hookrightarrow ('NDVI')
            green = image\_input.setlect('B3')
```

```
gndvi = nir.subtract(green).divide(nir.add(green)).
       \rightarrow rename('GNDVI')
    #Calculate Brightness
    brightness = (((red.add(qreen).add(blue)).divide(3)).\rightarrow divide(1000)).rename('brightness')
    #Calculate \eng{slope} \eng{and} \eng{elevation} from
       \rightarrow nasa dem \eng{and} adapt projection to input
       \rightarrow image
    imageProjection = ndvi.projection()\eng{slope}_dem = ee.\eng{Terrain}.\eng{slope}(
       \rightarrow nasa_dem).rename('\eng{slope}')
    dem\_projected = nasa\_dem.\,report(imageProjection)\eng{slope}_projected = \eng{slope}_dem.reproject(
       \rightarrow imageProjection)
    #Merge the \eng{bands}
    image = image\_input.float().select('B4', 'B3', 'B2',\rightarrow 'B8').addBands(ndvi.float().select('NDVI'))
    image = image.addBands(\nemals(slope)_{projected.float().\hookrightarrow select('\eng{slope}'))
    image = image.addBands(dem_projected.float().select
       \rightarrow ('\eng{elevation}').rename('\eng{elevation}'))
    image = image.addBands(gndvi.float().select('GNDVI'))image = image.addBands(brightness.float().select('\rightarrow brightness'))
    image\_input\_comp = qd.MaskedImage.from_id(str (image.\rightarrow id))
    image_input_comp.ee_image = image
    image_input_comp.download('{}{}
       \rightarrow _sentinel2_pre_landsdlide_test_{}.tif'.format(
       \rightarrow output_path, landslide_prefix, landslide_id),
       \rightarrow region=region, scale=10,
                                    crs='EPSG:4326',
                                    overwrite=|eng{True}|)
elif(init_date>landsat_8_range[0]):
    collection_region = landsat_8_collection.filterDate(
       \rightarrow str(int\_date). \text{length}('''')[0], str(
       \rightarrow end_date).\eng{split}('''')[0]).filterBounds(
       \rightarrow region).filter(ee.Filter.lte('CLOUD_COVER',
       \rightarrow 20)).map(landsat_mask_clouds_function).sort('
       \hookrightarrow CLOUD_COVER', \text{length}(image\_input = collection\_region.first()
```

```
#Calculate ndvi
   nir = image\_input.setlect('B5')red = image_input.select('B4')
   blue = image\_input.setect('B2')ndvi = nir.subtract(red).divide(nir.add(red)).rename\hookrightarrow ('NDVI')
   green = image\_input.setlect('B3')qndvi = nir. subtract(qreen).divide(nir.add(qreen)).\rightarrow rename('GNDVI')
    #Calculate Brightness
    brightness = (((red.add(qreen).add(blue)).divide(3)).\rightarrow divide(1000)).rename('brightness')
    #Calculate \eng{slope} \eng{and} \eng{elevation} from
       \rightarrow nasa dem \eng{and} adapt projection to input
       \leftrightarrow image
    imageProjection = ndvi.projection()
    \eng{slope}_dem = ee.\eng{Terrain}.\eng{slope}(
       \rightarrow nasa_dem).rename('\eng{slope}')
    dem_projected = nasa_dem.reproject(imageProjection)
    \eng{slope}_projected = \eng{slope}_dem.reproject(
       \rightarrow imageProjection)
    #Merge the \eng{bands}
    image = image\_input.float().select('B4', 'B3', 'B2',\rightarrow 'B5').addBands(ndvi.float().select('NDVI'))
    image = image.addBands(\nemph{slope}1000\text{)}\nprojected.float().\rightarrow select('\eng{slope}'))
    image = image.addBands(dem_projected.float().select
       \rightarrow ('\eng{elevation}').rename('\eng{elevation}'))
    image = image.addBands(gndvi.float().select('GNDVI'))
    image = image.addBands(brightness.float().select('
       \rightarrow brightness'))
    image\_input\_comp = gd. MaskedImage.from_id(str (image.\rightarrow id))
    image\_input\_comp.ee\_image = imageimage_input_comp.download('{}{}
       \rightarrow _landsat8_pre_landsdlide_test_{}.tif'.format(
       \rightarrow output_path, landslide_prefix, landslide_id),
       \rightarrow region=region, scale=10,
                                    crs='EPSG:4326',
                                    overwrite=|eng{True}|)
elif (init_date>landsat_7_range[0]):
   collection_region = landsat_7_collection.filterDate(
```

```
\rightarrow str(int\_date). \eng{split}('' '')[0], str(
   \rightarrow end_date).\eng{split}('' '')[0]).filterBounds(
   \rightarrow region).filter(ee.Filter.lte('CLOUD_COVER',
   \rightarrow 20)).map(landsat_mask_clouds_function).sort('
   \hookrightarrow CLOUD_COVER', \text{length}(image\_input = collection\_region.first()#Calculate ndvi
nir = image\_input.setlect('B4')red = image\_input.setlect('B3')blue = image\_input.setlect('B1')ndvi = nir.subtract(red).divide(nir.add(red)).rename\hookrightarrow ('NDVI')
green = image\_input.setlect('B2')gndvi = nir.subtract(green).divide(nir.add(green)).
   \rightarrow rename('GNDVI')
#Calculate Brightness
brightness = (((red.add(green).add(blue)).divide(3)).\rightarrow divide(1000)).rename('brightness')
#Calculate \eng{slope} \eng{and} \eng{elevation} from
   \rightarrow nasa dem \eng{and} adapt projection to input
   \leftrightarrow image
imageProjection = ndvi.projection()\eng{slope}_dem = ee.\eng{Terrain}.\eng{slope}(
   \rightarrow nasa_dem).rename('\eng{slope}')
dem\_projected = nasa\_dem.\nreport(inageProjection)\eng{slope}_projected = \eng{slope}_dem.reproject(
   \leftrightarrow imageProjection)
#Merge the \eng{bands}
image = image\_input.float().select('B3', 'B2', 'B1',\rightarrow 'B4').addBands(ndvi.float().select('NDVI'))
image = image.addBands(\nemplement{slope}_{projected.float().\rightarrow select('\eng{slope}'))
image = image.addBands(dem_projected.float().select
   \rightarrow ('\eng{elevation}').rename('\eng{elevation}'))
image = image.addBands(gndvi.float().select('GNDVI'))image = image.addBands(brightness.float().select('
   \rightarrow brightness'))
image\_input\_comp = qd. MaskedImage.from\_id(str (image.\rightarrow id))
image\_input\_comp.ee\_image = imageimage_input_comp.download('{}{}
   \rightarrow _landsat7_pre_landsdlide_test_{}.tif'.format(
   \rightarrow output_path, landslide_prefix, landslide_id),
```

```
\rightarrow region=region, scale=10,
                                          crs='EPSG:4326',
                                          overwrite=\eng{True}
                       )
       else:
           landslides\_not\_includes\_in\_all.append(landslide\_id)except Exception as e:
       print(e)
       error_landslides_ids_all.append(landslide_id)
       landslides_not_includes_in_all.append(landslide_id)
       pass
print(''Process \eng{of} getting images completed'')
return landslides_not_includes_in_all, error_landslides_ids_all
```
X2.3: Por cada punto del dataset se obtiene también la precipitación acumulada de cada punto georeferenciado en la fecha específica, de los últimos 7 días, haciendo una suma de los valores diarios de cada hora en los últimos 7 días. El código se presenta abajo:

```
# \text{length} \eng{Function} to get landslide \eng{precipitation} \eng{data} \
   \rightarrow eng{of} geojson \eng{points} and append them to properties
def get_landslides_precipitation_data(geojson):
   error_landslides_ids_info_precipitation = []
   landslides_not_includes_in_info_precipitation = []
   count = 0for feature in geojson.features:
       count += 1geometry = feature.geometry
       coordinates = geometry.coordinates
       properties = feature.properties
       new_precipitacion_properties = {}
       landslide_id = properties[''landslide_id'']
       event_date = properties[''event_date'']
       landslide_prefix = '''' if properties[''landslide'']==''1''
           \hookrightarrow else ''non_''
       region = ee.Geometry.Point(coords=coordinates)
       # \text{length} \eng{Search} \eng{last} 7 \eng{days} \eng{of} \eng{
           \rightarrow precipitation}
       end_date = datetime.strptime(event_date, ' N - N - N d')
        init\_date = datetime.strptime(event\_date, 'YY-Xm-Xd') -\rightarrow timedelta(\eng{days}=7)
        try:
            #gsmap_precipitation_collection_2014
            if(init_date>gsmap_precipitation_collection_2014_range
               \leftrightarrow [0]):
               collection_region =
                   \rightarrow gsmap_precipitation_collection_2014.filterDate
```

```
\rightarrow (str(init_date).split('' '')[0], str(end_date)
       \rightarrow .split('''')[0]).filterBounds(region)
   hourly_precip_rate_sum_dataset = collection_region.
       \rightarrow select('hourlyPrecipRate').sum()
   pixel\_info\_hourly\_precip\_rate\_sum =\rightarrow hourly_precip_rate_sum_dataset.reduceRegion(
        geometry=region,
        scale=10,
       reducer=ee.Reducer.mean()
    )
   new\_precision\_properties = {'hourly_precip_rate_sum':
           \rightarrow pixel_info_hourly_precip_rate_sum.get('
           \rightarrow hourlyPrecipRate').getInfo(),
    }
#gsmap_precipitation_collection_2000
elif(init_date>gsmap_precipitation_collection_2000_range
   \rightarrow [0]):
   collection_region =
       \rightarrow qsmap_precipitation_collection_2000.filterDate
       \rightarrow (str(init_date).split('' '')[0], str(end_date)
       \rightarrow .split('''')[0]).filterBounds(region)
   hourly_precip_rate_sum_dataset = collection_region.
       \rightarrow select('hourlyPrecipRate').sum()
   pixel\_info\_hourly\_precip\_rate\_sum =\rightarrow hourly_precip_rate_sum_dataset.reduceReqion(
        geometry=region,
       scale=10,
       reducer=ee.Reducer.mean()
   )
   new\_precision\_properties = {'hourly_precip_rate_sum':
           \rightarrow pixel_info_hourly_precip_rate_sum.get('
           \rightarrow hourly PrecipRate'). qetInfo(),
        # 'hourly_precip_rate_mean':
           \rightarrow pixel_info_hourly_precip_rate_mean.get('
           \rightarrow hourlyPrecipRate').getInfo()
   }
else:
        landslides_not_includes_in_info_precipitation.
           \leftrightarrow append(landslide_id)
\eng{feature}.properties = dict(properties.items() |
   \rightarrow new_precipitacion_properties.items())
```

```
print(''{}/{} completed''.format(count, len(geojson.\eng{
            \rightarrow features})))
    except Exception as e:
       print(e)
        error_landslides_ids_info_precipitation.append(
            \rightarrow landslide_id)
        landslides_not_includes_in_info_precipitation.append(
            \rightarrow landslide_id)
        pass
return geojson, error_landslides_ids_info_precipitation,
    \rightarrow landslides_not_includes_in_info_precipitation
```
- X2.4: Se guarda los datos con su respectivo landslide\_id para luego poder enviar estos datos obtenidos al proceso X4 y X5 respectivamente.
- X3 Mapas MAGA: Se obtuvo información relevante de cinco diferentes mapas, los cuales era un mapa de geografía, fisiología, suelos nivel reconocimiento, taxonomía del terreno y uso de suelos. Estos mapas estaban en formato de shapefile y cada shapefile contaba con una lista de features las cuales cada una relacionaba un área en Guatemala con información del terreno de dicha área. Se realizó el archivo data-notebook-maps.ipynb el cual realiza los siguientes pasos:
	- X3.1: Obtención de cada una de los áreas de cada mapa con su información relevante, utilizando la librería shapely
	- X3.2: Por cada punto del modelo en creación se recorren las áreas de los cinco mapas revisando si alguna de estas áreas contiene al punto (longitud, latitud).
	- X3.3: Si un área contiene al punto, se agrega la información de esta área al modelo en creación para dicho punto.
	- X3.4: Se guarda el modelo con la nueva información de los mapas en un archivo shapefile.
- X4 Datos geomorfológicos: Se utilizó la elevación obtenida en el paso X2. A partir de esta elevación se obtuvo el ángulo, el aspecto, la curvatura del plano y la curvatura de perfil de cada uno de los puntos del modelo en creación. Esto se realizó en el archivo data-notebook.ipynb utilizando la función terrain attributes de la librería de Richdem de python. El archivo de python realiza los siguientes pasos:
	- X4.1: Se lee el directorio donde se almacenaron todas las imágenes satelitales utilizando la librería osgeo.
	- **X4.2**: Se obtienen todos los *bands* de la imagen (incluyendo el *band* de elevación).
	- X4.3: Itera sobre cada una de las imágenes satelitales obteniendo el id de la imagen (que será el landslide\_id dentro del modelo de datos) y también obteniendo el band de elevación.
	- X4.4: Se obtiene los 25 puntos centrales del raster del band de elevación, los cuales cada celda tiene un área de  $10x10m^2$  y todo el raster, o matriz tiene un área de  $2500m^2$ . Estos 25 puntos se organizaron según la estructura de la Figura  $\overline{29}$  y se agregaron al modelo de datos.
- X4.5: Utilizando la elevación obtenida en el punto anterior, se calculó el ángulo, el aspecto, la curvatura del plano y la curvatura de perfil, utilizando la librería richdem (los cálculos que se realizan en esta librería se explican más adelante). Y luego se obtuvo los 25 puntos centrales del raster de cada uno de estos valores calculados (como se puede ver en la Figura [29\)](#page-78-0) para así también agregarlos al modelo de datos.
- X4.6: Por último se guarda el modelo con todos los datos calculados en un archivo csv.
- X5 Datos de precipitación: Se utilizó el valor de precipitación obtenido en el paso X2. Este dato consistía en la precipitación acumulada de los últimos siete días en el área. Para la unión de esta información al principio para las primeras veces en que se realizó este proceso, se utilizó un script de python el cual relacionaba los Ids de ambos datasets (El modelo en creación y la información o dataset obtenido en el paso X2). Luego, para optimización del código, en el mismo archivo data-notebook.ipynb se iteraban los puntos obtenidos en el paso X2 y se calculaba tanto la información del paso X4 y X5, para luego crear un dataset con toda esta información por puntos.
- X6 Modelo de datos con todas las propiedades del terreno: Se utilizó el archivo data-notebook-merge.ipynb para unir la información de cada punto, la cual consistía de la información de los mapas, los datos geomorfológicos y la precipitación acumulada de los últimos siete días. Para así crear el modelo de datos con todas estas propiedades del terreno por cada punto proporcionado al inicio del proceso. Por último, este modelo de datos se almacenaba en formato shapefile para asegurar la integridad de los datos.

Como ya se mencionó anteriormente, este proceso fue desarrollado al inicio del proyecto, pero se fue adaptando, mejorado y modificado según las necesidades del mismo, a medida que se avanzó en la realización del proyecto.

Por último, debe resaltarse que en el paso X3, se utilizan los mapas de Guatemala proporcionados por el Ministerio de Agricultura, Ganadería y Alimentación de Guatemala [MAGA] [\[22\]](#page-163-0). El proceso de obtención de estos mapas de forma resumida es el siguiente (puede volverse un poco complejo por el tiempo de respuesta y el conocimiento de los datos disponibles):

- 1. Contactar con el ministerio de agricultura a través de correo electrónico: uip@maga.gob.gt, que es el departamento de información pública con la solicitud de información de los datos que se desean solicitar.
- 2. Se debe esperar la respuesta de este Departamento, para que luego se asigne la solicitud a un técnico del departamento de información geográfica, que posteriormente se comunicará con nosotros para especificar detalles de la información solicitada.
- 3. Luego de esta comunicación se debe esperar hasta 10 días hábiles para una respuesta, en la cual se enviarán los datos a través de un servicio de internet como Google Drive o algún otro, de los mapas solicitados. También, podrán decirnos que podemos llevar un dispositivo de almacenamiento al ministerio si así deseamos y los datos estarán listos preparados por el técnico.

4. Procedemos a descargar y revisar que sea la información que necesitamos e iterativamente volvemos a contactar si se desea mayor detalle u otra información.

# 5.3. Proceso A - Generación de inventarios de deslizamientos en Guatemala

En el proceso A se utilizó el histórico de desastres naturales proporcionado por la Coordinación Nacional para la Reducción de Desastres de Guatemala [CONRED], el cual tenía información sobre derrumbes en Guatemala desde el 2008, hasta el 2022 [\[7\]](#page-162-0). Esta información fue de utilidad para crear un inventario de deslizamientos en Guatemala.

El historial de desastres es llevado por la CONRED, a través de Sistema de Manejo de Información en Caso de Emergencia o Desastre [SISMICEDE], el cual es un sistema de bases de datos que registra y almacena la información de eventos de desastres. La herramienta y su ingreso de desastres es de uso exclusivo de miembros del sistema Conred acreditados [\[7\]](#page-162-0). El proceso de obtención de estos datos de forma resumida es el siguiente (puede volverse un poco complejo por el tiempo de respuesta y el conocimiento de los datos disponibles):

- 1. Contactar con Conred a través de correo electrónico: infopublica.conred@gmail.com, que es el Departamento de Información Pública de la Conred con la solicitud de información de los datos que se desean solicitar.
- 2. Se debe esperar la respuesta de este Departamento, para que se asigne la solicitud, y que posteriormente se comuniquen con nosotros para especificar detalles de la información solicitada.
- 3. Luego de esta comunicación se debe esperar hasta 10 días hábiles para una respuesta, en la cual se enviarán los datos a través de un servicio de internet como Google Drive o algún otro, de los datos solicitados. También, podrán decirnos que podemos llevar un dispositivo de almacenamiento a SE-CONRED si así deseamos y los datos estarán listos preparados por un técnico.
- 4. Procedemos a descargar y revisar que sea la información que necesitamos e iterativamente volvemos a contactar si se desea mayor detalle u otra información.

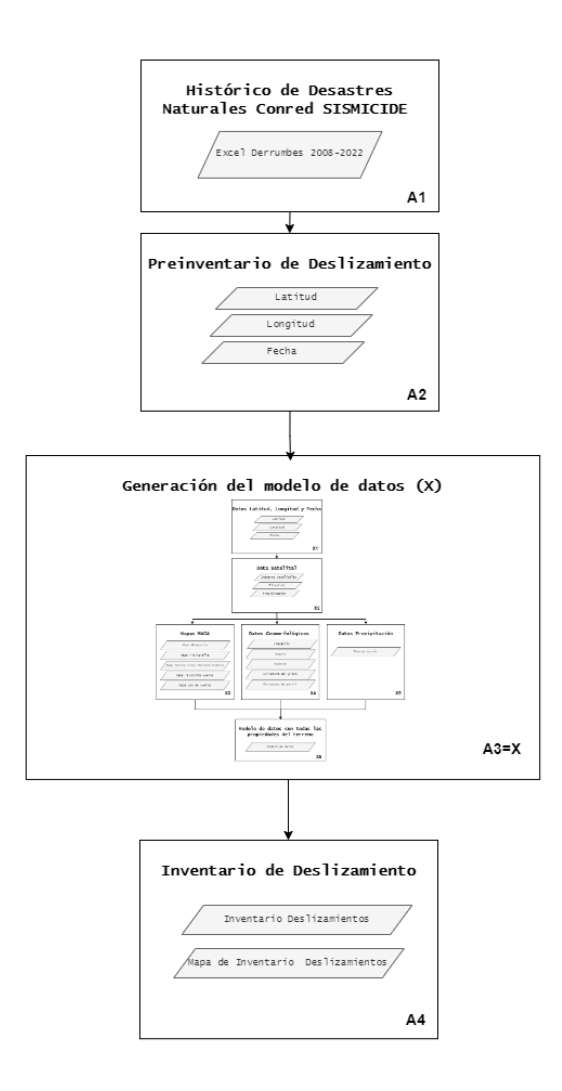

<span id="page-91-1"></span>Figura 31: Diagrama de generación del modelo de datos

Fuente: elaboración propia

<span id="page-91-0"></span>Para este proceso se utilizaron las siguientes herramientas tecnológicas, librerías y archivos de los cuadros [24,](#page-91-0) [25](#page-92-0) y [26.](#page-92-1)

Cuadro 24: Herramientas tecnológicas utilizadas en el proceso a

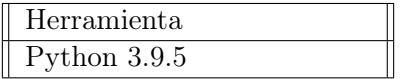

Cuadro 25: Librerías tecnológicas utilizadas en el proceso a

<span id="page-92-0"></span>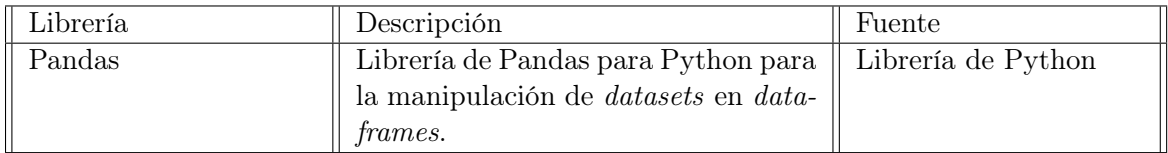

Fuente: elaboración propia

<span id="page-92-1"></span>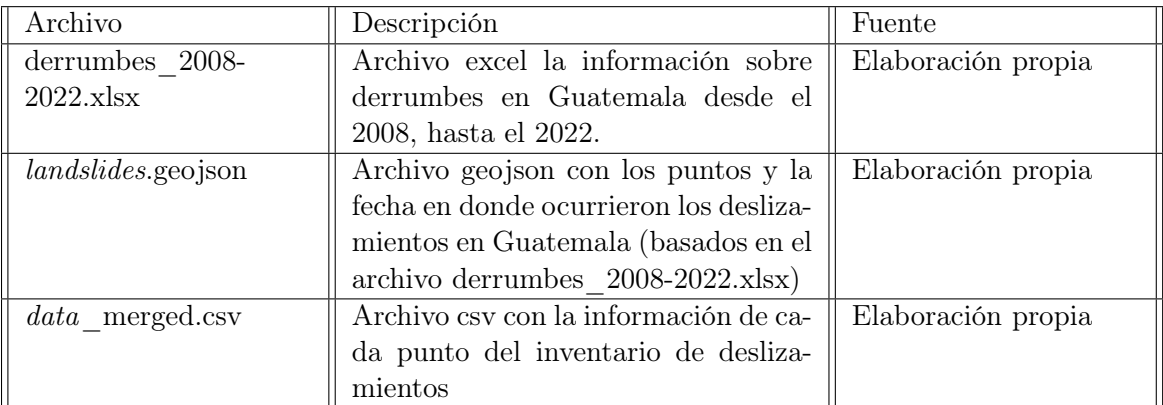

Cuadro 26: Archivos utilizados en el proceso a

Fuente: elaboración propia

Para ello, los pasos seguidos pueden observarse en la Figura  $\overline{31}$  y constaron de los siguientes pasos:

- A1 Histórico de desastres naturales Conred SISMICIDE: Este proceso comienza con el histórico de deslizamientos proporcionado por la Conred, el cual será útil para obtener los puntos de deslizamientos y se deben filtran los registros únicamente por deslizamientos y derrumbes. Las fechas disponibles son desde el 2008, logrando generar obtener una cantidad de 4202 derrumbes entre el 2008 y el 2022.
- A2 Preinventario de deslizamiento: Utilizando el histórico de deslizamientos se genera el archivo geojson landslides.geojson, el cual tiene la información de todos los puntos en donde se ha registrado un deslizamiento, así como su fecha.
- A3 Generación del modelo de datos: En este paso se utilizaron los scripts realizados en el proceso de generación del modelo de datos (X). Estos scripts utilizaron los puntos obtenidos del preinventario de deslizamientos para agregarles la información necesaria para crear un modelo de datos en formato shapefile.
- A4 Inventario de deslizamientos: Se obtuvo el inventario de deslizamientos utilizando toda la información del modelo de datos generada en el paso A3. Con este inventario de deslizamientos se logró obtener y visualizar por medio de QGIS los mapas de inventario de desplazamientos.

# 5.4. Proceso B - Generación dataset para entrenamiento de modelo de susceptibilidad a deslizamientos

Luego de haber obtenido, el inventario de deslizamientos es necesario generar los puntos fuera de zonas de riesgo de deslizamiento. Estos puntos, fuera de riesgo de deslizamiento, nos servirán para formar el dataset conjunto de todos los puntos necesarios para entrenar el modelo de machine learning de la parte C, ya que necesitará tanto puntos con etiquetas positivas (deslizamientos) y etiquetas negativas (no deslizamientos) para el aprendizaje. Cabe mencionar que esta parte fue mucha investigación de la herramienta QGIS y varias partes de sus funcionalidades, y se fue mejorando a través de comprender mejor el funcionamiento de la herramienta.

Cuadro 27: Herramientas tecnológicas utilizadas en el proceso b

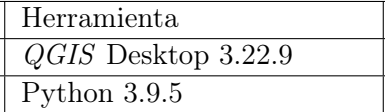

<span id="page-93-0"></span>Fuente: elaboración propia

<span id="page-93-1"></span>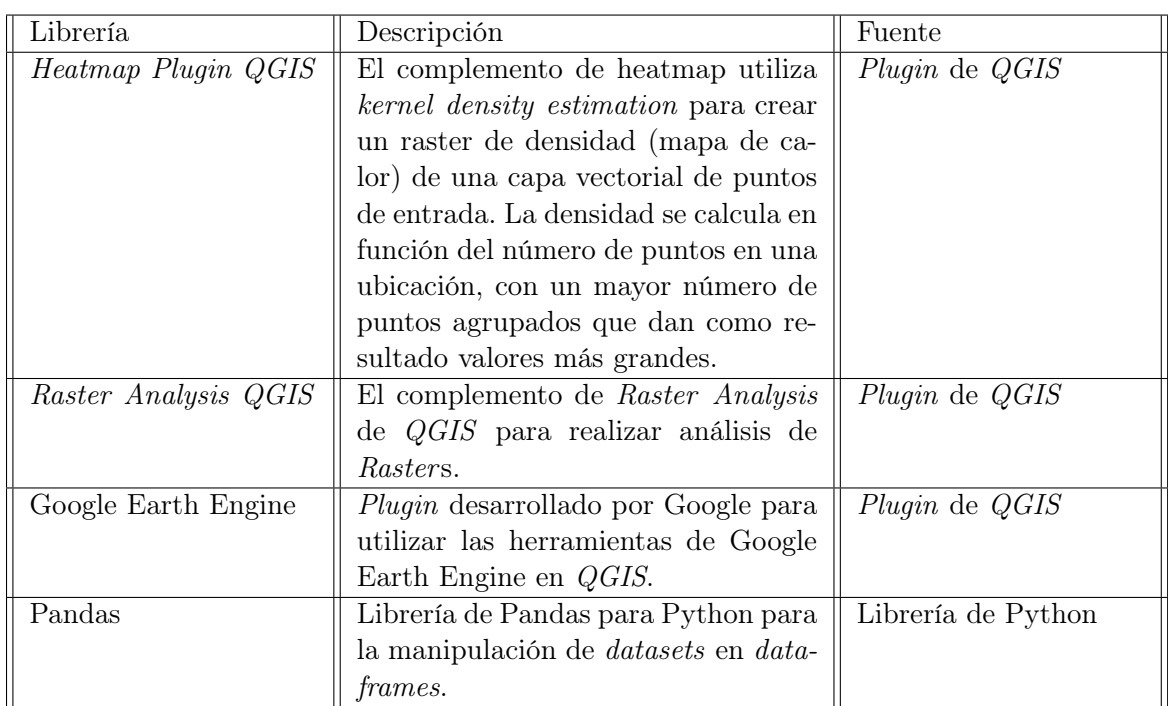

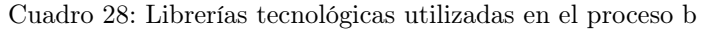

<span id="page-94-0"></span>Figura 32: Diagrama generación de dataset para entrenamiento de modelo de susceptibilidad a deslizamientos: proceso b

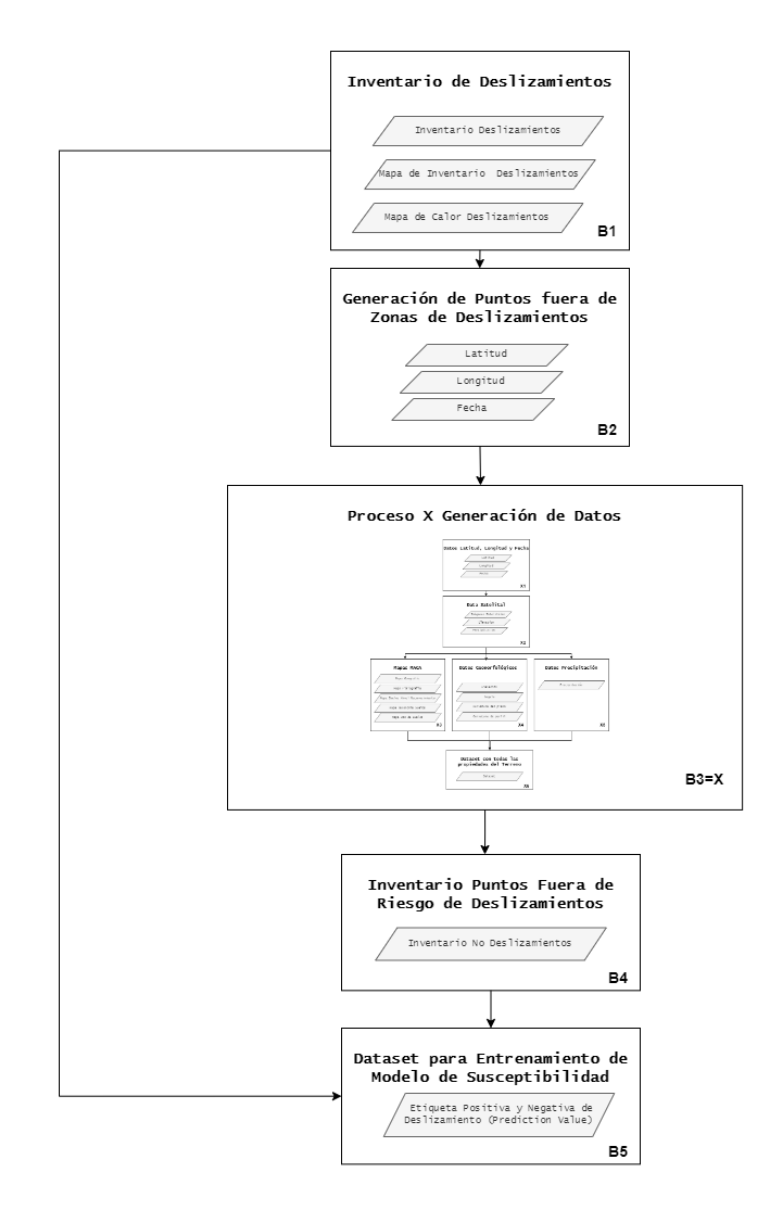

Fuente: elaboración propia

Para este proceso se utilizaron las siguientes herramientas tecnológicas, librerías y archivos de los cuadros [27,](#page-93-0) [28](#page-93-1) y [29.](#page-95-0)

<span id="page-95-0"></span>

| Archivo                           | Descripción                            | Fuente                    |
|-----------------------------------|----------------------------------------|---------------------------|
| non landsli-                      | Este el archivo de salida que contiene | Elaboración<br>propia     |
| $des.$ geojson                    | los puntos de no deslizamientos.       | $landsli-$<br>a partir de |
|                                   |                                        | <i>des.geojson.</i>       |
| landslides.geojson                | Este el inventario de deslizamientos   | Elaboración propia a      |
|                                   | generado de la parte A.                | partir de datos de Con-   |
|                                   |                                        | red y MAGA.               |
| cuerpos agua -                    | Este es el mapa de cuerpos de agua     | Obtenido de Maga y        |
| gtm.shp                           | de Guatemala.                          | Segeplan.                 |
| caminos_gtm.shp                   | Este es el mapa de caminos de Gua-     | Obtenido de Maga y        |
|                                   | temala.                                | Segeplan.                 |
| departamentos -                   | Este es el mapa de departamentos de    | Obtenido de Maga y        |
| gtm.shp                           | Guatemala.                             | Segeplan.                 |
| $data$ -notebook-                 | Notebook de python que realiza un      | Elaboración propia.       |
| merge.ipynb                       | merge entre el csv de puntos fuera     |                           |
|                                   | de riesgo (data_merged.csv) y el csv   |                           |
|                                   | de puntos con deslizamiento (data -    |                           |
|                                   | non merged.csv) para guardarlos en     |                           |
|                                   | el archivo <i>data</i> _all_merged.csv |                           |
| data merged.csv                   | Archivo csv generado en el proceso A   | Elaboración propia        |
|                                   | con la información de cada punto del   |                           |
|                                   | inventario de deslizamientos           |                           |
| $data$ <sub>_non</sub> merged.csv | Archivo csy con la información de ca-  | Elaboración propia        |
|                                   | da punto fuera de riesgo de desliza-   |                           |
|                                   | mientos                                |                           |
| $data$ train.csv                  | Archivo csv con el dataset para el en- | Elaboración propia        |
|                                   | trenamiento del modelo de suscepti-    |                           |
|                                   | bilidad a derrumbes                    |                           |

Cuadro 29: Archivos utilizados en el proceso b

Los pasos seguidos pueden observarse en la Figura  $\overline{32}$  y son explicados de la siguiente forma:

- B1 Inventario de deslizamientos: Al obtener el inventario de deslizamientos se procede a realizar una exploración de los datos sumado a la investigación de las herramientas posibles para su tratamiento. En este caso, se aprende a utilizar los heatmaps y lo que representan en el inventario de deslizamientos. De igual forma, se aprende a manipular, categorizar y visualizar los datos en QGIS para poder seguir con el siguiente paso.
- B2 Generación de puntos fuera de zonas de riesgo de deslizamiento: Durante este paso, se toma el inventario de deslizamiento que se obtuvo de la parte A, se genera un heatmap de deslizamientos y se utiliza la elevación de Google Earth Engine, para generar 8000 puntos de datos que correspondan a no deslizamientos, afirmando que estén fuera de 2km de las zonas más densas de deslizamientos y se encuentren en elevaciones planas a su alrededor. Se informa que este es el único proceso que se

ha realizado de forma manual (queriendo decir que no fue automatizado) ya que se realizó con la ayuda de QGIS, sus herramientas y basándose en la bibliografía existente sobre la generación de puntos de no deslizamientos. Esto se realiza por medios de los siguientes subpasos:

**B2.1**: Cargar a la herramienta de  $QGIS$ , el inventario de deslizamientos que se encuentra en formato geojson. Estos nos permitirá visualizar los puntos de deslizamiento en el mapa de Guatemala. De igual forma, es necesario cargar los mapas base de la República de Guatemala de departamentos, caminos viales y cuerpos de agua como se puede observar en la Figura [33.](#page-96-0) Cada uno de estos archivos puede ser cargado seleccionando Layer  $>$  Add Layer  $>$  Add Vector Layer > (Agregar Archivo Vector) > Add

<span id="page-96-0"></span>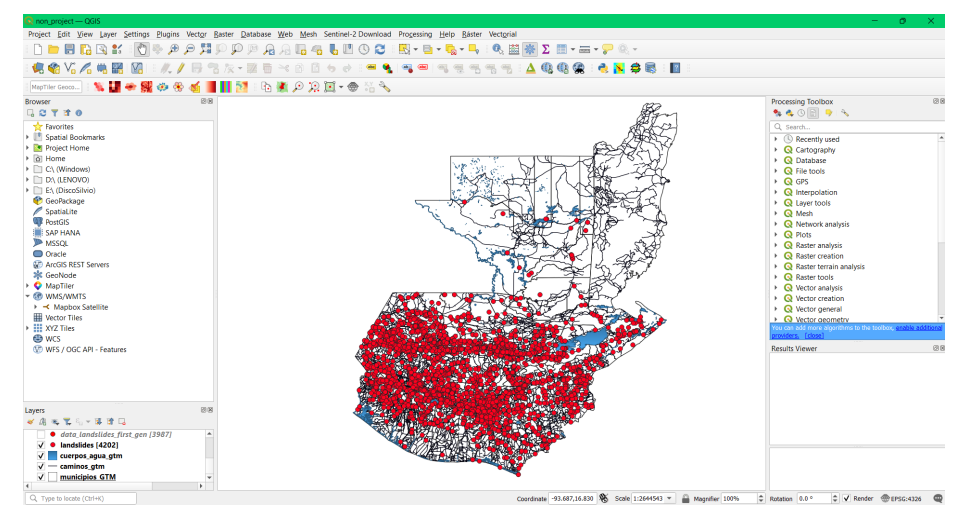

Figura 33: Inventario de deslizamientos en QGIS

B2.2: Ahora se puede proceder a realizar un mapa de calor del inventario de deslizamientos con las herramientas disponibles en QGIS. Se deben seleccionar las siguientes opciones Processing  $>$  Toolbox  $>$  Heatmap Kernel Densitity Estimation > Point Layer (Landslides) > Radius  $2km$  > Run. Esto permitirá generar raster de mapa de calor agrupando landslides por áreas de 2km. Puede observarse en la Figura [34,](#page-97-0) los parámetros utilizados para el heatmap y el raster generado en la Figura [35](#page-97-1) dónde se puede ver las zonas oscuras que son más propensas a derrumbes.

Fuente: elaboración propia

<span id="page-97-0"></span>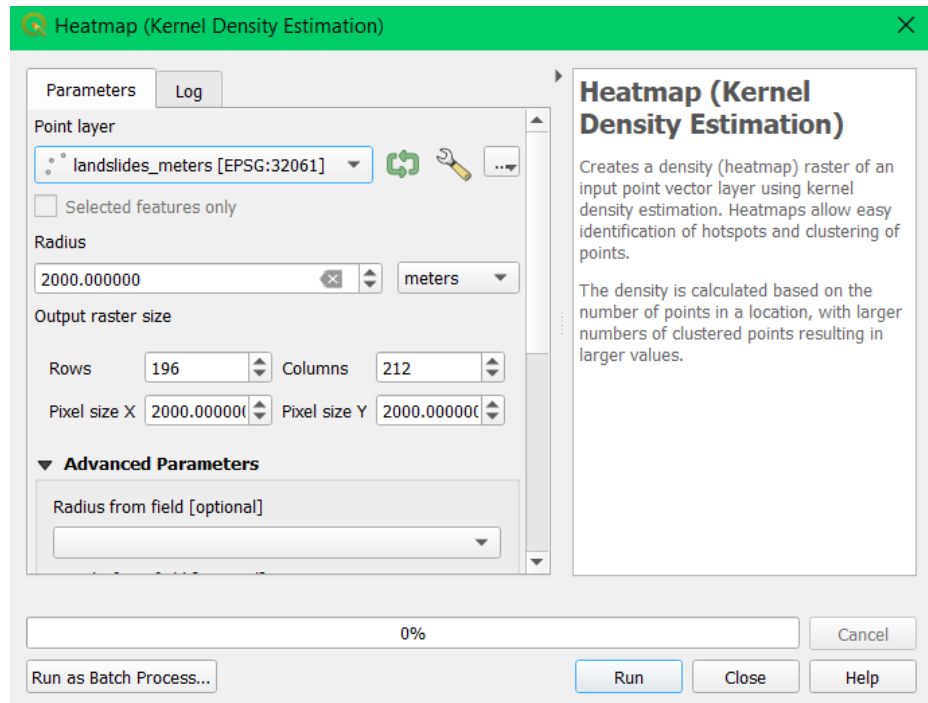

Figura 34: Heatmap landslides raster params en QGIS

<span id="page-97-1"></span>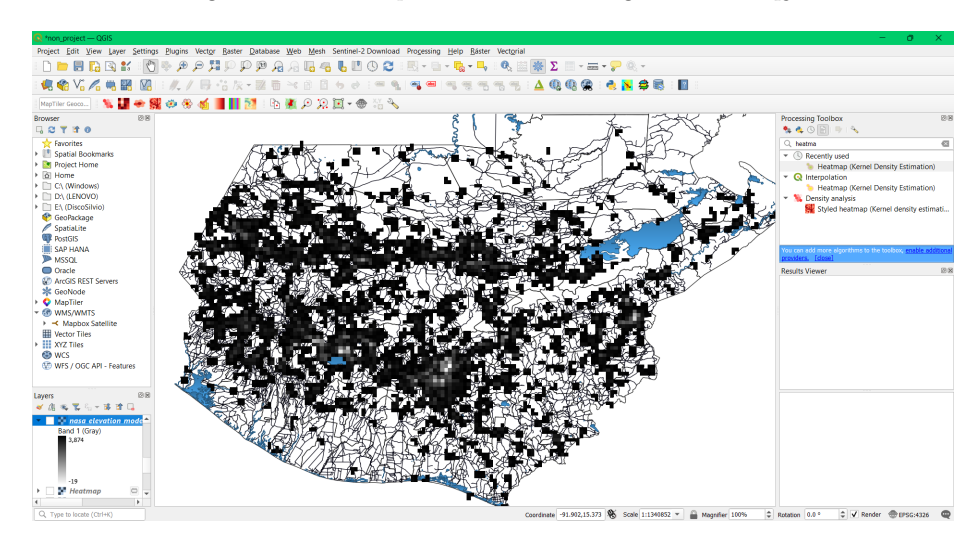

Figura 35: Heatmap landslides raster generado en qgis

Fuente: elaboración propia

B2.3: Una vez obtenido el raster de mapa de calor de deslizamientos, se procede a agregar de catálogo de Google Earth Engine, la elevación y el slope para la región de Guatemala. A partir de esto, se pueden comenzar a generar los puntos aleatorios en el mapa de la República de Guatemala. Para ello se generan 10000 puntos aleatorios con los siguientes comandos (siendo estos puntos que se encuentran a lo largo de las carreteras) Vectorial  $>$  Herramientas de investigación  $>$ Heatmap Kernel Densitity Estimation > Random Points on Lines > (Number of points 10000 e Input Layer caminos  $gtm$ ) > Run y otros 10000 puntos aleatorios que se encuentren en los extents del mapa de Guatemala  $\text{con}$  las siguientes instrucciones **Vectorial**  $>$  **Herramientas de investigación**  $>$  Heatmap Kernel Densitity Estimation  $>$  Random Points in Layer Bounds  $>$  (Number of points 10000 e Input Layer mapa gtm)  $>$  Run. Luego de esto, se procede a unir ambos *layers* como los primeros 20000 *random* points generados.

B2.4: Luego ya con los random points se procede a agregar la elevación en el mapa así cómo el valor del heatmap con las siguientes instrucciones Processing >  $T_{\text{o}}$ Toolbox > Raster Analysis > Sample raster values > (Raster Layer heatmap landslides e Input Layer random points) > Run. Este se ob-serva en la Figura [36.](#page-98-0) Esto agrega una columna a nuestro *layer* de *random* points con el valor del raster heatmap siendo los valores de nuestro interés cuando este se encuentra valores cercanos a 0 y en lugares planos, por ello se hace el mismo proceso con el raster de elevación.

<span id="page-98-0"></span>Sample Raster Values × **Sample raster values** Parameters Log Input layer This algorithm creates a new vector layer with the same attributes of the input layer \* non\_landslides\_random\_total [EPSG:4 \* and the raster values corresponding on the point location. Selected features only If the raster layer has more than one Raster laver band, all the band values are sampled. Heatmap [EPSG:5458]  $\mathbf{v} \parallel \mathbf{w}$ Output column prefix [optional] heatmap\_value Sampled [Create temporary layer] √ Open output file after running algorithm 0% Cancel Run as Batch Process... Run Close Help

Figura 36: Sample raster values del landslide heatmap en QGIS

Fuente: elaboración propia

B2.5: Ya con los puntos teniendo los valores de valor de cercanía a áreas de deslizamiento (heatmap) y elevación. Se procede a realizar una extracción de estos puntos, de los que cuenten con las características que necesitamos. Para ello, procedemos a obtener los random points que se encuentran en zonas de fuera de deslizamiento (valor en el heatmap menor a 0.5) y se encuentren en zonas planas (interpretando la elevación de dichos puntos). Esto permite tener valores fueras de zona de deslizamiento y dando una mayor a importancia a zonas planas que sabemos no tendrán deslizamientos. Esto se hace con las siguientes instrucciones: Processing  $>$  Toolbox  $>$  Vector Extraction  $>$  Extract By Expression  $>$  (Input Layer Random Points y Expression es heatmap menor a 0.5) con elevaciones planas)> Run. Esto nos permite obtener nuestro dataset final de puntos de no deslizamiento con un total de 8000 puntos. En principio, el doble de la cantidad de deslizamientos.

B2.6: Por último, ya se puede exportar la capa en formato geojson para realizar los siguientes pasos y posteriormente, unirse al dataset de los landslides para que este se complete con los puntos positivos y negativos. Este dataset puede verse en la Figura [37](#page-99-0)

<span id="page-99-0"></span>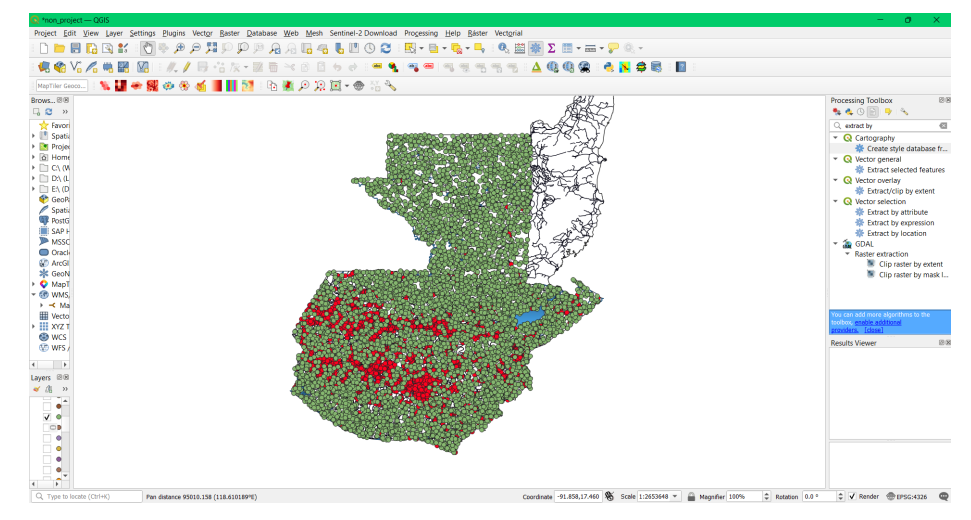

Figura 37: Dataset con landslides y non landslides en QGIS

Fuente: elaboración propia

- B3 Proceso X a los datos generados En este paso se utilizaron los scripts realizados en el proceso de generación del modelo de datos (X). Estos scripts utilizaron los puntos obtenidos de no deslizamiento para agregarles la información necesaria para crear un modelo de datos en formato shapefile.
- B4 Inventario puntos fuera de riesgo de deslizamiento Ahora se tiene un inventario de los puntos de no deslizamientos con todos los datos pertinentes del proceso X.
- B5 Dataset para entrenamiento de modelo de susceptibilidad En este paso, se toma el inventario de deslizamiento del proceso A y el inventario de no deslizamientos del proceso B, para ser unidos en un solo archivo a través de Python y Pandas, para obtener el dataset de entrenamiento para el modelo de susceptibilidad.

# 5.5. Proceso C - Entrenamiento modelos de machine learning con dataset

Durante este proceso, se procede a entrenar varios modelos de machine learning, específicamente de aprendizaje supervisado en una clasificación binaria, evaluar sus resultados y posteriormente, guardar los modelos con los mejores resultados. Se realiza evaluación de los modelos a través de métricas tales como ROCAUC, sensitivy, recall, precision y accuracy. Este es proceso es iterativo haciendo mejoras a los parámetros y features, logrando finalmente un modelo de susceptibilidad de diferentes algoritmos para posteriormente compararlos y evaluar sus resultados. Los algoritmos finalmente utilizados fueron basados en árboles: Decision tree, Random forest y XGBoost y basados en probabilística y estadística: Logistic regression y Support vector machine.

Cuadro 30: Herramientas tecnológicas utilizadas en el proceso c

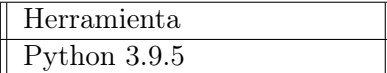

<span id="page-100-0"></span>Fuente: elaboración propia

<span id="page-100-1"></span>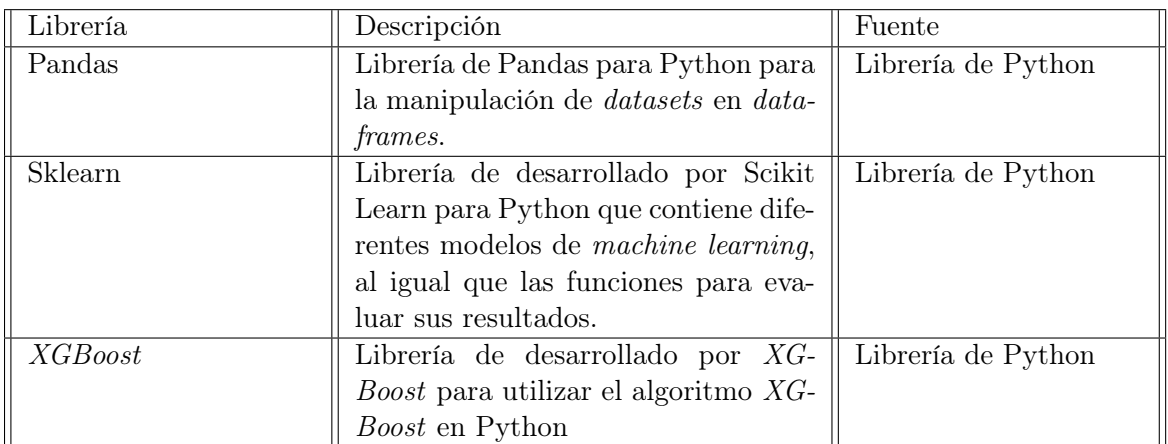

Cuadro 31: Librerías tecnológicas utilizadas en el proceso c

### <span id="page-101-0"></span>Figura 38: Diagrama generación de dataset para entrenamiento de modelo de susceptibilidad a deslizamientos: proceso c

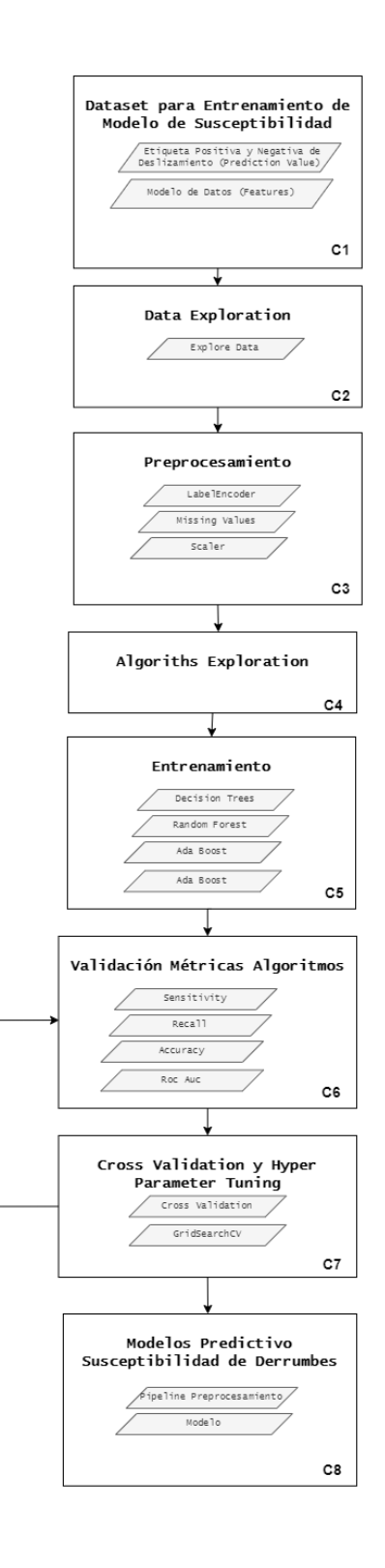

Para este proceso se utilizaron las siguientes herramientas tecnológicas, librerías y archi-vos de los cuadros [30,](#page-100-0) [31](#page-100-1) y [32.](#page-102-0)

<span id="page-102-0"></span>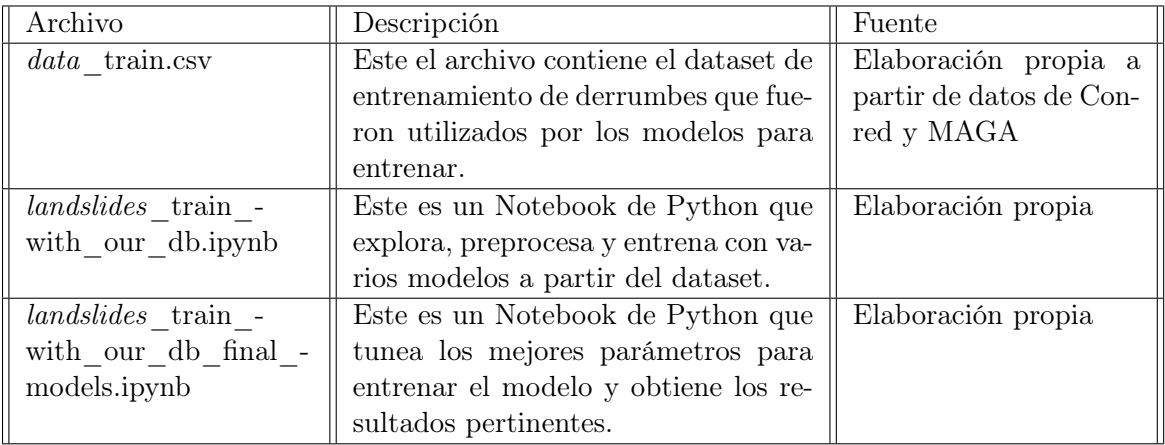

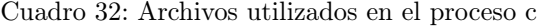

Fuente: elaboración propia

Los pasos seguidos pueden observarse en la Figura  $\frac{38}{9}$  y son explicados de la siguiente forma:

- C1 Dataset para entrenamiento de modelo de susceptibilidad: En este paso se carga el dataset de entrenamiento contenido en el archivo csv (ver Fig [32\)](#page-102-0) hacia un dataframe de Pandas que permita contener este dataset en nuestro ambiente en el archivo *landslides* train with our db.ipynb.
- C<sub>2</sub> Data exploration: En este paso se exploran los datos del dataset que hemos venido construyendo, viendo todos los posibles atributos, los tipos de datos y construyendo visualizando importantes.
- C3 Preprocesamiento: Para esta paso, se realiza el preprocesamiento necesario por cada una de las features, por ejemplo todas las variables categóricas necesitan pasarse por un LabelEncoder, para ser convertidas a un dato numérico, dependiendo del algoritmo se necesita escalar y normalizar los datos y también se necesita tomar en cuenta las columnas con valores faltantes.
- C4 Algorithms exploration: Aquí se exploran diferentes algoritmos, se investigan sus propiedades y posteriormente, se procede a entrenar y evaluar rápidamente estos algoritmos con ayuda de sklearn. Los algoritmos aquí contemplados son varios como DecisionTreeClassifier, RandomForestClassifier, LogisticRegression,AdaBoostClassifier, XG-BoostClassifier, SVMClassifier, NeuralNetworks, BaggingClassifier y NaiveBayesClassifier.
- C5 Entrenamiento: Se procede a realizar una evaluación únicamente de los algoritmos basados en árboles de decisión, por lo que los seleccionados son DecisionTreeClassifier, RandomForestClassifier, XGBoostClassifier, LogisticRegression y SupportVector-Machine.
- C6 Validación de métricas de algoritmos: Se validan las métricas resultantes de los algoritmos de la parte C5.
- C6 Validación de métricas de algoritmos: Se validan las métricas resultantes de los algoritmos de la parte C5 con métricas como accuracy, sensitivity, recall, confussion matrix y roc auc.
- C7 Cross validation y Hyperparameter tuning: Con técnicas de cross validation y Hyperparameter tuning se procede a validar las mejores métricas y encontrar el mejor modelo para los algoritmos del paso C5.
- C8 Modelo predictivo susceptibilidad de derrumbes: Se entrena finalmente con todo el dataset a los modelos con los mejores parámetros encontrados para ser guardados y poder ser utilizados en el Proceso E de evaluación de los modelos de susceptibilidad a nivel de Guatemala.

# 5.6. Proceso D - Generación puntos de Guatemala a 1km de distancia e integración de datos ligados al modelo

Durante este proceso, se generaron puntos en toda Guatemala y a 1 km de distancia entre cada punto. Se obtuvo también por cada uno de estos puntos, las mismas variables del modelo de datos del proceso B, pero lógicamente con mayor cantidad de puntos. De esta forma se obtuvo el dataset de toda Guatemala para poder evaluar el modelo de susceptibilidad.

<span id="page-103-0"></span>Para este proceso se utilizó las siguientes herramientas tecnológicas, librerías y archivos de los cuadros [33,](#page-103-0) [34](#page-103-1) [y35.](#page-104-0)

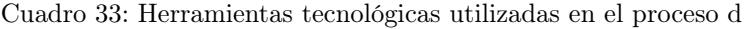

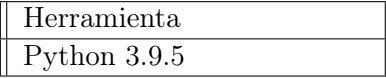

Fuente: elaboración propia

<span id="page-103-1"></span>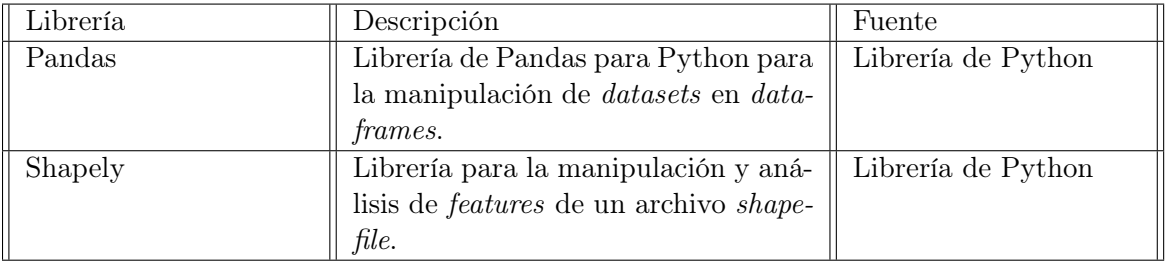

Cuadro 34: Librerías tecnológicas utilizadas en el proceso d

### <span id="page-104-1"></span>Figura 39: Diagrama generación de puntos de Guatemala a 1km de distancia e integración de datos ligados al modelo: proceso D

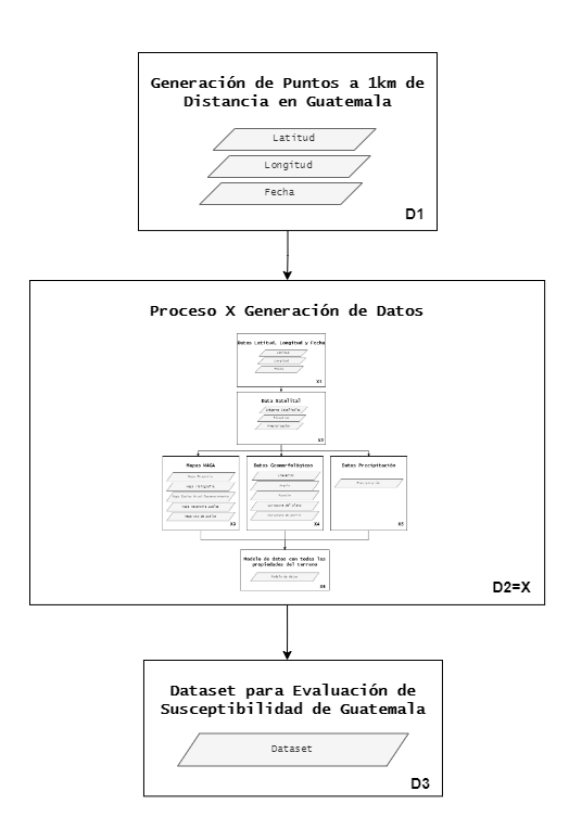

Fuente: elaboración propia

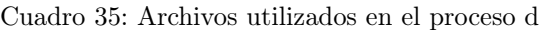

<span id="page-104-0"></span>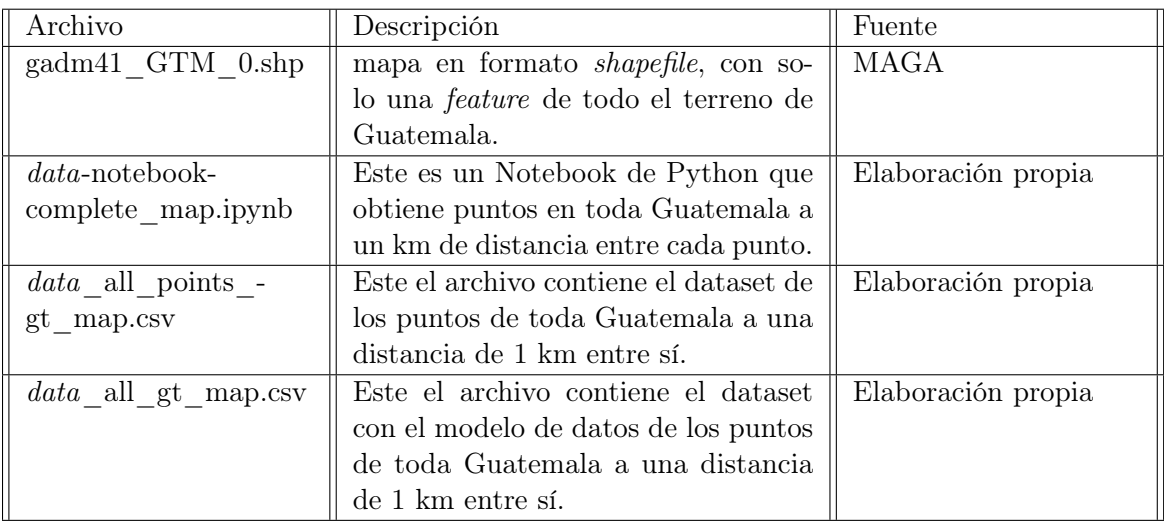

Los pasos seguidos pueden observarse en la Figura  $\overline{39}$  y son explicados de la siguiente forma:

- D1 Generación de puntos a 1 km de distancia en Guatemala: En este paso se realizó el archivo data-notebook-complete\_map.ipynb el cual generaba 106,123 puntos en toda Guatemala a 1 km de distancia. El archivo realizaba los siguientes pasos:
	- D1.1: Obtención del *feature* de toda Guatemala del archivo gadm41 GTM 0.shp, utilizando la librería shapely,
	- D1.2: Obtiene los bounds del feature del mapa de toda Guatemala.
	- D1.3: Iteración sobre los bounds del feature de izquierda a derecha y de abajo hacia arriba, avanzando en cada iteración 1 km de distancia hacia la derecha, y luego al llegar al límite del mapa de la derecha se vuelve a comenzar desde la izquierda del mapa, pero ahora 1 km más hacia arriba, hasta llegar hasta la esquina superior izquierda del mapa.
	- D1.4: En cada iteración, si el punto pertenece al mapa, este se guarda dentro de un dataframe con la fecha actual.
	- D1.5: se guarda el dataframe generado en un archivo provisional con los puntos generados data\_all\_points\_gt\_map.csv.
- D2 Proceso X generación de datos: En este paso se utilizaron los scripts realizados en el proceso de generación del modelo de datos (X). Estos scripts utilizaron los puntos de toda Guatemala para agregarles la información necesaria para crear un modelo de datos estándar del proyecto.
- D3 Dataset para evaluación de susceptibilidad de Guatemala: Por último se obtiene el modelo de datos del paso D2 que utiliza el proceso X y se guarda en el archivo data all gt map.csv que contiene toda la información del modelo de datos de los 106,123 puntos en toda Guatemala.

# 5.7. Proceso E - Evaluación de susceptibilidad de derrumbes en toda Guatemala escala 1km

Durante este proceso, se procede con los modelos entrenados del proceso C, a realizar la evaluación de susceptibilidad en el dataset de puntos del proceso D, que es una evaluación de susceptibilidad de derrumbes en toda Guatemala a una escala de 1km y asimismo, realizar la validación de cada uno de estos modelos (como las primeras visualizaciones de los mapas de susceptibilidad y categorizaciones de susceptibilidad).

#### <span id="page-106-1"></span>Figura 40: Diagrama de evaluación de susceptibilidad de derrumbes en toda Guatemala escala 1km: proceso E

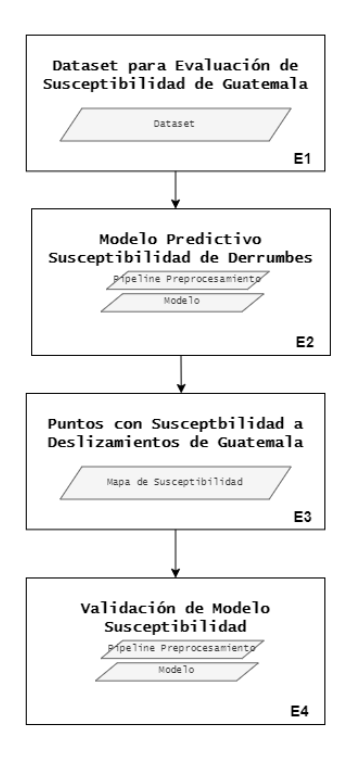

Fuente: elaboración propia

<span id="page-106-0"></span>Para este proceso se utilizaron las siguientes herramientas tecnológicas, librerías y archivos de los cuadros [36,](#page-106-0) [37](#page-107-0) y [38.](#page-107-1)

Cuadro 36: Herramientas tecnológicas utilizadas en el proceso e

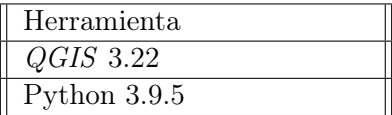

<span id="page-107-0"></span>

| Librería       | Descripción                                        | Fuente             |
|----------------|----------------------------------------------------|--------------------|
| Pandas         | Librería de Pandas para Python para                | Librería de Python |
|                | la manipulación de <i>datasets</i> en <i>data-</i> |                    |
|                | frames.                                            |                    |
| Sklearn        | Librería de desarrollado por Scikit                | Librería de Python |
|                | Learn para Python que contiene dife-               |                    |
|                | rentes modelos de machine learning,                |                    |
|                | al igual que las funciones para eva-               |                    |
|                | luar sus resultados.                               |                    |
| <i>XGBoost</i> | Librería de desarrollado por $XG$ -                | Librería de Python |
|                | <i>Boost</i> para utilizar el algoritmo $XG$ -     |                    |
|                | <i>Boost</i> en Python                             |                    |

Cuadro 37: Librerías tecnológicas utilizadas en el proceso e

<span id="page-107-1"></span>

| Archivo                     | Descripción                                   | Fuente                  |
|-----------------------------|-----------------------------------------------|-------------------------|
| data merged all -           | Este el archivo contiene el dataset de        | Elaboración propia a    |
| gt map final.csv            | todos los puntos para ser utilizado           | partir de datos de Con- |
|                             | para evaluar el modelo de suscepti-           | red y MAGA              |
|                             | bilidad.                                      |                         |
| <i>landslides</i> test gua- | Este es un Notebook de Python que             | Elaboración propia      |
| temala points.ipynb         | realiza el <i>test</i> de todos los puntos de |                         |
|                             | Guatemala para generar un geojson             |                         |
|                             | de la susceptibilidad.                        |                         |
| <i>data</i> gt map geoj-    | Este es el archivo geojson final con          | Elaboración propia      |
| son final.geojson           | los datos de susceptibilidad de todos         |                         |
|                             | los modelos.                                  |                         |

Cuadro 38: Archivos utilizados en el proceso e

Fuente: elaboración propia

Los pasos seguidos pueden observarse en la Figura  $\overline{40}$  y son explicados de la siguiente forma:

- E1 Dataset para evaluación de susceptibilidad: En este paso se carga el dataset de evaluación contenido en el archivo csv (ver Fig. [32\)](#page-102-0) hacia un dataframe de Pandas que permita contener este dataset en nuestro ambiente en el archivo landslides\_test\_ guatemala\_points.ipynb.
- E2 Modelo predictivo susceptibilidad de derrumbes: Por cada uno de estos puntos, y por cada uno de los modelos producidos en el proceso C, se aplica la susceptibilidad y se genera este valor.
- E3 Puntos de susceptibilidad a deslizamientos de Guatemala: Con los valores generados se adjuntan al dataset de la evaluación de susceptibilidad y se convierten
en un geojson, con estos valores de susceptibilidad predichos por cada modelo en el archivo data\_gt\_map\_geojson\_final.geojson.

E4 Validación de modelos de susceptibilidad: Con los valores generados de susceptibilidad y los datos de entrenamiento, se puede validar las métricas receiving operator characteristics, Relative Error, relative landslide density index y density index del Cuadro [5](#page-33-0) para la evaluación de cada uno de estos modelos. Esto puede hacerse por un programa de Python, que haga la interpolación de los datos de susceptibilidad generados y los datos de entrenamiento, o ya bien por medio de QGIS tomando los valores y realizando los cálculos pertinentes que se establecen para cada métrica en el Cuadro [5.](#page-33-0)

## 5.8. Proceso F: Implementación y validación del sistema de monitorización de posibles derrumbes

Luego de aprobar y validar los mejores modelos de susceptibilidad, se pasa al proceso F, donde a partir del Diseño del Sistema de la Figura [61,](#page-141-0) se busca implementar y validar el Sistema de Monitorización de Derrumbes con los pasos de la Figura [41.](#page-108-0) Esto validación final se realizó mostrando los resultados a Ingenieros Civiles expertos en el tema.

<span id="page-108-0"></span>Figura 41: Diagrama de implementación y validación del sistema de monitorización de posibles derrumbes: proceso f

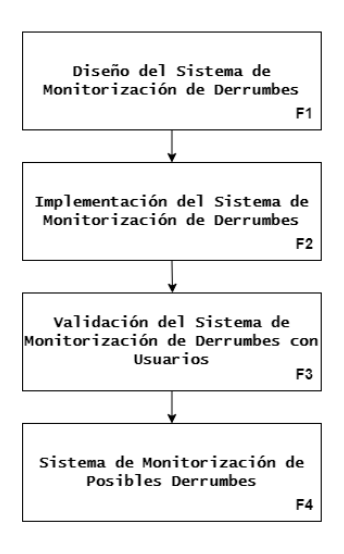

#### 5.9. Proceso Z - Entrenamiento de modelo de segmentación semántica

Luego de generar el mapa de susceptibilidad de derrumbes, se quería identificar semánticamente los terrenos monitorizados, y así poder identificar las diferentes partes de la imagen como bosques, terrenos de agricultura, carreteras y edificaciones. Para esto se utilizó un conjunto de datos para segmentación semántica, el cual se obtuvo en [\[41\]](#page-164-0). Este contiene 5987 imágenes HSR con, 166768 objetos anotados de tres ciudades diferentes y abarcan dos dominios (urbano y rural). Con este set de datos se entrenaron varios modelos para segmentación semántica de imágenes utilizando la librería de pytorch.

Se utilizó la librería de python albumentations para la variabilidad de los datos para entrenamiento y que los modelos entrenados tuvieran buenos resultados para imágenes aéreas y ortomosaicos, no importando la escala de estos mapas. Con esta se aplicaron transformaciones a las imágenes del entrenamiento y de validación. Estas transformaciones hicieron que las imágenes variaran en: tamaño, escala, rotación, brillo y sombras.

Los modelos utilizados para este proceso fueron: U-Net, Feature Pyramid Network (FPN), Pyramid Scene Parsing Network (PSPNet), Path Aggregation Network (PANet) y DeepLab V3+. Cada uno de estos modelos fueron evaluados por la métrica IoU de cada una de las clases que identificaba cada modelo, las cuales fueron: no-data, background, building, road, forest y agriculture. Y también se evaluó la media de la métrica IoU de cada clase (mIoU), la cual también sirvió para evaluar cada uno de los modelos.

<span id="page-109-0"></span>Para este proceso se utilizaron las siguientes herramientas tecnológicas, librerías y archivos de los cuadros [39,](#page-109-0) [40](#page-110-0) [y41.](#page-111-0)

Cuadro 39: Herramientas tecnológicas utilizadas en el proceso z

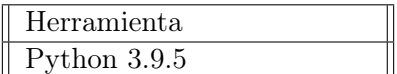

<span id="page-110-0"></span>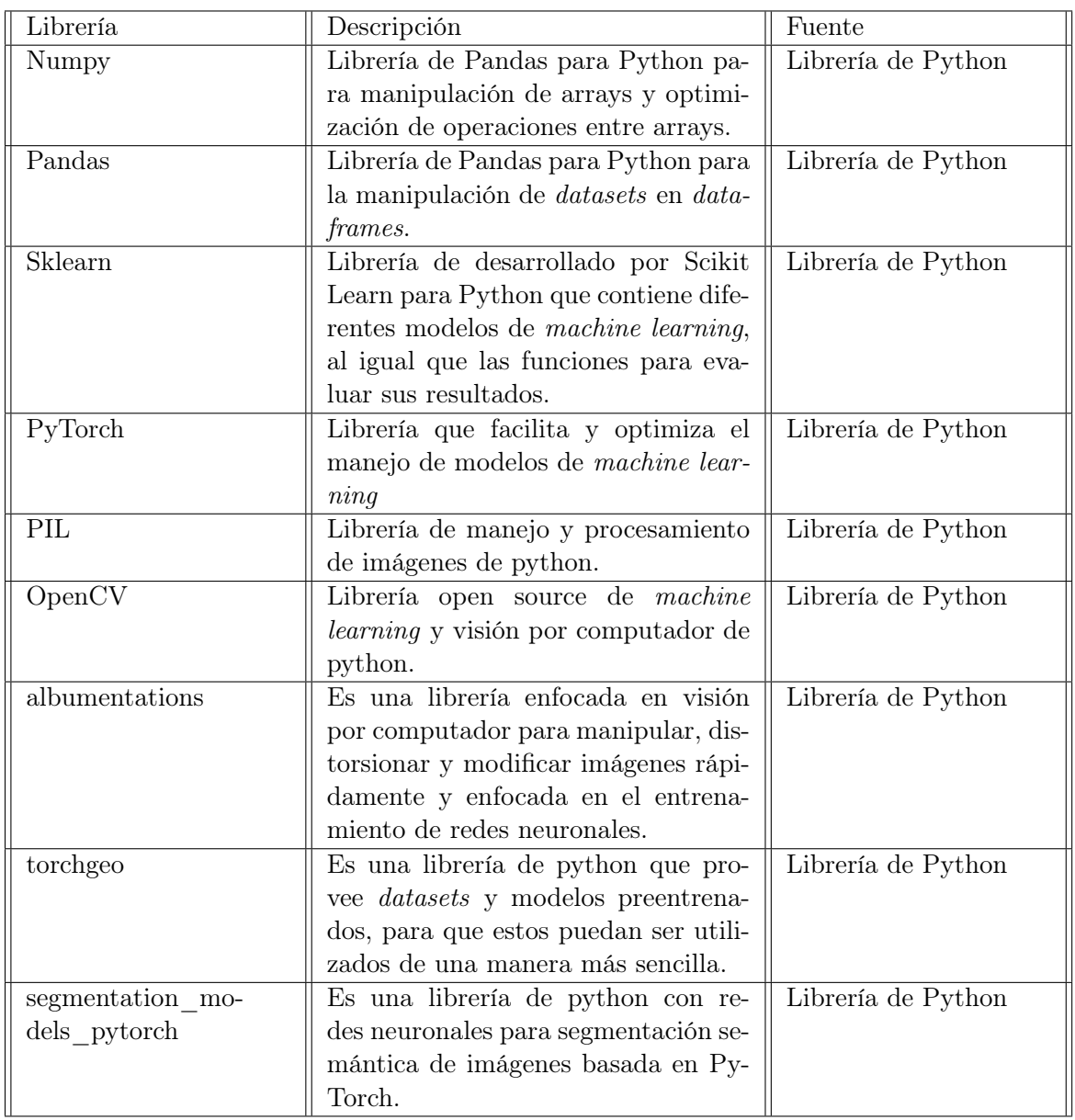

Cuadro 40: Librerías tecnológicas utilizadas en el proceso z

<span id="page-111-0"></span>

| Archivo              | Descripción                               | Fuente             |
|----------------------|-------------------------------------------|--------------------|
| segmentation-        | Este es un Notebook de Python que         | Elaboración propia |
| notebook-Unet.ipynb  | entrena un modelo Unet para seg-          |                    |
|                      | mentación semántica de imágenes.          |                    |
| segmentation-        | Este es un Notebook de Python que         | Elaboración propia |
| notebook-FPN.ipynb   | entrena un modelo FPN para seg-           |                    |
|                      | mentación semántica de imágenes.          |                    |
| segmentation-        | Este es un Notebook de Python que         | Elaboración propia |
| notebook-            | entrena un modelo <i>PSPNet</i> para seg- |                    |
| <i>PSPNet.</i> ipynb | mentación semántica de imágenes.          |                    |
| segmentation-        | Este es un Notebook de Python que         | Elaboración propia |
| notebook-PAN.ipynb   | entrena un modelo PAN para seg-           |                    |
|                      | mentación semántica de imágenes.          |                    |
| segmentation-        | Este es un Notebook de Python que         | Elaboración propia |
| notebook-            | entrena un modelo <i>DeepLab</i> V3+ pa-  |                    |
| DeepLabV3Plus.ipynb  | ra segmentación semántica de imáge-       |                    |
|                      | nes.                                      |                    |

Cuadro 41: Archivos utilizados en el proceso z

# CAPÍTULO 6

Resultados

## 6.1. Totales de datos de inventarios de deslizamiento

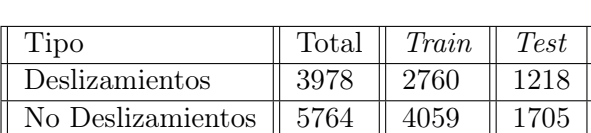

Cuadro 42: Total de datos inventario deslizamientos

Figura 42: Mapa de Calor de deslizamientos en Guatemala

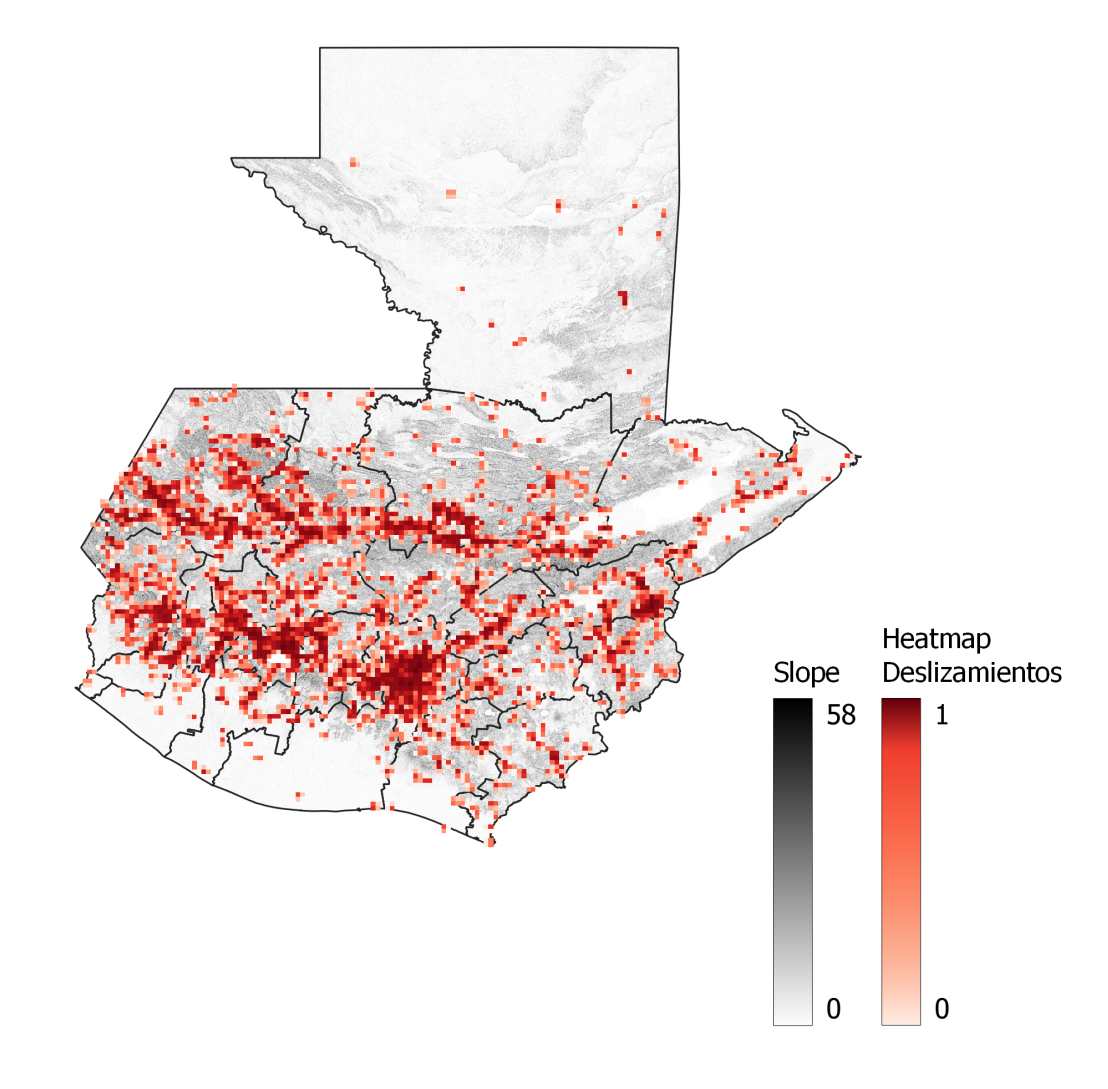

Figura 43: Mapa de Slope en Guatemala utilizando DEM

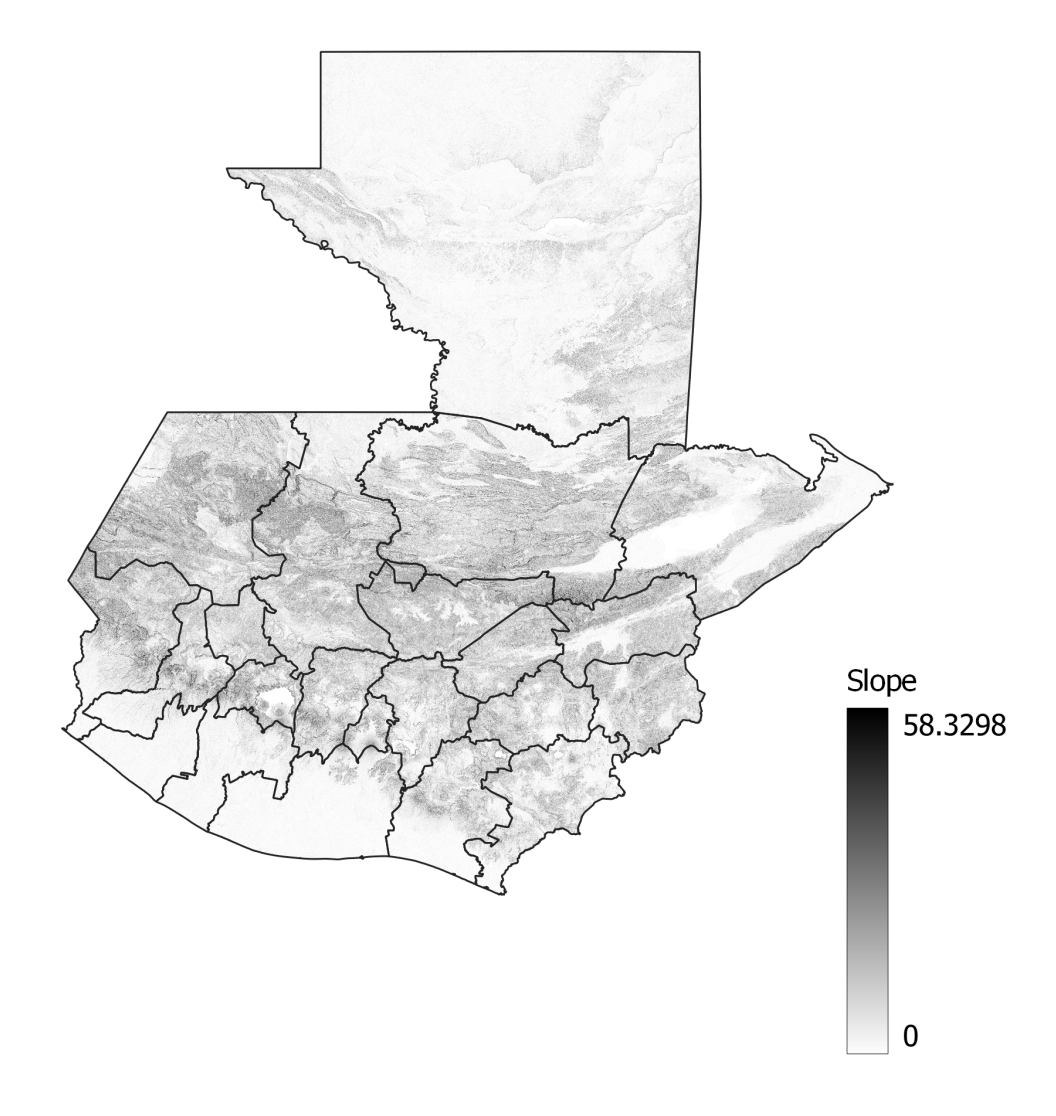

Figura 44: Mapa de deslizamientos en Guatemala

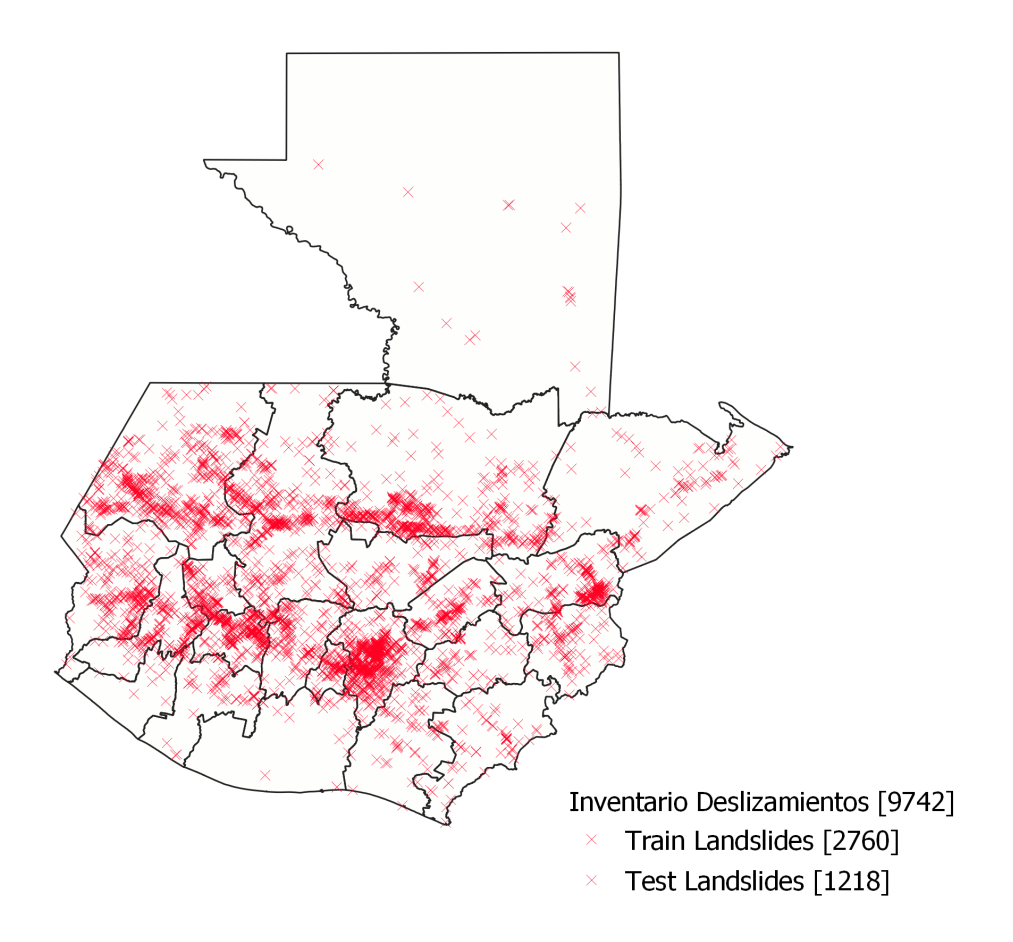

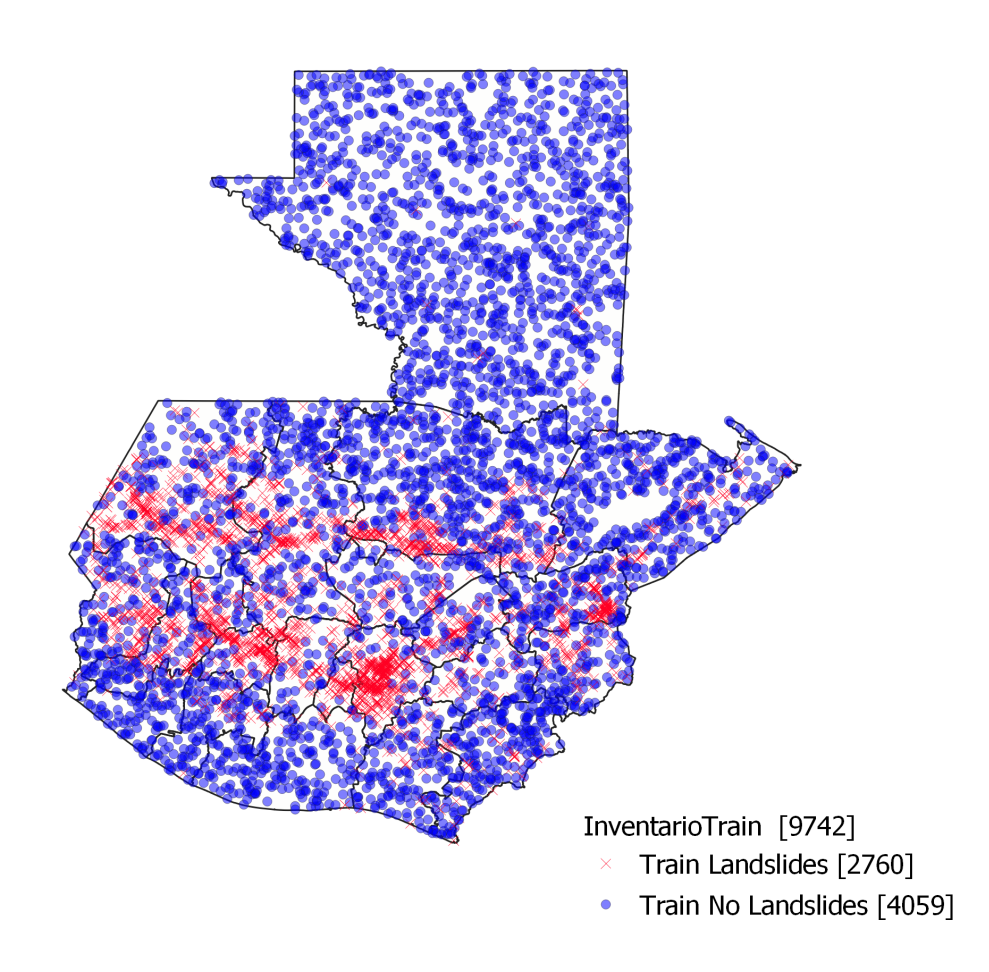

Figura 46: Mapa de testing de deslizamientos en Guatemala

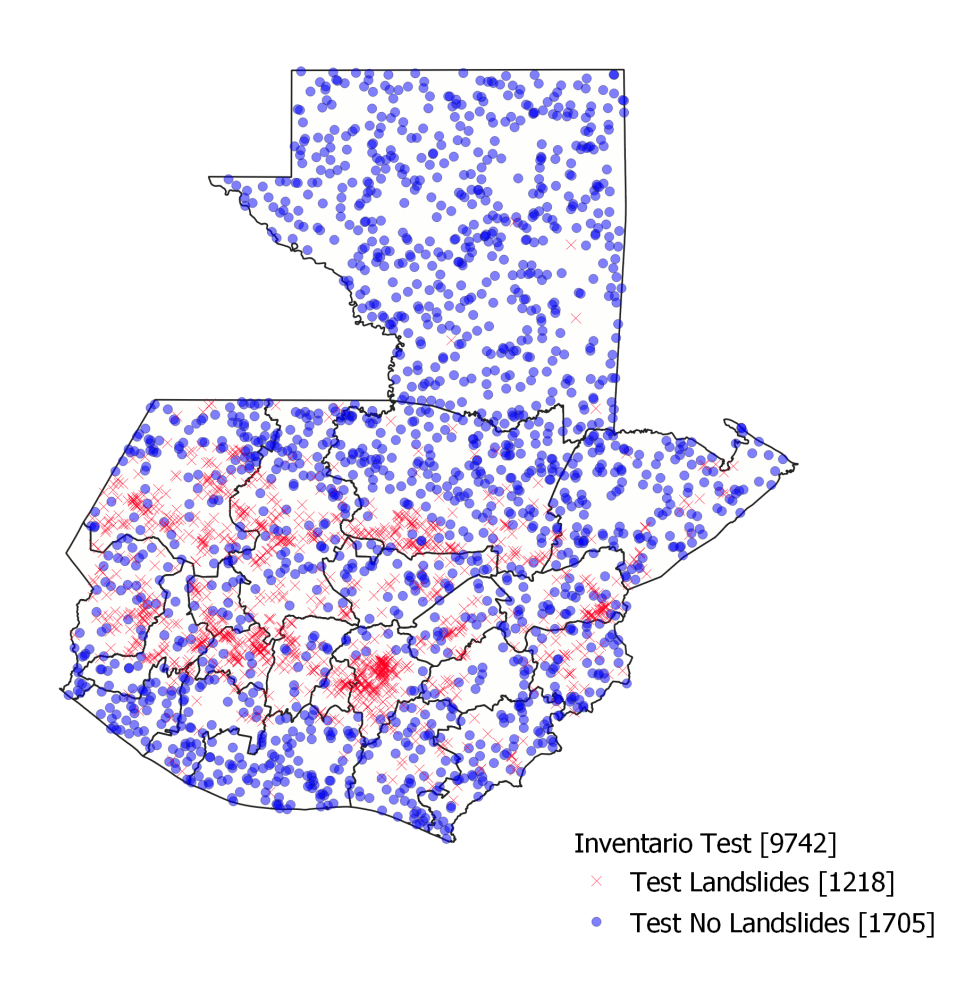

## 6.2. Estructura del modelo

Datos Geomorfológicos:

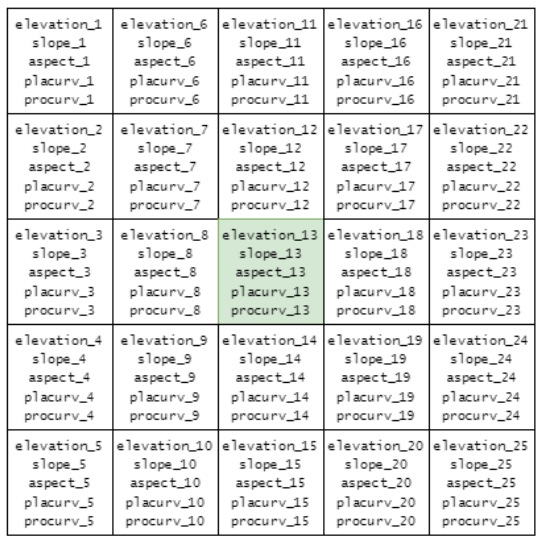

#### Figura 47: Diagrama del modelo de datos

#### Datos Generales:

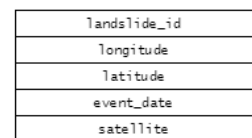

#### Datos MAGA:

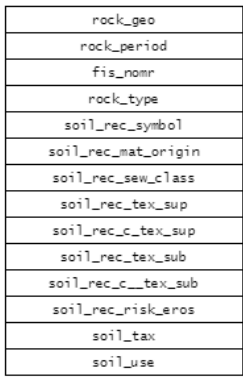

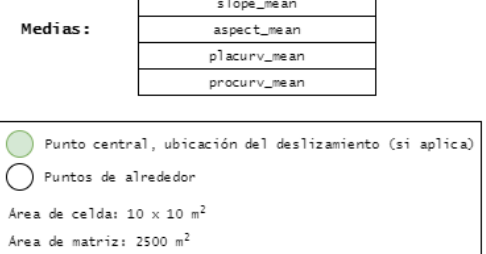

elevation\_mean

#### Precipitación:

 $\small \texttt{precision\_mm\_last\_7\_days}$ 

#### Etiqueta:

 $1 and s1ide$ 

Fuente: elaboración propia

 $\overline{1}$ 

## 6.3. Datos geomorfológicos obtenidos

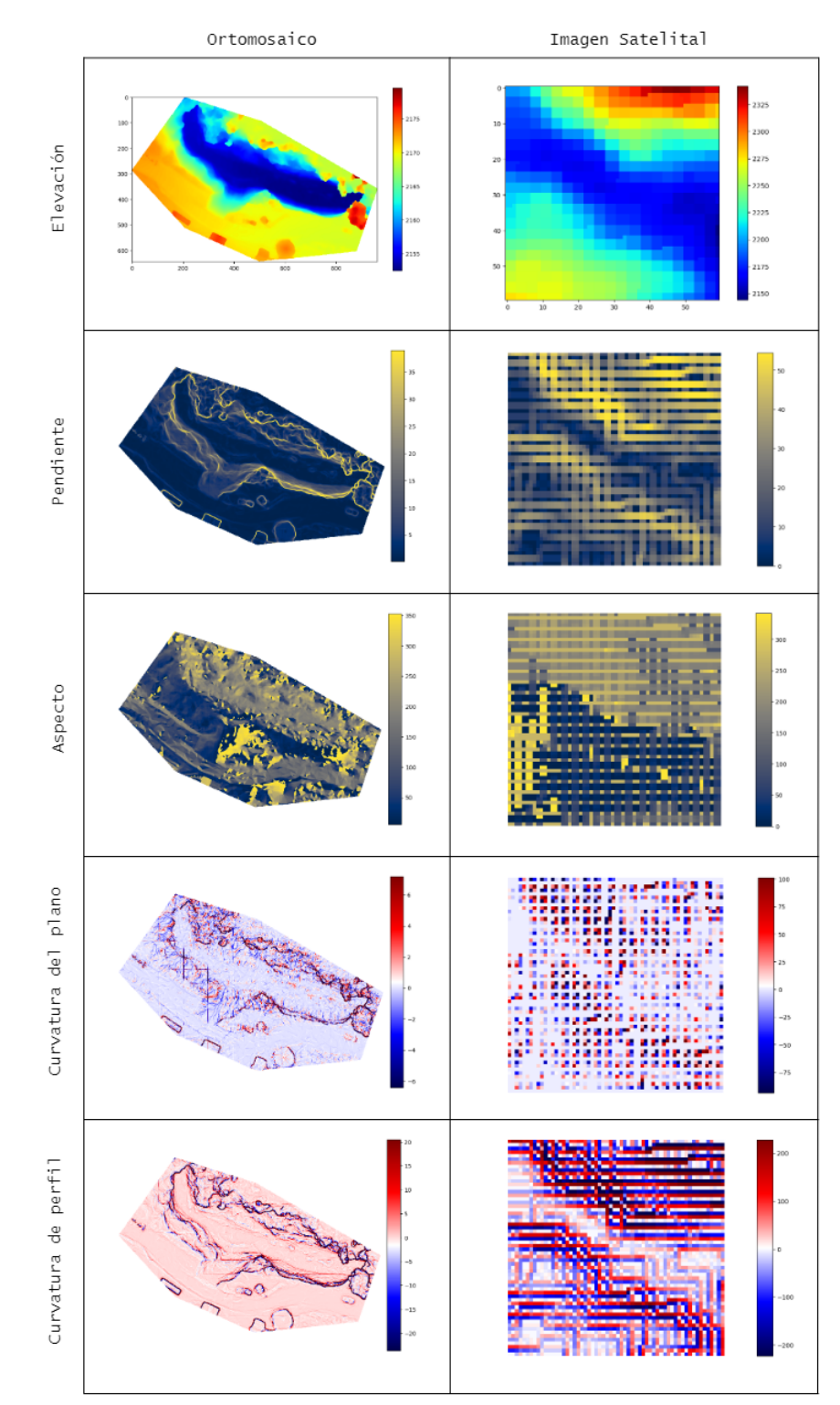

Figura 48: Diagrama comparativo de datos geomorfológicos obtenidos de un ortomosaico y una imagen satelital

Fuente: elaboración propia

### 6.4. Resultados ROC AUC Y accuracy modelos entrenados

| Algoritmo            | test    |          | train   |          |
|----------------------|---------|----------|---------|----------|
|                      | ROC AUC | Accuracy | ROC AUC | Accuracy |
| DecistionTree        | 0.81    | 0.81     | $1.0\,$ | 1.0      |
| RandomForest         | 0.95    | 0.89     | 1.0     | 1.0      |
| <i>XGBoost</i>       | 0.95    | 0.89     | $1.0\,$ | $1.0\,$  |
| LogisticRegression   | 0.89    | 0.8      | 0.88    | 0.8      |
| SupportVectorMachine | 0.92    | 0.84     | 0.92    | 0.84     |

Cuadro 43: Accuracy y roc auc score para train test usando media

Fuente: elaboración propia

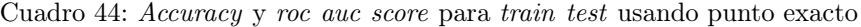

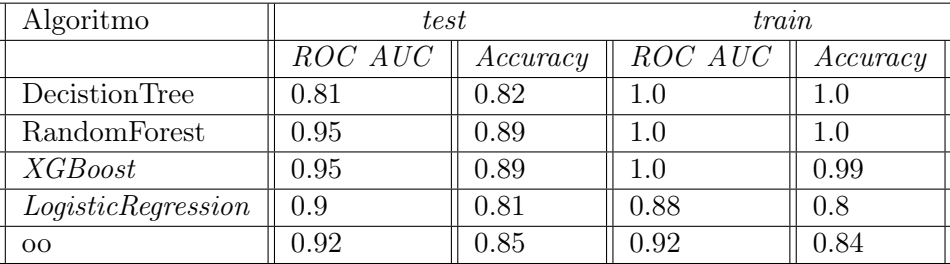

Fuente: elaboración propia

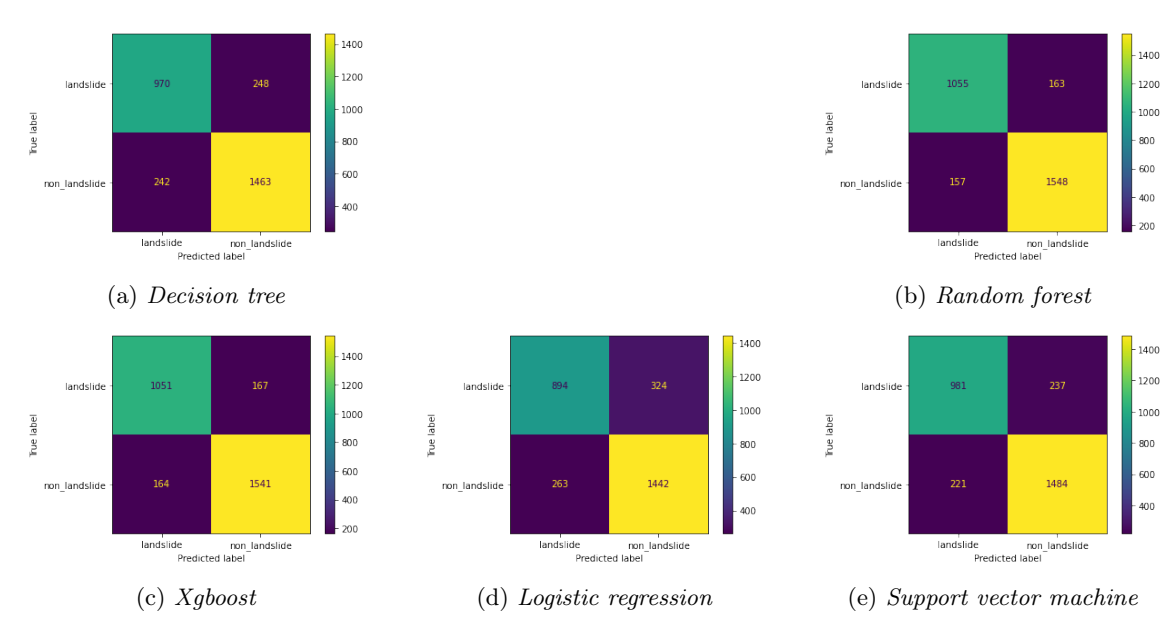

Figura 49: Matrices de confusión para modelos usando media

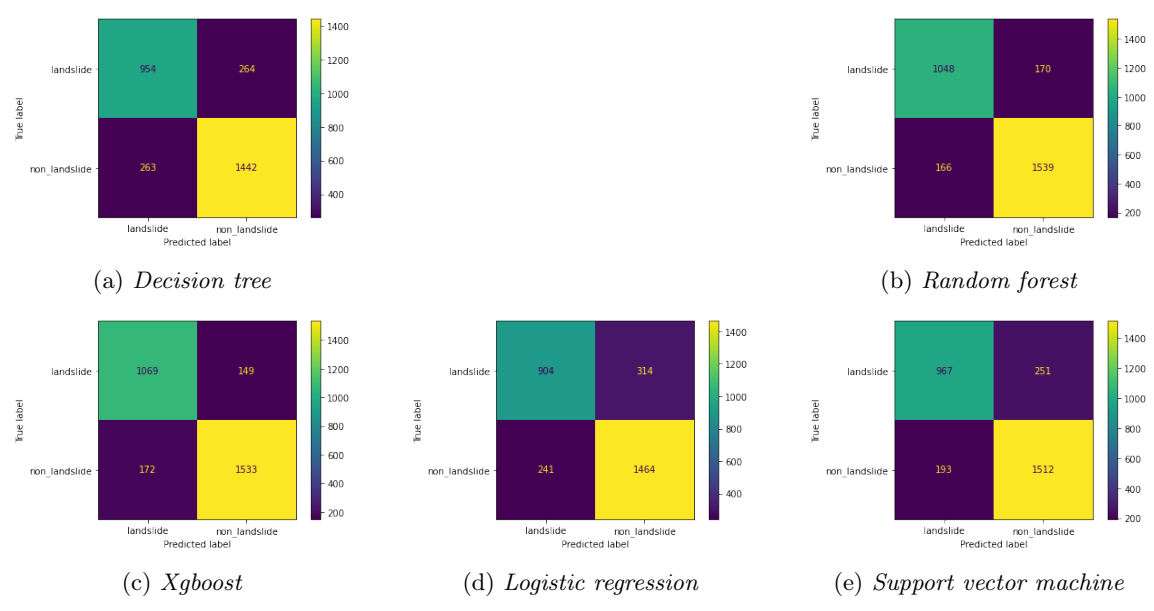

Figura 50: Matrices de confusión para modelos usando punto exacto

Fuente: elaboración propia

## 6.5. Importancia de variables de modelos

#### 6.5.1. Importancias usando media

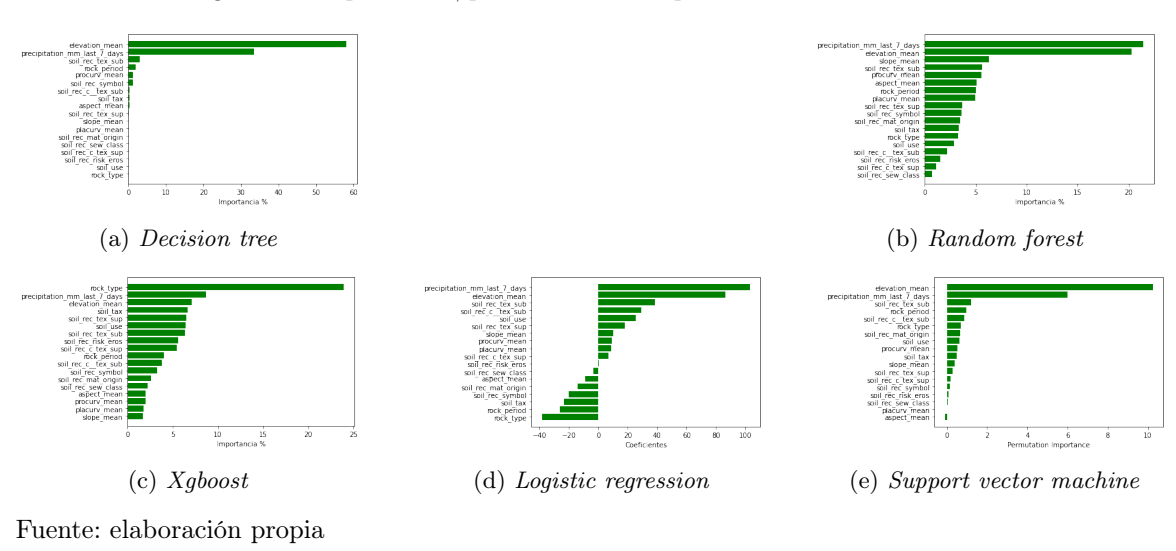

Figura 51: Importancia/peso de variables para modelos usando media

| No.            | Variable                                                   | Importancia % |
|----------------|------------------------------------------------------------|---------------|
| $\mathbf{1}$   | elevation mean                                             | 58.17         |
| $\overline{2}$ | $\textit{precipitation}\_\text{mm}\_\text{last}\_\text{-}$ | 33.49         |
|                | 7 days                                                     |               |
| 3              | $soil$ <sub>_rec_tex_sub</sub>                             | 3.11          |
| $\overline{4}$ | rock period                                                | 1.97          |
| $\overline{5}$ | procurv mean                                               | 1.25          |
| 6              | soil rec symbol                                            | 1.2           |
| $\overline{7}$ | $soil$ <sub>_rec_c__tex_sub</sub>                          | 0.24          |
| 8              | soil tax                                                   | 0.21          |
| 9              | aspect mean                                                | $0.2\,$       |
| 10             | soil rec_tex_sup                                           | 0.16          |
| 11             | $slope$ mean                                               | 0.0           |
| 12             | placurv_mean                                               | 0.0           |
| 13             | $soil\_rec\_mat\_origin$                                   | 0.0           |
| 14             | soil rec sew class                                         | 0.0           |
| 15             | soil_rec_c_tex_sup                                         | 0.0           |
| 16             | soil rec risk eros                                         | 0.0           |
| 17             | soil use                                                   | 0.0           |
| 18             | rock type                                                  | 0.0           |

Cuadro 45: Importancia de variables para árboles de decisión usando media

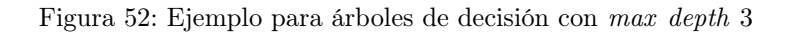

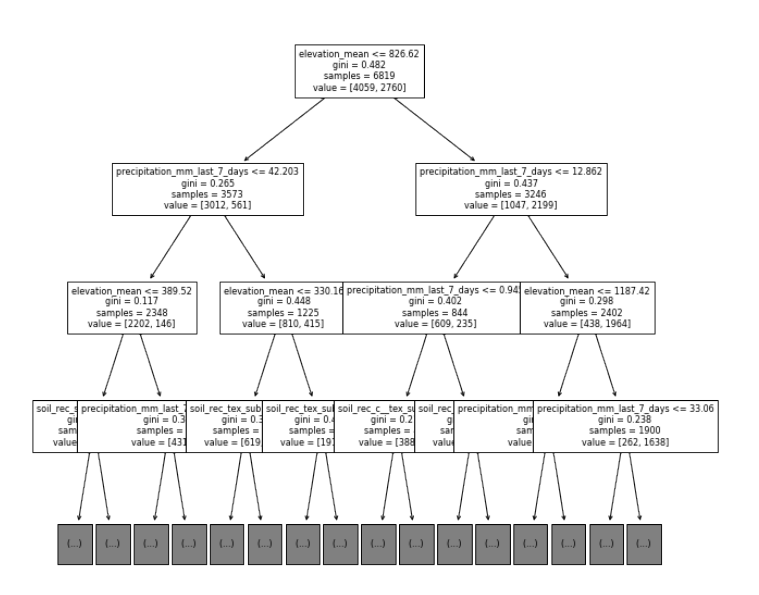

| No.            | Variable                                                   | Importancia $%$ |  |
|----------------|------------------------------------------------------------|-----------------|--|
|                | $\textit{precipitation}\_\text{mm}\_\text{last}\_\text{-}$ | 21.46           |  |
|                | 7 days                                                     |                 |  |
| $\overline{2}$ | $\overline{e}$ <i>elevation</i> _mean                      | 20.28           |  |
| 3              | slope mean                                                 | 6.29            |  |
| $\overline{4}$ | soil rec tex sub                                           | 5.64            |  |
| 5              | $\text{prox}_{\text{max}}$                                 | 5.57            |  |
| 6              | $aspect$ mean                                              | 5.09            |  |
| 7              | rock period                                                | 5.01            |  |
| 8              | placurv mean                                               | 4.98            |  |
| 9              | $soil\_rec\_tex\_sup$                                      | 3.64            |  |
| 10             | soil rec symbol                                            | 3.58            |  |
| 11             | $soil\_rec\_mat\_origin$                                   | 3.47            |  |
| 12             | soil tax                                                   | 3.31            |  |
| 13             | rock type                                                  | 3.29            |  |
| 14             | soil use                                                   | 2.88            |  |
| 15             | soil_rec_c_tex_sub                                         | 2.2             |  |
| 16             | soil rec risk eros                                         | 1.51            |  |
| 17             | soil rec_c_tex_sup                                         | 1.1             |  |

Cuadro 46: Importancia de variables para random forest usando media

| No.            | Variable                         | Importancia $%$ |  |
|----------------|----------------------------------|-----------------|--|
| $\mathbf{1}$   | rock type                        | 23.96           |  |
| $\overline{2}$ | <i>precipitation</i> mm last -   | 8.72            |  |
|                | 7 days                           |                 |  |
| 3              | $elevation\_{\rm mean}$          | 7.07            |  |
| $\overline{4}$ | soil tax                         | 6.62            |  |
| $\overline{5}$ | soil rec_tex_sup                 | 6.48            |  |
| 6              | soil use                         | 6.4             |  |
| $\overline{7}$ | soil rec tex sub                 | 6.38            |  |
| 8              | soil rec_risk_eros               | 5.59            |  |
| 9              | $soil$ <sub>_rec_c_tex_sup</sub> | 5.47            |  |
| 10             | $rock$ period                    | 4.04            |  |
| 11             | soil rec c tex sub               | 3.8             |  |
| 12             | soil rec symbol                  | 3.25            |  |
| 13             | $soil\_rec\_mat\_origin$         | 2.56            |  |
| 14             | $soil\_rec\_sew\_class$          | 2.19            |  |
| 15             | aspect mean                      | 2.03            |  |
| 16             | $\text{prox}_{\text{max}}$       | 1.97            |  |
| 17             | $\,$ placurv_mean                | 1.77            |  |

Cuadro 47: Importancia de variables para xgboost usando media

| No.            | Variable                                                                         | Importancia $%$ |  |
|----------------|----------------------------------------------------------------------------------|-----------------|--|
| 1              | $\textit{precision}\_\text{mm}\_\text{last}\_\text{-}$                           | 103.06          |  |
|                | 7 days                                                                           |                 |  |
| $\overline{2}$ | $elevation$ $\phantom{\ddots}$ mean                                              | 86.13           |  |
| 3              | $soil$ $rec$ $tex$ $\_text$ $sub$                                                | 38.69           |  |
| $\overline{4}$ | $soil$ <sub>_rec_c__tex_sub</sub>                                                | 29.38           |  |
| $\overline{5}$ | soil use                                                                         | 25.32           |  |
| 6              | soil_rec_tex_sup                                                                 | 18.18           |  |
| 7              | slope mean                                                                       | 10.34           |  |
| 8              | $\text{prox}_{\text{mean}}$                                                      | 9.26            |  |
| 9              | placurv_mean                                                                     | 8.83            |  |
| 10             | $\text{ }sol\text{ }\text{ }{\text{ }rec}\_\text{ }c\_\text{ }text{\text{ }exp}$ | 6.9             |  |
| 11             | soil_rec_risk_eros                                                               | 0.6             |  |
| 12             | $soil\_rec\_sew\_class$                                                          | $-3.26$         |  |
| 13             | aspect mean                                                                      | $-8.91$         |  |
| 14             | soil rec mat origin                                                              | $-13.93$        |  |
| 15             | soil rec symbol                                                                  | $-20.06$        |  |
| 16             | soil tax                                                                         | $-23.23$        |  |
| 17             | rock period                                                                      | $-25.92$        |  |

Cuadro 48: Coeficientes de variables para logisticregression usando media

| No.            | Variable                          | Importancia $%$ |
|----------------|-----------------------------------|-----------------|
| $\mathbf{1}$   | $elevation$ mean                  | 10.25           |
| $\overline{2}$ | <i>precipitation</i> mm last -    | 5.99            |
|                | 7 days                            |                 |
| 3              | soil rec tex sub                  | 1.19            |
| $\overline{4}$ | rock period                       | 0.97            |
| $\overline{5}$ | $soil$ <sub>_rec_c__tex_sub</sub> | 0.85            |
| 6              | rock type                         | $0.7\,$         |
| 7              | soil_rec_mat_origin               | 0.66            |
| 8              | soil use                          | 0.62            |
| 9              | $\text{prox}_{\text{max}}$        | 0.51            |
| 10             | soil tax                          | 0.5             |
| 11             | slope mean                        | 0.39            |
| 12             | soil rec_tex_sup                  | 0.29            |
| 13             | soil rec c tex sup                | 0.17            |
| 14             | soil rec symbol                   | 0.14            |
| 15             | soil rec risk eros                | 0.09            |
| 16             | $soil\_rec\_sew\_class$           | 0.04            |
| 17             | $placurv_mean$                    | 0.01            |

Cuadro 49: Coeficientes de variables para supportvectormachine usando media

#### 6.5.2. Importancias usando punto exacto

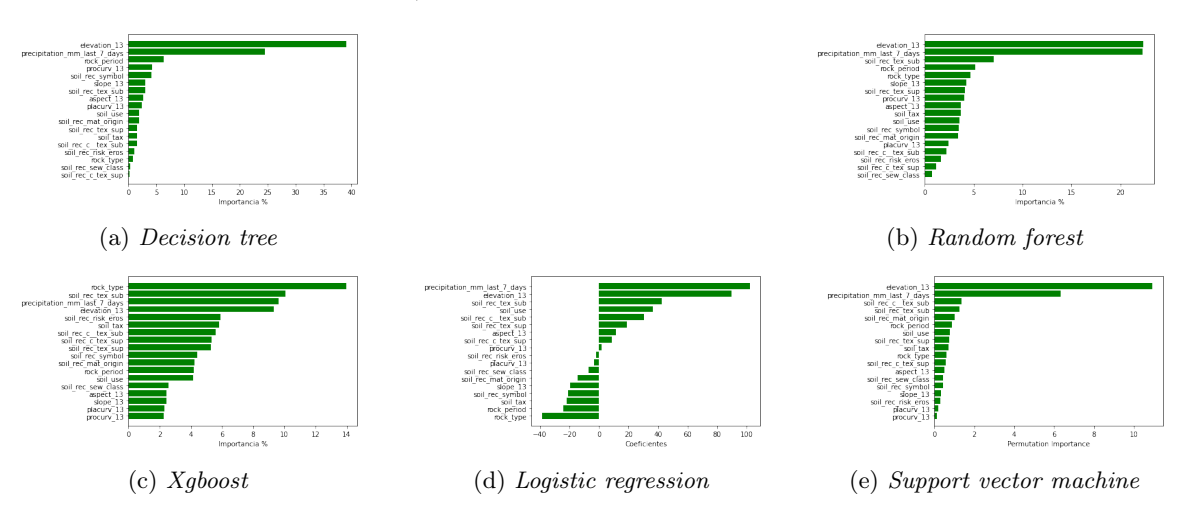

Figura 53: Importancia/peso de variables para modelos usando punto exacto

Fuente: elaboración propia

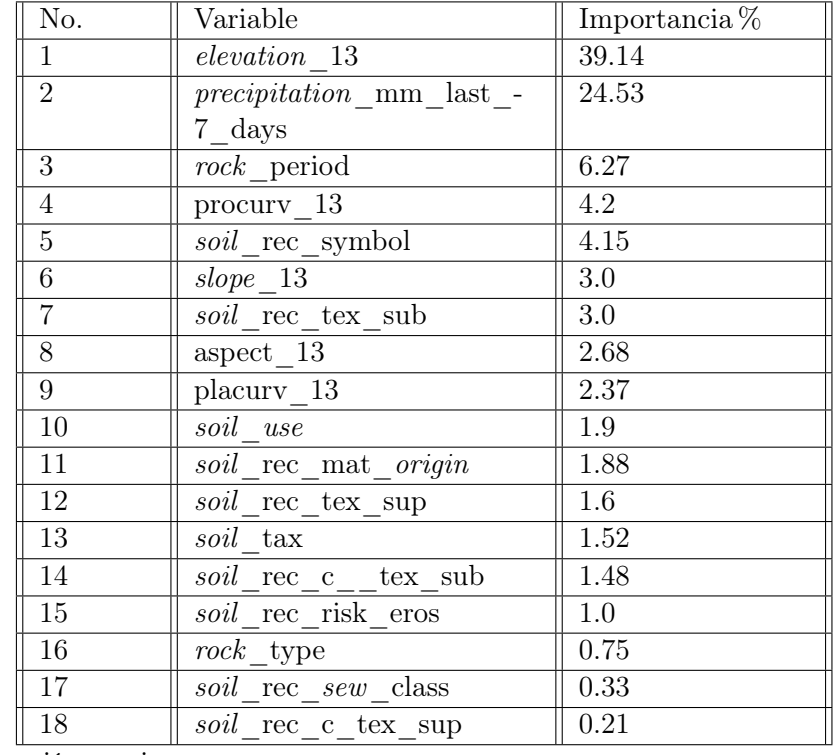

Cuadro 50: Importancia de variables para árboles de decisión usando punto exacto

Figura 54: Ejemplo para árboles de decisión con max depth 3

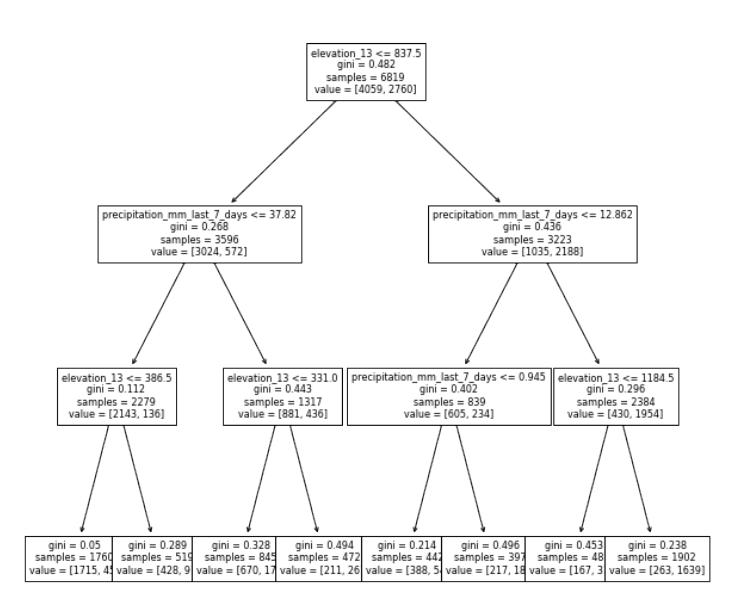

Fuente: elaboración propia

| No.            | Variable                                          | Importancia $%$ |
|----------------|---------------------------------------------------|-----------------|
| 1              | elevation 13                                      | 22.37           |
| $\overline{2}$ | $\overline{precision\_mm}\_$ last_-               | 22.26           |
|                | 7 days                                            |                 |
| 3              | $\text{ }sol\_\text{rec}\_\text{tex}\_\text{sub}$ | 7.07            |
| $\overline{4}$ | $rock$ period                                     | 5.18            |
| $\overline{5}$ | rock type                                         | 4.69            |
| 6              | $slope \quad 13$                                  | 4.27            |
| $\overline{7}$ | $soil$ <sub>rec_tex_sup_sup_rec_tex_sup_</sub>    | 4.14            |
| 8              | procurv 13                                        | 4.02            |
| 9              | aspect 13                                         | 3.67            |
| 10             | soil tax                                          | 3.66            |
| 11             | soil use                                          | 3.58            |
| 12             | soil rec symbol                                   | 3.51            |
| 13             | soil rec mat origin                               | 3.42            |
| 14             | placury 13                                        | 2.42            |
| 15             | soil rec c tex sub                                | 2.24            |
| 16             | $\text{ }sol$ <sub>_rec_risk_eros</sub>           | 1.67            |
| 17             | $soil$ <sub>_rec_c_tex_sup</sub>                  | 1.13            |

Cuadro 51: Importancia de variables para random forest usando punto exacto

| No.            | Variable                           | Importancia $%$ |
|----------------|------------------------------------|-----------------|
| 1              | $rock\_type$                       | 13.99           |
| $\overline{2}$ | soil rec tex sub                   | 10.05           |
| 3              | $\textit{precision\_mm\_last\_}$ - | 9.65            |
|                | 7 days                             |                 |
| $\overline{4}$ | elevation 13                       | 9.34            |
| 5              | $soil$ <sub>_rec_risk_eros</sub>   | 5.91            |
| 6              | soil tax                           | 5.83            |
| 7              | $soil$ <sub>_rec_c__tex_sub</sub>  | 5.58            |
| 8              | soil rec_c_tex_sup                 | 5.34            |
| 9              | soil rec tex sup                   | 5.31            |
| 10             | soil rec symbol                    | 4.42            |
| 11             | soil rec mat origin                | 4.23            |
| 12             | rock period                        | 4.19            |
| 13             | $soil\_use$                        | 4.16            |
| 14             | soil rec sew class                 | 2.55            |
| 15             | aspect 13                          | 2.45            |
| 16             | $slope$ 13                         | 2.43            |
| 17             | placurv 13                         | 2.3             |

Cuadro 52: Importancia de variables para xgboost usando punto exacto

| No.            | Variable                                     | Importancia $%$ |
|----------------|----------------------------------------------|-----------------|
| $\mathbf{1}$   | precipitation mm last -                      | 102.24          |
|                | 7 days                                       |                 |
| $\overline{2}$ | $elevation$ 13                               | 89.73           |
| 3              | $soil$ <sub>_rec_tex_sub</sub>               | 42.58           |
| $\overline{4}$ | soil use                                     | 36.5            |
| $\overline{5}$ | soil_rec_c__tex_sub                          | 30.37           |
| 6              | soil rec tex sup                             | 18.86           |
| $\overline{7}$ | aspect 13                                    | 11.47           |
| 8              | soil rec c tex sup                           | 8.67            |
| 9              | procurv 13                                   | 1.73            |
| 10             | $\text{ }sol\_ \text{rec}\_\text{risk}$ eros | $-1.96$         |
| 11             | placury 13                                   | $-3.38$         |
| 12             | soil rec sew class                           | $-7.25$         |
| 13             | soil rec mat origin                          | $-14.65$        |
| 14             | slope 13                                     | $-19.56$        |
| 15             | soil rec symbol                              | $-21.06$        |
| 16             | soil tax                                     | $-21.81$        |
| 17             | rock period                                  | $-24.22$        |

Cuadro 53: Coeficientes de variables para logisticregression usando punto exacto

| No.            | Variable                                              | Importancia $%$ |
|----------------|-------------------------------------------------------|-----------------|
| $\mathbf{1}$   | elevation 13                                          | 10.94           |
| $\overline{2}$ | precipitation mm last -                               | 6.32            |
|                | 7 days                                                |                 |
| 3              | $soil\_rec\_c$ <sub>__</sub> tex_sub                  | 1.35            |
| $\overline{4}$ | $soil\_rec\_tex\_sub$                                 | 1.24            |
| $\overline{5}$ | $soil\_rec\_mat\_origin$                              | 1.03            |
| 6              | $rock$ period                                         | 0.88            |
| 7              | soil use                                              | 0.79            |
| 8              | soil rec_tex_sup                                      | 0.73            |
| 9              | soil tax                                              | 0.7             |
| 10             | $rock\_type$                                          | 0.61            |
| 11             | $soil\_rec\_c\_tex\_sup$                              | 0.57            |
| 12             | aspect 13                                             | $0.5\,$         |
| 13             | soil rec sew class                                    | 0.44            |
| 14             | soil rec symbol                                       | 0.42            |
| 15             | slope 13                                              | 0.34            |
| 16             | $\textit{soil}\_\text{rec}\_\text{risk}\_\text{eros}$ | 0.29            |
| 17             | placurv 13                                            | 0.18            |

Cuadro 54: Coeficientes de variables para supportvectormachine usando punto exacto

## 6.6. Validación de modelos con Landslide Density y R index

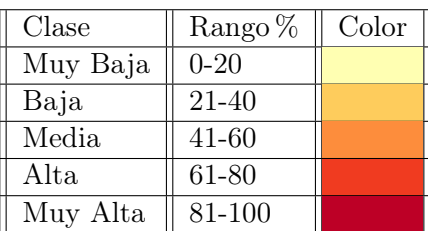

Cuadro 55: Clases de susceptibilidad para evaluación utilizando intervalos iguales

#### 6.6.1. Landslide Density usando media

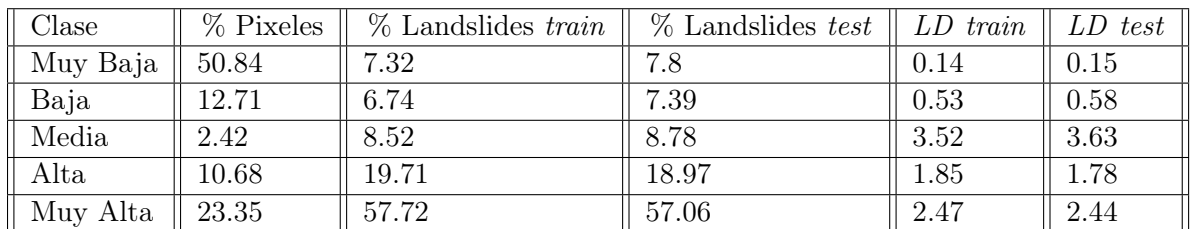

Cuadro 56: Landslide density usando media validation decision tree

Fuente: elaboración propia

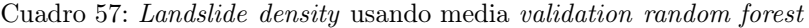

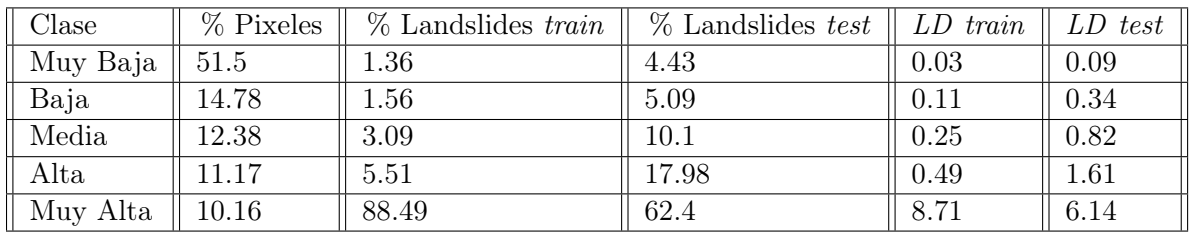

Fuente: elaboración propia

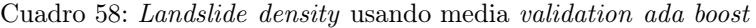

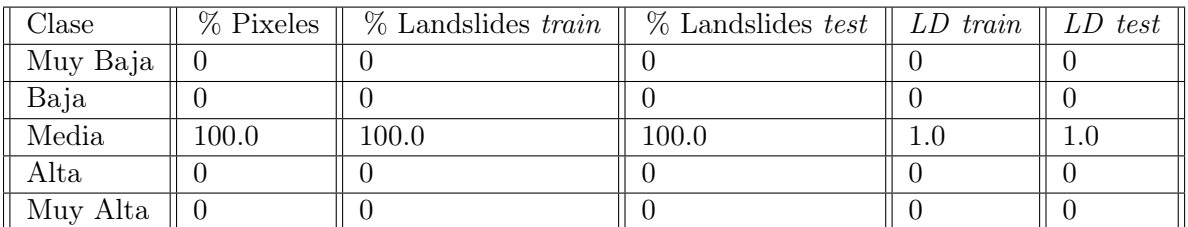

Fuente: elaboración propia

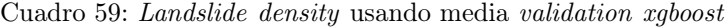

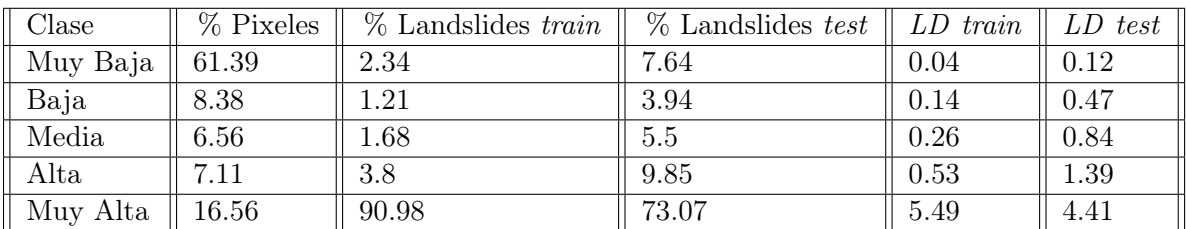

| Clase    | % Pixeles | $%$ Landslides <i>train</i> | $%$ Landslides test | LD train | LD test |
|----------|-----------|-----------------------------|---------------------|----------|---------|
| Muy Baja | 48.26     | 4.85                        | 4.27                | 0.1      | 0.09    |
| Baja     | 17.21     | 12.37                       | 12.64               | 0.72     | 0.73    |
| Media    | 14.08     | 19.48                       | 19.87               | 1.38     | 1.41    |
| Alta     | 14.65     | 27.02                       | 27.75               | 1.84     | 1.89    |
| Muy Alta | 5.8       | 36.27                       | 35.47               | 6.25     | 6.11    |

Cuadro 60: Landslide density usando media validation logistic regression

Cuadro 61: Landslide density usando media validation support vector machine

| Clase    | $%$ Pixeles | $%$ Landslides <i>train</i> | $\%$ Landslides test | $LD \; train$ | LD test |
|----------|-------------|-----------------------------|----------------------|---------------|---------|
| Muy Baja | 55.04       | 7.26                        | 6.9                  | 0.13          | 0.13    |
| Baja     | 15.09       | 9.05                        | 8.87                 | 0.6           | 0.59    |
| Media    | 10.2        | 10.43                       | 10.1                 | 1.02          | 0.99    |
| Alta     | 10.07       | 19.71                       | 21.51                | 1.96          | 2.14    |
| Muy Alta | 9.59        | 53.54                       | 52.63                | 5.58          | 5.48    |

Fuente: elaboración propia

#### 6.6.2. Landslide Density usando punto exacto

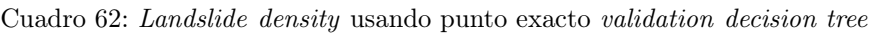

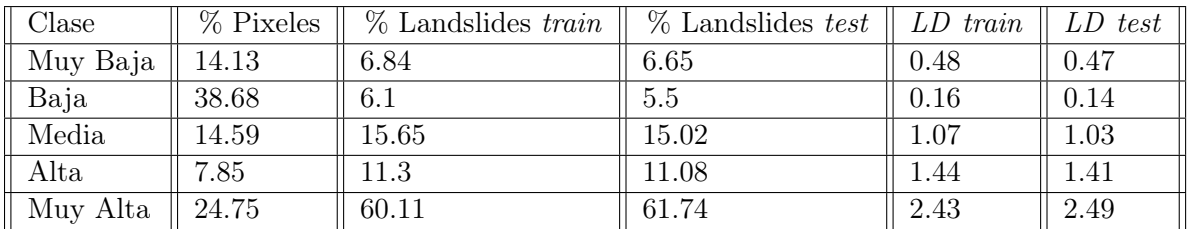

Fuente: elaboración propia

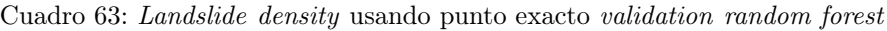

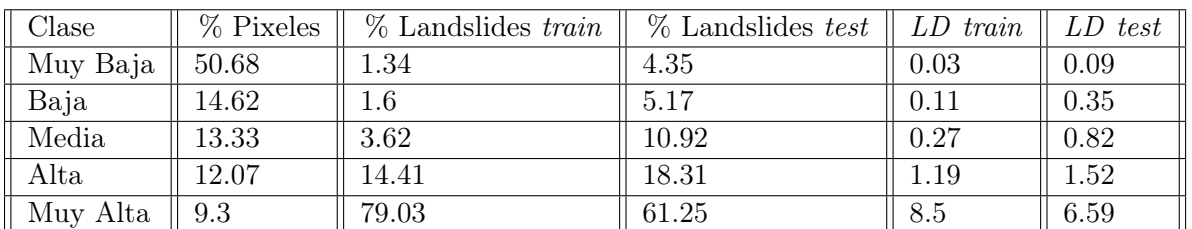

| Clase                 | $%$ Pixeles | $\%$ Landslides train $\parallel$ | $\%$ Landslides test $\parallel$ LD train $\parallel$ |     | $LD$ test |
|-----------------------|-------------|-----------------------------------|-------------------------------------------------------|-----|-----------|
| Muy Baja <sup>+</sup> |             |                                   |                                                       |     |           |
| Baja                  |             |                                   |                                                       |     |           |
| Media                 | 100.0       | 100.0                             | $100.0\,$                                             | 1.0 | $1.0\,$   |
| Alta                  |             |                                   |                                                       |     |           |
| Muy Alta              |             |                                   |                                                       |     |           |

Cuadro 64: Landslide density usando punto exacto validation ada boost

#### Cuadro 65: Landslide density usando punto exacto validation xgboost

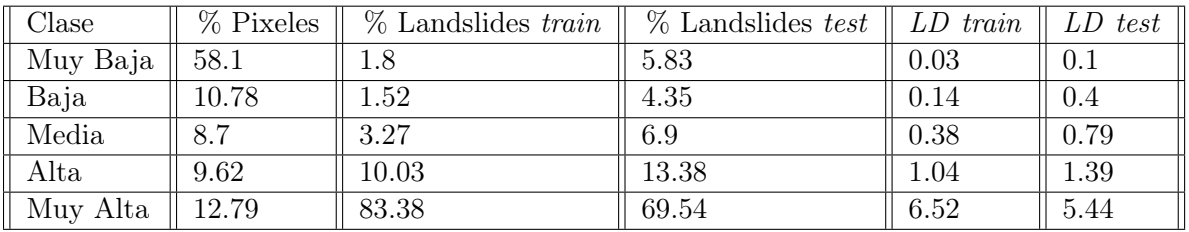

Fuente: elaboración propia

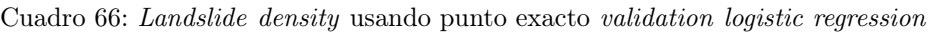

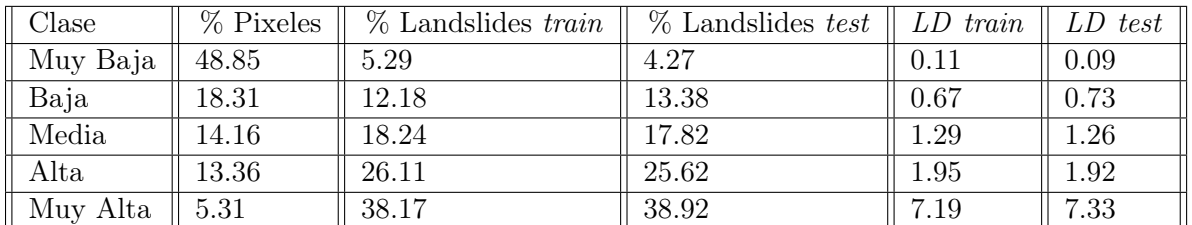

Fuente: elaboración propia

Cuadro 67: Landslide density usando punto exacto validation support vector machine

| Clase    | $%$ Pixeles | $%$ Landslides train | $%$ Landslides test | LD train | LD test |
|----------|-------------|----------------------|---------------------|----------|---------|
| Muy Baja | 55.01       | 6.69                 | 6.16                | 0.12     | 0.11    |
| Baja     | 15.96       | 9.95                 | 8.87                | 0.62     | 0.56    |
| Media    | 10.6        | 11.17                | 11.74               | 1.05     | 1.11    |
| Alta     | 9.23        | 17.65                | 18.47               | 1.91     | 2.0     |
| Muy Alta | 9.2         | 54.53                | 54.76               | 5.93     | 5.95    |

#### 6.6.3. Landslide R Index usando media

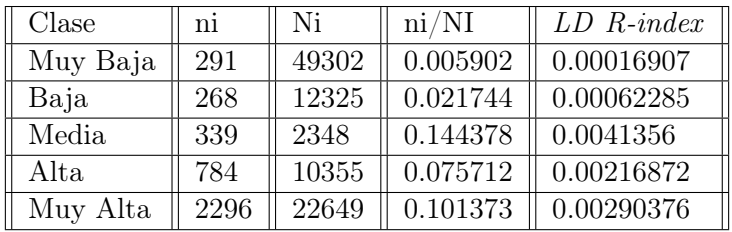

Cuadro 68: Landslide r index usando media validation decision tree

Fuente: elaboración propia

Cuadro 69: Landslide r index usando media validation random forest

| $\text{Close}$ | ni   | Ni    | ni/NI    | $LD \ R\text{-}index$ |
|----------------|------|-------|----------|-----------------------|
| Muy Baja       | 54   | 49947 | 0.001081 | 2.751e-05             |
| Baja           | 62   | 14337 | 0.004324 | 0.00011004            |
| Media          | 123  | 12010 | 0.010241 | 0.00026061            |
| Alta           | 219  | 10828 | 0.020225 | 0.00051467            |
| Muy Alta       | 3520 | 9857  | 0.357107 | 0.00908717            |

Fuente: elaboración propia

Cuadro 70: Landslide r index usando media validation ada boost

| Clase    | nı   | Ni    | $\rm ni/NI$ | $LD \t1 index$ |
|----------|------|-------|-------------|----------------|
| Muy Baja |      |       |             | 0.0            |
| Baja     |      |       |             | 0.0            |
| Media    | 3978 | 96979 | 0.041019    | 0.01           |
| Alta     |      |       |             | 0.0            |
| Muy Alta |      |       |             | 0.0            |

Fuente: elaboración propia

Cuadro 71: Landslide r index usando media validation xgboost

| $\text{Close}$ | ni   | Ni    | ni/NI    | $LD \ R\text{-}index$ |
|----------------|------|-------|----------|-----------------------|
| Muy Baja       | 93   | 59537 | 0.001562 | 5.89e-05              |
| Baja           | 48   | 8127  | 0.005906 | 0.00022271            |
| Media          | 67   | 6358  | 0.010538 | 0.00039736            |
| Alta           | 151  | 6893  | 0.021906 | 0.00082603            |
| Muy Alta       | 3619 | 16064 | 0.225286 | 0.008495              |

| Clase    | ni   | Ni    | ni/NI    | $LD \ R\text{-}index$ |
|----------|------|-------|----------|-----------------------|
| Muy Baja | 193  | 46803 | 0.004124 | 9.76e-05              |
| Baja     | 492  | 16691 | 0.029477 | 0.00069764            |
| Media    | 775  | 13654 | 0.05676  | 0.00134335            |
| Alta     | 1075 | 14205 | 0.075678 | 0.00179108            |
| Muy Alta | 1443 | 5626  | 0.256488 | 0.00607034            |

Cuadro 72: Landslide r index usando media validation logistic regression

Cuadro 73: Landslide r index usando media validation support vector machine

| $\text{Close}$ | ni   | Ni    | $\rm ni/NI$ | $LD \ R\text{-}index$ |
|----------------|------|-------|-------------|-----------------------|
| Muy Baja       | 289  | 53382 | 0.005414    | 0.00014205            |
| Baja           | 360  | 14630 | 0.024607    | 0.00064563            |
| Media          | 415  | 9892  | 0.041953    | 0.00110076            |
| Alta           | 784  | 9770  | 0.080246    | 0.00210547            |
| Muy Alta       | 2130 | 9305  | 0.228909    | 0.00600609            |

Fuente: elaboración propia

#### 6.6.4. Landslide R Index usando punto exacto

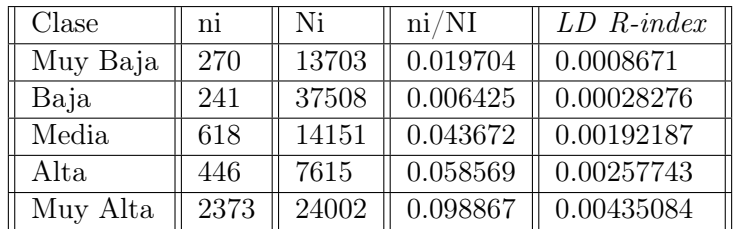

Cuadro 74: Landslide r index usando punto exacto validation decision tree

Fuente: elaboración propia

Cuadro 75: Landslide r index usando punto exacto validation random forest

| Clase    | ni   | Ni    | ni/NI    | $LD \ R$ -index |
|----------|------|-------|----------|-----------------|
| Muy Baja | 53   | 49153 | 0.001078 | $2.622e-05$     |
| Baja     | 63   | 14176 | 0.004444 | 0.00010808      |
| Media    | 143  | 12927 | 0.011062 | 0.00026904      |
| Alta     | 569  | 11705 | 0.048612 | 0.00118227      |
| Muy Alta | 3120 | 9018  | 0.345975 | 0.00841438      |

| Clase    | ni   | Ni    | ni/NI   | $LD \ R\text{-}index \parallel$ |
|----------|------|-------|---------|---------------------------------|
| Muy Baja |      |       |         | 0.0                             |
| Baja     |      |       |         | 0.0                             |
| Media    | 3948 | 96979 | 0.04071 | 0.01                            |
| Alta     |      |       |         | 0.0                             |
| Muy Alta |      |       |         |                                 |

Cuadro 76: Landslide r index usando punto exacto validation ada boost

Cuadro 77: Landslide r index usando punto exacto validation xgboost

| Clase    | ni   | Ni    | ni/NI    | $LD \ R\text{-}index$ |
|----------|------|-------|----------|-----------------------|
| Muy Baja | 71   | 56346 | 0.00126  | 3.817e-05             |
| Baja     | 60   | 10459 | 0.005737 | 0.00017379            |
| Media    | 129  | 8437  | 0.01529  | 0.00046319            |
| Alta     | 396  | 9332  | 0.042435 | 0.00128552            |
| Muy Alta | 3292 | 12405 | 0.265377 | 0.00803933            |

Fuente: elaboración propia

Cuadro 78: Landslide r index usando punto exacto validation logistic regression

| Clase    | ni   | Ni    | ni/NI    | $LD \ R\text{-}index$ |
|----------|------|-------|----------|-----------------------|
| Muy Baja | 209  | 47373 | 0.004412 | 9.673e-05             |
| Baja     | 481  | 17759 | 0.027085 | 0.00059386            |
| Media    | 720  | 13736 | 0.052417 | 0.00114929            |
| Alta     | 1031 | 12961 | 0.079546 | 0.00174413            |
| Muy Alta | 1507 | 5150  | 0.292621 | 0.00641599            |

Fuente: elaboración propia

Cuadro 79: Landslide r index usando punto exacto validation support vector machine

| Clase    | ni   | Ni    | $\rm ni/NI$ | $LD \ R$ -index |
|----------|------|-------|-------------|-----------------|
| Muy Baja | 264  | 53351 | 0.004948    | 0.00012609      |
| Baja     | 393  | 15481 | 0.025386    | 0.00064688      |
| Media    | 441  | 10277 | 0.042911    | 0.00109346      |
| Alta     | 697  | 8947  | 0.077903    | 0.00198512      |
| Muy Alta | 2153 | 8923  | 0.241287    | 0.00614844      |

## 6.7. Mapas de susceptibilidad generados por los modelos

Figura 55: Mapa de susceptibilidad para modelos usando media

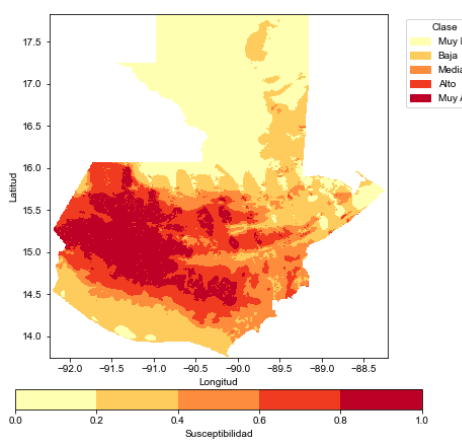

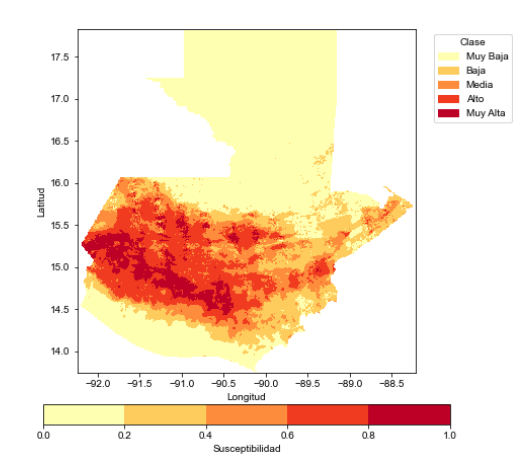

(c) Mapa de susceptibilidad xgboost

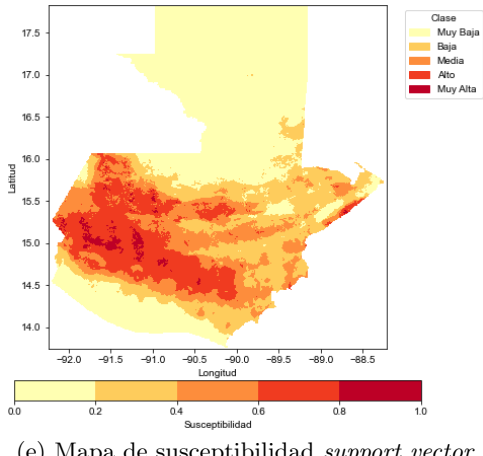

(e) Mapa de susceptibilidad support vector machine

Fuente: elaboración propia

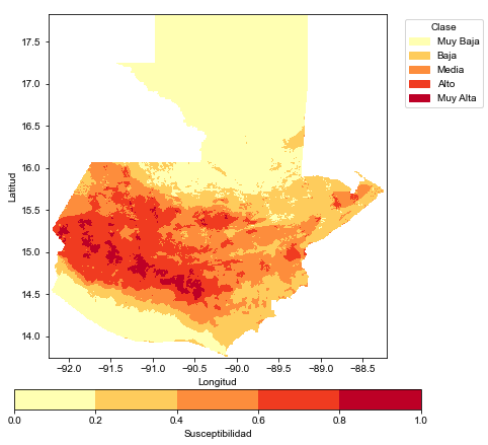

(a) Mapa de susceptibilidad decision tree (b) Mapa de susceptibilidad random forest

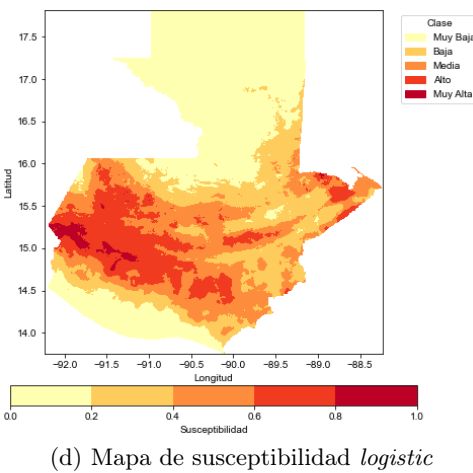

regression

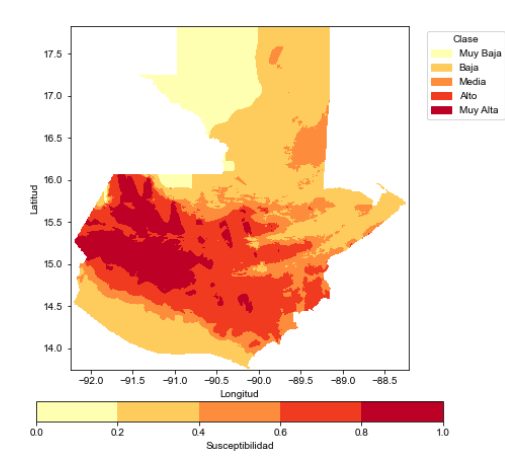

(a) Mapa de susceptibilidad decision tree (b) Mapa de susceptibilidad random forest

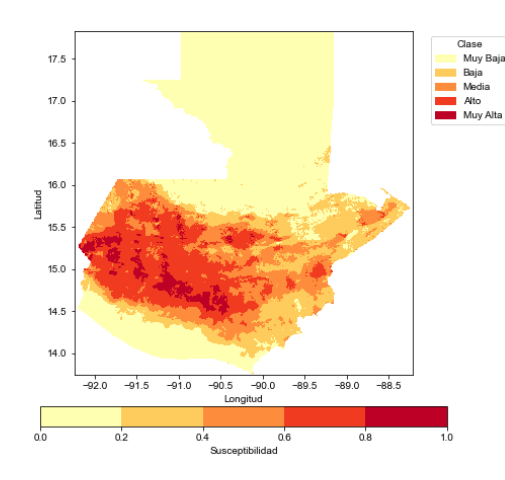

(c) Mapa de susceptibilidad xgboost

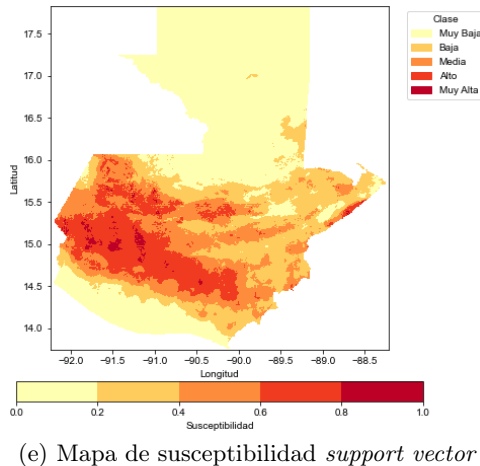

machine

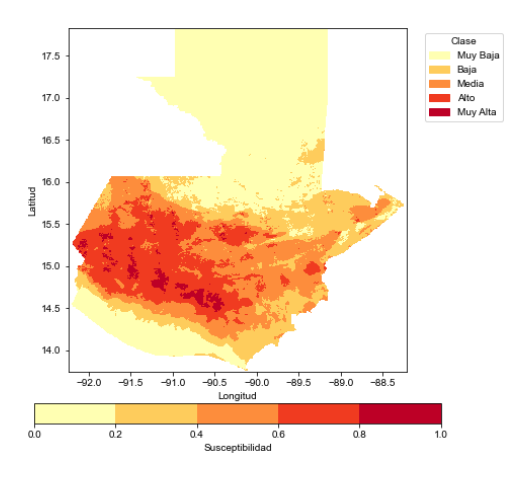

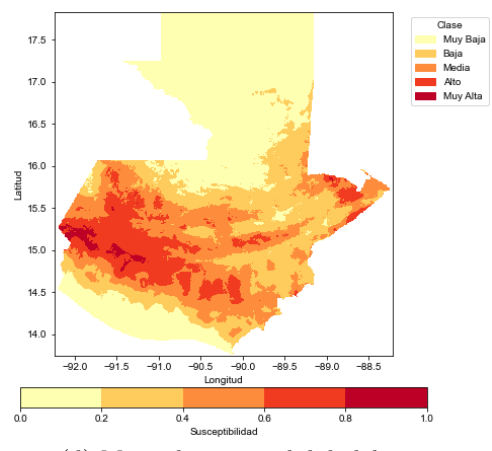

(d) Mapa de susceptibilidad logistic regression

#### Figura 56: Mapa de susceptibilidad para modelos usando punto exacto

## 6.8. Resumen de resultados y aprobación de modelos

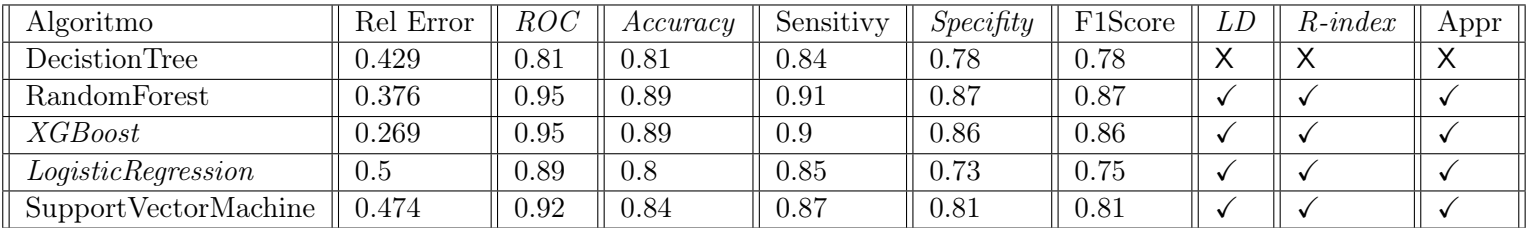

Cuadro 80: Resultados generales usando media

Fuente: elaboración propia

Cuadro 81: Resultados generales usando punto exacto

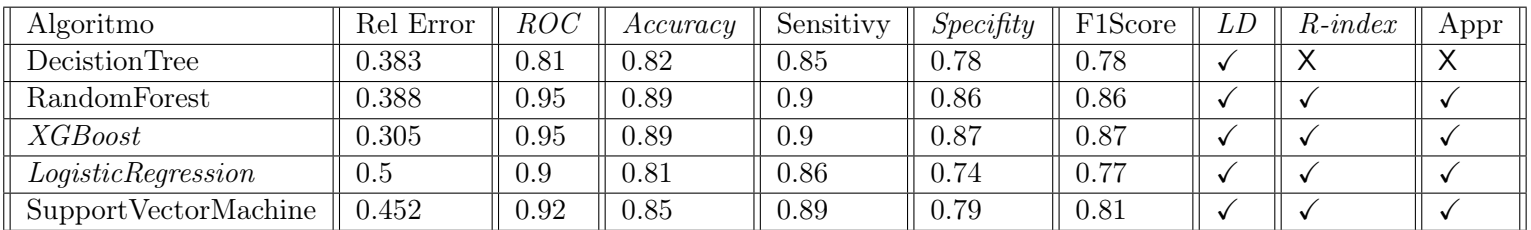

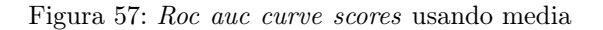

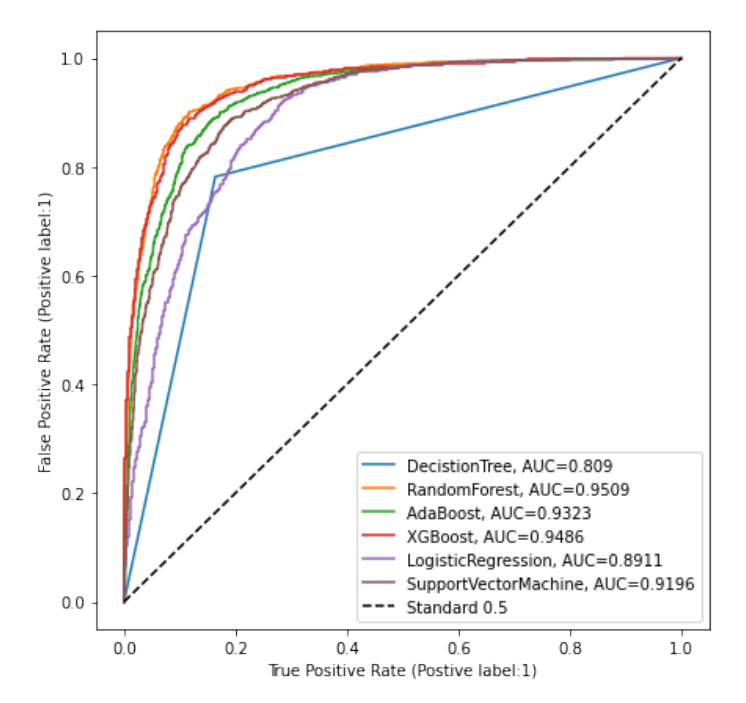

Fuente: elaboración propia

Figura 58: Precision vs recall curve scores usando media

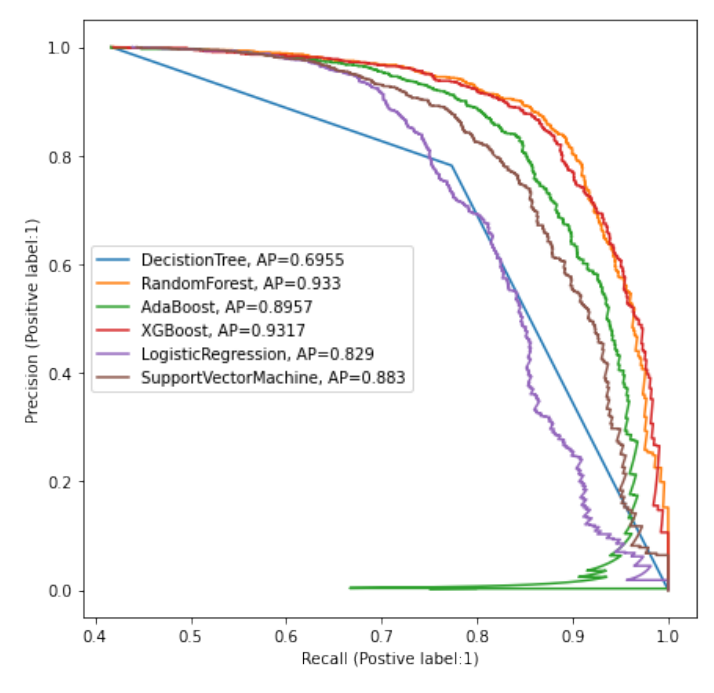

Fuente: elaboración propia

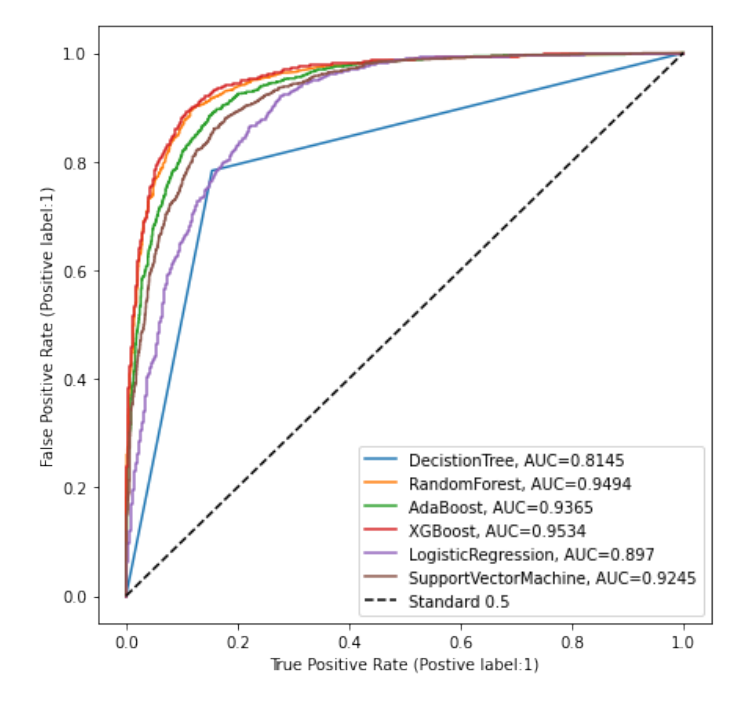

Figura 59: Roc auc curve scores usando punto exacto

Fuente: elaboración propia

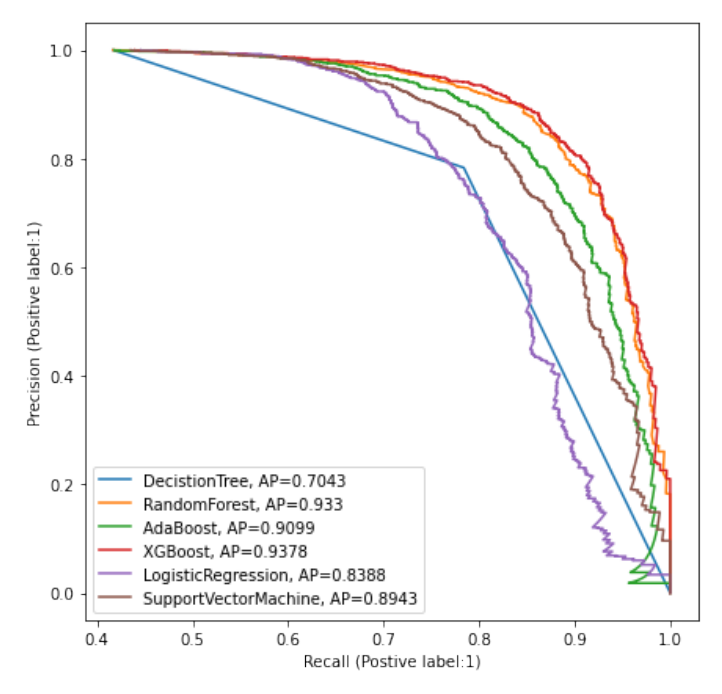

Figura 60: Precision vs recall curve scores usando punto exacto

#### <span id="page-141-0"></span>6.9. Plataforma de susceptibilidad de deslizamientos

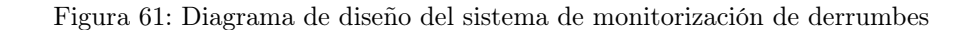

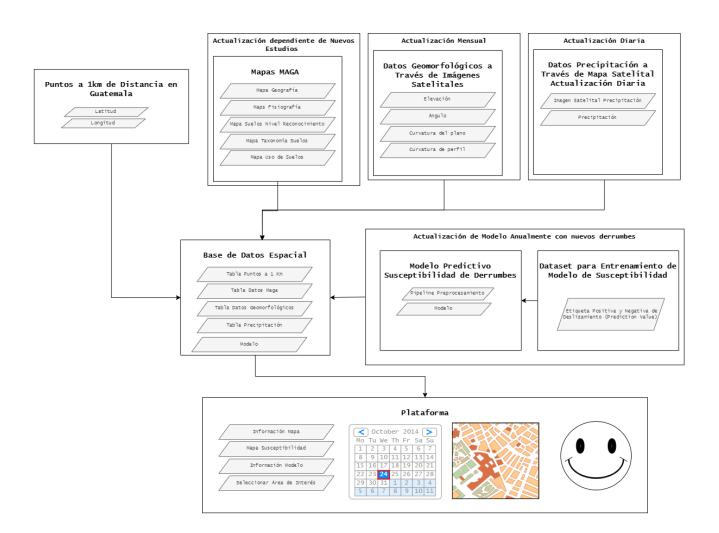

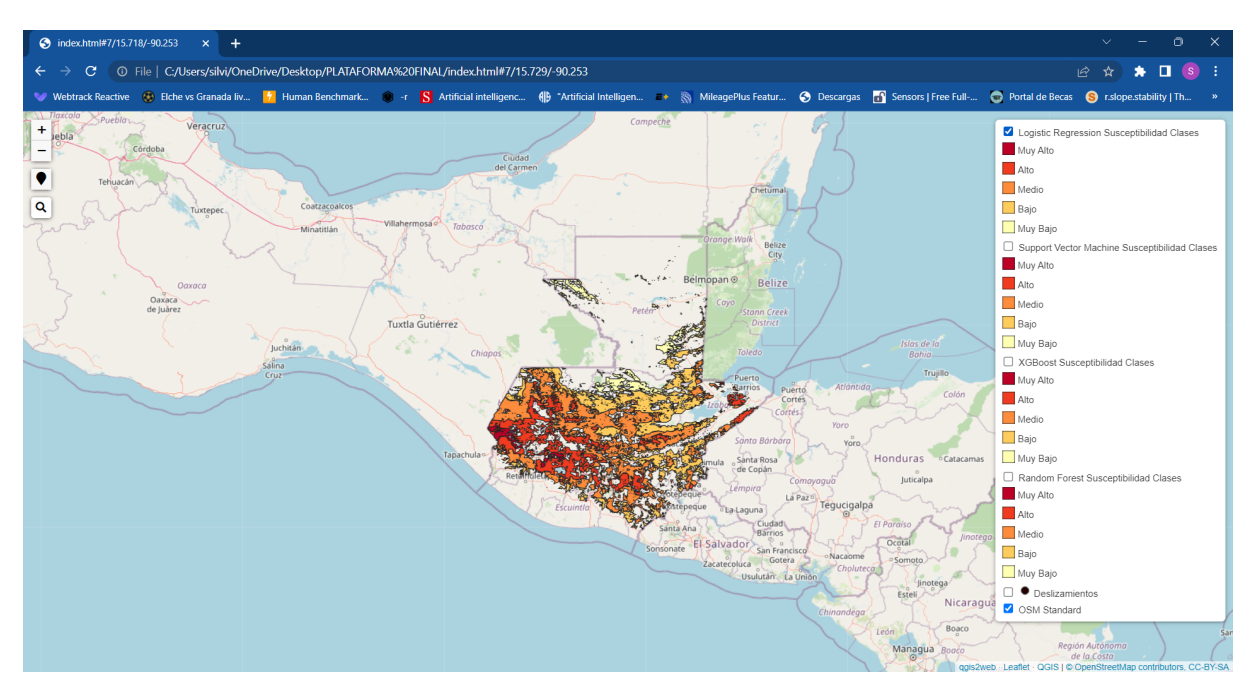

Figura 62: Imagen de plataforma 1

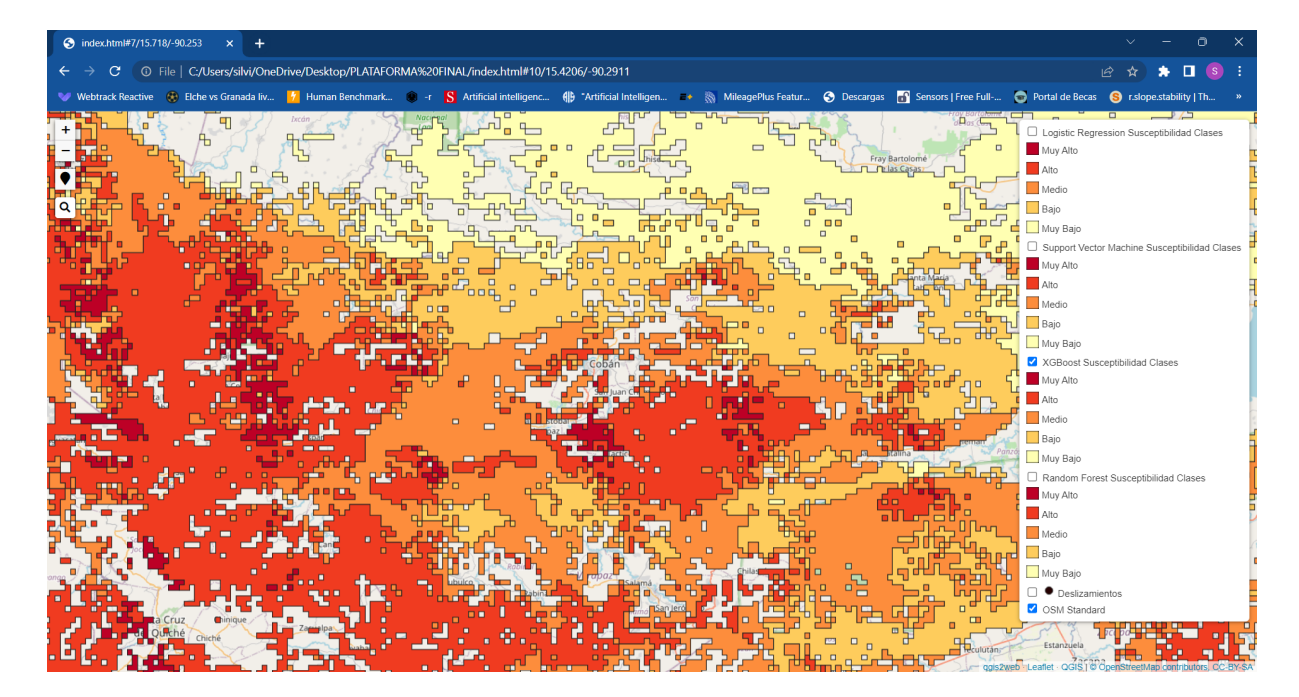

Figura 63: Imagen de plataforma 2

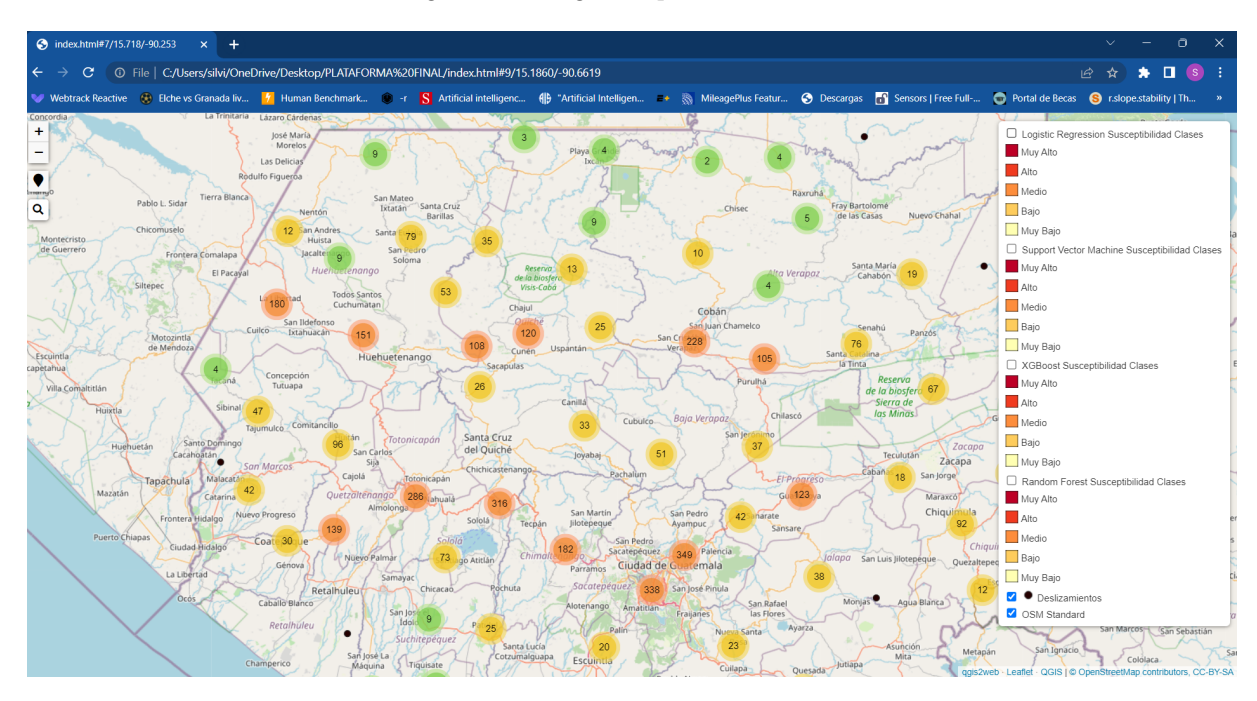

Figura 64: Imagen de plataforma 3

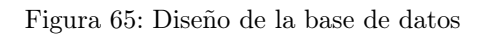

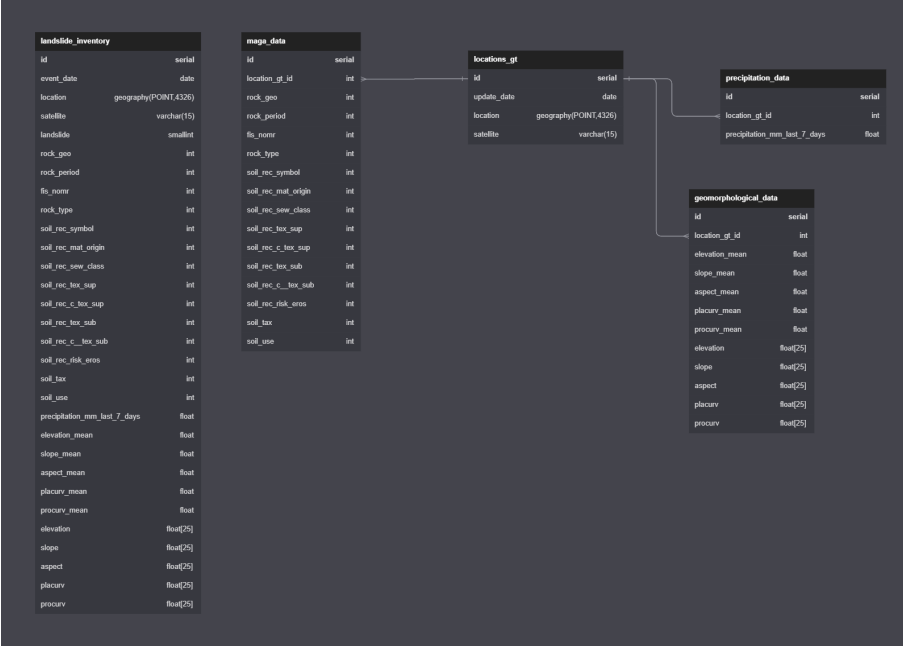
# 6.10. Modelos de segmentación semántica de imágenes

### <span id="page-144-1"></span>6.10.1. Resultados de los diferentes modelos

Cuadro 82: Resultados de los modelos evaluados por la métrica miou

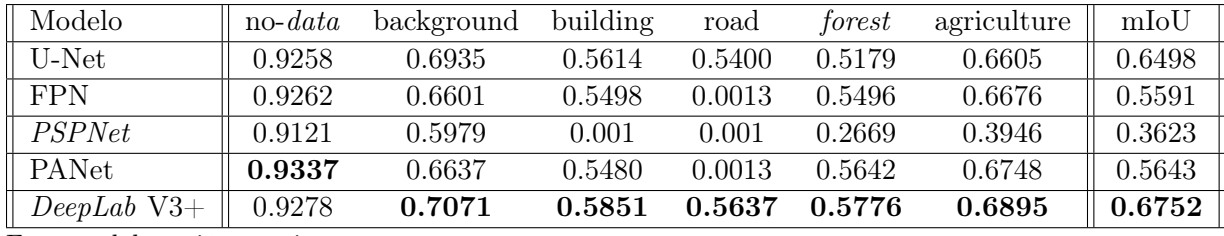

Fuente: elaboración propia

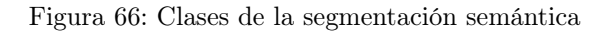

<span id="page-144-0"></span>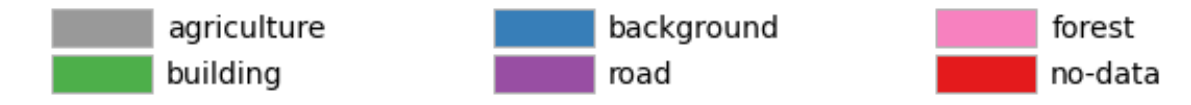

Fuente: elaboración propia

## <span id="page-144-2"></span>6.10.2. Resultados del modelo final de segmentación semántica

Figura 67: Segmentación semántica con validation data

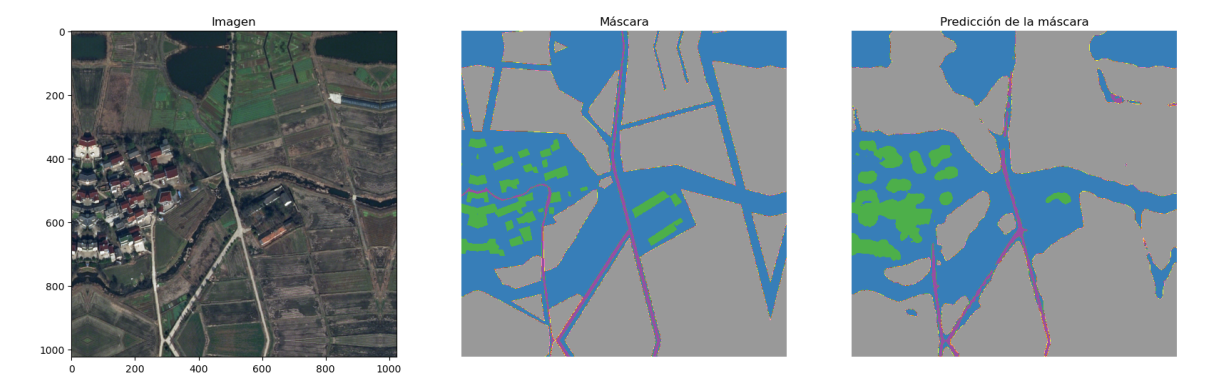

Fuente: elaboración propia

## Figura 68: Segmentación semántica con test data

<span id="page-145-0"></span>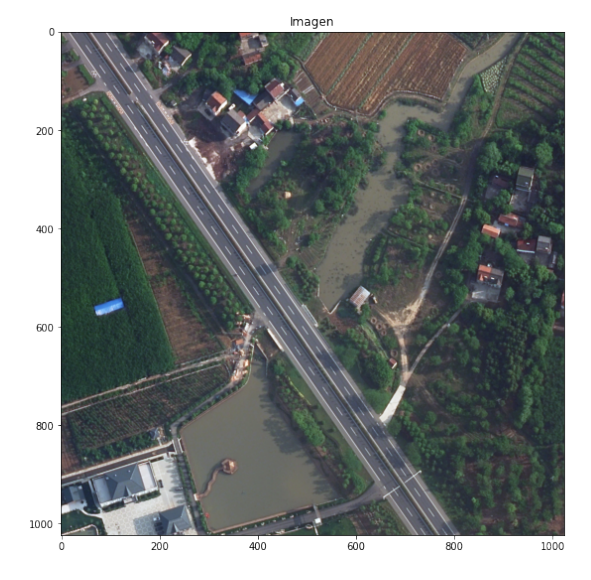

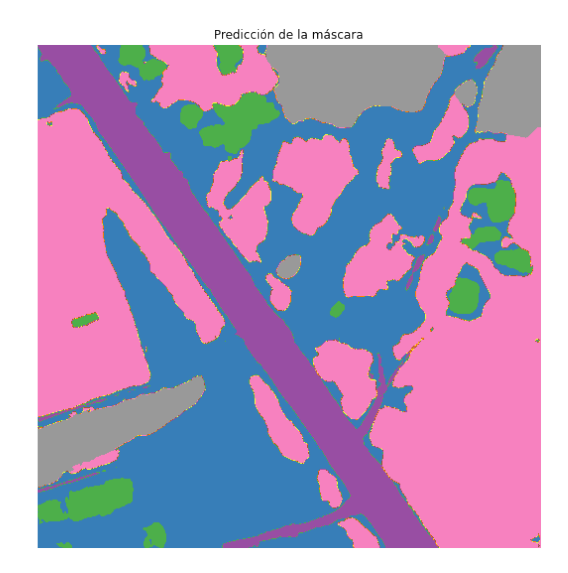

Fuente: elaboración propia

<span id="page-145-1"></span>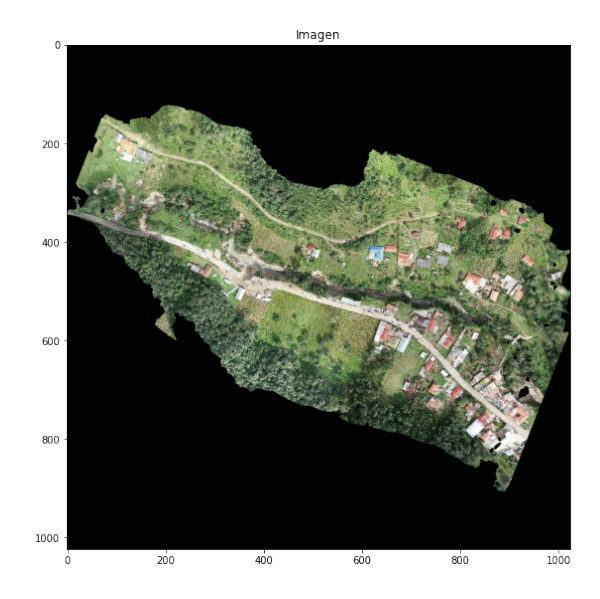

Figura 69: Segmentación semántica de ortomosaico

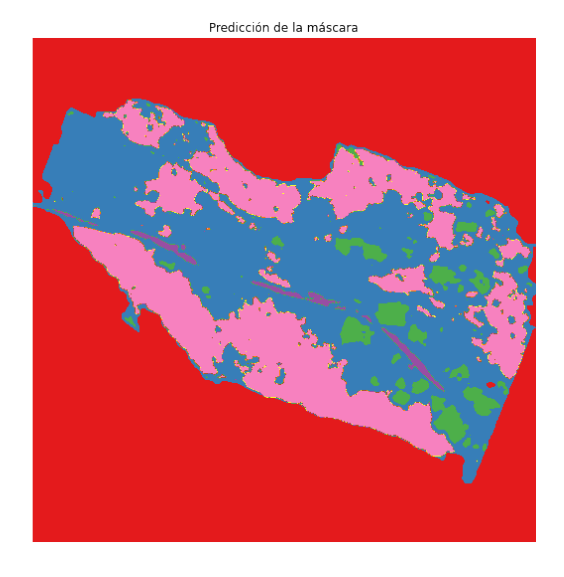

Fuente: elaboración propia

# CAPÍTULO 7

## Discusión de resultados

# 7.1. Sobre la generación del inventario y dataset de deslizamientos

En cuanto a la elaboración del modelo de datos, el inventario de deslizamientos y los datasets generados a lo largo del proyecto, para el aprendizaje de modelos de Machine Learning que permitieran brindar una susceptibilidad de deslizamientos a nivel nacional en Guatemala. Lo anterior, es de suma importancia y primer paso, en el proceso, dado que un modelo de predicción de susceptibilidad está ligado a las características geomorfológicas, geológicas, litológicas, fisiográficas, topológicas de suelos y mecánicas del suelo, por lo que los modelos de Machine Learning, no pueden entrenarse con cualquier dataset, sino que idealmente debe ser de las mismas características y condiciones en las que se utilizará el modelo, por lo que es fundamental tener un dataset propio a las características de Guatemala para conseguir buenos resultados. Como se muestra en los procesos A (Sección [5.3\)](#page-92-0) y B (Sección [5.4\)](#page-99-0) de la metodología, todo parte de la necesidad de acudir a instituciones del Gobierno de Guatemala, que pudiesen aportar datos significativos sobre el estudio de desastres naturales en Guatemala, al igual que estudios y clasificaciones de factores ambientales tales como tipos de suelos, litología, fisiología y geología.

Para la elaboración del Inventario de Deslizamientos se hace necesario acudir a la Coordinadora Nacional de Desastres de Guatemala [CONRED], que lleva un registro histórico sobre los desastres naturales que suceden el país. En teoría, cada vez que sucede un desastre en el país, técnicos y geólogos calificados por esta institución introducen los datos en el Sistema de Manejo de Información en Caso de Emergencia o Desastre [SISMICEDE]. Específicamente, para el caso de deslizamientos, al llegar a evaluar la zona, se ingresa en esta base de datos una nueva entrada de un evento de tipo deslizamiento con las propiedades de la fecha del evento, al igual que la latitud y longitud del punto de derrumbe. Desde este mo-

mento, debemos considerar que el sistema elaborado durante este Megaproyecto ya cuenta con un error leve de factor humano, dado que todos los datos de deslizamientos utilizados son ingresados manualmente por expertos y que, igualmente, el punto de deslizamiento es una estimación, dado que no se puede saber con 100 % de exactitud el punto justo dónde ocurrió el deslizamiento, ni tampoco la hora y fecha precisa del acontecimiento a menos que se haga un estudio a detalle con registros de geoposicionamiento. Sin embargo, por las características de estos desastres, se puede considerar que este primer factor de error es despreciable, tomando en cuenta que los deslizamientos abarcan zonas de varios metros y que la estimación del factor detonante (precipitación) se mide en un área de 2500 metros cuadrados. Simplemente, cabe resaltar que los métodos utilizados hoy en día en Guatemala, para la identificación de Derrumbes, aún son realizados de forma manual y serán grabados únicamente si se despliega el personal de Conred a las áreas de acontecimientos. En el Cuadro [42,](#page-112-0) se puede observar que gracias a esta base de datos, que contaba con 4230 registros desde el 2008 hasta el 2022, se lograron recuperar 3978 deslizamientos con todas las propiedades a analizar del Cuadro [20.](#page-75-0)

Seguido del proceso anterior, de obtención de puntos de deslizamientos, se debe discutir sobre el proceso de la generación de puntos de no deslizamiento junto con la generación de todas las propiedades modelo de datos de la Figura [28](#page-75-1) necesario para cada uno de los puntos del dataset final. Para la obtención de puntos de no deslizamientos, se puede determinar que se siguió una metología apoyada en bibliografía existente basada en las correctas asunciones que las áreas y puntos propensos a deslizamientos se encuentran ligados a puntos existentes de un inventario de deslizamientos dada su alta reincidencia (también ligadas a la falta de medidas de mitigación adecuadas que existe a nivel país), de la misma forma que la pendiente es considerada uno de los factores más importantes en la concepción de deslizamientos obteniendo como efecto buscar puntos de no deslizamientos en áreas planas y con bajas elevaciones a partir del uso de herramientas de QGIS utilizando correctamente los mapas de inventario y *slope* (ver Figura  $\overline{42}$ ). Al ser este un proceso automatizado, se debe tomar en cuenta que, por las asunciones anteriores, podría existir una muy leve cantidad de los puntos generados que podrían si ser propensos a deslizamientos por otras condiciones y factores del terreno. A pesar de ello, esta es una metología bastante acertada que permite el análisis automatizado y en un futuro, para mejorar este proceso podría ser la validación de expertos en el campo de cada uno de los puntos, teniendo presente que esto conlleva muchos recursos de personas y tiempo. De igual forma se vio una diferencia posicional entre las ubicaciones de no deslizamientos y las ubicaciones de deslizamientos, como se puede observar en las figuras [45](#page-116-0) y [46.](#page-117-0) Esto valida la metodología que se planteó al obtener los puntos en donde no ocurrió un deslizamiento, dado que se tomó en cuenta tanto el mapa de incidencias de deslizamientos, como el mapa de pendiente de Guatemala para obtener estos puntos. El aprobar y validar este paso de la metología, permitió obtener un total de 5764 puntos de no deslizamientos (ver Cuadro  $\sqrt{42}$ ) que nutren el dataset de deslizamientos.

Finalmente, sobre la generación del dataset se debe tomar en cuenta las propiedades del modelo de datos que fueron electas como factores importantes en la incidencia de un deslizamiento y las fuentes de datos de donde fueron adquiridas. El área afectada se dividió en 25 celdas de 10x10 metros cuadrados, tomando en cuenta que la celda central era el punto exacto del deslizamiento, con las cuales, se obtuvo los datos geomorfológicos de elevación, pendiente, aspecto y curvaturas del terreno. Además, se obtuvo una media de los factores anteriores del área registrada (25 celdas). Sobre la obtención de estos datos es importante

mencionar que se tomaron de Satélites de entre Mediana y Alta calidad con una resolución de 10 metros y por ello, el tamaño escogido de cada celda. Esta decisión se basa en la forma más rápida, económica y precisa con la que se pueden obtener estos datos, dado que existen otros métodos con mayor resolución como la utilización de Drones (Resolución 3cm), que pueden llegar a obtener mejores resultados, no obstante por tratarse de datos históricos de más 10 años de antigüedad y la escala a analizar (nacional), la utilización de Drones no plantea el acercamiento más adecuado, pero si puede considerarse a futuro como un método de monitorización y de detección automática de derrumbes, complementando los mapas de susceptibilidad generados en este proyecto. Otras tecnologías que pudieron ser utilizadas fueron Satélites de Muy Alta Resolución (Resolución 1 a 3m). El problema con estos es el alto costo y las limitantes, aún hoy en día para Guatemala, de la obtención de estas imágenes, tanto por el costo como el uso destinado de estos satélites enfocados en países europeos y Estados Unidos. Por ello, el método utilizado puede considerarse como válido dado la escala del estudio, la cantidad de datos a utilizar y que se empleó correctamente la herramienta de Google Earth Engine para la obtención de estos datos.

Para observar la resolución de los datos geomorfológicos obtenidos de las imágenes satelitales y compararlos con los de un ortomosaico, se obtuvo y se realizaron mapas de todos estos datos de una misma ubicación en estas dos resoluciones distintas, como se puede ver en la Figura  $\overline{48}$ . La resolución utilizada fue de 10 m/pix, que es la resolución del satélite sentinel 2, mientras que la resolución del ortomosaico con el que se comparó era de 3 cm/pix. Existen diferencias al momento de tener diferentes escalas, a pesar de que es el mismo terreno el que es analizado. El nivel de detalle que llega a tener cada uno de los datos geomorfológicos en un ortomosaico es muy preciso. Pero a pesar de ello, los datos geomorfológicos de una imagen satelital son bastante similares en apariencia y escala, sobre todo para la elevación, pendiente y aspecto. Mientras que al ilustrar la curvatura del plano y la curvatura de perfil, se puede tienen diferencias significativas entre las dos escalas. Esta es una de las limitantes que se encontraron en el desarrollo de este proyecto, dado que la resolución de las imágenes satelitales utilizadas fue la mejor resolución posible de satélites públicos.

La obtención de los datos de fisiografía, geología, uso del suelo y clasificación del suelo fueron obtenidos de otras entidades gubernamentales como el Ministerio de Agricultura y Ganadería [MAGA] redireccionados por otras entidades como Instituto Nacional de Sismología, Vulcanología, Meteorología e Hidrología [INSIVUMEH] y Secretaría de Planificación y Programación de la Presidencia [SEGEPLAN]. Sobre estos datos, cabe destacar que lo mejor para que los modelos sean más efectivos es tener la mayor precisión y descripción de los mismos, al igual que una actualización de entre cada 10 y 20 años de los datos. Se utilizaron mapas que datan del año 2005, por lo que se debe tomar en cuenta la actualización de estos datos en un futuro cercano, de igual manera que es necesario seguir las actualizaciones de estas entidades sobre cualesquiera de los mapas utilizados por el modelo (mencionados al comienzo de este párrafo). La selección de estas variables se fundamentó en los factores permanentes de derrumbes, utilizando el tipo de roca, el período de la roca, el símbolo de reconocimiento del suelo en Guatemala, el material de origen del suelo, la calidad de drenaje del suelo, las texturas superiores e inferiores del suelo (tipo de suelo), el riesgo de erosión del suelo, la clasificación taxonómica del suelo y el uso del suelo, así como la relación del tipo del suelo y sus propiedades mecánicas. Es importante mencionar que la actualización de estos datos debe darse en un período de cada 10 a 15 años, y que siempre será bueno actualizar datos si se cuentan con nuevos estudios de mayor precisión y exactitud. Para esta

actualización se creó un script de python el cual actualiza la base de datos del sistema y entrena nuevamente los modelos. Para el entrenamiento del modelo se dividió la data en 70-30 para el set de datos de entrenamiento y pruebas respectivamente, como se puede ver en el Cuadro [42.](#page-112-0) Como factor disparador, únicamente se tomó en cuenta la precipitación de los últimos 7 días, dado que más de un 70 % de los deslizamientos obtenidos tenían como incidencia relacionada la temporada de lluvias en Guatemala. Sin embargo, en el futuro se podría incluir variables como la actividad sísmica, volcánica y el cambio de uso de suelos (como ocurre en las invasiones de terrenos). Con los resultados de los modelos generados se puede confirmar lo valioso de la integración de estos datos a cada uno de los puntos de deslizamiento. Puede discutirse, que a futuro se pueden agregar otros datos disparadores como la ocurrencia de sismos y el factor humano en el cambio del uso de tierra, y factores permanentes como la vegetación. Estos últimos factores mencionados no pudieron ser tomados en cuenta por la escala en la que teníamos las imágenes satelitales, o ya bien porque no existe una medición exacta hoy en día que sea aceptable para el modelo, porque no existen las herramientas y/o mapas necesarios para este cálculo.

Finalmente, como resultado se logra obtener el primer acercamiento reciente de un Inventario de Deslizamientos en Guatemala con un total de 3978 deslizamientos entre 2008 y 2022, que pueden observarse en la Figura  $\overline{44}$  y puede ser utilizado para distintas investigaciones sobre estos desastres, al igual que primordialmente para la evaluación de mapas de susceptibilidad y riesgo en Guatemala. A partir de este inventario, se realizó un mapa de incidencias de deslizamientos, el cual se comparó con el mapa de la pendiente de Guatemala obtenido de la NASA, como se puede observar en las figuras  $\frac{43}{44}$  y  $\frac{42}{42}$ . Este mapa de incidencias coincide y se sobrepone al mapa de la pendiente del país y los puntos más fuertes del mapa de incidencias, tienen un valor considerablemente alto de pendiente. Asimismo, los puntos del mapa con una pendiente baja o nula poseen una cantidad significativamente pequeña. Por lo que esto nos indica que hay una relación fuerte y evidente entre la pendiente de un terreno y la susceptibilidad de que ocurra un deslizamiento, según su tipo y propiedades mecánicas. Estos resultados refuerzan y apoyan la teoría, que dentro de los factores más importantes y determinantes que favorecen la ocurrencia de un deslizamiento es la inclinación de los taludes de un terreno.

En resumen, durante todo el proyecto se desarrollaron dos sets de datos: El inventario de deslizamientos y de no deslizamientos y el set de datos de los puntos de todo el terreno de Guatemala generados a un kilómetro de distancia entre cada uno. Los dos sets de datos contenían la misma información, dado que tenían la misma estructura del modelo, la cual se puede visualizar en la Figura [47.](#page-118-0) Las variables que conforman a este modelo fueron escogidas de acuerdo a la investigación previa que se realizó en este proyecto de los factores más importantes e influyentes en deslizamientos de tierra. Más adelante se discutirá la importancia que tuvieron estas variables en los modelos de clasificación que se desarrollaron.

# 7.2. Sobre los modelos de predicción

Como se mencionó anteriormente, se logró generar un dataset para la creación de modelos de machine learning con un total de 9742 puntos de datos, con 3978(41 %) datos con etiqueta de deslizamiento y 5764 (59 %) datos con etiqueta de no deslizamiento. Se decidió dividir el

dataset en dos subgrupos: train y test, con una proporción de 70:30, según se establece como una de las mejores prácticas para división de un conjunto para el entrenamiento del modelo y un conjunto para la validación del mismo. Por lo tanto, en el conjunto de entrenamiento se tuvo 2760 datos con etiqueta de deslizamiento y 4059 datos con etiqueta de deslizamiento, teniendo una proporción de 59 % para la etiqueta negativa y un 41 % para la etiqueta positiva. Un dataset ligeramente desbalanceado, por lo que no se procedió a utilizar ninguna técnica de balanceo, dado que se hizo una evaluación de resultados rápida no resultando en gran diferencia y estableciendo que sería mejor conservar los datos únicamente 100 % reales sin datos sintéticamente generados o repetidos. Para el conjunto de test, se tuvo 1705 datos con etiqueta de deslizamiento y 1218 datos con etiqueta no deslizamiento.

Para crear modelos de susceptibilidad de deslizamientos, se debe tomar en cuenta que en Guatemala se ha optado por utilizar métodos tradicionales y basados en que la relevancia es dada por el autor del modelo. Es decir, está sujeta a la subjetividad del experto en cuestión que desarrolló el modelo. Para nuestro caso, se optó por modelos de machine learning, que delegan totalmente la responsabilidad al modelo en cuestión sobre las decisiones e importancia que le dan a cada una de las variables predictoras para llevar a cabo una predicción sobre si ocurre un deslizamiento o no. Esto permite darle objetividad al Modelo, únicamente proporcionando al modelo los factores más importantes y determinantes en un deslizamiento según la investigación realizada, pero que sea el modelo quién tome las decisiones de las importancias de las mismas. Por ello, se optó en métodos basados en árboles de decisión; siendo estos 4: Decision tree, Random forest y XGBoost. El primero, siendo el más básico de todos únicamente utilizando un árbol de decisión y los siguientes utilizando métodos de Ensemble Learning, distribuyendo a Random forest como un método basado en Bagging y XGBoost métodos basados en Boosting. De igual forma, se optó también por utilizar métodos basados en probabilística y estadística, que han sido probados también ser muy buenos por investigaciones pasadas, seleccionando Logistic regression y Support vector machine. A cada uno de estos modelos, se les ajustó los hiperparámetros (Hyperparameter Tuning) utilizando 5 Fold Cross Validation a través de una cantidad de 20 iteraciones utilizando un Grid Search para la mejor selección de parámetros. El paso anterior se realizó empleando únicamente el conjunto de *train*  $(70\%)$ .

Previo al entrenamiento, se realizó el preprocesamiento de todos los datos. Primeramente, se exploró la data que se tenía para conocerla mejor. Luego, de verificar que no existían datos faltantes y nulos, se procedió a verificar las necesidades de cada uno de los algoritmos escogidos para el entrenamiento. Tanto para los métodos basados en árboles de decisión y los métodos basados en probabilística, se procedió a realizar un Label Encoder de todas las variables categóricas, afectando a todos los datos provenientes de los mapas del MAGA, siendo estos los siguientes y utilizados: tipo de roca, período de roca, el tipo de roca, el período de la roca, el símbolo de reconocimiento del suelo en Guatemala, el material de origen del suelo, la calidad de drenaje del suelo, las texturas f e inferiores del suelo (tipo de suelo), el riesgo de erosión del suelo, la clasificación taxonómica del suelo y el uso del suelo. Los datos geomorfológicos que coincidían con los datos numéricos, se decidió realizar una separación de entrenamiento utilizando únicamente la celda 13 (punto exacto del deslizamiento si existió) y una media de las 25 celdas, para realizar una comparación de estos resultados. Para ello, estos datos numéricos siendo elevación, pendiente, aspecto, curvatura del plano y curvatura del perfil, junto con el dato de precipitación de los últimos 7 días, fueron procedidos a utilizar un Standard Scaler (escalar los datos) para los modelos de Logistic regression y Support vector machine que lo necesitaban, mientras que para los métodos basados en árboles esto no fue necesario, ya que el modelo no lo requiere. Finalmente, utilizando el lenguaje de Python y las librerías de pandas y SciKIT Learn se procedió a entrenar y validar los 12 modelos realizados: 6 pertenecientes al usar el punto exacto y 6 pertenecientes a utilizar la medio de cada una de los variables geomorfológicos.

Para la validación de los modelos, se utilizó el conjunto de test y se utilizaron diferentes métricas estadísticas tanto específicas para la evaluación de modelos de aprendizaje supervisado como más exactas para el contexto del problema de deslizamientos. Para la evaluación desde la perspectiva de aprendizaje supervisado se utilizó ROC AUC como la principal métrica, junto con accuracy, sensititivity, specifity, y f1-score. Por otra parte, para la evaluación desde la perspectiva de deslizamiento se utilizó Landslide Density (LD), Landslide relative  $index(R-index)$  y relative error. Para evaluar Landslide Density y Landslide relative index, es necesario evaluarlo según las clases de susceptibilidad creadas que pueden identificarse claramente en el Cuadro [55.](#page-129-0) Landslide Density utiliza el conjunto de test para la validación, mientras que Landslide relative index utiliza el inventario de deslizamientos, para que ambos sean válidos su valor debe aumentar de la clase de susceptibilidad más baja hacia la más alta y la clase de susceptibilidad más alta debería tener valores grandes en comparación de las demás para llegar a aceptar el modelo como confiable. Cada uno de estos, será ahondado sobre cada modelo para finalmente efectuar una aprobación de los modelos seleccionados.

Se realizaron dos entrenamientos de todos los modelos, en el primer entrenamiento se utilizó el punto central del terreno para las variables geomorfológicas (elevation\_13, slope\_13, aspect\_13, placurv\_13 y procurv\_13), mientras que para el segundo entrenamiento se utilizó la media de los valores geomorfológicos de todo el terreno (elevation mean, slope mean, aspect\_mean, placurv\_mean y procurv\_mean). Luego de cada uno de los entrenamientos de los modelos se obtuvieron las importancias o pesos de todas las variables del set de datos. En los cuadros [80](#page-139-0) y [81,](#page-139-1) se pueden observar el resumen de los resultados de validación para cada uno de los modelos utilizando media y utilizando punto exacto respectivamente, con una columna final de aprobación. En las figuras [49](#page-121-0) y [50](#page-122-0) se pueden observar cada una de las matrices de confusión al momento de realizar la evaluación con el conjunto test para cada uno de los modelos entrenados. En cuanto a las métricas, se puede ver una leve mejora, utilizando la media de los factores geomorfológicos contra utilizando únicamente la celda del punto exacto, lo que si puede llegar a cambiar un poco más es la importancia de las variables que se discutirá más adelante. Con base en esos resultados, se decide que la mejor elección es el de la media por tomar más en cuenta la pendiente, reconociendo que este es uno de los factores más relevantes en la incidencia del deslizamiento y que presenta una leve mejora al punto exacto. Ahora se procederá a realizar una comparación general para luego realizar una comparación de cada uno de los modelos, junto con las métricas de evaluación y la importancia que han dado a las variables, al igual que las diferencias entre el modelo al utilizar la media y el punto exacto con un enfoque a quién haya dado mejores resultados, para, finalmente, volver al resumen de los resultados sobre los modelos aceptados.

En general, para los pesos de las variables de todos los modelos que utilizan el punto central del terreno o punto exacto, se puede ver que la variable "slope 13" no es muy importante para casi ninguno de los modelos, siendo random forest el modelo que más importancia le dio con 4.27 %, mientras que support vector machine fue el modelo que menos peso le dio con solo un 0.34 %. Además de esto, el modelo de regresión logística le asigno un coeficiente negativo (-19.56 %) a la variable de la pendiente. Esto significa que el modelo relaciona que entre menor sea la pendiente, más probabilidad existe de que haya un deslizamiento. Esta relación no es cierta, ya que se sabe que mientras más empinada es la pendiente, más probabilidad hay de que haya un deslizamiento y que cuando la pendiente es leve o no existe pendiente, no hay riesgo de que haya un deslizamiento.

Por otro lado, con los modelos que no ven solo el punto exacto donde hubo deslizamiento, sino que ven la media de todos los valores geomorfológicos de todo el terreno dividido en 25 celdas de  $10X10m^2$ , tuvo resultados más esperados con respecto a la teoría. Los modelos, en su mayoría, le dieron a "slope\_mean" más importancia que los modelos anteriores a la variable "slope\_13", siendo random forest el modelo que más importancia le dio con 6.29 %. Además de esto, el modelo de regresión logística le asigno un coeficiente positivo (10.34 %) a la variable de la pendiente. Esto está acorde con la investigación previa al desarrollo de este proyecto, ya que indica que entre mayor sea la pendiente de un terreno, mayor es la susceptibilidad de un derrumbe. Y además, esto confirma y apoya los resultados del inventario de deslizamiento previamente desarrollado.

La diferencia entre ambos resultados de los entrenamientos posiblemente se deba a que la latitud y longitud de los deslizamientos que se utilizaron para armar el set de datos de entrenamiento no eran tan exactas y, por lo tanto, los deslizamientos no ocurrieron justo en el centro del raster generado de datos geomorfológicos. Por lo que probablemente los primeros modelos entrenados utilizaron la pendiente, elevación, aspecto y curvaturas del terreno en una zona en la que no existió ningún deslizamiento. La variable de pendiente es la más afectada con este error, dado que los valores de pendiente de un terreno no son tan estables o iguales para todo el terreno, como lo es la elevación del terreno. Las dos curvaturas del terreno nunca tuvo mayor importancia para ninguno de los modelos entrenados y esto se debe a la limitante de la resolución de las imágenes satelitales utilizadas.

#### 7.2.1. Decision tree

Para los modelos de *Decision tree*, podemos decir que las curva de ROC AUC es muy general dado la simpleza del modelos, y son quiénes tienen el peor resultado con 0.81 para ambos modelos utilizando media y utilizando punto exacto. En la figuras  $\overline{52}$  y  $\overline{54}$ , se puede observar como es que estos modelos han generado su único árbol de decisión. Claramente, se puede distinguir que al ser tan simples, toman el primer elemento que la mayoría de modelos toma en cuenta como uno de los 3 factores más relevantes. Este factor es la elevación y esto tiende a ser porque más del 75 % de los deslizamientos han ocurrido a alturas sobre el nivel del de mar, aproximadamente a más de 800 metros. Esto, aunque pudiese parecer un error, no puede ser interpretado de forma, sino que más bien es congruente con las características del terreno del país sobre las cuales los deslizamientos se desarrollan sobre la parte montañosa del mismo, ya que para que exista un deslizamiento existe un factor clave de inestabilidad por la altura con relación al suelo, dando mayor a paso a un derrumbe, por lo que es claramente aceptable que la propiedad de elevación sea muy importante para todos los modelos. En cuanto al el error relativo, de los modelos de Decision tree es aceptable en ambos menor a 0.5, con 0.429 al usar media y 0.383 con punto exacto. Sin embargo, en los cuadros  $\frac{68}{y}$   $\frac{74}{4}$  se puede ver que el factor de LR index falla para ambos, ya que existen muchos deslizamientos que se han predecido como susceptibilidad media, teniendo bastante fallo con respecto a las demás clases para aceptados como válidos. Lo mismo sucede con el Landslide Density calculado (ver Cuadro [56\)](#page-130-0) para el modelo que utiliza la media, por el mismo motivo de fallo, teniendo en la susceptibilidad de la clase media. A pesar de que estos modelos, no han sido aceptados por las validaciones respectivas sobre LD y LR Index, si podemos observar que son un buen primer acercamiento y no se encuentran tan lejos de ser aceptados a pesar de la simpleza del funcionamiento detrás del modelo. En los cuadros  $\overline{45}$  y  $\overline{50}$  se puede ver que se han dado importancia a las elevaciones mayores al 40 % y a la precipitación cercana al 35 % logrando ver la importancia de estos 2 factores como un acercamiento inicial en la incidencia de deslizamientos en Guatemala.

#### 7.2.2. Random forest

Random forest, fue uno de los modelos que obtuvo mejores resultados teniendo una curva ROC AUC de 0.95 tanto para el modelo usando la media como el de punto exacto. Se procede a aceptar ambos modelos por las métricas aceptadas y se decide utilizar el de la media por las leves mejoras que presenta en sensitivity y specifity siendo mejor en ambos, lo cual es importante tanto para la predicción correcta de un derrumbe hacia su importancia de estar en lo correcta de la predicción, como el alertar lo menos posible de falsos positivos. En el Cuadro [57,](#page-130-1) vemos que la validación de Landslide Density es totalmente efectiva, teniendo 6.59 en la clase de susceptibilidad más alta, 1.52, en alta y 0.09 en las más baja. Lo mismo en el Cuadro [69,](#page-133-1) dónde cada clase de susceptibilidad incrementa el valor del LR index. Esto concuerda que el modelo es totalmente aceptable y confiable, junto con las demás métricas de ROC AUC en 0.95 y relative error en 0.38. También, podemos discutir la clara mejora de utilizar un método de Ensemble vs. un solo Árbol de decisión, yendo de 0.81 en ROC AUC hacia 0.95 con excelentes resultados. Sobre la importancia de las variables, las podemos observar en el Cuadro  $\frac{46}{18}$  la precipitación con un 21 %, la elevación con un 20 %, la pendiente con casi un 7 % y la textura del subsuelo con un 6 % como las más relevantes. Esto nos indica muy buenos resultados para este modelo, y también se decide usar la media en comparación con el punto exacto al ver que se da una mayor importancia a la pendiente que con el punto exacto.

#### 7.2.3. XGBoost

XGBoost también obtuvo muy buenos resultados con curvas de ROC AUC ambas en un valor de 0.95, al igual que Random forest, con la diferencia que este método es basado en boosting vs. Random forest que se basa en bagging. Ambos modelos utilizando la media y utilizando el punto exacto fueron aprobados para este algoritmo, pero de nuevo la media es ligeramente superior, por lo que se decide quedarse con dicho modelo. Además, supera en gran medida en Relative Error a Random forest obteniendo un valor 0.3 aceptables para la validación del modelo. En evaluación de LD Index en el Cuadro [59](#page-130-2) se obtiene un valor de 4.41 para la clase más alta y de 0.12 para la más baja, validando el modelo y R index en el Cuadro [71](#page-133-2) también se puede observar el incremento de este valor en orden ascendente hacia la clase de susceptibilidad más alta aprobando los resultados. La importancia de las variables es distinta a las de random forest, pero tiene muy buenos resultados, ya que diluye un poco más la importancia de las variables sin delegar tanto sobre la elevación y la precipitación. Esto podemos suponer que sucede por la diferencia de estar basado en boosting, que intenta cada vez ir disminuyendo el error respecto al árbol anterior. Las variables más importantes en el Cuadro  $\frac{47}{8}$ se puede ver primero el tipo de roca con un 23 %, la precipitación con 9 %, la elevación con 7 %, la taxonomía del suelo con 7 %, el tipo del suelo con un 7 % y el uso del suelo con 6 %, aunque la mayoría de variables tienen un porcentaje de entre 2 y 8 %.

#### 7.2.4. Logistic regression

Logistic regression que es diferente a los métodos basados en árboles, también se pudo aprobar en todas las validaciones obteniendo un ROC AUC de 0.9, teniendo una menor accuracy que los demás con 0.8 y bajando el valor de sensitivity y specifity. A pesar de no ser el modelo, con mejores resultados, si se puede mencionar que este es uno de los métodos muy parecidos a los tradicionales, ya que se basa en estadística, por lo que es un buen parámetro de comparación con los métodos basados en árboles. Además, es el que tiene mejores resultados en y LD Index, ya que la clase de susceptibilidad más alta, tiene el valor más alto en comparación con los demás algoritmos, obteniendo un 7.33 para esta clase de susceptibilidad (ver Cuadro  $\overline{60}$ ). La importancia de variables, para este caso, no es medido en porcentaje, sino en el coeficiente de las variables. Se debe recordar que si el coeficiente es positivo, quiere decir que cuando esta variable aumenta, la probabilidad de ser de la clase positiva también aumenta, mientras que si el coeficiente es negativo, cuando la variable aumenta, la probabilidad de ser de la clase positiva disminuye. En el Cuadro [48,](#page-125-0) se puede ver que los coeficientes de la precipitación, elevación y pendiente son muy altos, por lo que al ser variables numéricas podemos validar claramente que conforme estas variables aumentan, la posibilidad de que exista un deslizamiento también aumenta. Esto último, es relevante dado que confirma la teoría inicial en donde altas precipitaciones inciden como factor disparador, en pendientes muy inclinadas y elevaciones altas.

#### 7.2.5. Support vector machine

Support vector machine obtuvo también excelentes resultados, en especial sabiendo que es muy bueno para clasificación binaria. Obtuvo un  $ROC$   $AUC$  de 0.92 con *accuracy* de 0.85, tanto para el modelo de punto exacto como el modelo usando la media. En el Cuadro [61,](#page-131-1) se puede visualizar que el valor de Landslide Density es muy bueno para cada una de las clases de susceptibilidad y es especialmente alto para la clase muy alta. De igual forma, el valor de R index es muy bueno y cumple con todos los requisitos para aceptar el modelo. El error relativo es de 0.452, concluyendo así que este modelo es aceptable y produce resultados adecuados. La importancia de las variables se calcula a través de una permutación en el Cuadro [49,](#page-125-1) en dónde se ve que las 2 variables más importantes son elevación y precipitación acumulada. Luego todas, las demás aportando al modelo en menor medida.

Finalmente, con 4 de los 5 modelos aprobados, se puede aceptar que se han desarrollado 4 modelos distintos adecuados para la susceptibilidad de derrumbes, aceptando XGBoost, random forest, support vector machine y logistic regression, siendo este el orden de quien tiene mejores resultados. Gracias a esto se puede observar en las figuras [55](#page-137-0) y [56](#page-138-0) los mapas de susceptibilidad de deslizamientos en Guatemala desarrollados, entrenados y validados. De igual forma, en la importancia de las variables de los modelos se puede atender que en Guatemala es de suma importancia la precipitación como factor disparador y complementa la teoría de como el agua satura los suelos y provoca los deslizamientos. Por otra parte, también permite darse cuenta la relevancia del tipo de suelo como factor de deslizamiento, junto a los tipos de roca y período de la misma, al igual que el factor más importante de elevación y pendiente del terreno, que dan como resultado factores condicionantes a la inestabilidad de taludes (ver Figura [51\)](#page-122-1).

## 7.3. Sobre los mapas de susceptibilidad y la plataforma

Utilizando los modelos aprobados se realizaron mapas de susceptibilidad de toda Guatemala utilizando los puntos generados de Guatemala a 1 km de distancia. De esta manera se clasificó todo el territorio de Guatemala en cinco clases de susceptibilidad a sufrir un derrumbe, las cuales son: Muy baja, Baja, Media, Alta y Muy alta, como se observa en la Figura [55c.](#page-137-0) Las áreas de alta susceptibilidad que marca el mapa resultante, tienen relación con el mapa de elevación de Guatemala mostrado en la Figura [43](#page-114-0) y también tiene relación con el mapa de incidencias generado por el inventario de deslizamientos mostrado en la Figura [42.](#page-113-0) Estos resultados son los esperados porque las áreas con mayor historial de derrumbes también son las áreas más susceptibles a este fenómeno e igualmente las áreas con la elevación más pronunciada también son las más susceptibles a un deslizamiento.

En conclusión, los mapas de susceptibilidad generados en las figuras [55](#page-137-0) y [56,](#page-138-0) y sus similitudes, nos alientan a los buenos resultados que han obtenido de los modelos para mapear la susceptibilidad de derrumbes en Guatemala, actualizándose constantemente por el factor de precipitación. Al realizar la validación de los mapas generados con ingenieros civiles a través de entrevistas y haber mostrado el sistema, se puede observar la gran importancia de estos mapas para zonificar riesgos de derrumbe en Guatemala, y que estos puedan ser tomados en cuenta para la planificación y construcción futura en Guatemala.

Con lo anterior, se realizó una plataforma la cual muestra los mapas de susceptibilidad de Guatemala generados por los modelos entrenados y también muestra el inventario de deslizamientos recabados en este proyecto, como se puede ver en las figuras  $\frac{62}{63}$  y  $\frac{64}{64}$ . Se incluyó el inventario de deslizamientos para que se pueda realizar comparativas entre este inventario y los mapas de susceptibilidad generados.

Para preservar los datos utilizados por la plataforma y utilizados por el modelo de susceptibilidad de los datos, se guardaron todos los datos generados en una base de datos espacial, y se siguió el diseño que se presenta en la Figura [65.](#page-143-1) En la base de datos se guardó en dos tablas distintas el inventario de deslizamientos y los puntos generados a lo largo de toda Guatemala con una separación de 1 km entre un punto y otro, y esto debido al periodo de actualización de los datos.

El inventario de deslizamientos se actualiza dentro del sistema dependiendo de la actualización del histórico de derrumbes de la conred, pero se recomienda que estos sean actualizados cada año para que el modelo entrenado tome en cuenta nuevas incidencias de desplazamientos. Mientras que la información de los puntos de Guatemala se actualizan de manera periódica. Los datos geomorfológicos se actualizan cada mes, dado que estos datos pueden cambiar dependiendo de los deslizamientos y sismos que ocurran en este periodo. La precipitación acumulada es un factor disparador, por lo que la actualización de este dato se

realiza cada día. Los datos de los mapas del MAGA e INSIVUMEH son los únicos datos de los puntos de Guatemala que no se actualizan de manera periódica y dependen de nuevas actualizaciones de dichos mapas.

Al tener un sistema que actualiza sus factores de forma automática, permite que los mapas de susceptibilidad cambien y se actualicen dependiendo los cambios en sus datos geomorfológicos y los cambios en sus factores disparadores, que en este caso solo es la precipitación acumulada del terreno. Por lo que en temporada lluviosa las áreas de muy alta susceptibilidad en mapa de susceptibilidad a derrumbes generado debería de ser mayor al área mapeada en épocas secas. Permitiendo todo esto que la plataforma y sus resultados se haga útil para buscar las zonas de riesgo constante para iniciar planes de monitorización específica a mayor detalle, y prevención y mitigación de las zonas más altas (más rojas).

### 7.4. Sobre los modelos de segmentación semántica

Se realizaron modelos de segmentación semántica para evaluar casos específicos de áreas susceptibles a deslizamientos de tierra y determinar los objetos que se encuentran alrededor de los taludes monitorizados, tales como estructuras, carreteras y elementos en la naturaleza. Eso es útil para realizar un análisis de riesgo de cualquier área, ya que basándose en la cantidad de estructuras, terreno para agricultura, bosque y carreteras o calles, el riesgo de este deslizamiento va a aumentar o disminuir. Dado que no es lo mismo que el deslizamiento ocurra en medio de un barranco a que ocurra al lado de la carretera. Las clases con las que se desarrolló esta segmentación semántica se pueden ver en la Figura [66.](#page-144-0)

Se desarrollaron 5 modelos de visión por computadora, los cuales fueron: U-Net, Feature Pyramid Network (FPN), Pyramid Scene Parsing Network (PSPNet), Path Aggregation *Network* (PANet) y *DeepLab* V3+. La métrica que se utilizó para los modelos de la segmentación semántica fue Mean Intersection Over Union (mIoU), dando el valor de IoU para cada clase en todos los modelos, como se puede ver en el Cuadro [82.](#page-144-1) Los resultados de esta métrica fueron relativamente bajos para todos los modelos. Esto se debe a que se modificaron con la librería albumentation tanto los datos de entrenamiento, como los datos de validación. Esta librería permitió que las fotografías que entrenaron al modelo fueran más variadas en tamaño, escala, rotación, brillo y sombras dentro de la imagen. De esta manera se aseguró de que los modelos no realizarán overfitting y además que el modelo pudiera tener buenos resultados teniendo alguna o cualquiera de estas variaciones ya mencionadas.

El mejor modelo para la mayoría de las clases fue el modelo de  $DeepLab$  V3+, ya que tuvo la mayor métrica en las clases background, buiding, road, forest y agriculture, con  $0.7071, 0.5851, 0.5637, 0.5776$  y  $0.6895$  respectivamente, y solo la clase no-data no tuvo la mejor valoración con 0.9278, siendo el modelo PANet el que tuvo los mejores resultados en esta clase con 0.9337. A pesar de no dominar en todas las clases,  $DeepLab V3+$  fue el modelo que mayor mIoU obtuvo con 0.6752. El otro modelo que tuvo resultados parecidos aunque con resultados no tan buenos fue el modelo U-Net con un mIoU de 0.6498. Los modelos FPN, PSPNet y PANet tuvieron dificultades para predecir la clase road. Esto se puede deber a que esta era la clase que más dificultad presentaba, ya que muchas de las imágenes del set de datos tenían máscaras de road con un tamaño significativamente menor al tamaño presentado por las otras máscaras. Por esto mismo se escogió el modelo DeepLab V3+ como el mejor modelo para segmentación semántica.

En la Figura [67](#page-144-2) se puede observar el resultado del mejor modelo en datos de validación y se puede comparar la máscara real de la imagen y la predicción de la máscara. El resultado es muy parecido al real, y se puede ver que justamente las clases que mejor puede identificar el modelo es la de agriculture y la de background, mientras que la máscara de road y buiding no se identificaron y tuvieron menos precisión. En las figuras [68](#page-145-0) y [69](#page-145-1) se obtuvieron máscaras para un dato de prueba y para un ortomosaico. Estas máscaras muestran una precisión muy similar a los resultados de los datos de validación, esto es gracias a las transformaciones que se le hicieron a las imágenes que entreno al modelo.

# CAPÍTULO 8

Conclusiones

- 1. El ángulo de los taludes y la ubicación de los deslizamientos se obtuvieron por medio de visión por computador y geoposicionamiento y fueron fundamentales para el modelo de datos generado.
- 2. Se utilizaron modelos de segmentación semántica para determinar los objetos que se encuentran en las áreas monitorizadas, los cuales tuvieron muy buenos resultados para identificar y segmentar ortomosaicos e imágenes aéreas.
- 3. Las variables que conformaban al modelo de datos fueron de utilidad para que los modelos entrenados tuvieran buenos resultados, teniendo como las variables más importantes; la elevación, la pendiente, el tipo de suelo y sus propiedades mecánicas, la precipitación acumulada, el tipo de roca, la calidad de tipo del suelo, el período de roca y el material de origen del suelo.
- 4. La base de datos espacial desarrollada para la plataforma contribuye a tener un sistema actualizado y garantiza la seguridad e integridad del histórico de desplazamientos.
- 5. Se generó un inventario de deslizamientos de Guatemala reciente desde el 2008 hasta el 2022, que cuenta con 3978 deslizamientos y varios de sus factores predisponentes a los mismos, esencial para los modelos de susceptibilidad y un sistema de monitorización de derrumbes.
- 6. Al obtener un dataset con un modelo de datos particular de los factores influyentes de deslizamientos en Guatemala, se logró aprobar y validar 4 modelos de machine learning que permiten desarrollar 4 modelos de susceptibilidad a deslizamientos con resultados similares. El modelo con mejores resultados fue XGBoost, ligeramente teniendo un accuracy de 0.89, roc auc de 0.95, un relative error de 0.26 y mostrando excelentes validaciones con landslide density y landslide density r-index. Se aprueba este modelo como el más confiable y de mejores resultados, seguido de Random forest, Support vector machine y Logistic regression.
- 7. Los 4 modelos de susceptibilidad generados muestran resultados con un alto nivel de precisión y permiten aprobar que tanto los métodos basados en árboles de decisión

como los métodos basados en estadística y probabilística son buenos acercamientos para la predicción de derrumbes y zonificación de áreas susceptibles.

- 8. Al poder interpretar las variables que tiene mayor incidencia en los análisis los modelos, se puede llegar a concluir que las más importantes han sido elevación, precipitación acumulada de los últimos 7 días, el tipo del subsuelo y su calidad de textura, la pendiente del terreno y el tipo de roca y su período. Esto concuerda con las investigaciones previas en los factores más importantes para la predisposición de un derrumbe, especialmente tomando en cuenta que en Guatemala estos tienden a suceder en altas elevaciones por sus terrenos montañosos, la precipitación juega un papel muy relevante como disparador de la saturación del suelo y provocación de deslizamientos y la relación de los tipos de suelos y sus propiedades mecánicas correspondientes respecto a su estabilidad.
- 9. Al integrar el sistema de monitoreo, con todos estos datos de predisposición a deslizamientos, se pueden realizar estudios posteriores que encuentren mayor causalidad entre valores específicos de estos factores y la predicción de probabilidad de que exista un deslizamiento, especialmente con el tipo del suelo, las pendientes y la precipitación acumulada que incita los deslizamientos.
- 10. Se concluye que la importancia de los modelos de susceptibilidad generados y sus correspondientes, mapas de susceptibilidad, es el poder situarlos a disposición del público y personas expertas en la prevención de desastres naturales, para que puedan ser de gran uso en la prevención, mitigación, gestión y planeación a futuro ante los deslizamientos en Guatemala.

# $CAP$ <sup>[TULO 9]</sup>

# Recomendaciones

- 1. Se recomienda poder buscar métodos de más alta resolución para que los modelos y sus predicciones sean mucho más exactas y precisas. La generación de inventarios es un proceso largo que implementa y se complementa con diferentes fuentes de información. Sobre los datos geomorfológicos es importante la correcta selección de métodos para obtenerlos y en este proyecto, se optó por la solución más rápida, barata y efectiva, siendo por imágenes satelitales de Google Earth Engine de los satélites Sentinel2. A futuro, puede mejorarse esta recolección utilizando otras imágenes aéreas o satelitales de mayor resolución, pero que pueden llegar a tener un alto costo o bien al necesitar imágenes multitemporales pueden ser una limitante.
- 2. Se tomaron en cuenta 18 factores predisponentes a los deslizamientos del Cuadro [20.](#page-75-0) En el futuro, se pueden agregar otros datos como índice de vegetación, cambios de uso de la tierra y mapas de sismología, como otros factores importantes, de los cuales actualmente no se encontraba esta información precisa, por lo que también sería bueno el desarrollo de herramientas que puedan calcular estos factores. Especialmente, el de cambio de uso de la tierra, que implica también uno de los grandes factores de deslizamientos, ingresando las causas y factores humanos.
- 3. Considerar analizar también la precipitación de próximos 7 días, para poder realizar una predicción de las áreas susceptibles y una comparación de estas áreas con las áreas susceptibles utilizando la precipitación acumulada de los últimos 7 días.
- 4. Sobre la actualización de los datos en los inventarios de deslizamientos y los mapas utilizados para los factores, se recomienda, como se muestra en el diseño del sistema [61,](#page-141-0) actualizar los datos de precipitación diariamente, los datos geomorfológicos mensualmente (o encontrando mejores resolución y alternativas) y los demás datos extraídos de mapas cuando se tengan nuevos estudios de mayor calidad y más precisos sobre los mismos de la República de Guatemala.
- 5. Actualizar el inventario de deslizamientos, preferiblemente cada año, pero dependiendo de las actualizaciones del histórico de derrumbes de la conred, para que el modelo entrenado tome en cuenta nuevas incidencias de desplazamientos recientes.
- 6. Sobre las zonas más susceptibles a deslizamientos, se recomienda buscar métodos de monitorización más exactos y constantes, el cual se puede realizar con ortomosaicos (modelos de elevación digital generados con drones), ya que este proyecto se basa en una escala nacional y se puede tomar como un primer acercamiento a estas áreas, pero puede complementarse muy bien con otras herramientas y metodologías para la monitorización de posibles derrumbes, apoyándose con estudios más específicos de zonas de alto riesgo y alta incidencia de derrumbes ya sea por falta de medidas de mitigación o la baja calidad en las obras que han buscado reducir la cantidad de derrumbes dadas las condiciones topográficas, fisiológicas, geomorfológicas e industriales del área en cuestión.
- 7. Dentro del estudio a más detalle se recomienda utilizar los modelos entrenados para segmentación semántica, como el modelo Deeplab v3+, para realizar análisis de riesgo de estas áreas con más detalle.
- 8. Sobre los proyectos a futuro en este marco, se recomienda que sean multidisciplinarios, incluyendo diferentes expertos en temas de geología, ingeniería civil, ingeniería en computación y antropología, para seguir buscando métodos de mitigación y prevención de derrumbes con innovación de tecnologías en Guatemala.
- 9. A las instituciones gubernamentales, se les recomienda crear sistema de información geográfica con mayor facilidad de acceso a los mapas de geología, litología y de suelos de Guatemala, al igual que incrementar la información disponible acerca de los parámetros y variables investigadas durante estos estudios.

# CAPÍTULO 10

Bibliografía

- [1] S. Hergarten, "Landslides," en Self-Organized Criticality in Earth Systems, 1.<sup>a</sup> ed. Springer Berlin, Heidelberg, 2002.
- [2] L. M. Highland y P. Bobrowsky, Manual de derrumbes: Una guía para entender todo sobre los derrumbes. 1325 del Sistema Geológico de los EUA, 2008.
- [3] E. Sánchez, Libramiento de Chimaltenango: Derrumbes Continúan afectando la ruta interamericana, ago. de 2022. dirección: [https://www.prensalibre.com/guatemala/](https://www.prensalibre.com/guatemala/comunitario/libramiento-de-chimaltenango-derrumbes-continuan-afectando-la-ruta-interamericana-breaking/) [comunitario/libramiento-de-chimaltenango-derrumbes-continuan-afectando](https://www.prensalibre.com/guatemala/comunitario/libramiento-de-chimaltenango-derrumbes-continuan-afectando-la-ruta-interamericana-breaking/)[la-ruta-interamericana-breaking/](https://www.prensalibre.com/guatemala/comunitario/libramiento-de-chimaltenango-derrumbes-continuan-afectando-la-ruta-interamericana-breaking/).
- [4] G. E. Méndez, ¡Rocas gigantescas! Derrumbe Bloquea carretera en chiquimula, jun. de 2022. dirección: [https://www.soy502.com/articulo/rocas-gigantescas-derrumbe](https://www.soy502.com/articulo/rocas-gigantescas-derrumbe-bloquea-carretera-chiquimula-32419)[bloquea-carretera-chiquimula-32419](https://www.soy502.com/articulo/rocas-gigantescas-derrumbe-bloquea-carretera-chiquimula-32419).
- [5] D. Ledezma e I. Fustos, "Interpretaciones geológicas de remociones en masa en latitudes medias: Caso de estudio en la zona de Puerto Saavedra, IX Región.," Tesis doct., sep. de 2020. DOI: [10.13140/RG.2.2.19482.67522](https://doi.org/10.13140/RG.2.2.19482.67522).
- [6] R. República, Deslizamientos, hundimientos e inundaciones en 9 departamentos por la lluvia en guatemala en las últimas horas, ago. de 2022. dirección: [https://republica.](https://republica.gt/guatemala/deslizamientos-hundimientos-e-inundaciones-en-9-departamentos-por-la-lluvia-en-guatemala-en-las-ultimas-horas-202291618310) [gt/guatemala/deslizamientos-hundimientos-e-inundaciones-en-9-departament](https://republica.gt/guatemala/deslizamientos-hundimientos-e-inundaciones-en-9-departamentos-por-la-lluvia-en-guatemala-en-las-ultimas-horas-202291618310)os[por-la-lluvia-en-guatemala-en-las-ultimas-horas-202291618310](https://republica.gt/guatemala/deslizamientos-hundimientos-e-inundaciones-en-9-departamentos-por-la-lluvia-en-guatemala-en-las-ultimas-horas-202291618310).
- [7] Coordinación Nacional para la Reducción de Desastres de Guatemala [CONRED], SISMICEDE, jun. de 2022. dirección: <https://conred.gob.gt/sismicede/>.
- [8] B. Thiebes, Landslide analysis and early warning systems local and regional case study in the Swabian Alb, Germany. Springer Berlin Heidelberg, 2012.
- [9] S. Mandal y S. Mondal, "Geoinformatics and modelling of landslide susceptibility and risk," Environmental Science and Engineering, 2019. DOI: 10. 1007/978 - 3 - 030 -[10495-5](https://doi.org/10.1007/978-3-030-10495-5).
- [10] I. A. Ayala, "Landslides: ideslizamientos o movimientos del terreno: Definicion, clasificaciones y terminologia," Tesis de mtría., Instituto de Geografía, UNAM, 2000.
- [11] A. Wubalem, "Landslide Inventory, Susceptibility, Hazard and Risk Mapping," en  $Landslides, Y. Zhang y Q. Cheng, eds., Rijeka: IntechOpen, 2021, cap. 11. DOI:  $[10]$ .$ [5772 / intechopen . 100504](https://doi.org/10.5772/intechopen.100504). dirección: [https : / / doi . org / 10 . 5772 / intechopen .](https://doi.org/10.5772/intechopen.100504) [100504](https://doi.org/10.5772/intechopen.100504).
- [12] Secretaría de Planificación y Programación de la Presidencia de Guatemala [SEGE-PLAN]. dirección: <https://ideg.segeplan.gob.gt/geoportal/>.
- [13] F. A. Sarría, Sistemas de Información Geográfica. Universidad de Murcia, 2006.
- [14] OGC GeoTIFF Standard, Open Geospatial Consortium, USA, 2022.
- [15] J. Escalante, H. Porras y J. Cáceres, "Ortomosaicos y modelos digitales de elevación generados a partir de imágenes tomadas con sistemas UAV.," Tecnura, págs. 119-140, 2016.
- [16] ESRI Shapefile Technical Description, Environmental Systems Research Institute, Inc., Estados Unidos, 1998.
- [17] P. Ramsey y M. Leslie, Introduction to PostGIS, PostGIS, Estados Unidos, 2012.
- [18] J. P. Wilson, Terrain Analysis: Principles and Applications, J. P. Wilson y J. C. Gallant, eds. Nashville, TN: John Wiley & Sons, jul. de 2000, págs. 51-85.
- [19] C. J. van Westen, E. Castellanos y S. L. Kuriakose, "Spatial data for landslide susceptibility, hazard, and vulnerability assessment: An overview," Engineering Geology, vol. 102, págs. 112-131, 2008.
- [20] Q. Zhou, "Digital Elevation Model and Digital Surface Model," en mar. de 2017. DOI: [10.1002/9781118786352.wbieg0768](https://doi.org/10.1002/9781118786352.wbieg0768).
- [21] Google Earth Engine, Meet Earth Engine. dirección: [https://earthengine.google.](https://earthengine.google.com) [com](https://earthengine.google.com).
- [22] Ministerio de Agricultura, Ganadería y Alimentación, Atlas temático de la República de Guatemala (Serie de Recursos Naturales, Sociales, Productivos, Amenazas y Vulnerabilidad). Unidad de Planificación Geográfica y Gestión de Riesgo (Upggr)., 2005.
- [23] I. Mirsal, Soil Pollution. Springer, 2014, isbn: 9783662054017. dirección: [https://](https://books.google.com.gt/books?id=1Iv-sgEACAAJ) [books.google.com.gt/books?id=1Iv-sgEACAAJ](https://books.google.com.gt/books?id=1Iv-sgEACAAJ).
- [24] J. Dıaz, Deslizamientos y estabilidad de taludes en zonas tropicales. Instituto de Investigaciones sobre Erosión y Deslizamientos, Ingenierıa de suelos, 1998, isbn: 9789583308000. dirección: <https://books.google.com.gt/books?id=nWIkAAAACAAJ>.
- [25] K. Kakaes, F. Greenwood, M. Lippincot, P. Meier y S. Wich, DRONES AND AE-RIAL OBSERVATION: NEW TECHNOLOGIES FOR PROPERTY RIGHTS, HU-MAN RIGHTS, AND GLOBAL DEVELOPMENT. New America, 2015.
- [26] B. Vergouw, H. Nagel, G. Bondt y B. Custers, "Drone Technology: Types, Payloads, Applications, Frequency Spectrum Issues and Future Developments," Tesis de mtría., Leiden University, 2016.
- [27] K. Ammar, K. Shad, S. Saalem, K. Moinuddin y E. P. Pal, "Comparative Study of Drones: Types and Payloads," Tesis de mtría., Department of Electronics y Telecommunication, 2019.
- [28] T. Jo, Machine Learning Foundations: Supervised, Unsupervised, and Advanced Lear-ning. ene. de 2021, ISBN: 978-3-030-65899-1. DOI: [10.1007/978-3-030-65900-4](https://doi.org/10.1007/978-3-030-65900-4).
- [29] M. Kubat, An introduction to machine learning, Third Edition. Springer, 2021.
- [30] J. Korstanje, Advanced forecasting with python with state-of-the-art-models including LSTMs, Facebook's prophet, and Amazon's DeepAR. Apress, 2021.
- [31] T. Software, What is a random forest? Dirección: [https://www.tibco.com/reference](https://www.tibco.com/reference-center/what-is-a-random-forest)[center/what-is-a-random-forest](https://www.tibco.com/reference-center/what-is-a-random-forest).
- [32] T. Zhang, W. Lin, A. Vogelmann et al., "Improving Convection Trigger Functions in Deep Convective Parameterization Schemes Using Machine Learning," Journal of Advances in Modeling Earth Systems, vol. 13, mayo de 2021. DOI: [10 . 1029 /](https://doi.org/10.1029/2020MS002365) [2020MS002365](https://doi.org/10.1029/2020MS002365).
- [33] D. G. Kleinbaum y M. Klein, "Introduction to Logistic Regression," en Logistic Regression: A Self-Learning Text. New York, NY: Springer New York, 2010, págs. 1-39, ISBN: 978-1-4419-1742-3. DOI: 10.1007/978-1-4419-1742-3\_1. dirección: [https:](https://doi.org/10.1007/978-1-4419-1742-3_1) [//doi.org/10.1007/978-1-4419-1742-3\\_1](https://doi.org/10.1007/978-1-4419-1742-3_1).
- [34] K. Ramasubramanian y A. Singh, Machine Learning Using R: With Time Series and Industry-Based Use Cases in R. ene. de 2019, isbn: 978-1-4842-4214-8. doi: [10.1007/](https://doi.org/10.1007/978-1-4842-4215-5) [978-1-4842-4215-5](https://doi.org/10.1007/978-1-4842-4215-5).
- [35] Y. Guo, Y. Liu, T. Georgiou y M. S. Lew, "A review of semantic segmentation using deep neural networks," International Journal of Multimedia Information Retrieval, vol. 7, n.º 2, págs. 87-93, nov. de 2017. DOI: [10.1007/s13735-017-0141-z](https://doi.org/10.1007/s13735-017-0141-z). dirección: <https://doi.org/10.1007/s13735-017-0141-z>.
- [36] O. Ronneberger, P. Fischer y T. Brox, "U-Net: Convolutional Networks for Biomedical Image Segmentation," en Lecture Notes in Computer Science, Springer International Publishing, 2015, págs. 234-241. DOI: 10.1007/978-3-319-24574-4\_28. dirección: [https://doi.org/10.1007/978-3-319-24574-4\\_28](https://doi.org/10.1007/978-3-319-24574-4_28).
- [37] T.-Y. Lin, P. Dollár, R. Girshick, K. He, B. Hariharan y S. Belongie, Feature Pyramid Networks for Object Detection, 2016. DOI: [10.48550/ARXIV.1612.03144](https://doi.org/10.48550/ARXIV.1612.03144). dirección: <https://arxiv.org/abs/1612.03144>.
- [38] H. Zhao, J. Shi, X. Qi, X. Wang y J. Jia, *Pyramid Scene Parsing Network*, 2016. doi: [10.48550/ARXIV.1612.01105](https://doi.org/10.48550/ARXIV.1612.01105). dirección: <https://arxiv.org/abs/1612.01105>.
- [39] S. Liu, L. Qi, H. Qin, J. Shi y J. Jia, Path Aggregation Network for Instance Segmen-tation, 2018. DOI: [10.48550/ARXIV.1803.01534](https://doi.org/10.48550/ARXIV.1803.01534). dirección: [https://arxiv.org/abs/](https://arxiv.org/abs/1803.01534) [1803.01534](https://arxiv.org/abs/1803.01534).
- [40] L.-C. Chen, G. Papandreou, F. Schroff y H. Adam, Rethinking Atrous Convolution for Semantic Image Segmentation, 2017. DOI: [10.48550/ARXIV.1706.05587](https://doi.org/10.48550/ARXIV.1706.05587). dirección: <https://arxiv.org/abs/1706.05587>.
- [41] J. Wang, Z. Zheng, A. Ma, X. Lu e Y. Zhong, "LoveDA: A Remote Sensing Land-Cover Dataset for Domain Adaptive Semantic Segmentation," oct. de 2021.